# Standards AMSTRAD

**CRYPTOGRAPHIE:** Jouez aux espions.

# **TRUCS & ASTUCES.**

À

 $\mathbf{q}^{\downarrow}$ 

Mensuel nº 25 - Octobre 1990

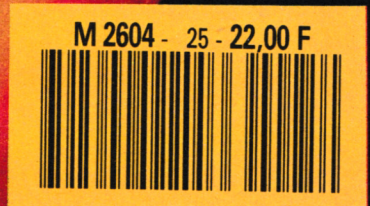

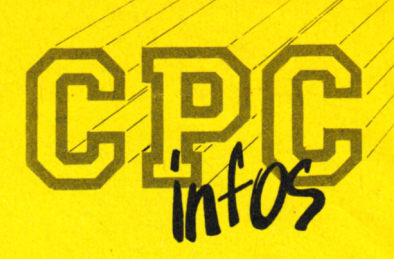

**La Haie de Pan - <sup>35170</sup> BRUZ** Tél : 99.52.98.11 - Télécopie : 99.52.78.57 Serveurs : 3615 ARCADES et 3615 MHZ Terminal NMPP E83 Gérant, directeur de publication Sylvio FAUREZ

### **REDACTION**

**Rédactrice en chef** Catherine BAILLY **Rédacteur spécialisé** Olivier SAOLETTI

> Ont collaboré à ce numéro : Roger ARGENCE, G. BUSCOT, Guy DUBUS, Fabien FESSARD, André JUST, Claude LE MOULLEC, J P MARQUET, Stéphane St MARTIN.

### **FABRICATION**

**Directeur de fabrication** Edmond COUDERT **Maquettiste** Jean-Luc AULNETTE **Sté Mayennaise d'impression 53100 MAYEN.NE -----------------ABONNEMEN'TS**

**Abonnements - Secrétariat** Catherine FAUREZ-Tél. : 99.52.98.11

**PUBLICITE** 

Denis BONOMO Tél. 99.52.79.30

**SORACOM E. COUDERT** Tél. 99.52.75.00 - Terminal E83

**Les articles et programmes que nous publions dans ce numéro bénéficient, pour une grande part, du droit d'auteur. De ce fait, ils ne peuvent être imités, contrefaits, copiés par quelque procédé que ce soit, même partiellement sans l'autorisation écrite de la Société SORACOM et de l'auteur concerné. Les opinions exprimées n'engagent que la responsabilité de leurs auteurs. Les différents monuges présentés ne peuvent être réalisés que dans un but privé ou scientifique mais non commercial. Ces réserves s'appliquent également aux logiciels publiés dans la revue.**

**47 CPC infos est édité par les Editions SORACOM, éditrice de PCocnpatibles Magazine, MEGAHERTZ Magazine et AM'STAR. RCS Rennes B 319 816 302.**

> **AMSTRAD est une marque déposée. CPC infos est une revue mensuel totalement indépendante d'AMSTRAD GB et d'AMSTRAD FRANCE.**

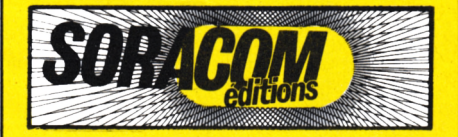

# **SOMMAIRE**

**CRYTOGRAPHIE 3 10 ASSEMBLOR 12 Directeur de publicité**<br> **Denis BONOMO**<br> **1241 00 52 70 30 MEGASOUND GESTION RESEAU : NMPP 29 TRUCS EN VRAC 32 TITRE BOMBUZ 54 ABONNEMENT**

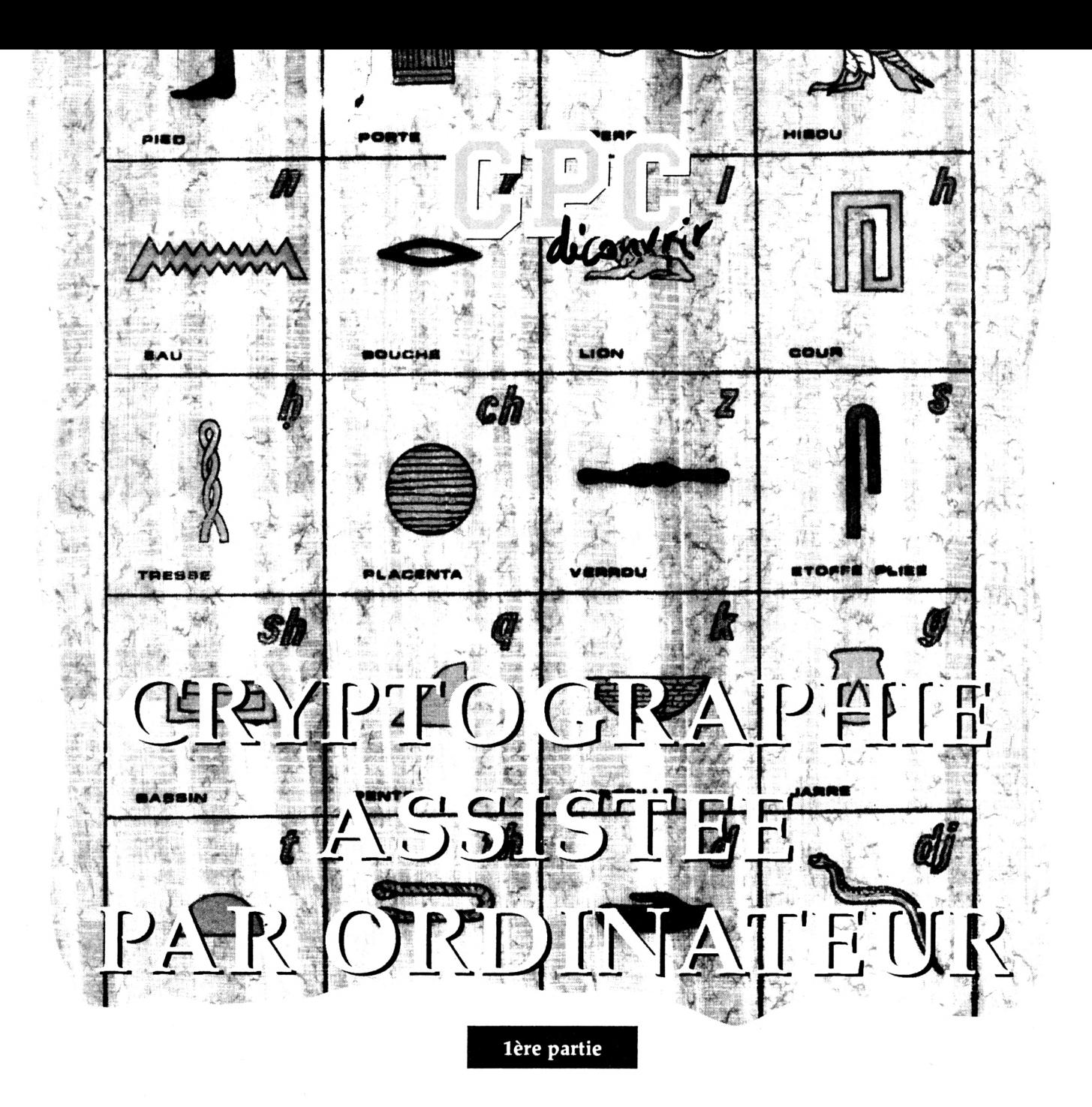

«Cryptographie» signifie «écriture cachée». C'est l'art de dissimuler le contenu d'un message initial (dit message en clair) au moyen d'un algorithme de codage, souvent appelé CLE, **CHIFFRE** ou CODE.

Un algorithme, pour ceux qui ne connaissent pas encore ce terme, c'est simplement une marche à suivre, une séquence d'actions élémentaires. Le même algorithme sert au destinataire légitime du message à reconstituer, à décoder ce dernier. Si le message codé est intercepté par quelqu'un qui n'en possède pas la clé, celui-ci peut tenter de le décrypter (on dit aussi de le casser), parfois avec succès s'il connait suffisamment les diverses méthodes de codage.

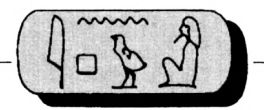

 $\Box$ ans AMSTAR & CPC N° 40 (décembre 89), H. MON-CHATRE vous présentait un utilitaire de codage de fichiers binaires. Pour ma part, je vous exposerai d'abord les règles de la cryptographie, ainsi que quelques algorithmes classiques; ceci devrait vous permettre de développer éventuellement vos propres méthodes. Le mois prochain, vous trouverez un programme de codage de fichiers ASCII, quels qu'ils soient et quelle que soit leur longueur. Les heureux possesseurs d'un serveur pourront jouer à l'agent secret avec leurs correspondants. Pour les autres, l'échange de messages se fera sur disquette ou tout simplement sur papier. Outre un fichier texte, vous pourrez rendre confidentiel un fichier de fiches, ou même un programme BASIC sauvegardé en ASCII. Dernière possibilité, et pas la moins amusante : échanger des messages codés, et tenter de les décrypter sans en connaître la clé; c'est un jeu de logique assez fascinant, parfois pratiqué par les cryptographes professionnels, et pour lequel des amateurs doués, tels Edgar POE, se sont passionnés. Je le recommande aux mordus des mots croisés.

# *VOUS AVEZ DIT CRYPTOGRAPHIE ?*

Pour rendre un message incompréhensible au non-initié, il existe plusieurs moyens. Tout d'abord, on peut remplacer des mots, locutions ou phrases par des mots convenus ; il s'agit alors d'un CODE au sens strict. Ce système, qui nécessite l'emploi d'un dictionnairecode, a été essentiellement utilisé par les marines de guerre. Bien que non destinés à un usage cryptographique, les langages Informatiques sont dans ce sens des codes. On peut aussi brouiller l'ordre normal des caractères du mes-

sage, ou remplacer ceux-ci par d'autres, selon un algorithme précis. Dans ce cas, on parle plutôt de CHIFFRE ; le code ASCII, où les caractères sont représentés par des nombres, est un chiffre. Toutes les méthodes cryptographiques utilisant la puissance de calcul de l'ordinateur sont des chiffres sensu stricto. Mais comme, dans le domaine Informatique, l'usage courant utilise les mots code, coder ou décoder indifféremment dans le cas des chiffres et des codes, je n'emploierai que le terme de code pour ne pas perturber les habitudes. Concrètement, comment faire pour coder un message ? Prenons comme exemple une phrase courte (45 caractères), en majuscules, les espaces étant remplacés par des points pour mieux les repérer :

# **INITIATION.A.LA.CRYPTOGRAPHIE. SUR.AMSTRAD.CPC**

# *SUBSTITUTION*

Pour coder le texte, superposons un alphabet en clair (normal) à un alphabet codé. Ce dernier correspondra dans cet exemple à un DECALAGE des lettres de 3 rangs dans l'ordre croissant (figure 1). Pour coder la première lettre, cherchons la lettre se trouvant sous le <sup>I</sup> ; c'est le L. La lettre correspondant à N sera le Q, et ainsi de suite. Nous obtenons le texte codé suivant :

# **LQLWLDWLRQ.D.OD. FU BSWRJ U DSKLH. VXU.DPVWUDG.FSF**

La longueur naturelle des mots du texte en clair a été respectée, et nous avons ce qu'on appelle un CODE IRREGULIER.

Pour rendre l'algorithme de codage moins transparent, opérons un COMPACTAGE (suppression des espaces), puis un REGROUPEMENT des lettres en blocs réguliers (de 3, 4 ou plus généralement de 5 lettres) suivi d'une EXPANSION (insertion d'espaces pour séparer les blocs). Notre texte, ainsi transformé en un CODE REGULIER, est déjà moins facile à décrypter :

# **LQLWL.DWLRQ.DODFU.BSWRJ.UDSKL. HVXUD.PVWUD.GFSFE**

Pour compléter le dernier bloc, nous avons ajouté une lettre aléatoire, choisie de préférence parmi celles qui présentent une fréquence élevée dans un texte normal. Cette lettre, sans valeur dans la signification du texte, est dite LET-TRE NULLE. Afin de dérouter encore plus le décrypteur, on peu aussi découper le texte codé en blocs de *4* lettres séparés par des espaces, et ajouter à chaque bloc une 5<sup>ème</sup> lettre nulle (aléatoire), comme ceci ;

### **LQWC.LDWLI.RQDOA.DFUBZ.SWRJO. UDSKY.LHVXD.UDPVH.WUDGJ.FSFEG**

Au lieu d'utiliser un décalage constant pour le codage, nous aurions pu faire varier ce décalage. Pour cela, le moyen le plus commode est d'exprimer cette variation dans un MOT-CLE ou une EXPRESSION-CLE.

Comment utiliser un mot-clé? Il y a essentiellement deux manières. Dans la première, le mot-clé peut comporter plusieurs fois la même lettre, alors que dans la seconde, chaque lettre ne doit y figurer qu'une fois.

### *<sup>1</sup> - Première manière*

Soit le mot-clé AMSTRAD. Dans la pratique, pour être efficace, un mot-clé doit autant que possible comporter au moins 5 lettres. On utilise pour les lettres codées un alphabet disposé en ordre croissant ou décroissant, ou dans un savant désordre. Choisissons le cas d'un alphabet en ordre croissant (donc tout à fait normal) et écrivons-le <sup>2</sup> fois de suite. Plaçons au-dessus l'alphabet normal pour les lettres en clair, en imaginant que ce dernier peut glisser latéralement sur l'autre, ce qui permet un décalage variable (figure 2).

*ABCDEFGHIJKLMNOPQRSTUVWXYZ DEFGHIJKLMROPQ <sup>R</sup> STUVWXYZA <sup>B</sup> <sup>G</sup> Lettres en otair Lettres codées*

*Figure <sup>1</sup>*

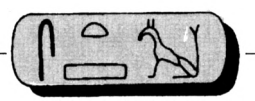

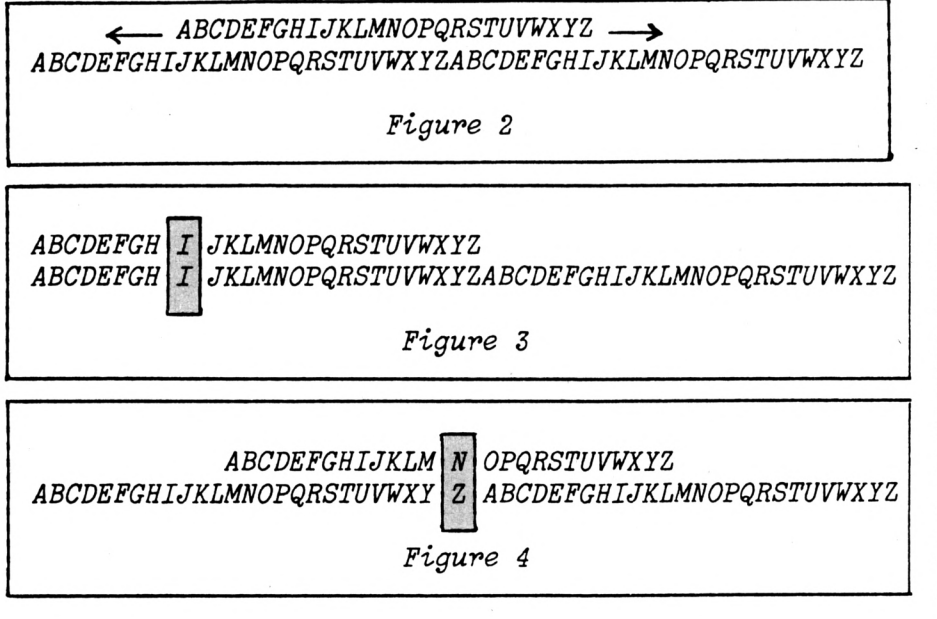

Le mot-clé commence par un A. Faisons glisser l'alphabet du dessus jusqu'à ce que sa première lettre soit au dessus du A de l'alphabet codé. Le message commence par un I ; en dessous du I se trouve un I, ce sera la première lettre du message codé (figure 3).

La 2e lettre du mot-clé est M. Faisons à nouveau glisser l'alphabet du dessus pour que son A se trouve au-dessus du M. La 2e lettre du message (N) sera donc codée par Z (figure 4).

Même chose jusqu'à la 7e et dernière lettre du mot-clé, D, qui fixe le décalage pour coder la 7<sup>ème</sup> lettre du message, T, en W. Pour continuer, il suffit de prendre à nouveau la première lettre du mot-clé, qui permet de coder la 8<sup>ème</sup> lettre du message, et ainsi de suite jusqu'à la fin. Cette méthode est appelée CHIFFRE DE SAINT-CYR, du nom de l'Ecole Militaire où elle fut élaborée. Voici le résultat :

# **IZAMZAWIAF.T.CA.FRKHMFGUABZBV. SXR.MELKRDD.OHV**

L'intérêt de cette méthode est de rendre beaucoup moins perceptible pour le décrypteur la présence d'une périodicité dans le codage (égale à <sup>1</sup> dans le tout premier exemple, à la longueur du mot- clé sinon). La périodicité est nulle (et la fiabilité maximale) lorsque la longueur de l'expression-clé est égale à celle du message : pour chaque lettre codée, le décalage est différent, et aucun schéma régulier n'apparaît ; il s'agit cependant là d'un cas plus théorique que pratique.

Deux remarques : d'abord, comme le mot-clé contient la lettre A, certaines lettres du message codé (la le et la 6<sup>ème</sup>, par exemple) seront identiques aux lettres correspondantes du message en clair ; aucune importance, au contraire ; dans l'ignorance de ce détail, un décrypteur pourra chercher longtemps l'équivalent de ces lettres...

Ensuite, grâce au décalage variable, des lettres Identiques dans le message en clair seront représentées par des lettres différentes dans le message codé : par exemple, la le, la 3e et la 5e. Mais, comme le mot-clé est de 7 lettres, on retrouvera toutes les 8 lettres un décalage de même valeur (d'où l'intérêt d'un mot-clé suffisamment long).

Dans cet exemple, comme l'alphabet utilisé ne comprenait que les lettres majuscules, les espaces (figurés par des points) n'ont pas été codés et sont demeurés inchangés. Si cela apparaît comme un inconvénient, on peut les supprimer d'abord par compactage, puis opérer sur le texte codé un regroupement en blocs réguliers séparés par des espaces (expansion). On peut aussi utiliser comme «alphabet» un jeu de caractères étendu comprenant les espaces, et coder également ceux-ci.

## *2 - Seconde manière*

C'est l'ALPHABET DOUBLE PARAL-LELE. Utilisons un autre mot- clé, HA-BITUDE par exemple. Cette fois, le mot-clé fait partie intégrante de l'alphabet-code. Pour écrire celuici, commençons par écrire le motclé, puis le reste de l'alphabet dans l'ordre croissant (c'est-à-dire les lettres qui ne figurent pas dans le motclé). Puis, comme d'habitude, plaçons au-dessus l'alphabet normal (figure 5).

A chaque lettre du message en clair, figurant dans l'alphabet du dessus, correspond la lettre codée juste en dessous. I devient C, N devient L, etc. Voici le texte codé;

# **CLCRCHRCMLH.JH.BPYNRMDPHNECT. QSP.HKQRPHI.BNB**

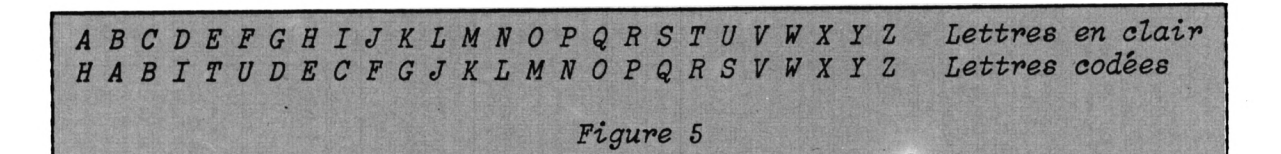

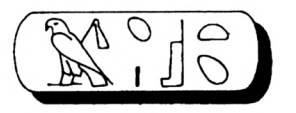

*INITIA TION.<sup>A</sup> .LA.CR ÏPTOGE APHIE. CPC... AITINI A.NOIT RC.AL. RGOTPI .EIHPA MA.RUS\.DARTS ...CPC*

*Figure 6*

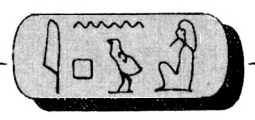

Les espaces n'ont pas été codés. Il serait souhaitable d'effectuer un compactage suivi d'un regroupement et d'une expansion.

Le décalage est différent pour la plupart des lettres (périodicité nulle). Les dernières sont Inchangées ; ce n'est pas grave dans la mesure où. il s'agit de lettres peu fréquentes d'une part, et où quelques lettres codant sur elles-mêmes ne constituent pas un inconvénient d'autre part. Par contre, il y a ici une faiblesse par rapport à la méthode précédente, c'est que chaque lettre en clair correspond toujours à la même lettre codée ; c'est la faille par laquelle un cryptographe averti peut pénétrer le code.

La SUPPRESSION DES FREQUENCES est un moyen de lui compliquer la tâche. Dans ce cas, les lettres très fréquentes (comme le E) sont représentées par plusieurs lettres ou chiffres : par exemple (et au hasard) par 1,2 ou 3, ou par X, Y ou Z. Reprenons notre tout premier exemple :

### **LQLWLDWLRQ.D.OD.FUBSWRJUDSKLH. VXU.DPVWUDG.FSF**

Au lieu de coder le A par D, codons-le par A, <sup>B</sup> ou C ; pour une meilleure clarté, ces lettres seront soulignées ici :

### **LQLWL ßWLRQ.C.O A-FUBSWRJUASKLH. VXU. CPVWUßG.FSF**

Il pourrait y avoir confusion avec les A, <sup>B</sup> et C qui codent respectivement le X, le Y et le Z. Mais le destinataire du message, connaissant la règle, n'aura aucun mal à le décoder correctement.

# *TRANSPOSITION*

Ici, les lettres seront exactement les mêmes dans le message en clair et dans le message codé, mais se présenteront dans un désordre savamment étudié.

La première possibilité, la plus simpliste, consiste à permuter les caractères suivant des règles précises. Divisons, par exemple, notre message en blocs de 6, puis échan-

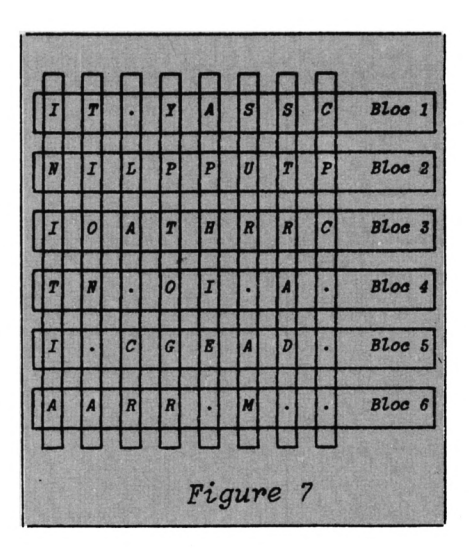

geons les caractères <sup>1</sup> et 6, 2 et 5, et 3 et 4. Notre message faisant 45 caractères, vous me direz que le compte n'est pas rond. Qu'à cela ne tienne, ajoutons 3 espaces à la fin, figurés par 3 points. La figure 6 montre le résultat.

Sans qu'il s'agisse vraiment d'un code régulier, la longueur des mots d'origine a quand même été bousculée. L'ensemble a un aspect suffisamment éloigné du texte initial, sauf à la fin. Je vous ai prévenu que c'était une méthode simpliste ; en fait, elle ne s'emploie guère qu'en complément d'une autre.

Mais au rayon du brouillage des lettres, il y a mieux. Reprenons nos 8 blocs de 6 caractères, et disposonsles verticalement côte à côte, du haut vers le bas, selon une matrice 6x8.

Si on considère l'alignement horizontal des lettres, on voit qu'il est possible de les regrouper en 6 nouveaux blocs (figure 7). Alignons ces blocs en séquence, et nous obtenons ceci

# **IT.YASSCNILPPUTPIOATHRRCTN.Ol.A. I.CGEAD.AARR.M.**

Intéressant, non ? Mais il y a des variantes encore plus performantes, qu'on peut combiner entre elles ; elles font appel à certaines des techniques que nous venons de voir, et qui prennent alors tout leur intérêt.

Dans le texte Initial, supprimons d'abord tous les espaces (compactage) ; choisissons le nombre de lignes et de colonnes de la matrice (c'est-à-dire le nombre de caractères par bloc, et le nombre de blocs du texte en clair, tout simplement) en fonction de la longueur du message, éventuellement complété par des lettres nuiles (mais pas des espaces). A l'aide de la matrice, extrayons les nouveaux blocs et alignons-les en séquence. Découpons maintenant cette séquence en blocs de 5 lettres, par exemple, et séparons-les par des espaces (expansion). Avec une matrice de 5 lignes x 8 colonnes (40 lettres, dont un <sup>E</sup> nui ajouté à la fin), nous obtenons finalement ceci (vérifiez, ce sera un bon exercice) :

# **lAAYR.EMDNT.LPASS.CIIAT.PUTPT. OCOHR.RCINR.GIAAE**

Nous avons écrit le texte dans la matrice du haut vers le bas, toujours dans le même sens,à partir du coin haut et gauche et en alignant les blocs de gauche à droite. Nous aurions pu aussi bien partir du coin haut et droit, et aligner les blocs initiaux de droite à gauche, ou partir du coin bas et gauche en écrivant de bas en haut et de gauche à

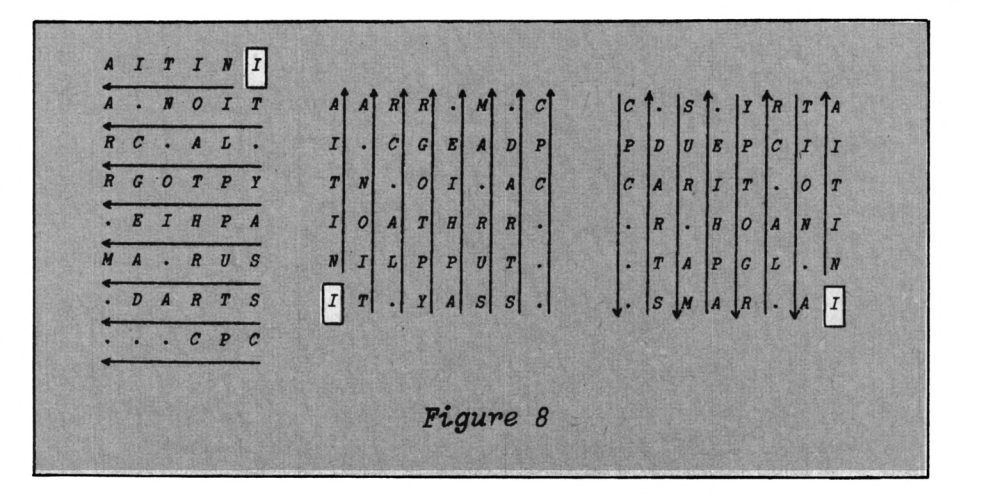

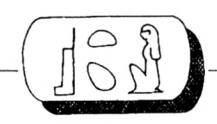

droite, ou enfin partir d'un angle quelconque et écrire alternativement le texte dans un sens, puis dans l'autre (figure 8).

Une variante simple et Intéressante, nommée «verticale parallèle», consiste à diviser le message en 2 moitiés, après suppression des espaces. La première moitié est écrite sur une colonne, en partant du bas ou du haut ; la seconde moitié est écrite sur une seconde colonne, dans le même sens ou en sens inverse. Les lettres sont reprises horizontalement 2 par 2 et regroupées en blocs (de 5 lettres, par exemple) séparés par des espaces. Si le nombre de lettres du message compacté d'origine est impair, on rajoute une lettre nulle à la fin. En écrivant de bas en haut, puis de haut en bas, de la droite vers la gauche, voici ce que l'on obtient ;

### **RGAOP.THPIY.ERSCU.ARLAA.MNSOT. IRTAA.DICTP.ICNXI**

Plus le nombre de variantes possibles est élevé, plus cela complique le travail du décrypteur, et plus il lui faudra de temps pour casser le code ; c'est ce que l'on appelle le FACTEUR TRAVAIL.

Dernière possibilité de brouillage de la matrice, avant d'en extraire les blocs horizontaux et de les réassembler (avec ou sans compactage/ expansion) : PERMUTER les lignes, les colonnes, ou les deux à la fois. De même que dans le premier exemple de transposition examiné plus haut, l'algorithme de permutation sera commodément exprimé par un code numérique, séquence de nombres dont la valeur de chacun représente l'ANCIEN emplacement, et le rang le NOUVEL emplacement de chaque élément du bloc. Dans ce premier exemple, l'ordre avant permutation était 123456, et après 654321 ; pour éviter ce schéma trop régulier, on aurait pu échanger 1/5, 2/4 et 3/6, le code devenant alors 546213. Au lieu de permuter les blocs ou leurs éléments, on peut les DEPLACER, ce qui augmente le nombre de combinaisons possibles : notre bloc de 6 éléments peut ainsi être codé selon 614352.

Si le nombre de lignes et/ou de colonnes de la matrice dépasse 9, alors on sépare les nombres par des points ou des tirets, pour supprimer toute ambiguïté (exemple : 9-6-5- 12-3-2-10-11-1-7-8-4).

Si on désire effectuer une permutation ou un déplacement double sur une matrice, celle-ci doit être une matrice carrée, le même code numérique servant de guide pour le déplacement des colonnes et celui des lignes. Si la matrice est rectangulaire, alors il faudra 2 codes différents, ce qui complique le codage et le décodage, mais peut tout à fait s'envisager.

# *SURCODAGE*

Vous venez de voir qu'il est possible de combiner plusieurs des outils de codage disponibles. Pour accroître encore l'efficacité du brouillage du texte, on peut aussi utiliser successivement la substitution, puis la transposition (ou l'inverse).

# *DECODAGE*

Je ne l'ai pas encore dit ouvertement, mais II est évident que le décodage du message se fera en appliquant à l'envers l'algorithme qui a servi au codage. S'il y a eu compactage puis expansion portant sur les espaces, il faut d'abord supprimer les espaces, appliquer l'algorithme inverse, puis restituer l'espacement normal des mots en clair. Seule cette dernière étape ne pourra pas être automatisée, à moins de disposer d'un vérificateur orthographique avec dictionnaire en mémoire (impensable eu égard à la capacité du CPC).

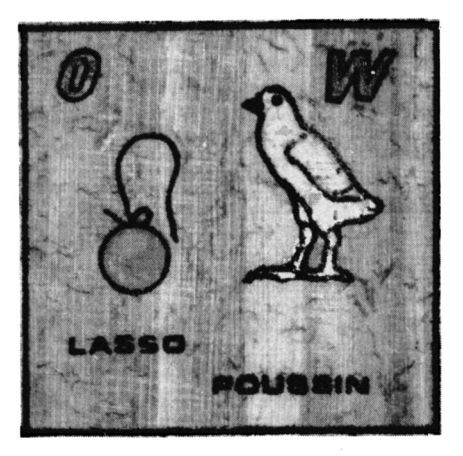

# *SUBSTITUTION OU TRANSPOSITION ?*

Le choix n'est pas indifférent. Si la fiabilité de ces 2 méthodes est comparable, la transposition ne s'applique facilement qu'â des messages relativement courts (une chaîne ASCII de 255 caractères maxi), alors que la substitution s'accommode de fichiers ASCII de longueur quelconque.

# *UN PEU D'HISTOIRE (MAIS PAS TROP)*

La cryptographie est un art fort ancien, associé dès son origine aux intrigues politiques, à l'espionnage et aux tumultes guerriers.

Le premier procédé connu est la SCYTALE, utilisée par LYSANDRE, roi de SPARTE, vers l'an 400 avant notre ère. Une longue bande de parchemin, ou la ceinture du messager, était enroulée autour d'un bâton de diamètre déterminé. La première ligne du message était alors écrite dans le sens de la longueur du bâton, une lettre par spire. Après avoir légèrement fait tourner l'ensemble, on écrivait la 2è ligne, et ainsi de suite. La bande une fois déroulée ne montrait qu'une suite de lettres apparemment dépourvue de sens. Mais le destinataire, disposant d'un bâton de même diamètre, pouvait facilement reconstituer le message. C'est le premier procédé de codage par transposition.

Jules CESAR, pour sa part, avait inventé un code rudimentaire par substitution, qui n'est autre que le premier exemple présenté dans cet article.

Au Moyen-Age apparurent des alphabets à symboles (notamment astrologiques). Mais c'est à partir de la Renaissance que la cryptographie trouva dans les complots tortueux de l'époque un terrain éminemment favorable à son développement. Dans la seconde moitié du XVIe siècle, Giovanni Battista della PORTA et Biaise de VIGE-NERE établirent les premières méthodes modernes par substitution, au moyen de tables d'usage simple et rapide, utilisant un mot-clé.

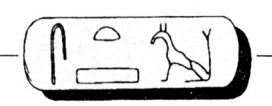

La TABLE DE VIGENERE n'est rien d'autre qu'une manière particulière d'utiliser l'algorithme mis en oeuvre dans le CHIFFRE DE SAINT-CYR, créé 3 siècles plus tard...

Du XVIIe au XIXe siècle, vu l'ampleur croissante des campagnes militaires, le développement des communications entre corps d'armée stimula la créativité des cryptographes, mais aussi des décrypteurs... Au début de ce siècle, les états-majors de chaque grande nation européenne étaient parvenus, soit à casser les codes des autres pays, soit à se les procurer par corruption ou espionnage. Avec la première guerre mondiale, et pour pallier ce problème, il apparut nécessaire de trouver un algorithme de codage souple, rapide et fiable, où il suffirait de changer régulièrement de code.

Papier et crayon étaient jusque là les outils simples et efficaces du cryptographe. Dans l'entre-deux guerres apparurent des machines électro-mécaniques permettant une augmentation considérable de la vitesse de codage/décodage. La première, en 1920, fut la machine allemande ENIGMA de l'ingénieur SCHERBIUS, qui l'avait conçue pour la correspondance confidentielle d'affaires. Aucun succès dans ce domaine et la machine et son inventeur tombèrent dans l'oubli. Elle fut néanmoins exhumée, quelque peu perfectionnée et utilisée à d'autres fins par les armées du lile Reich lorsqu'elles envahirent l'Europe.

Autour d'une copie de la machine récupérée en Pologne en 1939, le gouvernement britannique rassembla une équipe de brillants cerveaux (dont Alan TURING, qui s'illustra 20 ans plus tard dans les premiers balbutiements de l'intelligence artificielle). Après adaptation de la machine, et en utilisant des méthodes d'analyse statistique pour déceler les schémas linguistiques permettant le décryptage, les anglais parvinrent à décoder en quelques heures une bonne partie des messages radio ennemis (malgré un changement de code 3 fois par jour).

Les allemands répliquèrent par un modèle électro-mécanique beaucoup plus performant, le SCHLUS-SELZUSATZ (clé supplémentaire). Relevant le défi, les britanniques mi-

rent en service COLOSSUS, un calculateur électronique à lampes (2400 I), en 1943 soit 2 ans avant l'ENIAC américain (le premier ordinateur électronique).

Après la guerre, les ordinateurs furent bien sûr utilisés pour coder les messages secrets à usage diplomatique et militaire. Mais dans les années 70, avec le développement des réseaux informatiques utilisant les lignes téléphoniques et la banalisation des modems. Il devint indispensable d'assurer la confidentialité de certaines des données échangées (passation d'ordres de virement entre banques, par exemple), pendant leur transfert.

Deux premiers systèmes virent le jour aux Etats-Unis à la fin des années 70, l'un mis au point chez l'incontournable IBM, l'autre au MIT (Massachussets Institute of Technology), Dans les 2 cas, la protection des données reposait sur la confidentialité des clés, l'algorithme pouvant être rendu public.

Le premier code et décode les données au moyen de la même clé, un jeu de 8 nombres compris entre 0 et 127 ; le message est divisé en blocs de 8 caractères, brouillés jusqu'à 16 fois par association de TOUS les procédés de base énoncés plus haut, portant sur les bits et non sur les signes. Par le biais d'un XOR logique, le codage de chaque bloc, à partir du 2e, dépend du précédent.

Le second fait appel à 2 clés (des nombres premiers, jusqu'à 200 chiffres I) entretenant entre elles un rapport mathématique, et que chaque partenaire d'un réseau protégé possède : <sup>1</sup> clé dite publique servant à coder les messages émis, et <sup>1</sup> clé dite secrète connue de lui seul, pour décoder les messages reçus.

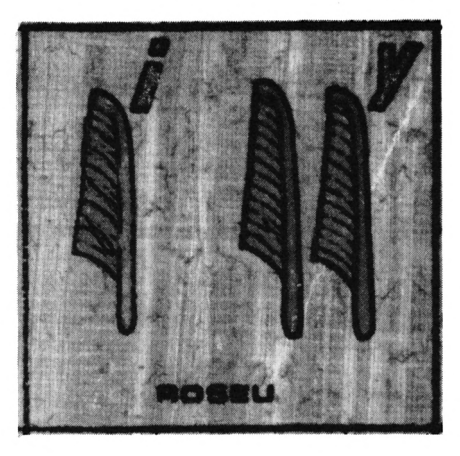

Actuellement, la protection des données dans les réseaux autres que ceux d'organismes financiers, se fait surtout par divers systèmes d'accès sélectif et de reconnaissance des utilisateurs autorisés, utilisant notamment un mot de passe.

# *FANTOMAS CONTRE FANTOMAS*

Nous venons de le voir, décrypteurs et cryptographes ont toujours rivalisé d'ingéniosité, les uns cherchant à dévoiler ce que les autres voulaient leur cacher. Le plus piquant est qu'ils appartenaient souvent au même monde, les meilleurs cryptographes faisant les meilleurs décrypteurs.

Une question se pose alors, celle de la fiabilité des systèmes de codage. On peut même se demander si, face aux meilleurs décrypteurs disposant de temps et de moyens, il existe seulement un système infaillible. Pour Edgar POE, la réponse est non ; ce fan de cryptographie a d'ailleurs construit sa nouvelle «The Gold Bug» (oh le beau titre I) autour d'un message secret, il avait proposé dans un article, en 1840, qu'on lui adresse des messages codés à casser, en Imposant quelques contraintes ; substitution seule, sans compactage ni expansion. Il reçut des centaines de messages, qu'il cassa tous <sup>I</sup>

Depuis, la cryptographie a fait quelques progrès, et on peut définir comme infaillible le système suivant : soit un ensemble de clés numériques ; chaque nombre de la clé représente le décalage à utiliser pour chaque lettre du message (autant de nombres que de lettres à coder) ; chaque clé ne sert que pour un seul message, puis est détruite. Ce système a été parait-ll utilisé dans le cas du fameux téléphone rouge Washington-Moscou. Infaillible peut-être, mais d'un emploi certainement délicat.

En fait, le problème est mal posé, Admettons que tous les autres systèmes soient théoriquement vulnérables, toutefois certains moins que d'autres. Le décryptage dépend essentiellement de la puissance de traitement disponible ; et si les ordi-

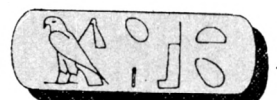

nateurs ont permis d'augmenter considérablement la vitesse et la complexité du codage/décodage, ils constituent aussi un outil précieux dans les mains des décrypteurs.

Alors ? Eh bien un code est considéré comme parfaitement satisfaisant si le temps nécessaire à le percer à jour est tel que les informations qu'il cache seront sans aucun intérêt lorsqu'on sera parvenu à les décrypter ; c'est la notion de «facteur travail» exposée plus haut. Dans le cas des 2 systèmes américains de protection des transferts de données, le temps d'ordinateur nécessaire pour découvrir la clé se chiffre en milliers d'années...

Pour revenir au sujet qui nous préoccupe, l'utilisation d'algorithmes de codage dans un cadre essentiellement ludique, le logiciel que je vous présenterai le mois prochain comporte des méthodes livrées «clés en main», plus quelques routines qui vous permettront de personnaliser vos codages, suivant les principes énoncés plus haut. Ces différents sous-programmes vous permettront également de tenter le décryptage de messages inconnus. N'attendez pas de moi une méthode pour casser les codes, il n'y en a malheureusement pas. Il existe cependant des astuces pour vous guider :

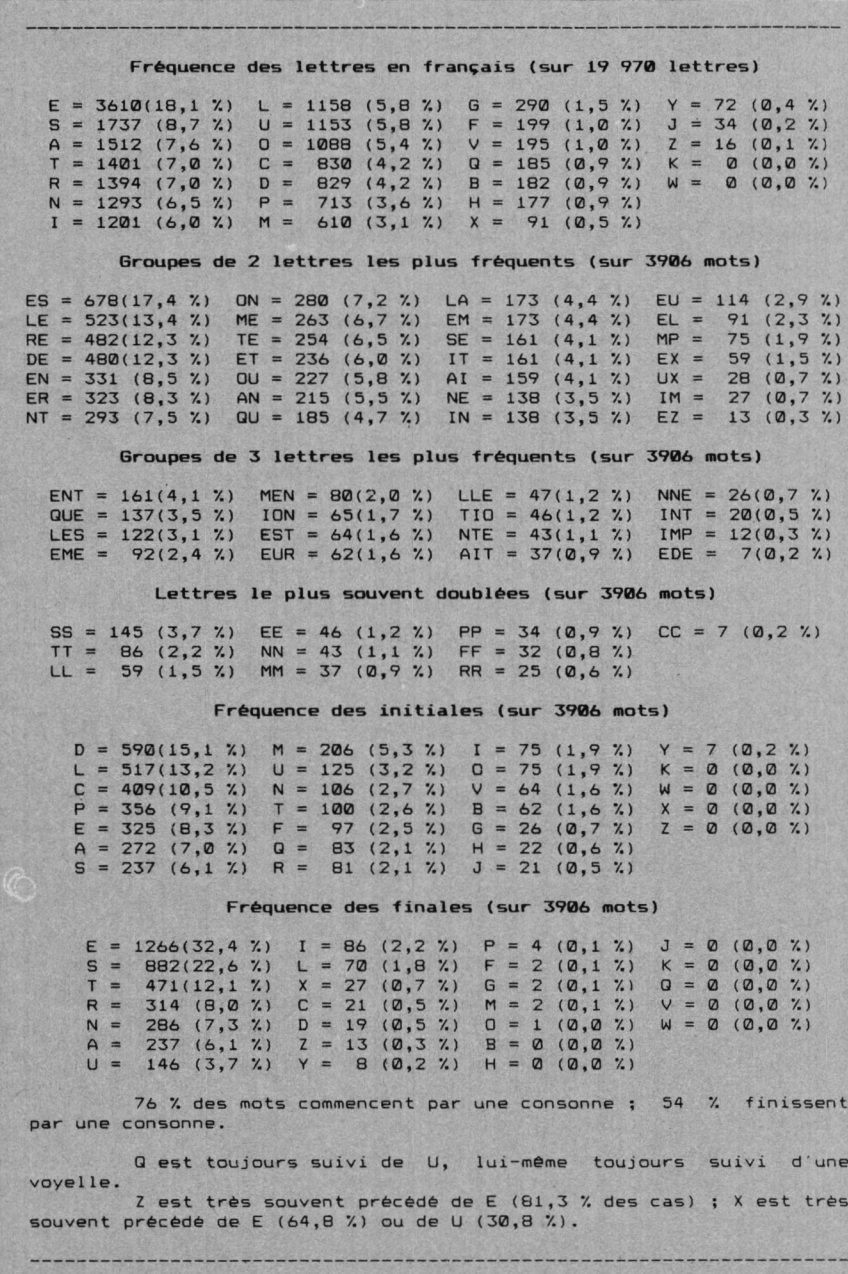

- La connaissance des algorithmes possibles ; la liste que je vous ai donnée n'est pas exhaustive, mais comprend tous les systèmes de base.

- La table des fréquences : c'est l'outil privilégié du décrypteur, qui indique la fréquence relative des lettres, lettres doublées, et groupes de 2 et de 3 lettres dans un texte normal d'une langue donnée. Vous trouverez une telle table en encadré. Il suffit de comparer la fréquence des lettres du message codé (l'analyse automatique du message est prévue dans le programme du mois prochain) avec les valeurs de la table. Si les fréquences sont comparables. Il s'agit d'un codage par transposition ; sinon, le message est codé par substitution, et la valeur des fréquences de certaines lettres vous aidera à établir leur correspondance avec les lettres du message en clair (alphabet double parallèle). S'il n'apparait aucune correspondance bien nette, c'est que la substitution est du type «chiffre de Saint-Cyr» avec un mot-clé. Lorsque vous avez pu découvrir quelques lettres, la connaissance des associations les plus fréquentes de 2 et de 3 lettres vous permet de faire des hypothèses sur les lettres voisines, et souvent de les identifier. A l'aide de ces points de repère, vous pouvez alors essayer de découvrir dans le codage une périodicité correspondant à la longueur d'un éventuel mot-clé. Ce stade une fois franchi, le décryptage du message est en très bonne voie.

- Il sera peut-être nécessaire de supprimer les espaces (lettres assemblées en groupes réguliers), ou même des lettres nuiles régulièrement réparties. Le programme fera cela pour vous avec la plus grande diligence.

- SI vous avez affaire à un codage par transposition, il vous faudra essayer différentes matrices, un peu au hasard il faut l'avouer. Mais là aussi l'apport de l'informatique, s'il ne saurait faire des miracles, se traduira par un gain de temps extrêmement appréciable.

A suivre...

G. DUBUS

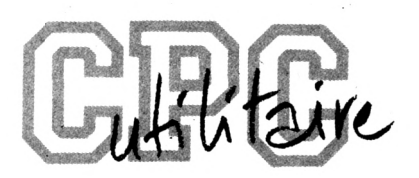

# **ASSEMBLOR**

**G. BUSCOT** Valable pour CPC 464 - 6128

Assemblor est un programme permettant de rassembler plusieurs fichiers binaires de 1 ou 2 Ko différents, pour n'en faire qu'un seul. Exemple : -1 fichier Musique de 5 Ko  $\ddot{\cdot}$ -1 fichier Dessin de 7 Ko -1 fichier Scrolling de 2 Ko ... un petit traitement d'assemblor et nous voilà avec un fichier de 14 Ko. Cependant, le fichier ne peut pas dépasser 17 Ko. Pour charger et répartir en mémoire les différentes parties, il faut faire : LOAD"fichier.bin", &C000: CALL &C000 Il y a un bazar incroyable à l'écran, mais en mettant toutes les encres de même couleur avant le chargement, ça ne se voit pas.

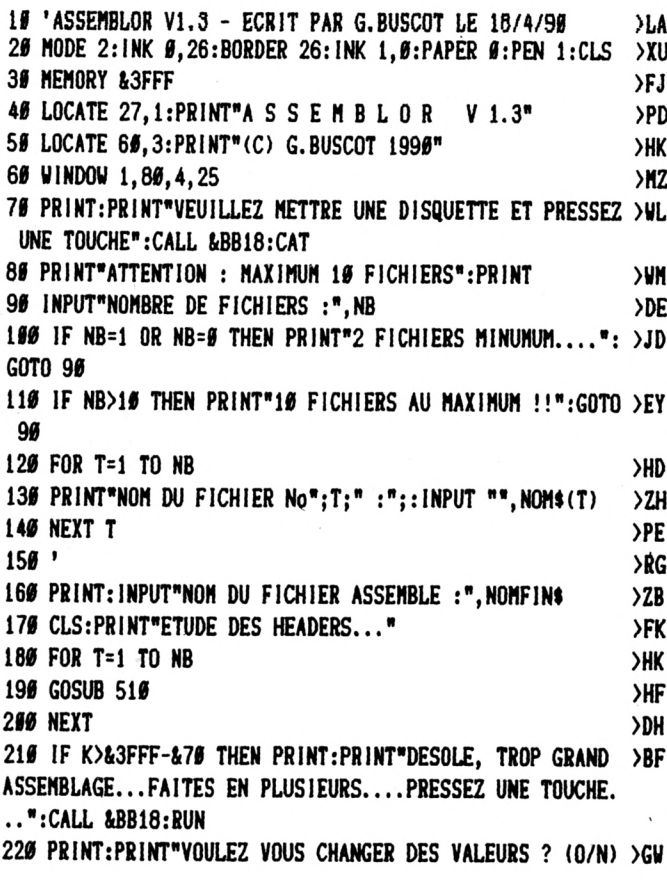

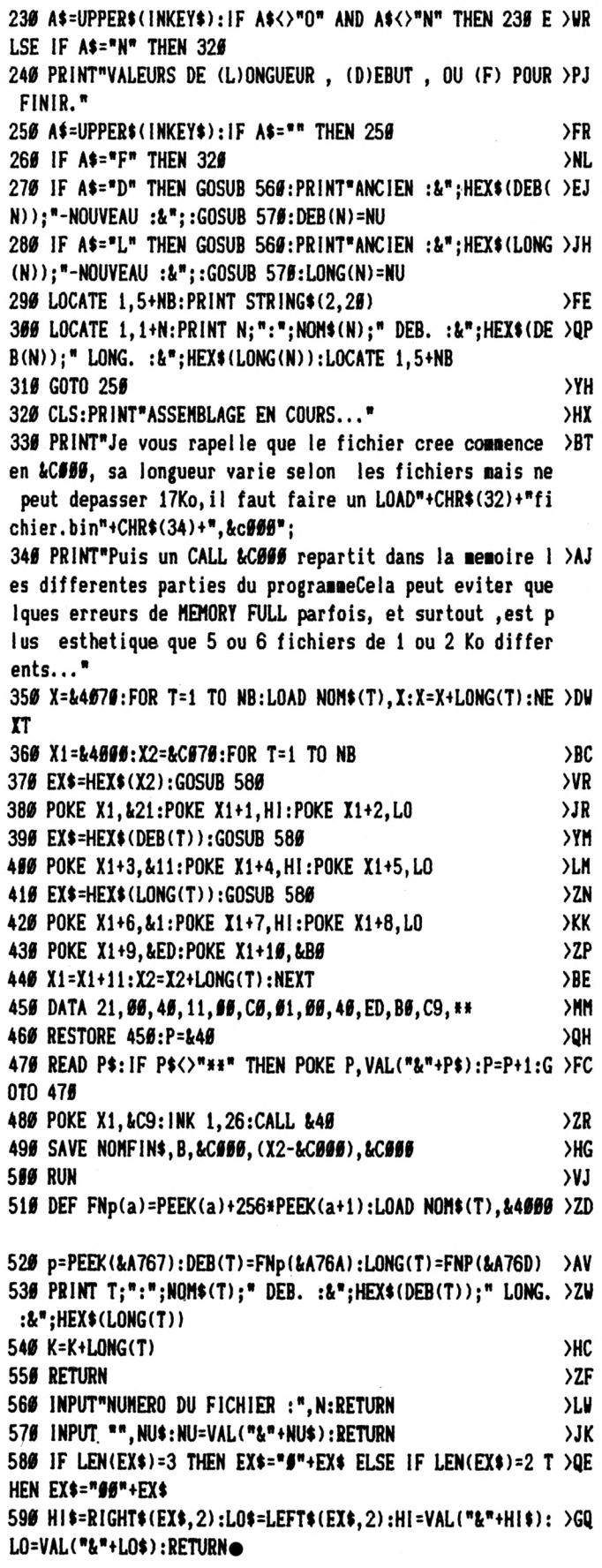

### E E M  $N$ F R.  $\mathbf{I}$ D  $\mathbf{I}$ N  $\bigcirc$ R  $\mathbf{I}$ M A T U E  $\mathbf{I}$  $\mathcal Q$

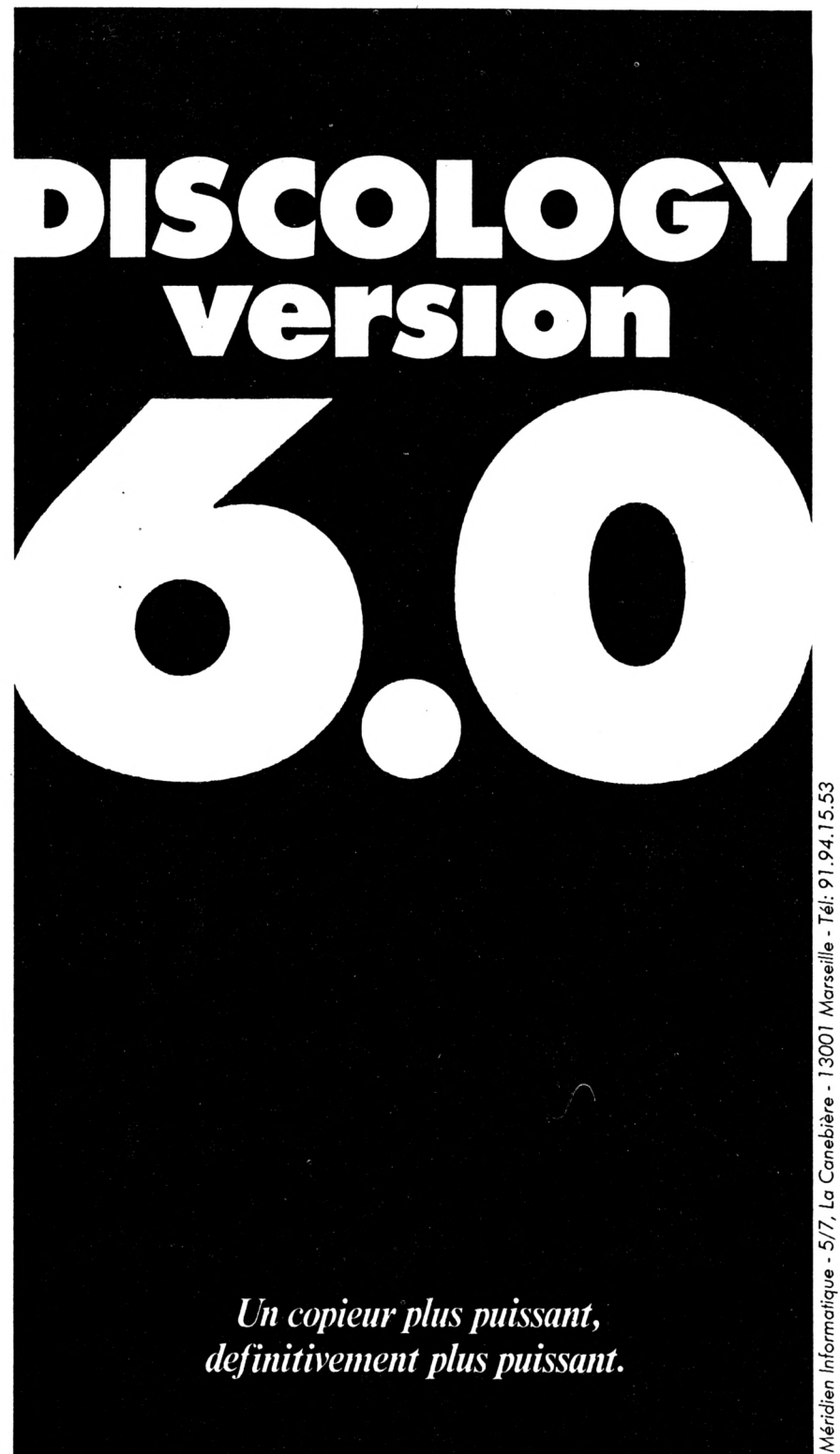

# **BON DE COMMANDE EXPRESS** La nouvelle version de DISCOLOGY chez vous sous 24 heures

O Je commande DISCOLOGY v. 6.0 au prix de 350 F. O Je vous renvoie une ancienne version de DISCOLOGY et je commande DISCOLOGY v. 6.0 au prix de 100 F.

Je règle ma commande : O par chèque joint (le port est gratuit)

Ocontre-remboursement (+35 F frais de port)

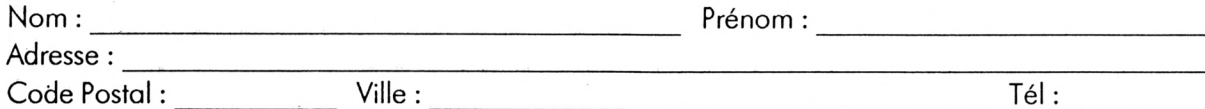

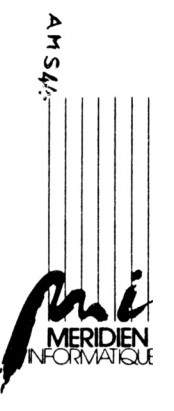

Ville : Code Postal :

A retourner à Méridien Informatique - 5/7, La Canebière - 13001 Marseille

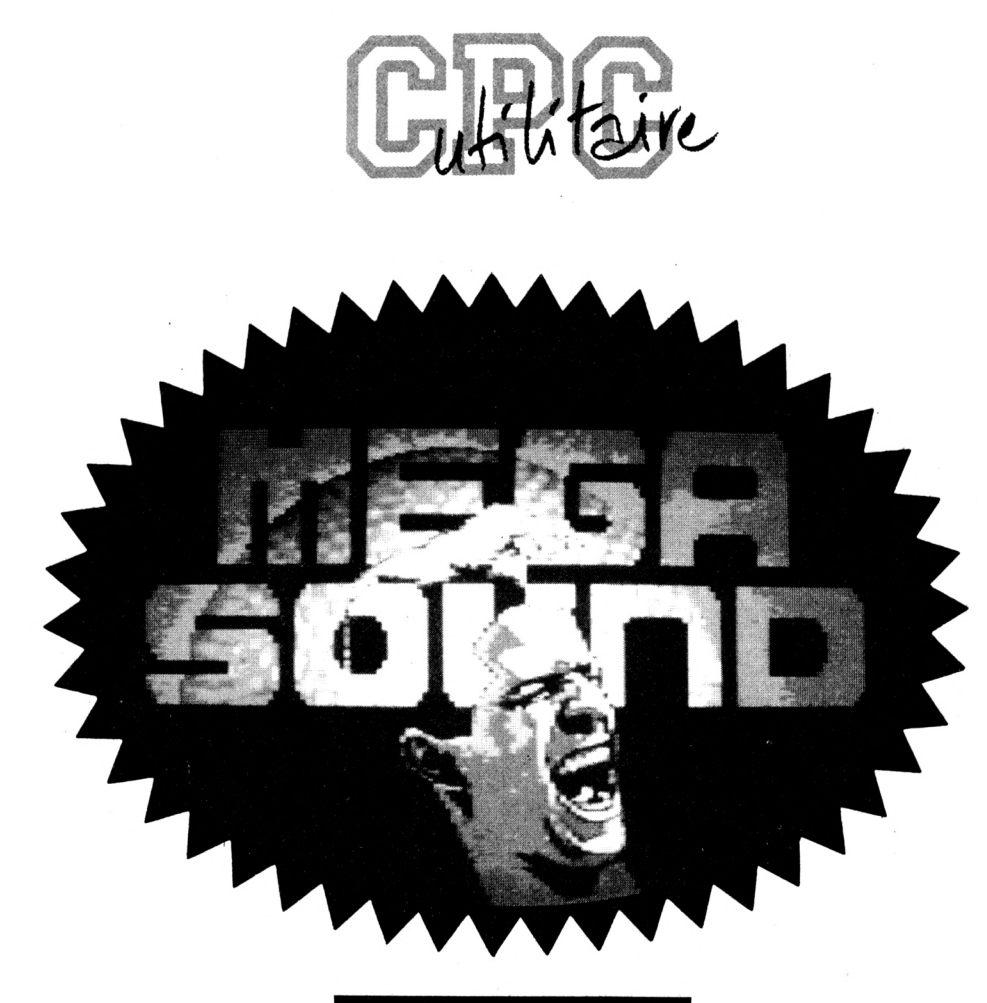

**6ème et dernière partie**

Eh bien, voila la saga de MEGA SOUND qui sé termine en beauté. Avec le VUMETRE, vous allez enfin pouvoir étonner vos amis qui possèdent un ordinateur de type 16/ 32 bits et leur montrer ce que l'on peut faire avec un bon vieux 8 bits.

En effet, avec ce programme vous pourrez reproduire du son digitalisé et en même temps gérer un vumètre et des animations époustouflantes en OVERSCAN pendant que toute la palette du CPC défilera à l'écran.

La notice d'utilisation est intégrée au programme.

Tapez et lancez les programmes suivants :

- VUMl.BAS
- VUM2.BAS
- VUM3.BAS

Le programme VUMETRE.BAS lance le logiciel.

Pour ceux qui seraient effrayés par la taille du listing, n'oubliez pas que vous pouvez vous procurer la disquette Mégasound en nous renvoyant le bon de commande ou bien par l'intermédiaire du téléchargement.

### **Rectificatif :**

Le synthé vocal (n"24 du CPC Infos) manquait de précisions quant à son chargement. Une fois obtenus les 3 fichiers DATl .BIN, DAT2.BIN et DAT3.BIN, il faut les rassembler en <sup>1</sup> seul grâce à ce petit programme : 10 MEMORY & 5000-1

20 LOAD 'DATl .BIN', &5000

30 LOAD 'DAT2.BIN\*: &5000 + &10E4 40 LOAD 'DAT3.BIN', &5000 + &10E4 + &10E4

50SAVE 'VOCA.BIN', B, &5000,&10E4 + &10E4 + &10E5

Ensuite, Il suffit d'ajouter cette ligne dans le programme EXEMPLE. 10 MEMORY &5000-1 : LOAD 'VOCA.BIN', &5000: CALL

&825A

Pour le n°47 d'Amstar & CPC, les deux programmes EXl et EX2.BAS ne comprennent pas l'adresse de chargement du fichier MEGA.RSX, il suffit de compléter par LOAD'MEGA.RSX", &A220

Toujours dans le même numéro, il manque un listing d'exemple : EX3. Le voici.

> *S. ST-MARTIN et F. FESSARD*

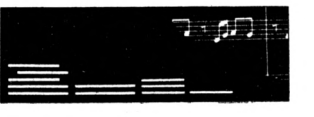

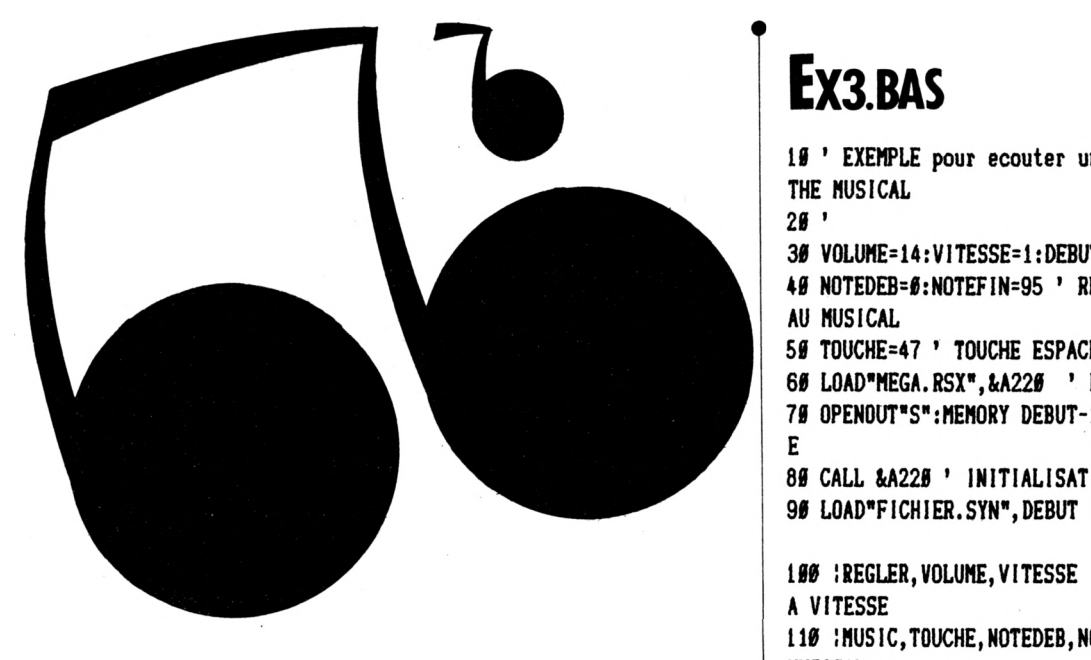

19 ' EXEMPLE pour ecouter une MUSIQUE faite avec le SYN >LA  $>$ LB

30 VOLUME=14:VITESSE=1:DEBUT=&D20  $E$ 40 NOTEDEB=0:NOTEFIN=95 ' REGLAGE DEBUT ET FIN DU MORCE >UK 59 TOUCHE=47 ' TOUCHE ESPACE A TESTER >MA 60 LOAD\*MEGA.RSX\*, &A220 ' LECTURE DU FICHIER RSX  $>TH$ 79 OPENOUT"S": MEMORY DEBUT-1 ' RESERVATION DE LA MEMOIR >YV 89 CALL &A228 ' INITIALISATION DES RSX >CK 96 LOAD"FICHIER.SYN", DEBUT ' LECTURE DU FICHIER MUSICAL >XE 180 :REGLER, VOLUME, VITESSE ' REGLAGE DU VOLUME ET DE L >YD 110 INUSIC, TOUCHE, NOTEDEB, NOTEFIN ' ECOUTE DU MORCEAU >FY

MUSICAL<sup>O</sup>

# **VUMETRE BAS**

16 ' LOADER du VUMETRE

28 ' (c) 1995 AMSTAR & CPC

36 ' S.ST-MARTIN & F.FESSARD

49 '

5# OPENOUT"S": MEMORY &FFF:LOAD"VU1.BIN", &1###:LOAD"VU2.BIN", &3 16A:LOAD"VU3.BIN", &52D4

69 DATA 33.5.16.17.64.1.1.62.155.237.176.195.64.1.5

76 RESTORE 66:FOR I=&A666 TO &A66E:READ A:POKE I, A:NEXT:MODE **D:CALL &AD960** 

# VUM 1. BAS

15 ' DATAS du programme VU1.BIN  $26'$ 35 HODE 2:AD=&C###:NL=9# 40 FOR A=1 TO 571:B=0:FOR C=1 TO 15:READ A\$ 59 POKE AD, VAL("&"+A\$):B=B+PEEK(AD):AD=AD+1 66 NEXT:READ E\$:IF VAL("&"+E\$)<>B THEN 86 79 NL=ML+19: NEXT: SAVE" VU1. BIN", B. &CSSS, &216A: CLS: END 80 CLS: PRINT"LIGNE"NL; " INCORRECTE": END 96 DATA ED, 5B, 7D, BE, 1A, F5, 21, FF, B6, 11, 46, 66, 6E, 67, CD, 695 166 DATA CE, BC, F1, ED, 5B, 7D, BE, 12, 21, E1, E5, 3E, C9, 22, 86, 8A6 110 DATA BE, 32, 82, 8E, CD, 80, BE, E5, 11, 20, 66, 19, 11, 66, B6, 62B 126 DATA \$1,68, \$\$, ED, B\$, E1, 11, 8B, \$6, 19, 22, 5B, B\$, \$\$, \$6, 4C9 130 DATA 56, 59, 59, 59, 65, 66, 63, 65, 85, 2A, 5B, BS, ED, 5B, 5D, 44D 146 DATA BS, ED, 4B, 5F, BS, 03, ED, BS, DD, 2A, 63, BS, 2A, 65, BS, 7FS 150 DATA ED, 5B, 59, BØ, ED, 4B, 5D, BØ, 7E, BB, 28, 1E, DD, 77, 00, 769 160 DATA 2B, DD, 2B, F5, 7C, B8, 20, 04, 7D, B9, 28, 03, F1, 18, EA, 6D4 170 DATA F1, 3A, 67, B0, B7, 20, 01, C9, 2A, 61, B0, E9, 2B, 7E, BA, 76A 180 DATA 28, 64, 23, 7E, 18, 09, 2B, C5, 46, 2B, 7E, 0D, 77, 66, 0D, 5CE 190 DATA 2B, 10, F9, C1, DD, 23, 18, CE, CC, A5, 00, 3F, 51, 8D, 619 200 DATA 63, B5, 64, C6, 65, CC, 64, 01, 00, 00, 00, 62, B9, 45, 98, 5D3 210 DATA 9B, 45, 64, 64, 65, 64, 24, 5A, 64, 32, DE, 4C, 68, B9, 16, 5E6 226 DATA 64, B9, 4F, 4F, 6F, 1C, D5, 44, 8B, AD, 4F, 3A, 4F, 32, 4F, 5F# 230 DATA B9.17.64.B9.4F.6F.1C.D5.AC.71.44.90.7C.BF.9B.763 246 DATA 64, 62, 9B, 64, 62, 9B, 64, 62, 4F, 64, 62, A4, A4, 60, 68, 6AD 25# DATA 6C, AB, AB, 74, 54, 44, 94, 94, 7#, 58, 4C, 98, 98, 65, 67, 7## 260 DATA 66, A7, A7, 61, 6B, 6E, AB, AB, 75, 57, 46, 97, 97, 71, 5B, 750 270 DATA 4E, 49, 64, 62, A4, A4, 66, 68, 6C, A8, A8, 74, 54, 44, 94, 6C9 280 DATA 94, 70, 58, 4C, 98, 98, 65, 67, 66, A7, A7, 61, 68, 6E, AB, 73D 290 DATA AB, 75, 57, 46, 97, 97, 71, 5B, 4E, 49, 64, 62, A4, A4, 60, 6BC 355 DATA 68, 6C, A8, A8, 74, 54, 44, 94, 94, 75, 58, 4C, 98, 98, 65, 751 31# DATA 67, 66, A7, A7, 61, 6B, 6E, AB, AB, 75, 57, 46, 97, 97, 71, 75C 320 DATA 5B, 4E, 9B, 64, 62, 9B, 64, 62, 9B, 64, 62, A4, A4, 60, 68, 6DC 33# DATA 6C, A8, A8, 74, 54, 44, 94, 94, 7#, 58, 4C, 98, 98, 65, 67, 7## 346 DATA 66, A7, A7, 61, 6B, 6E, AB, AB, 75, 57, 46, 97, 97, 71, 5B, 755 35# DATA 4E, 49, 64, 62, A4, A4, 6#, 68, 6C, A8, A8, 74, 54, 44, 94, 6C9 360 DATA 94,70,58,4C,98,98,65,67,66,A7,A7,61,6B,6E,AB,73D 37# DATA AB, 75, 57, 46, 97, 97, 71, 5B, 4E, 49, 64, 62, A4, A4, 6#, 6BC 380 DATA 68, 6C, A8, A8, 74, 54, 44, 94, 94, 70, 58, 4C, 98, 98, 65, 701 39# DATA 67,66,A7,A7,61,6B,6E,AB,AB,75,57,46,97,97,71,75C 466 DATA 5B, 4E, 9B, 64, 62, 9B, 64, 62, 9B, 64, 62, E4, 64, 62, A4, 71A 410 DATA A4, 60, 68, 6C, A8, A8, 74, 54, 44, 94, 94, 70, 58, 4C, 98, 708

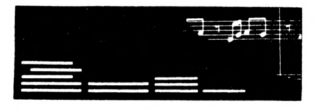

 **DATA 98,65,67,66,A7,A7,61,6B,6E,AB,AB,75,57,46,97,751 DATA 97,71,5B,4E,49,64,62,A4,A4,60,68,6C,A8,A8,74,700 DATA 54,44,94,94,70,58,46,98,98,65,67,66, A7,A7,61,6E5 DATA 6B,6E,AB,AB,75,57,46,97,97,71,5B,4E,49,64,62,698 DATA A4,A4,60,68,6C,A8,A8,74,54,44,94,94,70,58,46,714** *Kit* **DATA 98,98,65,67,66,A7,A7,61,6B,6E,AB,AB,75,57,46,752 DATA 97,97,71,5B,4E,9B,64,62,9B,64,.62,CB,64,62,A4,73F DATA A4,60,68,6C,A8,A8,74,54,44,94,94,70,58,46,98,708 DATA 98,65,67,66,A7,A7,61,6B,6E,AB,AB,75,57,46,97,751 DATA 97,71,5B,4E,49,64,62,A4,A4,60,68,66,A8,A8,74,700** *52e* **DATA 54,44,94,94,70,58,46,98,98,65,67,66,A7,A7,61,6E5 DATA 6B,6E,AB,AB,75,57,46,97,97,71,5B,4E,49,64,62,698 DATA A4,A4,60,68,66,A8,A8,74,54,44,94,94,70,58,46,714 DATA 98,98,65,67,66,A7,A7,61,6B,6E,AB,AB,75,57,46,752 DATA 97,97,71,5B,4E,49,64,62,A4,A4,60,68,66,A8,A8,723** *5ie* **DATA 74,54,44,94,94,70,58,46,98,98,65,67,66,A7,A7,6F8 DATA 61,6B,6E,AB,AB,75,57,46,97,97,71,5B,4E,9B,64,6E9 DATA 62,9B,64,62,98,64,62,54,64,62,A4,A4,60,68,66,6BA DATA A8,A8,74,54,44,94,94,70,58,46,98,98,65,67,66,6FA DATA A7,A7,61,6B,6E,AB,AB,75,57,46,97,97,71,5B,4E,738** *62e* **DATA 49,64,62,A4,A4,60,68,66,A8,A8,74,54,44,94,94,70F DATA 70,56,46,98,98,65,67,66,A7,A7,6l,6B,6E,AB,AB,754 DATA 75,57,46,97,97,71,5B,4E,49,64,62,A4,A4,60,68,679 DATA 66,A8,A8,74,54,44,94,94,70,58,46,98,98,65,67,700 DATA 66,A7,A7,61,6B,6E,AB,AB,75,57,46,97,97,71,58,750 DATA 4E,49,64,62,A4,A4,6«,68,66,A8,A8,74,54,44,94,669 DATA 94,70,58,4e,98,98,65,67,66,A7,A7,61,6B,6E,AB,73D DATA AB,75,57,46,97,97,71,5B,4E,9B,64,62,98,64,62,667** *lee* **DATA 6B,64,62,A4,A4,60,68,66,A8,A8,74,54,44,94,94,791 DATA 70,5B,46,98,98,65,67,66,A7,A7,6l,6B,6E,AB,AB,754 DATA 75,57,46,97,97,71,5B,4E,49,64,62,A4,A4,60,68,679 DATA 66,A8,A8,74,54,44,94,94,70,58,46,98,98,65,67,70«** *IKØ* **DATA 66,A7,A7,61,6B,6E,AB,AB,75,57,46,97,97,71,56,75« DATA 4E,49,64,62,A4,A4,6«,68,66,A8,A8,74,54,44,94,669 DATA 94,70,58,46,98,98,65,67,66,A7,A7,61,6B,6E,AB,73D DATA AB,75,57,46,97,97,71,5B,4E,49,64,62,A4,A4,6«,6B6 DATA 68,66,A8,A8,74,54,44,94,94,70,58,46,98,98,65,701 DATA 67,66, A7,A7,61,6B,6E,AB,AB,75,57,46,97,97,71,756 DATA 5B,4E,9B,64,62,98,64,62,98,64,62,54,64,62,A4,68A DATA A4,60,68,66,A8,A8,74,54,44,94,94,70,58,46,98,708 DATA 98,65,67,66,A7,A7,61,6B,6E,AB,AB,75,57,46,97,751 DATA 97,71,5B,4E,49,64,62,A4,A4,60,68,66,A8,A8,74,70« DATA 54,44,94,94,70,58,46,98,98,65,67,66,A7,A7,61,6E5 DATA 6B,6E,AB,AB,75,57,46,97,97,71,5B,4E,49,64,62,698 DATA A4,A4,60,68,66,A8,A8,74,54,44,94,94,70,58,46,714 DATA 98,98,65,67,66,A7,A7,61,6B,6E,AB,AB,75,57,46,752 DATA 97,97,71,5B,4E,49,64,62,A4,A4,60,68,66,A8,A8,723 DATA 74,54,44,94,94,70,58,46,98,98,65,67,66,A7,A7,6F8 DATA 61,6B,6E,AB,AB,75,57,46,97,97,71,5B,4E,9B,64,6E9 DATA 62,98,64,62,68,64,62,A4,A4,6«,68,66,A8,A8,74,794** *DATA* **54,44,94,94,70,58,46,98,98,65,67,66,A7,A7,61,6E5 DATA 6B,6E,AB,AB,75,57,46,97,97,71,58,4E,49,64,62,698 DATA A4,A4,60,68,66,A8,A8,74,54,44,94,94,70,58,46,714 DATA 98,98,65,67,66,A7,A7,61,6B,6E,AB,AB,75,57,46,752 DATA 97,97,71,5B,4E,49,64,62,A4,A4,6«,68,66,A8,A8,723 DATA 74,54,44,94,94,70,58,46,98,98,65,67,66,A7,A7,6F8 DATA 61,68,6E,AB,AB,75,57,46,97,97,71,58,4E,9B,64,6E9 DATA 62,98,64,62,98,64,62,E4,64,62,A4,A4,60,68,66,74A DATA A8,A8,74,54,A4,94,94,70,58,4C,98,98,65,67,66,6FA ¿ <sup>1590</sup> DATA 68,6C,A8,A8,74,54,44,94,94,70,58,4C,98,98,65,701**

**T 101« DATA A7,A7,61,6B,6E,AB,AB,75,57,46,97,97,71,5B,4E,738 DATA 49,64,62,A4,A4,60,68,66,A8,48,74,54,44,94,94,70F DATA 70,58,46,98,98,65,67,66,A7,A7,61,6B,6E,AB,AB,754 DATA 75,57,46,97,97,71,5B,4E,49,64,62,A4,A4,6«,68,679 105« DATA 66,A8,A8,74,54,44,94,94,7«,58,46,98,98,65,67,70« DATA 66,A7,A7,61,6B,6E,AB,AB,75,57,46,97,97,71,5B,750 DATA 4E,9B,64,62,9B,64,62,9B,64,62,A4,A4,60,68,66,6ED 108« DATA A8,A8,74,54,44,94,94,7«,58,4e,98,98,65,67,66,6FA 109« DATA A7,A7,6l,6B,6E,AB,AB,75,57,46,97,97,71,5B,4E,738 DATA 49,64,62,A4,A4,6«,68,66,A8,A8,74,54,44,94,94,70F DATA 70,58,46,98,98,65,67,66,A7,A7,61,68,6E,AB,AB,754 DATA 75,57,46,97,97,71,5B,4E,49,64,62,A4,A4,6«,68,679 113« DATA 66,A8,A8,74,54,44,94,94,70,58,46,98,98,65,67,70« DATA 66,A7,A7,61,6B,6E,AB,AB,75,57,46,97,97,71,5B,75« 115« DATA 4E,9B,64,62,9B,64,62,9B,64,62,E4,64,62,A4,A4,763 DATA 60,68,66,A8,A8,74,54,44,94,94,7«,58,46,98,98,6F6 117« DATA 65,67,66,A7,A7,61,6B,6E,AB,AB,75,57,46,97,97,750 DATA 71,5B,4E,49,64,62,A4,A4,6«,68,66,A8,A8,74,54,6BD 119« DATA 44,94,94,70,58,46,98,98,65,67,66,A7,A7,61,6B,6F6 DATA 6E,AB,AB,75,57,46,97,97,71,5B,4E,49,64,62,A4,6D1 121« DATA A4,60,68,66,A8,A8,74,54,44,94,94,70,58,46,98,708 DATA 98,65,67,66,A7,A7,61,68,6E,AB,AB,75,57,46,97,751 123« DATA 97,71,5B,4E,9B,64,62,98,64,62,98,64,62,A4,A4,716 DATA 60,68,66,A8,A8,74,54,44,94,94,70,58,46,98,98,6F6 125« DATA 65,67,66,A7,A7,61,6B,6E,AB,AB,75,57,46,97,97,75« DATA 71,5B,4E,49,64,62,A4,A4,60,68,66,A8,A8,74,54,6BD 127« DATA 44,94,94,70,58,46,98,98,65,67,66,A7,A7,61,6B,6F6 128« DATA 6E,AB,AB,75,57,46,97,97,71,5B,4E,49,64,62,A4,6D1 129« DATA A4,60,68,66,A8,A8,74,54,44,94,94,70,58,46,98,708 DATA 98,65,67,66,A7,A7,61,6B,6E,AB,AB,75,57,46,97,751 131« DATA 97,71,5B,4E,9B,64,62,9B,64,62,9B,64,62,E4,64,716 132« DATA 62,A4,A4,6«,68,66,A8,A8,74,54,44,94,94,70,58,72A 133« DATA 46,98,98,65,67,66,A7,A7,61,60,6E,AB,AB,75,57,758 134« DATA 46,97,97,71,5B,4E,49,64,62,A4,A4,6«,68,66,A8,661 135« DATA A8,74,54,44,94,94,7«,58,46,98,98,65,67,66,A7,6F9 136« DATA A7,61,6B,6E,AB,AB,75,57,46,97,97,71,5B,4E,49,6DA DATA 64,62,A4,A4,6«,68,66,A8,A8,74,54,44,94,94,70,736 138« DATA 58,46,98,98,65,67,66,A7,A7,61,6B,6E,AB,AB,75,759 DATA 57,46,97,97,71,5B,4E,9B,64,62,98,64,62,98,64,6A6 140« DATA 62,A4,A4,6«,68,66,A8,A8,74,54,44,94,94,70,58,72A DATA 46,98,98,65,67,66,A7,A7,61,6B,6E,AB,AB,75,57,758 142« DATA 46,97,97,71,5B,4E,49,64,62,A4,A4,6«,68,66,A8,661 DATA A8,74,54,44,94,94,7«,58,46,98,98,65,67,66,A7,6F9 144« DATA A7,61,68,6E,AB,AB,75,57,46,97,97,71,5B,4E,49,6DA 145« DATA 64,62,A4,A4,6«,68,66,A8,A8,74,54,44,94,94,70,736 146« DATA 58,46,98,98,65,67,66,A7,A7,61,6B,6E,AB,AB,75,759 DATA 57,46,97,97,71,5B,4E,9B,64,62,98,64,62,9B,64,6A6 148« DATA 62,E4,64,62,A4,A4,60,68,6e,A8,A8,74,54,44,94,778 149« DATA 94,7«,58,46,98,98,65,67,66,A7,A7,61,6B,6E,AB,73D DATA AB,75,57,46,97,97,71,5B,4E,49,64,62,A4,A4,60,6B6 DATA 68,66,A8,A8,74,54,44,94,94,7«,58,46,98,98,65,701 152« DATA 67,66,A7,A7,61,68,6E,AB,AB,75,57,46,97,97,71,756 DATA 5B,4E,49,64,62,A4,A4,60,68,66,AB,A8,74,54,44,690 154« DATA 94,94,70,58,46,98,98,65,67,66,A7,A7,61,6B,6E,726 DATA AB,AB,75,57,46,97,97,71,5B,4E,9B,64,62,98,64,710 156« DATA 62,98,64,62,A4,A4,60,68,6e,A8,A8,74,54,44,94,72F DATA 94,70,58,46,98,90,65,67,66,A7,A7,61,6B,6E,AB,73D DATA AB,75,57,46,97,97,71,5B,4E,49,64,62,A4,A4,6«,6B6**

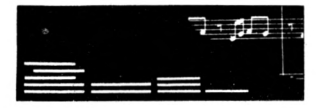

1600 DATA 67,66, A7, A7, 61, 6B, 6E, AB, AB, 75, 57, 46, 97, 97, 71, 75C 1610 DATA 5B, 4E, 49, 64, 62, A4, A4, 60, 68, 6C, A8, A8, 74, 54, 44, 690 1620 DATA 94, 94, 70, 58, 4C, 98, 98, 65, 67, 66, A7, A7, 61, 6B, 6E, 726 1630 DATA AB, AB, 75, 57, 46, 97, 97, 71, 5B, 4E, C1, 64, 62, 9B, 64, 736 1640 DATA 62, 9B, 64, 62, E6, 64, 62, 31, 9B, 28, 64, 62, 31, 9B, 31, 626 1650 DATA 9B, CE, 5B, 5B, 35, C6, 7E, 64, 62, 6A, 5B, 62, 4E, 7E, 64, 6B5 1660 DATA 62, 97, 71, 5B, 4E, 9B, 9B, 31, 9B, CE, 5B, 5B, 35, 97, C6, 72B 1670 DATA 57, 57, 21, EE, 72, 64, 62, 68, 97, 62, C6, 72, 64, 62, AB, 6FF 1680 DATA 75,57,46,97,97,71,5B,4E,9B,9B,31,9B,CE,5B,5B,6E0 1690 DATA 35, 97, C6, 57, 57, 21, AB, EE, 6B, 6B, 25, 76, 64, 62, 21, 652 1700 DATA 6F, AB, 62, 76, 64, 62, 25, 61, 6B, 6E, AB, AB, 75, 57, 46, 67F 1710 DATA 97, 97, 71, 5B, 4E, 9B, 9B, 62, 64, 62, 35, C6, 57, 57, 21, 670 1729 DATA AB, EE, 6B, 6B, 25, A7, E6, 67, 67, 6B, 64, 62, 6E, 6B, 62, 75B 1730 DATA 6E, 6A, 64, 62, 65, 67, 66, A7, A7, 61, 6B, 6E, AB, AB, 75, 723 1740 DATA 57, 46, 97, 77, 64, 62, 6B, 6B, 25, A7, E6, 67, 67, 30, 98, 68F 175# DATA CC, 4C, 68, 64, 62, 6C, A7, 62, E6, 68, 64, 62, 4C, 98, 98, 74B 1760 DATA 65,67,66,A7,A7,61,6B,6E,7A,64,62,67,67,30,98,690 177# DATA CC, 58, 58, 34, C4, 6D, 64, 62, 3#, 63, 98, 62, 6E, 64, 62, 668 1780 DATA 94,70,58,4C,98,98,65,67,66,4C,64,62,58,58,34,600 1796 DATA 94, C4, 54, 6C, 64, 62, 62, 58, 62, 4C, 63, 64, 62, 74, 44, 627 1800 DATA 94, 94, 70, 58, 4C, 55, 64, 62, C4, 54, 54, 20, EC, 61, 64, 694 1816 DATA 62, 34, 61, 94, 62, 62, 64, 62, A8, 74, 54, 44, C4, 5C, 64, 64D 1829 DATA 62, 20, A8, EC, 6C, 60, 64, 62, 60, A8, 62, EC, 60, 64, 62, 724 1830 DATA 6C, A8, A8, 5B, 64, 62, 68, 68, 69, 64, 62, 68, 68, 6C, 67, 676 1849 DATA 64,62,69,68,6C,27,64,62,24,E4,64,64,24,A4,67,5E6 1850 DATA 64, 62, A4, 23, 64, 62, 24, 62, 64, 62, 24, 98, 64, 62, 98, 5BF 1860 DATA 64, 62, 98, 64, 62, 98, 64, 62, 7C, 64, 62, 31, 9B, CE, 2F, 693 1876 DATA 64, 62, 9B, 9B, 31, 9B, CE, 5B, 5B, 35, 97, C6, 7D, 64, 62, 721 1880 DATA 6A, 5B, 62, 4E, 7D, 64, 62, 97, 97, 71, 5B, 4E, 9B, 9B, 31, 667 1890 DATA 9B, CE, 5B, 5B, 35, 97, C6, 57, 57, 21, AB, 5C, 64, 62, 21, 66E 1960 DATA AB, 75, 57, 46, 97, 97, 71, 5B, 4E, 9B, 9B, 64, 9B, CE, 5B, 763 1916 DATA 5B, 35, 97, C6, 57, 57, 21, AB, EE, 6B, 6B, 25, 76, 64, 62, 68C 1920 DATA 21, 6F, AB, 62, 76, 64, 62, 25, 61, 6B, 6E, AB, AB, 75, 57, 65A 1930 DATA 46, 97, 97, 71, 5B, 4E, 9B, CE, 6C, 64, 62, 57, 57, 21, AB, 6A3 1940 DATA EE, 6B, 6B, 25, A7, E6, 67, 67, 6B, 64, 62, 61, 6D, 6B, 62, 710 1956 DATA 6B, 64, 62, 65, 67, 66, A7, A7, 61, 6B, 6E, AB, AB, 75, 57, 70D 1960 DATA 46,70,64,62,61,6B,25,A7,E6,67,67,30,98,CC,58,6B4 1976 DATA 44, 64, 62, 76, 4C, 98, 98, 65, 67, 66, A7, A7, 61, 6B, 7B, 6BD 1980 DATA 64, 62, 65, 67, 30, 98, CC, 58, 58, 34, 94, 6D, 64, 62, 30, 601 1996 DATA 63, 98, 62, 6D, 64, 62, 34, 94, 76, 58, 4C, 98, 98, 65, 67, 668 2000 DATA 4D, 64, 62, 70, 58, 34, 94, C4, 54, 44, 63, 64, 62, 62, 58, 5E2 2010 DATA 62, 4C, 63, 64, 62, 54, 44, 94, 94, 70, 58, 57, 64, 62, 54, 5D0 2020 DATA 54, 20, EC, 75, 64, 62, A8, 74, 54, 44, 5D, 64, 62, 20, A8, 63A 2030 DATA EC, 6C, 60, 64, 62, 20, 67, A8, 62, 61, 64, 62, 6C, A8, A8, 6F2 2040 DATA 5B, 64, 62, 60, 68, 60, 64, 62, 68, 68, 6C, 67, 64, 62, 60, 5D8 2050 DATA 68, F2, 64, 62, E4, 61, 64, 62, E4, 9B, 64, 62, 9B, 64, 62, 7D1 2669 DATA 9B, 64, 62, 9B, 64, 62, 7C, 64, 62, 31, 9B, CE, 4E, 2D, 64, 67D 2076 DATA 62, 4E, 9B, 9B, 31, 9B, CE, 5B, 5B, 35, 97, C6, 46, 7C, 64, 6EE 2080 DATA 62, 71, 69, 5B, 62, 7D, 64, 62, 46, 97, 97, 71, 5B, 4E, 9B, 665 2090 DATA 9B, 31, 9B, CE, 5B, 5B, 35, 97, C6, 57, 57, 21, AB, EE, 71, 756 2100 DATA 64, 62, 68, 57, 62, 46, 71, 64, 62, AB, AB, 75, 57, 46, 97, 663 2116 DATA 97, 71, 5B, 4E, 9B, 9B, 64, 64, CE, 5B, 5B, 35, 97, C6, 57, 71C 2120 DATA 57, 21, AB, EE, 6B, 6B, 25, A7, 75, 64, 62, 21, 6F, AB, 62, 68B 2130 DATA 75, 64, 62, 25, A7, 61, 6B, 6E, AB, AB, 75, 57, 46, 97, 97, 6D7 2140 DATA 71, 5B, 4E, CE, 6D, 64, 62, 75, 57, 21, AB, EE, 6B, 6B, 25, 69C 2156 DATA A7, E6, 67, 67, 68, 64, 62, 61, 60, 68, 62, 68, 64, 62, 65, 680 2160 DATA 67, 66, A7, A7, 61, 6B, 6E, AB, AB, 75, 57, 72, 64, 62, 6B, 71A 2176 DATA 25, A7, E6, 67, 67, 30, 98, CC, 58, 68, 64, 62, 6C, 67, 62, 6CF 2180 DATA 66, 6F, 64, 62, 70, 4C, 98, 98, 65, 67, 66, A7, A7, 61, 6E, 6D6

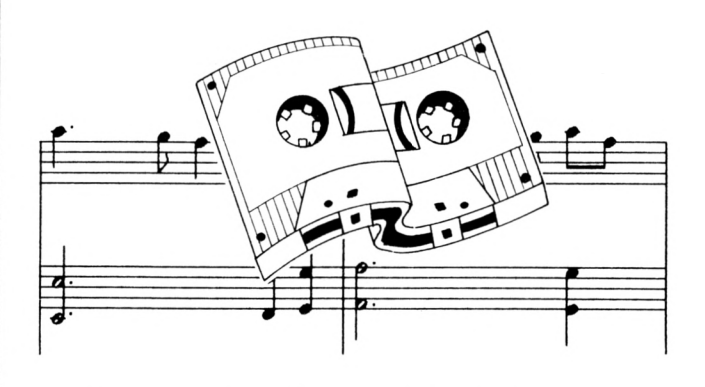

2196 DATA 44, 64, 62, 65, 36, 98, CC, 58, 58, 34, 94, 6D, 64, 62, 36, 5DE 2260 DATA 63, 98, 62, 6D, 64, 62, 34, 94, 76, 58, 4C, 98, 98, 65, 4F, 656 2216 DATA 64, 62, 58, 34, 94, C4, 54, 54, 63, 64, 62, 62, 58, 62, 4C, 5E3 2220 DATA 62, 64, 62, 74, 54, 44, 94, 94, 70, 4C, 57, 64, 62, 54, 54, 5DD 2236 DATA 26, A8, 62, 64, 62, 66, 54, 62, 44, 61, 64, 62, 26, A8, 74, 5AD 2240 DATA 54, 44, 5E, 64, 62, A8, EC, 68, 60, 64, 62, 20, 67, A8, 62, 66F 2256 DATA 66, 64, 62, 66, 6C, A8, EC, 5B, 64, 62, 66, 68, 66, 64, 62, 695 2260 DATA 68, 68, 6C, 67, 64, 62, 60, 68, 20, 64, 62, 24, E4, 63, 64, 5E6 2276 DATA 62, A4, 2C, 64, 62, E4, 61, 64, 62, E4, 9B, 64, 62, 9B, 64, 747 2280 DATA 62, 9B, 64, 62, 9B, 64, 62, 7C, 64, 62, 31, 9B, CE, 4E, 2D, 67B 2290 DATA 64, 62, 4E, 9B, 9B, 31, 9B, CE, 5B, 5B, 35, 97, C6, 57, 5A, 6DD 2300 DATA 64, 62, 75, 46, 97, 97, 71, 5B, 4E, 9B, 9B, 31, 9B, CE, 5B, 6F4 2310 DATA 5B, 35, 97, C6, 57, 57, 21, AB, EE, 6E, 70, 64, 62, 68, 57, 6B8 2320 DATA 62, 46, 70, 64, 62, 6E, AB, AB, 75, 57, 46, 97, 97, 71, 5B, 6AE 2336 DATA 4E, 9B, 9B, 67, 64, 62, 5B, 5B, 35, 97, C6, 57, 57, 21, AB, 673 2340 DATA EE, 6B, 6B, 25, A7, E6, 75, 64, 62, 6E, AB, 62, EE, 75, 64, 7F3 2350 DATA 62, A7, A7, 61, 6B, 6E, AB, AB, 75, 57, 46, 97, 97, 71, 5B, 74C 2360 DATA 4E, 6F, 64, 62, 57, 21, AB, EE, 6B, 6B, 25, A7, E6, 67, 67, 6EA 2376 DATA 30, 42, 64, 62, 30, 65, 67, 66, A7, A7, 61, 6B, 6E, AB, AB, 678 2380 DATA 75, 46, 73, 64, 62, 25, A7, E6, 67, 67, 30, 98, CC, 58, 4C, 6AC 2396 DATA 6F, 64, 62, 6C, 67, 62, 66, 6F, 64, 62, 58, 4C, 98, 98, 65, 63E 2400 DATA 67, 66, A7, A7, 47, 64, 62, 30, 98, CC, 58, 58, 34, 94, C4, 6F8 2416 DATA 6C, 64, 62, 36, 63, 98, 62, 6D, 64, 62, 94, 94, 76, 58, 4C, 62E 2420 DATA 98, 98, 48, 64, 62, 70, 34, 94, C4, 54, 54, 70, 64, 62, 74, 68C 2436 DATA 54, 44, 94, 94, 76, 56, 64, 62, 54, 54, 28, A8, EC, 61, 64, 667 2440 DATA 62, 60, 54, 62, 44, 61, 64, 62, A8, A8, 74, 54, 44, 5E, 64, 601 2450 DATA 62, 20, EC, 68, 60, 64, 62, 20, 67, A8, 62, 60, 64, 62, 60, 613 2460 DATA 6C, A8, 25, 64, 62, 68, 6E, 64, 62, 60, 6C, 21, 64, 62, E4, 632 2475 DATA 63, 64, 62, E4, 2C, 64, 62, E4, 61, 64, 62, E4, 9B, 64, 62, 74F 2480 DATA 9B, 64, 62, 9B, 64, 62, 9B, 64, 62, 7C, 64, 62, 31, 9B, CE, 6FF 2496 DATA 5B, 4E, 23, 64, 62, 5B, 4E, 9B, 9B, 31, 9B, CE, 5B, 5B, 35, 5F6 2500 DATA 97, C6, 57, 7C, 64, 62, 35, 69, 97, 62, 7C, 64, 62, 75, 46, 68A 2516 DATA 97, 97, 71, 5B, 4E, 9B, 9B, 31, 9B, CE, 5B, 5B, 35, 97, C6, 766 2520 DATA 57, 57, 21, AB, EE, 6B, 70, 64, 62, 68, 57, 62, 46, 77, 64, 64B 2530 DATA 62, 61, 6E, AB, AB, 75, 57, 46, 97, 97, 71, 5B, 4E, 9B, 9B, 717 2540 DATA 67, 64, 62, 71, 5B, 35, 97, C6, 57, 57, 21, AB, EE, 6B, 6B, 6C9 255# DATA 25, A7, E6, 75, 64, 62, 6E, AB, 62, EE, 75, 64, 62, A7, A7, 7DF 2560 DATA 61, 6B, 6E, AB, AB, 75, 57, 46, 97, 97, 71, 5B, 69, 64, 62, 6CB 2576 DATA 21, AB, EE, 6B, 6B, 25, A7, E6, 67, 67, 30, CC, 69, 64, 62, 73B 2580 DATA 25, 6D, A7, 62, 6A, 64, 62, 98, 65, 67, 66, A7, A7, 61, 6B, 6AF 259# DATA 6E, AB, AB, 7D, 64, 62, 25, A7, E6, 67, 67, 3#, 98, CC, 58, 773 2600 DATA 58, 6F, 64, 62, 6C, 67, 62, 66, 6E, 64, 62, 70, 58, 4C, 98, 608 2616 DATA 98, 65, 67, 66, A7, A7, 47, 64, 62, 36, 98, CC, 58, 58, 34, 69D 2620 DATA 94, C4, 6D, 64, 62, 62, 98, 62, CC, 6D, 64, 62, 94, 94, 70, 77E 2630 DATA 58, 4C, 98, 98, 49, 64, 62, 34, 94, C4, 54, 54, 63, 64, 62, 640 2640 DATA 34, 61, 94, 62, 63, 64, 62, 74, 54, 44, 94, 94, 51, 64, 62, 5FF

۰

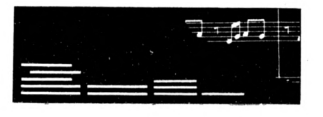

2656 DATA 74, 54, 26, A8, EC, 61, 64, 62, 66, 54, 62, 44, 61, 64, 62, 624 2660 DATA A8, A8, 74, 54, 5F, 64, 62, 20, EC, 68, 6C, 67, 64, 62, 20, 66A 2675 DATA 67, A8, 62, 65, 64, 62, 68, 6C, A8, 25, 64, 62, 68, 24, 67, 5F1 2680 DATA 64, 62, A4, A4, E4, 64, 64, 24, 60, 6C, 21, 64, 62, A4, 62, 697 2696 DATA 64, 62, 24, E4, 2C, 64, 62, E4, 61, 64, 62, E4, 9B, 64, 62, 716 2766 DATA 9B, 64, 62, 9B, 64, 62, 9B, 64, 62, 7C, 64, 62, 31, 9B, CE, 6FF 2716 DATA 5B, 5B, 22, 64, 62, 71, 5B, 4E, 9B, 9B, 31, 9B, CE, 5B, 5B, 63E 2720 DATA 35, 97, C6, 57, 57, 73, 64, 62, 35, 69, 97, 62, 73, 64, 62, 649 2730 DATA 75,57,46,97,97,71,5B,4E,9B,9B,31,9B,CE,5B,5B,6E0 2740 DATA 35, 97, C6, 57, 57, 21, AB, EE, 6B, 70, 64, 62, 75, 6F, 57, 6D6 275# DATA 62, 7#, 64, 62, 61, 6E, AB, AB, 75, 57, 46, 97, 97, 71, 5B, 6C9 2760 DATA 4E, 9B, 9B, 60, 64, 62, 71, 35, 97, C6, 57, 57, 21, AB, EE, 715 2776 DATA 6B, 6B, 25, A7, E6, 49, 64, 62, A7, A7, 61, 6B, 6E, AB, AB, 775 2780 DATA 75,57,46,97,97,71,6A,64,62,21,AB,EE,6B,6B,25,696 2796 DATA A7, E6, 67, 67, 30, 98, 69, 64, 62, 25, 6D, A7, 62, 69, 64, 6BA 2800 DATA 62, 30, 98, 65, 67, 66, A7, A7, 61, 6B, 6E, AB, AB, 7E, 64, 71C 2810 DATA 62, A7, E6, 67, 67, 30, 98, CC, 58, 58, 6F, 64, 62, 6C, 67, 709 2820 DATA 62,66,6E,64,62,70,58,4C,98,98,65,67,66,A7,E6,6FF 2830 DATA 40, 64, 62, 98, CC, 58, 58, 34, 94, C4, 7D, 64, 62, 94, 94, 711 2840 DATA 70,58,4C,98,CC,49,64,62,34,94,C4,54,54,63,64,682 2856 DATA 62, 34, 61, 94, 62, 63, 64, 62, 74, 54, 44, 94, 94, 52, 64, 666 2860 DATA 62, 54, 20, A8, EC, 61, 64, 62, 60, 54, 62, 44, 61, 64, 62, 612 2870 DATA A8, A8, 74, 44, 58, 64, 62, EC, 68, 6C, 6F, 64, 62, 68, 6C, 6EF 2880 DATA EC, 25, 64, 62, 60, 24, 67, 64, 62, A4, A4, E4, 64, 64, 24, 6A0 2896 DATA 69, 22, 64, 62, A4, 62, 64, 62, 24, E4, 9B, 64, 62, 9B, 64, 67C 2966 DATA 62, 9B, 64, 62, 9B, 64, 62, 73, 64, 62, 31, 2A, 64, 62, 31, 5AF 2916 DATA 31, 9B, CE, 5B, 5B, 35, 7E, 64, 62, 71, 6B, 5B, 62, 7E, 64, 644 2920 DATA 62, 35, 71, 5B, 4E, 9B, 9B, 31, 9B, CE, 5B, 5B, 35, 97, C6, 6C9 2936 DATA 57, 57, 73, 64, 62, 35, 69, 97, 62, 73, 64, 62, 75, 57, 46, 5C9 2940 DATA 97, 97, 71, 5B, 4E, 9B, 9B, 31, 9B, CE, 5B, 5B, 35, 97, C6, 760 2956 DATA 57, 57, 21, AB, EE, 6B, 6B, 77, 64, 62, 75, 6F, 57, 62, 77, 68F 2960 DATA 64, 62, 61, 6B, 6E, AB, AB, 75, 57, 46, 97, 97, 71, 5B, 4E, 6B0 2976 DATA 9B, 9B, 61, 64, 62, 35, 97, C6, 57, 57, 21, AB, EE, 6B, 6B, 72D 2980 DATA 25, A7, E6, 66, 74, 64, 62, 6E, 6B, 62, 6E, 74, 64, 62, 66, 69B 2996 DATA A7, A7, 61, 6B, 6E, AB, AB, 75, 57, 46, 97, 97, 74, 64, 62, 758 3000 DATA 21, EE, 6B, 6B, 25, A7, E6, 67, 67, 30, 98, 69, 64, 62, 25, 681 3010 DATA 6D, A7, 62, 69, 64, 62, 30, 98, 65, 67, 66, A7, A7, 61, 6B, 6B9 3020 DATA 6E, AB, 78, 64, 62, E6, 67, 67, 30, 98, CC, 58, 58, 6F, 64, 722 3030 DATA 62, 65, 63, 67, 62, 6F, 64, 62, 70, 58, 4C, 98, 98, 65, 67, 638 3040 DATA 66, E6, 41, 64, 62, 30, CC, 58, 58, 34, 94, C4, 44, 6C, 64, 69F 3050 DATA 62, 62, 58, 62, 4C, 6C, 64, 62, 44, 94, 94, 70, 58, 4C, 98, 614 3060 DATA 4B, 64, 62, 94, C4, 54, 54, 20, 62, 64, 62, 34, 61, 94, 62, 5E4 3976 DATA 62, 64, 62, 26, 74, 54, 44, 94, C4, 52, 64, 62, 74, 26, A8, 666 3080 DATA EC, 61, 64, 62, 60, 54, 62, 44, 61, 64, 62, A8, A8, 74, 5A, 6B2 3#9# DATA 64, 62, 68, 6C, 67, 64, 62, 6#, 67, 68, 62, 6#, 64, 62, 68, 5E6 3166 DATA 6C, 26, 64, 62, 66, 24, 67, 64, 62, 24, A4, 67, 64, 62, 24, 522 3110 DATA 60, 22, 64, 62, 24, 62, 64, 62, 24, 98, 64, 62, 98, 64, 62, 57A 312# DATA 9B, 64, 62, 9B, 64, 62, 7C, 64, 62, 31, 2A, 64, 62, 31, 31, 587 3130 DATA 9B, CE, 5B, 5B, 35, C6, 7E, 64, 62, 6A, 5B, 62, 4E, 7E, 64, 6B5 3140 DATA 62, 97, 71, 5B, 4E, 9B, 9B, 31, 9B, CE, 5B, 5B, 35, 97, C6, 72B 3156 DATA 57, 57, 21, EE, 72, 64, 62, 68, 97, 62, C6, 72, 64, 62, AB, 6FF 3160 DATA 75, 57, 46, 97, 97, 71, 5B, 4E, 9B, 9B, 31, 9B, CE, 5B, 5B, 6EO 317# DATA 35, 97, C6, 57, 57, 21, AB, EE, 6B, 6B, 56, 64, 62, 61, 6B, 6B8 3180 DATA 6E, AB, AB, 75, 57, 46, 97, 97, 71, 5B, 4E, 9B, 9B, 62, 64, 71A 3196 DATA 62, 97, C6, 57, 57, 21, AB, EE, 6B, 6B, 25, A7, E6, 67, 66, 77C 3200 DATA 6B.64.62.6E.6B.62.6E.6B.64.62.67.66.A7.A7.61.687 3216 DATA 6B, 6E, AB, AB, 75, 57, 46, 97, C6, 75, 64, 62, EE, 6B, 6B, 79D 3220 DATA 25, A7, E6, 67, 67, 30, 98, CC, 69, 64, 62, 6C, A7, 62, E6, 79E 3230 DATA 69, 64, 62, 98, 98, 65, 67, 66, A7, A7, 61, 6B, 6E, EE, 79, 780

3240 DATA 64, 62, 67, 67, 30, 98, CC, 58, 58, 34, 78, 64, 62, 34, 70, 5EE 3250 DATA 58, 4C, 98, 98, 65, 67, 66, 43, 64, 62, CC, 58, 58, 34, 94, 653 3260 DATA C4, 44, 6C, 64, 62, 62, 58, 62, 4C, 6C, 64, 62, 44, 94, 94, 640 3276 DATA 79,58,4C,CC,4B,64,62,34,C4,54,54,29,EC,61,64,662 3280 DATA 62, 34, 61, 94, 62, 62, 64, 62, A8, 74, 54, 44, 94, 5C, 64, 61D 3296 DATA 62, 26, A8, EC, 6C, 69, 64, 62, 6C, A8, A8, 5B, 64, 62, 68, 6F6 3300 DATA 68,60,64,62,68,68,6C,67,64,62,60,68,6C,27,64,5B6 3316 DATA 62, 24, 67, 64, 62, 24, A4, 67, 64, 62, 24, 23, 64, 62, 24, 409 3320 DATA 62, 64, 62, 24, 9B, 64, 62, 81, 64, 62, 9B, 64, 65, 71, 64, 62D 333# DATA 65,67,5B,65,4E,67,5B,65,4E,2C,64,65,67,5B,65,56B 3340 DATA 4E, 67, 5B, 65, 4E, 20, 64, 65, 67, 5B, 65, 4E, 67, 97, 65, 584 3350 DATA C6,67,97,65,C6,67,5B,65,4E,24,64,65,67,97,65,6B4 3360 DATA C6,67,57,65,46,67,57,65,46,67,97,65,C6,58,64,67D 337# DATA 65,67,5B,65,4E,67,97,65,C6,67,57,65,46,67,57,62A 3380 DATA 65,46,67,97,65,C6,67,5B,65,4E,50,64,65,67,5B,624 339# DATA 65, 4E, 67, 97, 65, C6, 67, 57, 65, 46, 67, AB, 65, EE, 67, 711 3466 DATA AB, 65, EE, 67, 57, 65, 46, 67, 97, 65, C6, 67, 58, 65, 4E, 765 341# DATA 5#, 64, 65, 67, 57, 65, 46, 67, AB, 65, EE, 67, 6B, 65, 6E, 68C 3420 DATA 67,6B,65,6E,67,AB,65,EE,67,57,65,46,54,64,65,690 3436 DATA 67, 5B, 65, 4E, 67, 97, 65, C6, 67, AB, 65, EE, 67, 6B, 65, 73A 344# DATA 6E, 67, 6B, 65, 6E, 67, 6B, 65, 6E, 67, 6B, 65, 6E, 67, AB, 66F 345# DATA 65, EE, 67, 97, 65, C6, 67, 5B, 65, 4E, 4C, 64, 65, 67, 97, 7#4 3460 DATA 65, C6, 67, 57, 65, 46, 67, AB, 65, EE, 67, 6B, 65, 6E, 67, 705 3476 DATA A7, 65, E6, 67, A7, 65, E6, 67, 6B, 65, 6E, 67, AB, 65, EE, 855 3480 DATA 67, 57, 65, 46, 67, 97, 65, C6, 40, 64, 65, 67, 58, 65, 4E, 610 3490 DATA 67, 57, 65, 46, 67, AB, 65, EE, 67, 68, 65, 6E, 67, A7, 65, 6E6 3500 DATA E6,67,67,65,66,67,67,65,66,67,A7,65,E6,67,6B,743 3516 DATA 65, 6E, 67, AB, 65, EE, 67, 57, 65, 46, 67, 5B, 65, 4E, 44, 65A 3520 DATA 64,65,67,97,65,C6,67,AB,65,EE,67,6B,65,6E,67,763 3530 DATA A7, 65, E6, 67, 67, 65, 66, 67, 67, 65, 66, 67, 67, 65, 66, 6BD 354# DATA 67,67,65,66,67,A7,65,E6,67,6B,65,6E,67,AB,65,7#E 355# DATA EE, 67, 97, 65, C6, 78, 64, 65, 67, 97, 65, C6, 6#, 64, 65, 7AA 3560 DATA 67, 6B, 65, 6E, 67, A7, 65, E6, 67, 67, 65, 66, 60, 64, 65, 6CO 357# DATA 67,98,65,CC,67,98,65,CC,6#,64,65,67,67,65,66,722 358# DATA 67, A7, 65, E6, 67, 6B, 65, 6E, 6#, 64, 65, 67, 97, 65, C6, 75# 3596 DATA 76, 64, 65, 67, 5B, 65, 4E, 67, 57, 65, 46, 67, 6B, 65, 6E, 5BC 3600 DATA 67, A7, 65, E6, 67, 67, 65, 66, 67, 98, 65, CC, 67, 98, 65, 786 361# DATA CC, 67, 58, 65, 4C, 67, 58, 65, 4C, 67, 98, 65, CC, 67, 98, 6DB 3620 DATA 65, CC, 67, 67, 65, 66, 67, A7, 65, E6, 67, 6B, 65, 6E, 67, 72F 363Ø DATA 57, 65, 46, 67, 5B, 65, 4E, 74, 64, 65, 67, 97, 65, C6, 67, 644 364# DATA AB, 65, EE, 67, A7, 65, E6, 67, 67, 65, 66, 67, 98, 65, CC, 82# 365# DATA 67,98,65,CC,67,58,65,4C,67,58,65,4C,67,58,65,634 3660 DATA 4C, 67, 58, 65, 4C, 67, 98, 65, CC, 67, 98, 65, CC, 67, 67, 6EA 367# DATA 65, 66, 67, A7, 65, E6, 67, AB, 65, EE, 67, 97, 65, C6, 68, 81A 368# DATA 64,65,67,5B,65,4E,67,AB,65,EE,67,A7,65,E6,67,763 369# DATA 67,65,66,67,98,65,CC,67,58,65,4C,67,58,65,4C,642 3766 DATA 67, 94, 65, C4, 67, 94, 65, C4, 67, 94, 65, C4, 67, 94, 65, 7CC 3715 DATA C4, 67, 58, 65, 4C, 67, 58, 65, 4C, 67, 98, 65, CC, 67, 67, 6A2 3720 DATA 65,66,67,A7,65,E6,67,AB,65,EE,67,5B,65,4E,6C,76A 3736 DATA 64, 65, 67, 57, 65, 46, 66, 64, 65, 67, 67, 65, 66, 67, 98, 5F3 374# DATA 65, CC, 67, 58, 65, 4C, 6#, 64, 65, 67, 94, 65, C4, 67, 94, 6E9 3756 DATA 65, C4, 67, 54, 65, 44, 67, 54, 65, 44, 67, 94, 65, C4, 67, 67C 3760 DATA 94,65, C4, 60, 64, 65, 67, 58, 65, 4C, 67, 98, 65, CC, 67, 6ED 377# DATA 67, 65, 66, 6#, 64, 65, 67, 57, 65, 46, 6#, 64, 65, 67, 97, 5EB 3780 DATA 65, C6, 67, 6B, 65, 6E, 67, 67, 65, 66, 67, 98, 65, CC, 67, 700 3790 DATA 58, 65, 4C, 67, 94, 65, C4, 67, 94, 65, C4, 67, 54, 65, 44, 6B5 3860 DATA 67, 54, 65, 44, 67, 54, 65, 44, 67, 54, 65, 44, 67, 54, 65, 540 381# DATA 44, 67, 54, 65, 44, 67, 94, 65, C4, 67, 94, 65, C4, 67, 58, 6AF 3829 DATA 65, 4C, 67, 98, 65, CC, 67, 67, 65, 66, 67, 6B, 65, 6E, 67, 686

 $\bullet$ 

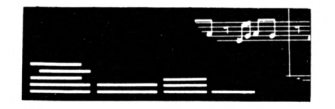

3830 DATA 97, 65, C6, 67, 6B, 65, 6E, 67, 67, 65, 66, 67, 58, 65, 4C, 670 3840 DATA 67, 94, 65, C4, 67, 94, 65, C4, 67, 54, 65, 44, 67, 54, 65, 6CC 3850 DATA 44, 67, A8, 65, EC, 67, A8, 65, EC, 67, A8, 65, EC, 67, A8, 873 3860 DATA 65, EC, 67, A8, 65, EC, 67, A8, 65, EC, 67, 54, 65, 44, 67, 7DC 3870 DATA 54, 65, 44, 67, 94, 65, C4, 67, 94, 65, C4, 67, 58, 65, 4C, 6B5 3880 DATA 67,67,65,66,67,6B,65,6E,60,64,65,67,58,65,4C,5D7 3890 DATA 67, 94, 65, C4, 67, 54, 65, 44, 60, 64, 65, 67, A8, 65, EC, 711 3900 DATA 67, A8, 65, EC, 67, A8, 65, EC, 67, 68, 65, 6C, 67, 68, 65, 794 3916 DATA 6C, 67, 68, 65, 6C, 67, 68, 65, 6C, 67, A8, 65, EC, 67, A8, 71B 3920 DATA 65, EC, 67, A8, 65, EC, 60, 64, 65, 67, 54, 65, 44, 67, 94, 739 3930 DATA 65, C4, 67, 58, 65, 4C, 60, 64, 65, 67, 94, 65, C4, 67, 54, 6A1 3940 DATA 65, 44, 67, A8, 65, EC, 67, A8, 65, EC, 67, 68, 65, 6C, 67, 779 3950 DATA 68, 65, 6C, 67, 68, 65, 6C, 67, 68, 65, 6C, 67, 68, 65, 6C, 619 3960 DATA 67, 68, 65, 6C, 67, 68, 65, 6C, 67, 68, 65, 6C, 67, 68, 65, 614 3976 DATA 6C, 67, 68, 65, 6C, 67, 68, 65, 6C, 67, 68, 65, 6C, 67, A8, 65B 398# DATA 65, EC, 67, A8, 65, EC, 67, 54, 65, 44, 67, 94, 65, C4, 67, 7A# 3990 DATA 68, 65, 6C, 67, 68, 65, 6C, 60, 64, 65, 67, A4, 65, E4, 67, 6BD 4000 DATA A4, 65, E4, 67, A4, 65, E4, 67, A4, 65, E4, 67, A4, 65, E4, 8E9 4010 DATA 67, A4, 65, E4, 67, A4, 65, E4, 67, A4, 65, E4, 67, A4, 65, 860 4020 DATA E4, 67, A4, 65, E4, 67, A4, 65, E4, 67, A4, 65, E4, 67, A4, 8EB 4030 DATA 65, E4, 67, A4, 65, E4, 60, 64, 65, 67, 68, 65, 6C, 67, 68, 735 4040 DATA 65, 6C, 9B, 64, 65, F1, 64, 65, 67, 5B, 65, 4E, 67, 5B, 65, 68B 4950 DATA 4E, FØ, 64, 65, 67, 5B, 65, 4E, 67, 97, 65, C6, 67, 97, 65, 708 4060 DATA C6, 67, 5B, 65, 4E, 24, 64, 65, 67, 97, 65, C6, 67, 57, 65, 674 4070 DATA 46, 67, 57, 65, 46, 67, 97, 65, C6, 58, 64, 65, 67, 58, 65, 620 4080 DATA 4E, 74, 64, 65, 67, 5B, 65, 4E, 50, 64, 65, 67, 5B, 65, 4E, 58E 4898 DATA 67, 97, 65, C6, 67, 57, 65, 46, 67, AB, 65, EE, 67, AB, 65, 76E 4100 DATA EE, 67, 57, 65, 46, 67, 97, 65, C6, 67, 58, 65, 4E, 54, 64, 6AD 4110 DATA 65, 67, 97, 65, C6, 67, 57, 65, 46, 67, AB, 65, EE, 67, 6B, 72E 4120 DATA 65, 6E, 67, 6B, 65, 6E, 67, AB, 65, EE, 67, 57, 65, 46, 67, 6AD 4130 DATA 97, 65, C6, 48, 64, 65, 67, 5B, 65, 4E, 60, 64, 65, 67, AB, 683 4140 DATA 65, EE, 67, 6B, 65, 6E, 6C, 64, 65, 67, 6B, 65, 6E, 67, AB, 6E4 4150 DATA 65, EE, 60, 64, 65, 67, 58, 65, 4E, 4C, 64, 65, 67, 97, 65, 669 4160 DATA C6, 67, 57, 65, 46, 60, 64, 65, 67, 68, 65, 6E, 67, A7, 65, 670 4176 DATA E6, 67, A7, 65, E6, 67, 6B, 65, 6E, 60, 64, 65, 67, 57, 65, 730 4180 DATA 46,67,97,65,C6,40,64,65,67,5B,65,4E,67,57,65,610 4196 DATA 46, 67, AB, 65, EE, 67, 6B, 65, 6E, 67, A7, 65, E6, 67, 67, 777 4200 DATA 65,66,67,67,65,66,67,A7,65,E6,67,6B,65,6E,67,6C9 4216 DATA AB, 65, EE, 67, 57, 65, 46, 67, 58, 65, 4E, 40, 64, 65, 67, 64C 4220 DATA AB, 65, EE, 67, 6B, 65, 6E, 67, A7, 65, E6, 67, 67, 65, 66, 795 4230 DATA 6C, 64, 65, 67, 67, 65, 66, 67, A7, 65, E6, 67, 68, 65, 6E, 6CC 4240 DATA 67, AB, 65, EE, 44, 64, 65, 67, 97, 65, C6, 67, AB, 65, EE, 800 4250 DATA 67, 6B, 65, 6E, 67, A7, 65, E6, 67, 67, 65, 66, 67, 98, 65, 6FB 4260 DATA CC, 67, 98, 65, CC, 67, 98, 65, CC, 67, 98, 65, CC, 67, 67, 82A 4270 DATA 65, 66, 67, A7, 65, E6, 67, 6B, 65, 6E, 67, AB, 65, EE, 67, 795 4280 DATA 97, 65, C6, 70, 64, 65, 67, 58, 65, 4E, 67, 57, 65, 46, 67, 640 4290 DATA 6B, 65, 6E, 67, A7, 65, E6, 67, 67, 65, 66, 67, 98, 65, CC, 760 4366 DATA 67, 98, 65, CC, 67, 58, 65, 4C, 67, 58, 65, 4C, 67, 98, 65, 674 4316 DATA CC, 67, 98, 65, CC, 67, 67, 65, 66, 67, A7, 65, E6, 67, 6B, 7CB 4320 DATA 65, 6E, 67, 57, 65, 46, 67, 5B, 65, 4E, 7C, 64, 65, 67, A7, 604 4336 DATA 65, E6, 67, 67, 65, 66, 67, 98, 65, CC, 66, 64, 65, 67, 58, 6FC 4340 DATA 65, 4C, 6C, 64, 65, 67, 58, 65, 4C, 60, 64, 65, 67, 98, 65, 5E3 4350 DATA CC, 67, 67, 65, 66, 67, A7, 65, E6, 7C, 64, 65, 67, AB, 65, 77A 4360 DATA EE, 67, A7, 65, E6, 67, 67, 65, 66, 67, 98, 65, CC, 67, 58, 7CF 4376 DATA 65, 4C, 67, 58, 65, 4C, 67, 94, 65, C4, 67, 94, 65, C4, 67, 6D6 4389 DATA 94, 65, C4, 67, 94, 65, C4, 67, 58, 65, 4C, 67, 58, 65, 4C, 6C1 4396 DATA 67, 98, 65, CC, 67, 67, 65, 66, 67, A7, 65, E6, 67, AB, 65, 799 4466 DATA EE, 74, 64, 65, 67, A7, 65, E6, 67, 67, 65, 66, 67, 98, 65, 781 4410 DATA CC, 67, 58, 65, 4C, 67, 94, 65, C4, 67, 94, 65, C4, 69, 64, 748

4420 DATA 65, 67, 54, 65, 44, 67, 54, 65, 44, 60, 64, 65, 67, 94, 65, 5B6 4430 DATA C4, 67, 94, 65, C4, 67, 58, 65, 4C, 67, 98, 65, CC, 67, 67, 756 4440 DATA 65,66,67,A7,65,E6,74,64,65,67,67,65,66,60,64,6BE 4450 DATA 65, 67, 58, 65, 4C, 67, 94, 65, C4, 60, 64, 65, 67, 54, 65, 642 4460 DATA 44, 67, 54, 65, 44, 6C, 64, 65, 67, 54, 65, 44, 67, 54, 65, 561 4470 DATA 44,60,64,65,67,94,65,C4,67,58,65,4C,60,64,65,62A 4480 DATA 67,67,65,66,6C,64,65,67,6B,65,6E,60,64,65,67,603 4496 DATA 58, 65, 4C, 67, 94, 65, C4, 66, 64, 65, 67, 54, 65, 44, 67, 621 4500 DATA 54, 65, 44, 67, A8, 65, EC, 67, A8, 65, EC, 67, A8, 65, EC, 81D 4510 DATA 67, A8, 65, EC, 67, A8, 65, EC, 67, A8, 65, EC, 67, 54, 65, 840 4520 DATA 44,67,54,65,44,60,64,65,67,94,65,C4,67,58,65,619 4530 DATA 4C, 60, 64, 65, 67, 6B, 65, 6E, 67, 98, 65, CC, 6C, 64, 65, 67F 4540 DATA 67, 54, 65, 44, 67, A8, 65, EC, 67, A8, 65, EC, 67, A8, 65, 798 4550 DATA EC, 60, 64, 65, 67, 68, 65, 6C, 67, 68, 65, 6C, 67, 68, 65, 689 4560 DATA 6C, 67, 68, 65, 6C, 60, 64, 65, 67, A8, 65, EC, 67, A8, 65, 709 4570 DATA EC, 67, A8, 65, EC, 67, 54, 65, 44, 6C, 64, 65, 67, 98, 65, 749 4580 DATA CC, 6C, 64, 65, 67, A8, 65, EC, 60, 64, 65, 67, 68, 65, 6C, 72A 4590 DATA 67, 68, 65, 6C, 67, 68, 65, 6C, 67, 68, 65, 6C, 67, 68, 65, 614 4600 DATA 6C, 6C, 64, 65, 67, 68, 65, 6C, 67, 68, 65, 6C, 67, 68, 65, 615 4616 DATA 6C, 67, 68, 65, 6C, 67, 68, 65, 6C, 66, 64, 65, 67, A8, 65, 649 4620 DATA EC, 6C, 64, 65, 67, 68, 65, 6C, 60, 64, 65, 67, A4, 65, E4, 73E 4630 DATA 67, A4, 65, E4, 67, A4, 65, E4, 67, A4, 65, E4, 67, A4, 65, 86C 4640 DATA E4, 67, A4, 65, E4, 67, A4, 65, E4, 67, A4, 65, E4, 67, A4, 8EB 4650 DATA 65, E4, 67, A4, 65, E4, 67, A4, 65, E4, 67, A4, 65, E4, 67, 8AC 466# DATA A4, 65, E4, 67, A4, 65, E4, 67, A4, 65, E4, 67, A4, 65, E4, 8E9 4670 DATA 60, 64, 65, 67, 68, 65, 60, 98, 64, 65, F1, 64, 65, 67, 58, 6A9 4680 DATA 65, 4E, 67, 5B, 65, 4E, 2C, 64, 65, 67, 97, 65, C6, 67, 97, 644 4690 DATA 65, C6, 20, 64, 65, 67, 5B, 65, 4E, 67, 97, 65, C6, 67, 97, 6B0 4700 DATA 65, C6, 67, 5B, 65, 4E, 58, 64, 65, 67, 5B, 65, 4E, 67, 97, 634 4716 DATA 65, C6, 67, 57, 65, 46, 67, 57, 65, 46, 67, 97, 65, C6, 67, 68D 4720 DATA 5B, 65, 4E, 5C, 64, 65, 67, 5B, 65, 4E, 67, 57, 65, 46, 67, 578 4730 DATA AB, 65, EE, 67, AB, 65, EE, 67, 57, 65, 46, 67, 58, 65, 4E, 741 4740 DATA 50,64,65,67,5B,65,4E,67,97,65,C6,67,57,65,46,620 4756 DATA 67, AB, 65, EE, 67, AB, 65, EE, 67, 57, 65, 46, 67, 97, 65, 796 4760 DATA C6, 67, 5B, 65, 4E, 54, 64, 65, 67, 97, 65, C6, 67, 57, 65, 6A4 4770 DATA 46,67, AB, 65, EE, 67, 6B, 65, 6E, 67, 6B, 65, 6E, 67, AB, 707 4780 DATA 65, EE, 67, 57, 65, 46, 67, 97, 65, C6, 48, 64, 65, 67, 5B, 6B8 4796 DATA 65, 4E, 67, 57, 65, 46, 67, AB, 65, EE, 67, 6B, 65, 6E, 67, 68D 4800 DATA A7, 65, E6, 67, A7, 65, E6, 67, 6B, 65, 6E, 67, AB, 65, EE, 855 4816 DATA 67,57,65,46,67,5B,65,4E,4C,64,65,67,97,65,C6,61C 4820 DATA 60, 64, 65, 67, 68, 65, 6E, 60, 64, 65, 67, A7, 65, E6, 67, 6B7 4830 DATA A7, 65, E6, 60, 64, 65, 67, 6B, 65, 6E, 60, 64, 65, 67, 97, 6E7 4840 DATA 65, C6, 4C, 64, 65, 67, 57, 65, 46, 67, AB, 65, EE, 67, 6B, 6E0 4850 DATA 65, 6E, 67, A7, 65, E6, 67, 67, 65, 66, 67, 67, 65, 66, 67, 6C5 4860 DATA A7, 65, E6, 67, 6B, 65, 6E, 67, AB, 65, EE, 67, 57, 65, 46, 765 4870 DATA 44, 64, 65, 67, 5B, 65, 4E, 67, 57, 65, 46, 67, AB, 65, EE, 650 488# DATA 67, 6B, 65, 6E, 67, A7, 65, E6, 67, 67, 65, 66, 67, 98, 65, 6FB 4890 DATA CC, 67, 98, 65, CC, 67, 67, 65, 66, 67, A7, 65, E6, 67, 6B, 7C0 4900 DATA 65, 6E, 67, AB, 65, EE, 67, 57, 65, 46, 67, 5B, 65, 4E, 7C, 692 4910 DATA 64, 65, 67, 97, 65, C6, 67, AB, 65, EE, 67, 6B, 65, 6E, 67, 763 4920 DATA A7, 65, E6, 67, 67, 65, 66, 67, 98, 65, CC, 67, 98, 65, CC, 7EB 4930 DATA 67, 98, 65, CC, 67, 98, 65, CC, 67, 67, 65, 66, 67, A7, 65, 76C 4940 DATA E6, 67, 6B, 65, 6E, 67, AB, 65, EE, 67, 97, 65, C6, 70, 64, 7ED 4950 DATA 65, 67, 5B, 65, 4E, 67, 57, 65, 46, 67, 6B, 65, 6E, 67, A7, 5F6 4960 DATA 65, E6, 67, 67, 65, 66, 67, 98, 65, CC, 67, 98, 65, CC, 67, 7AB 4970 DATA 58, 65, 4C, 67, 58, 65, 4C, 67, 98, 65, CC, 67, 98, 65, CC, 6D9 4980 DATA 67,67,65,66,67,A7,65,E6,67,6B,65,6E,67,57,65,6BA 4996 DATA 46, 67, 5B, 65, 4E, 74, 64, 65, 67, 57, 65, 46, 67, 6B, 65, 598 5000 DATA 6E, 67, A7, 65, E6, 67, 67, 65, 66, 67, 98, 65, CC, 67, 58, 74F

 $\bullet$ 

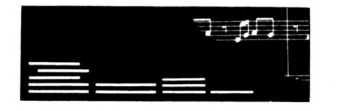

 **DATA 65,4C,67,58,65,4C,67,94,65,C4,67,94,65,C4,67,6D0 T DATA 58,65,46,67,58,65,46,67,98,65,66,67,67,65,66,642 DATA 67,A7,65,E6,67,6B,65,6E,67,57,65,46,68,64,65,698 DATA 67,97,65,66,67,AB,65,EE,67,A7,65,E6,67,67,65,81A DATA 66,67,98,65,66,67,58,65,46,67,58,65,46,67,94,671 DATA 65,64,67,94,65,64,67,94,65,64,67,94,65,64,67,7F6 DATA 58,65,46,67,58,65,46,67,98,65,66,67,67,65,66,642 DATA 67,A7,65,E6,67,AB,65,EE,67,97,65,66,66,64,65,016 DATA 67,AB,65,EE,67,A7,65,E6,67,67,65,66,67,98,65,788 DATA 66,67,58,65,46,67,94,65,64,67,94,65,64,67,54,73F DATA 65,44,67,54,65,44,67,54,65,44,67,54,65,44,67,536 DATA 94,65,64,67,94,65,64,67,58,65,46,67,98,65,66,781 DATA 67,67,65,66,67,A7,65,E6,67,AB,65,EE,60,64,65,780 DATA 67,57,65,46,67,A7,65,£6,60,64,65,67,58,65,46,658 DATA 60,64,65,67,94,65,64,67,54,65,44,67,54,65,44,615 DATA 67,54,65,44,67,A8,65,£6,67,A8,65,£6,67,54,65,744 DATA 44,67,54,65-,44,67,54,65,44,67,94,65,64,60,64,5F4 DATA 65,67,58,65,46,60,64,65,67,A7,65,£6,67,57,65,67A DATA 46,60,64,65,67,98,65,66,67,58,65,46,67,94,65,66F DATA 64,67,54,65,44,67,54,65,44,60,64,65,67,A8,65,629 DATA E6,67,A8,65,£6,67,A0,65,£6,67,A8,65,EC,67,A8,91B DATA 65,E6,67,A8,65,£6,60,64,65,67,54,65,44,67,54,6F9 DATA 65,44,67,94,65,64,67,58,65,46,67,98,65,66,60,660 DATA 64,65,67,98,65,66,67,94,65,64,67,54,65,44,67,6E8 DATA 54,65,44,67,A8,65,£6,67,A8,65,E6,67,A8,65,E6,81D DATA 67,68,65,66,67,68,65,66,67,68,65,66,67,68,65,614 DATA 66,67,68,65,66,67,68,65,66,67,A8,65,£6,67,A8,71B DATA 65,£6,67,A8,65,£6,67,54,65,44,67,54,65,44,67,6E» DATA 94,65,64,67,98,65,66,67,54,65,44,67,A8,65,E6,7B1 DATA 67,A8,65,£6,67,68,65,66,67,68,65,66,67,68,65,604 DATA 66,67,68,65,66,67,68,65,66,60,64,65,67,A4,65,645 DATA £4,67,A4,65,£4,60,64,65,67,68,65,66,67,68,65,735 DATA 66,67,68,65,66,67,68,65,66,67,68,65,6C,67,A8,65B DATA 65,E6,67,A8,65,£6,67,54,65,44,60,64,65,67,A4,749 DATA 65,£4,67,A4,65,£4,67,A4,65,£4,67,A4,65, E4,67,8A6 DATA A4,65,£4,67,A4,65,£4,67,A4,65,£4,67,A4,65,E4,8£9** *DATA* **67,A4,65,£4,67,A4,65,E4,67,A4,65,£4,67,A4,65,866 DATA E4,67,A4,65,E4,67,A4,65,E4,67,A4,65,£4,67,A4,0EB DATA 65,£4,67,A4,65,E4,67,A4,65,£4,9B,64,65,FD,64,8B6 DATA 65,67,5B,65,4E,67,5B,65,4E,26,64,65,67,97,65,5A7 DATA 66,67,97,65,66,20,64,65,67,5B,65,4£,67,97,65,6B0 DATA 66,67,97,65,66,67,5B,65,4£,58,64,65,67,5B,65,6A6 DATA 4E,67,97,65,66,67,57,65,46,67,57,65,46,67,97,647 DATA 65,66,67,5B,65,4£,58,64,65,67,57,65,46,67,AB,636 DATA 65,£E,67,AB,65,EE,67,57,65,46,56,64,65,67,58,708 DATA 65,4£,67,97,65,66,67,57,65,46,67,AB,65,EE,67,711** *DATA* **AB,65,£E,67,57,65,46,67,97,65,66,67,5B,65,4£,705 DATA 54,64,65,67,97,65,66,67,57,65,46,67,AB,65,££,714 DATA 67,6B,65,6£,67,6B,65,6E,67,AB,65,EE,67,57,65,6D2 DATA 46,67,97,65,66,48,64,65,67,5B,65,4£,67,57,65,618 DATA 46,67,AB,65,£E,67,6B,65,6£,67,A7,65,£6,67,A7,7B7 DATA 65,E6,67,6B,65,6£,67,AB,65,EE,67,57,65,46,67,725 DATA 5B,65,4£,46,64,65,67,97,65,66,67,AB,65,EE,67,718 DATA 6B,65,6E,67,A7,65,£6,67,A7,65,£6,67,A7,65,£6,849 DATA 67,A7,65,£6,67,6B,65,6E,67,AB,65,EE,67,97,65,766 DATA 66,40,64,65,67,97,65,66,67,57,65,46,66,64,65,696 DATA 67,A7,65,£6,67,67,65,66,67,67,65,66,67,A7,65,6FE DATA £6,66,64,65,67,57,65,46,67,97,65,66,78,64,65,6EE DATA 67,5B,65,4E.67,57,65,46,67,AB,65,EE,67,6B,65,67A à**

 **DATA 6E,67,A7,65,E6,67,67,65,66,67,98,65,CC,67,98,78F DATA 65,CC,67,67,65,66,67,A7,65,E6,67,6B,65,6E,67,72F DATA AB,65,EE,67,57,65,46,67,5B,65,4E,76,64,65,67,688 DATA 97,65,66,67,AB,65,EE,67,6B,65,6E,67,A7,65,E6,825 DATA 67,67,65,66,67,98,65,66,67,98,65,66,67,98,65,750 DATA e6,67,98,65,66,67,67,65,66,67,A7,65,E6,67,6B,760 DATA 65,6E,67,AB,65,EE,67,97,65,66,70,64,65,67,58,756 DATA 65,4E,60,64,65,67,6B,65,6E,67,A7,65,E6,67,67,6A8 DATA 65,66,67,96,65,66,60,64,65,67,58,65,46,67,58,653 DATA 65,46,60,64,65,67,98,65,66,67,67,65,66,67,A7,6B1** *DATA* **65,E6,67,6B,65,6E,60,64,65,67,5B,65,4E,74,64,666 DATA 65,67,57,65,46,67,6B,65,6E,67,A7,65,E6,67,67,69A DATA 65,66,67,98,65,66,67,58,65,46,67,58,65,46,67,642 DATA 94,65,64,67,94,65,64,67,58,65,46,67,58,65,46,661 DATA 67,98,65,66,67,67,65,66,67,A7,65,£6,67,68,65,759 DATA 6E,67,57,65,46,68,64,65,67,97,65,66,60,64,65,65A DATA 67,A7,65,E6,67,67,65,66,67,98,65,66,67,58,65,746 DATA 46,60,64,65,67,94,65,64,67,94,65,64,67,94,65,710 DATA 64,67,94,65,64,60,64,65,67,58,65,46,67,98,65,6E5 DATA 66,67,67,65,00,00,00,00,00,00,00,00,00,00,00,1FF**

# Yum **2. BAS**

 **' DATAS du pro^rane VU2.BIN ' MODE 2:AD=t(6000:NL=90 FOR A=1 TO 571:B=0:FOR 6=1 TO 15:READ A\$ POKE AD,VAL("&'+A»):B=B+PEEK{AD):AD=AD+1 N£XT:READ £«:IF VAL("ii"+E4)<>B THEN 80 NL=NL+10:N£XT;SAVE"VU2.BlN",B,&6000,i<216A;6LS:END 6LS:PRINT"LIGNE''NL¡" IN60RRE6TE" :END DATA 66,67,A7,65,£6,60,64,65,67,97,65,66,66,64,65,746 DATA 67,AB,65,EE,67,A7,65,£6,66,64,65,67,58,65,46,763 DATA 67,94,65,64,67,94,65,64,67,54,65,44,67,54,65,666 DATA 44,67,54,65,44,67,54,65,44,67,94,65,64,67,94,628 DATA 65,64,67,58,65,46,66,64,65,67,A7,65,£6,67,AB,739 DATA 65,££,60,64,65,67,57,65,46,67,A7,65,£6,67,98,73D DATA 65,66,67,58,65,46,67,94,65,64,67,94,65,64,67,750 DATA 54,65,44,67,54,65,44,67,54,65,44,67,A8,65,£6,625 DATA 67,A8,65,£6,67,54,65,44,67,54,65,44,67,54,65,648 DATA 44,67,94,65,64,67,94,65,64,67,58,65,46,67,98,6FB DATA 65,G6,67,A7,65,£6,67,57,65,46,67,A7,65,E6,67,7B3 DATA 98,65,66,67,58,65,46,67,94,65,64,67,54,65,44,661 DATA 67,54,65,44,67,A8,65,£6,67,A8,65,E6,67,A8,65,798 DATA E6,67,A8,65,£6,67,A8,65,E6,67,A8,65,£6,67,A8,91B DATA 65,E6,67,A8,65,E6,67,54,65,44,67,54,65,44,67,6E0 DATA 94,65,64,67,58,65,46,67,98,65,66,67,A7,65,£6,7B6 DATA 60,64,65,67,94,65,64,67,54,65,44,60,64,65,67,641 DATA A8,65,E6,67,A8,65,E6,60,64,65,67,68,65,66,67,789** *Í70* **DATA 68,65,66,67,68,65,66,67,68,65,66,67,68,65,66,619 DATA 67,68,65,66,60,64,65,67,A8,65,E6,67,A8,65,£6,789 DATA 60,64,65,67,54,65,44,67,94,65,64,60,64,65,67,641 DATA 54,65,44,67,A8,65,E6,60,64,65,67,68,65,66,67,68D DATA 68,65,66,67,68,65,66,67,68,65,66,60,64,65,67,609 DATA A4,65,E4,67,A4,65,E4,67,A4,65,E4,67,A4,65,£4,8£9**

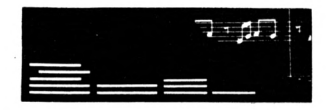

33# DATA 6#, 64, 65, 67, 68, 65, 6C, 67, 68, 65, 6C, 67, 68, 65, 6C, 6#9 340 DATA 67, 68, 65, 6C, 60, 64, 65, 67, A8, 65, EC, 67, 54, 65, 44, 68D 359 DATA 67, A4, 65, E4, 67, A4, 65, E4, 67, A4, 65, E4, 67, A4, 65, 86C 360 DATA E4, 67, A4, 65, E4, 67, A4, 65, E4, 67, A4, 65, E4, 67, A4, 8EB 378 DATA 65, E4, 67, A4, 65, E4, 67, A4, 65, E4, 67, A4, 65, E4, 67, 8AC 38# DATA A4, 65, E4, 67, A4, 65, E4, 67, A4, 65, E4, 67, A4, 65, E4, 8E9 396 DATA 67, A4, 65, E4, 67, A4, 65, E4, 67, A4, 65, E4, 67, A4, 65, 86C 466 DATA E4, 67, A4, 65, E4, 9B, 64, 65, F1, 64, 65, 67, 58, 65, 4E, 7CB 410 DATA 67, 5B, 65, 4E, 20, 64, 65, 67, 5B, 65, 4E, 67, 97, 65, C6, 5FC 420 DATA 67, 97, 65, C6, 67, 5B, 65, 4E, 24, 64, 65, 67, 5B, 65, 4E, 600 430 DATA 67, 97, 65, C6, 67, 97, 65, C6, 67, 5B, 65, 4E, 58, 64, 65, 6E8 446 DATA 67, 5B, 65, 4E, 67, 97, 65, C6, 67, 57, 65, 46, 67, 57, 65, 62A 45# DATA 46,67,97,65,C6,67,5B,65,4E,5C,64,65,67,97,65,66C 460 DATA C6, 67, 57, 65, 46, 67, AB, 65, EE, 67, AB, 65, EE, 67, 57, 7B7 479 DATA 65, 46, 67, 97, 65, C6, 59, 64, 65, 67, 5B, 65, 4E, 67, 97, 669 480 DATA 65, C6, 60, 64, 65, 67, AB, 65, EE, 67, AB, 65, EE, 60, 64, 7E2 496 DATA 65, 67, 97, 65, C6, 67, 5B, 65, 4E, 54, 64, 65, 67, 97, 65, 683 500 DATA C6, 67, 57, 65, 46, 67, AB, 65, EE, 67, 68, 65, 6E, 67, 6B, 70B 51# DATA 65, 6E, 67, AB, 65, EE, 67, 57, 65, 46, 67, 97, 65, C6, 48, 712 520 DATA 64, 65, 67, 58, 65, 4E, 67, 57, 65, 46, 67, AB, 65, EE, 67, 673 53# DATA 6B, 65, 6E, 67, A7, 65, E6, 67, A7, 65, E6, 67, 6B, 65, 6E, 795 546 DATA 67, AB, 65, EE, 67, 57, 65, 46, 67, 58, 65, 4E, 46, 64, 65, 64C 55# DATA 67, 5B, 65, 4E, 67, 97, 65, C6, 67, AB, 65, EE, 67, 6B, 65, 73A 560 DATA 6E, 67, A7, 65, E6, 67, A7, 65, E6, 67, A7, 65, E6, 67, A7, 887 579 DATA 65, E6, 67, 6B, 65, 6E, 67, AB, 65, EE, 67, 97, 65, C6, 67, 7E5 586 DATA 5B, 65, 4E, 44, 64, 65, 67, 97, 65, C6, 67, 57, 65, 46, 67, 614 59 DATA 6B, 65, 6E, 67, A7, 65, E6, 67, A7, 65, E6, 67, 67, 65, 66, 789 600 DATA 67,67,65,66,67, A7,65, E6,67, A7,65, E6,67,6B, 65, 782 61# DATA 6E, 67, 57, 65, 46, 67, 97, 65, C6, 78, 64, 65, 67, 5B, 65, 668 620 DATA 4E, 67, 57, 65, 46, 67, AB, 65, EE, 60, 64, 65, 67, A7, 65, 6B8 639 DATA E6, 67, 67, 65, 66, 67, 98, 65, CC, 67, 98, 65, CC, 67, 67, 7AD 64# DATA 65, 66, 67, A7, 65, E6, 6#, 64, 65, 67, AB, 65, EE, 67, 57, 77# 65# DATA 65, 46, 67, 5B, 65, 4E, 7C, 64, 65, 67, 97, 65, C6, 67, AB, 6A# 660 DATA 65, EE, 67, 6B, 65, 6E, 67, A7, 65, E6, 67, 67, 65, 66, 67, 751 679 DATA 98, 65, CC, 67, 98, 65, CC, 67, 98, 65, CC, 67, 98, 65, CC, 859 680 DATA 67, 67, 65, 66, 67, A7, 65, E6, 67, 6B, 65, 6E, 67, AB, 65, 70E 69# DATA EE, 67, 97, 65, C6, 7C, 64, 65, 67, AB, 65, EE, 67, 6B, 65, 7F8 700 DATA 6E, 67, A7, 65, E6, 67, 67, 65, 66, 67, 98, 65, CC, 67, 58, 74F 719 DATA 65, 4C, 67, 58, 65, 4C, 67, 58, 65, 4C, 67, 58, 65, 4C, 67, 568 720 DATA 98, 65, CC, 67, 67, 65, 66, 67, A7, 65, E6, 67, 6B, 65, 6E, 760 736 DATA 67, AB, 65, EE, 76, 64, 65, 67, 57, 65, 46, 67, 6B, 65, 6E, 6AC 746 DATA 67, A7, 65, E6, 67, 67, 65, 66, 67, 98, 65, CC, 67, 58, 65, 746 756 DATA 4C, 67, 58, 65, 4C, 67, 94, 65, C4, 67, 94, 65, C4, 67, 58, 6C3 760 DATA 65, 4C, 67, 58, 65, 4C, 67, 98, 65, CC, 67, 67, 65, 66, 67, 651 776 DATA A7, 65, E6, 67, 6B, 65, 6E, 67, 57, 65, 46, 68, 64, 65, 67, 698 78# DATA 97,65,C6,67,6B,65,6E,67,A7,65,E6,6#,64,65,67,75# 790 DATA 98, 65, CC, 67, 58, 65, 4C, 67, 94, 65, C4, 67, 94, 65, C4, 781 800 DATA 67, 94, 65, C4, 67, 94, 65, C4, 67, 94, 65, C4, 67, 94, 65, 7CC 819 DATA C4, 67, 58, 65, 4C, 67, 98, 65, CC, 60, 64, 65, 67, A7, 65, 700 820 DATA E6, 67, 6B, 65, 6E, 67, 97, 65, C6, 60, 64, 65, 67, 5B, 65, 704 836 DATA 4E, 67, AB, 65, EE, 67, A7, 65, E6, 67, 98, 65, CC, 67, 58, 7FB 846 DATA 65, 4C, 67, 58, 65, 4C, 67, 94, 65, C4, 67, 94, 65, C4, 67, 6Ds 85# DATA 54,65,44,67,54,65,44,67,54,65,44,67,54,65,44,529 860 DATA 67, 94, 65, C4, 67, 94, 65, C4, 67, 58, 65, 4C, 67, 58, 65, 6DC 879 DATA 4C, 67, 98, 65, CC, 67, A7, 65, E6, 67, AB, 65, EE, 67, 5B, 7FC 88# DATA 65, 4E, 6#, 64, 65, 67, A7, 65, E6, 67, 98, 65, CC, 67, 58, 724 895 DATA 65, 4C, 67, 94, 65, C4, 67, 94, 65, C4, 67, 54, 65, 44, 67, 6C4 966 DATA 54, 65, 44, 66, 64, 65, 67, A8, 65, EC, 67, A8, 65, EC, 66, 746 916 DATA 64, 65, 67, 54, 65, 44, 67, 54, 65, 44, 67, 94, 65, C4, 67, 61C

920 DATA 94, 65, C4, 67, 58, 65, 4C, 67, 98, 65, CC, 67, A7, 65, E6, 7B6 93# DATA 6#,64,65,67,A7,65,E6,67,98,65,CC,6#,64,65,67,742 946 DATA 94, 65, C4, 67, 54, 65, 44, 67, 54, 65, 44, 67, A8, 65, EC, 6E5 950 DATA 67, A8, 65, EC, 67, A8, 65, EC, 67, A8, 65, EC, 67, A8, 65, 894 960 DATA EC, 67, A8, 65, EC, 67, A8, 65, EC, 67, A8, 65, EC, 67, 54, 8C7 970 DATA 65, 44, 67, 54, 65, 44, 67, 94, 65, C4, 60, 64, 65, 67, 98, 659 98# DATA 65, CC, 67, A7, 65, E6, 67, 58, 65, 4C, 67, 94, 65, C4, 67, 785 996 DATA 54, 65, 44, 67, A8, 65, EC, 67, A8, 65, EC, 67, A8, 65, EC, 81D 1666 DATA 67, 68, 65, 6C, 67, 68, 65, 6C, 67, 68, 65, 6C, 67, 68, 65, 614 1919 DATA 6C, 67, 68, 65, 6C, 67, 68, 65, 6C, 67, 68, 65, 6C, 67, 68, 61B 1020 DATA 65, 6C, 67, A8, 65, EC, 67, A8, 65, EC, 67, A8, 65, EC, 67, 858 1936 DATA 54, 65, 44, 67, 94, 65, C4, 67, 58, 65, 4C, 69, 64, 65, 67, 621 1040 DATA A8, 65, EC, 67, 68, 65, 6C, 67, 68, 65, 6C, 67, 68, 65, 6C, 6D9 1950 DATA 67, 68, 65, 6C, 69, 64, 65, 67, A4, 65, E4, 67, A4, 65, E4, 771 1060 DATA 67, A4, 65, E4, 67, A4, 65, E4, 67, A4, 65, E4, 67, A4, 65, 860 1979 DATA E4, 69, 64, 65, 67, 68, 65, 67, 68, 65, 67, 68, 65, 66, 65, 681 1080 DATA 6C, 67, 68, 65, 6C, 67, A8, 65, EC, 60, 64, 65, 67, A4, 65, 705 1898 DATA E4, 67, A4, 65, E4, 67, A4, 65, E4, 67, A4, 65, E4, 67, A4, 8EB 1100 DATA 65, E4, 67, A4, 65, E4, 67, A4, 65, E4, 67, A4, 65, E4, 67, 8AC 1115 DATA A4, 65, E4, 67, A4, 65, E4, 67, A4, 65, E4, 67, A4, 65, E4, 8E9 1120 DATA 67, A4, 65, E4, 67, A4, 65, E4, 67, A4, 65, E4, 67, A4, 65, 860 1136 DATA E4, 67, A4, 65, E4, 67, A4, 65, E4, 67, A4, 65, E4, 67, A4, 8EB 1140 DATA 65, E4, 9B, 64, 65, F1, 64, 65, 67, 5B, 65, 4E, 67, 5B, 65, 703 115# DATA 4E, 2#, 64, 65, 67, 5B, 65, 4E, 67, 97, 65, C6, 67, 97, 65, 638 1160 DATA C6, 67, 5B, 65, 4E, 24, 64, 65, 67, 5B, 65, 4E, 6C, 64, 65, 5D2 1176 DATA 67, 5B, 65, 4E, 58, 64, 65, 67, 5B, 65, 4E, 67, 97, 65, C6, 634 1186 DATA 67,57,65,46,67,57,65,46,67,97,65,C6,67,5B,65,622 1195 DATA 4E, 5C, 64, 65, 67, 97, 65, C6, 67, 57, 65, 46, 67, AB, 65, 67C 1200 DATA EE, 67, AB, 65, EE, 67, 57, 65, 46, 67, 97, 65, C6, 50, 64, 799 1216 DATA 65, 67, 5B, 65, 4E, 60, 64, 65, 67, AB, 65, EE, 6C, 64, 65, 69D 1220 DATA 67, AB, 65, EE, 60, 64, 65, 67, 58, 65, 4E, 54, 64, 65, 67, 687 1236 DATA 97, 65, C6, 67, 57, 65, 46, 67, AB, 65, EE, 67, 6B, 65, 6E, 735 1240 DATA 67, 6B, 65, 6E, 67, AB, 65, EE, 67, 57, 65, 46, 67, 97, 65, 6D6 1256 DATA C6, 54, 64, 65, 67, 57, 65, 46, 67, AB, 65, EE, 67, 6B, 65, 6E8 1260 DATA 6E, 67, A7, 65, E6, 67, A7, 65, E6, 67, 68, 65, 6E, 67, AB, 7D7 1276 DATA 65, EE, 67, 57, 65, 46, 4C, 64, 65, 67, 5B, 65, 4E, 60, 64, 60A 1280 DATA 65, 67, AB, 65, EE, 67, 6B, 65, 6E, 67, A7, 65, E6, 6C, 64, 798 1296 DATA 65, 67, A7, 65, E6, 67, 68, 65, 6E, 67, AB, 65, EE, 60, 64, 78C 1300 DATA 65,67,5B,65,4E,44,64,65,67,97,65,C6,60,64,65,639 1316 DATA 67, 6B, 65, 6E, 67, A7, 65, E6, 60, 64, 65, 67, 67, 65, 66, 6CO 1320 DATA 67,67,65,66,60,64,65,67,A7,65,E6,67,6B,65,6E,6C0 1336 DATA 65, 64, 65, 67, 97, 65, C6, 78, 64, 65, 67, 58, 65, 4E, 67, 66F 1340 DATA 57, 65, 46, 60, 64, 65, 67, A7, 65, E6, 60, 64, 65, 67, 67, 67B 1356 DATA 65, 66, 67, 98, 65, CC, 67, 98, 65, CC, 67, 67, 65, 66, 66, 724 1360 DATA 64, 65, 67, A7, 65, E6, 60, 64, 65, 67, 57, 65, 46, 67, 58, 676 1376 DATA 65, 4E, 78, 64, 65, 67, AB, 65, EE, 6C, 64, 65, 67, 67, 65, 6C1 1380 DATA 66, 67, 98, 65, CC, 6C, 64, 65, 67, 98, 65, CC, 67, 67, 65, 72E 1395 DATA 66, 6C, 64, 65, 67, AB, 65, EE, 7C, 64, 65, 67, 97, 65, C6, 76E 1466 DATA 67, AB, 65, EE, 67, 6B, 65, 6E, 66, 64, 65, 67, 67, 65, 66, 6CC 1415 DATA 67, 98, 65, CC, 67, 58, 65, 4C, 67, 58, 65, 4C, 67, 58, 65, 634 1420 DATA 4C, 67, 58, 65, 4C, 67, 98, 65, CC, 67, 67, 65, 66, 60, 64, 649 1436 DATA 65, 67, 6B, 65, 6E, 67, AB, 65, EE, 67, 97, 65, C6, 74, 64, 776 1446 DATA 65,67,57,65,46,67,6B,65,6E,6C,64,65,67,98,65,66C 1456 DATA CC, 67, 58, 65, 4C, 67, 58, 65, 4C, 67, 94, 65, C4, 67, 94, 6CB 1460 DATA 65, C4, 67, 58, 65, 4C, 67, 58, 65, 4C, 67, 98, 65, CC, 6C, 6A5 1476 DATA 64, 65, 67, 6B, 65, 6E, 67, 57, 65, 46, 74, 64, 65, 67, 6B, 5E6 1480 DATA 65, 6E, 60, 64, 65, 67, 98, 65, CC, 60, 64, 65, 67, 58, 65, 679 1495 DATA 4C, 67, 94, 65, C4, 67, 94, 65, C4, 6C, 64, 65, 67, 94, 65, 729 1500 DATA C4,67,94,65,C4,67,58,65,4C,60,64,65,67,98,65,6E5

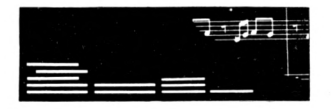

1516 DATA CC, 66, 64, 65, 67, 6B, 65, 6E, 6C, 64, 65, 67, 58, 65, 4E, 644 1520 DATA 6C, 64, 65, 67, 98, 65, CC, 67, 58, 65, 4C, 60, 64, 65, 67, 665 1530 DATA 94, 65, C4, 60, 64, 65, 67, 54, 65, 44, 67, 54, 65, 44, 67, 615 1540 DATA 54, 65, 44, 67, 54, 65, 44, 60, 64, 65, 67, 94, 65, C4, 60, 60E 1550 DATA 64, 65, 67, 58, 65, 4C, 67, 98, 65, CC, 6C, 64, 65, 67, 5B, 660 1560 DATA 65, 4E, 67, AB, 65, EE, 60, 64, 65, 67, 98, 65, CC, 67, 58, 730 1570 DATA 65, 4C, 67, 94, 65, C4, 60, 64, 65, 67, 54, 65, 44, 67, 54, 61D 1580 DATA 65, 44, 67, A8, 65, EC, 67, A8, 65, EC, 67, A8, 65, EC, 67, 830 1590 DATA A8, 65, EC, 67, 54, 65, 44, 67, 54, 65, 44, 60, 64, 65, 67, 651 1600 DATA 94, 65, C4, 67, 58, 65, 4C, 67, 98, 65, CC, 60, 64, 65, 67, 6ED 1610 DATA AB, 65, EE, 6C, 64, 65, 67, 94, 65, C4, 60, 64, 65, 67, 54, 73B 1629 DATA 65, 44, 69, 64, 65, 67, A8, 65, EC, 67, A8, 65, EC, 67, A8, 7A1 1630 DATA 65, EC, 6C, 64, 65, 67, A8, 65, EC, 67, A8, 65, EC, 67, A8, 855 1640 DATA 65, EC, 60, 64, 65, 67, 54, 65, 44, 60, 64, 65, 67, 94, 65, 667 1650 DATA C4, 6C, 64, 65, 67, 58, 65, 4C, 60, 64, 65, 67, 54, 65, 44, 5F6 1660 DATA 67, A8, 65, EC, 67, A8, 65, EC, 60, 64, 65, 67, 68, 65, 6C, 789 1670 DATA 67, 68, 65, 6C, 67, 68, 65, 6C, 67, 68, 65, 6C, 67, 68, 65, 614 1680 DATA 6C, 67, 68, 65, 6C, 67, 68, 65, 6C, 67, 68, 65, 6C, 60, 64, 610 1690 DATA 65, 67, A8, 65, EC, 67, A8, 65, EC, 67, 54, 65, 44, 60, 64, 74D 1700 DATA 65, 67, 58, 65, 4C, 67, A8, 65, EC, 60, 64, 65, 67, 68, 65, 692 1710 DATA 6C, 67, 68, 65, 6C, 67, 68, 65, 6C, 60, 64, 65, 67, A4, 65, 645 1720 DATA E4, 67, A4, 65, E4, 67, A4, 65, E4, 67, A4, 65, E4, 67, A4, 8EB 1730 DATA 65, E4, 67, A4, 65, E4, 67, A4, 65, E4, 67, A4, 65, E4, 60, 8A5 1740 DATA 64, 65, 67, 68, 65, 6C, 67, 68, 65, 6C, 67, 68, 65, 6C, 60, 609 1750 DATA 64, 65, 67, A8, 65, EC, 9B, 64, 65, F1, 64, 65, 67, 5B, 65, 76E 1760 DATA 4E, 67, 5B, 65, 4E, 2C, 64, 65, 67, 5B, 65, 4E, 67, 5B, 65, 554 1770 DATA 4E, 20, 64, 65, 67, 5B, 65, 4E, 67, 97, 65, C6, 67, 97, 65, 638 1780 DATA C6,67,5B,65,4E,20,64,65,67,57,65,46,67,57,65,5B0 1796 DATA 46, 24, 64, 65, 67, 5B, 65, 4E, 67, 97, 65, C6, 67, 57, 65, 5F4 1800 DATA 46, 67, 57, 65, 46, 67, 97, 65, C6, 67, 5B, 65, 4E, 5C, 64, 60D 1816 DATA 65, 67, 97, 65, C6, 67, 57, 65, 46, 67, AB, 65, EE, 67, AB, 76E 1820 DATA 65, EE, 67, 57, 65, 46, 67, 97, 65, C6, 50, 64, 65, 67, 5B, 6CO 1830 DATA 65, 4E, 67, 57, 65, 46, 67, AB, 65, EE, 67, 6B, 65, 6E, 67, 68D 1840 DATA 6B, 65, 6E, 67, AB, 65, EE, 67, 57, 65, 46, 67, 5B, 65, 4E, 681 185# DATA 48, 64, 65, 67, 5B, 65, 4E, 67, 97, 65, C6, 67, 57, 65, 46, 618 1860 DATA 67, AB, 65, EE, 67, 6B, 65, 6E, 67, 6B, 65, 6E, 67, AB, 65, 726 1870 DATA EE, 67, 57, 65, 46, 67, 97, 65, C6, 67, 58, 65, 4E, 4C, 64, 6A5 1880 DATA 65, 67, 97, 65, C6, 67, 57, 65, 46, 67, AB, 65, EE, 67, 6B, 72E 1890 DATA 65, 6E, 67, A7, 65, E6, 67, A7, 65, E6, 67, 6B, 65, 6E, 67, 791 1900 DATA AB, 65, EE, 67, 57, 65, 46, 67, 97, 65, C6, 40, 64, 65, 67, 700 1910 DATA 5B, 65, 4E, 67, 57, 65, 46, 67, AB, 65, EE, 67, 6B, 65, 6E, 681 1920 DATA 67, A7, 65, E6, 67, 67, 65, 66, 67, 67, 65, 66, 67, A7, 65, 6FE 1930 DATA E6, 67, 6B, 65, 6E, 67, AB, 65, EE, 67, 57, 65, 46, 67, 5B, 71B 1940 DATA 65, 4E, 44, 64, 65, 67, 97, 65, C6, 67, AB, 65, EE, 67, 6B, 720 1950 DATA 65, 6E, 67, A7, 65, E6, 67, 67, 65, 66, 67, 67, 65, 66, 67, 6C5 1960 DATA 67, 65, 66, 67, 67, 65, 66, 67, A7, 65, E6, 67, 68, 65, 6E, 6C9 1970 DATA 67, AB, 65, EE, 67, 97, 65, C6, 78, 64, 65, 67, 58, 65, 4E, 744 1980 DATA 67, 57, 65, 46, 67, 6B, 65, 6E, 67, A7, 65, E6, 67, 67, 65, 69A 1996 DATA 66, 67, 67, 65, 66, 67, 98, 65, CC, 67, 98, 65, CC, 67, 67, 72D 2000 DATA 65,66,67,67,65,66,67,A7,65,E6,67,6B,65,6E,67,6C9 2010 DATA 57, 65, 46, 67, 58, 65, 4E, 7C, 64, 65, 67, 57, 65, 46, 67, 58C 2020 DATA AB, 65, EE, 67, A7, 65, E6, 67, 67, 65, 66, 67, 67, 65, 66, 789 2030 DATA 67,98,65,CC,67,58,65,4C,67,58,65,4C,67,98,65,674 2040 DATA CC, 67, 67, 65, 66, 67, 67, 65, 66, 67, A7, 65, E6, 67, AB, 769 2050 DATA 65, EE, 67, 57, 65, 46, 70, 64, 65, 67, 97, 65, C6, 67, AB, 730 2060 DATA 65, EE, 60, 64, 65, 67, 67, 65, 66, 60, 64, 65, 67, 98, 65, 6A2 2070 DATA CC, 67, 58, 65, 4C, 67, 58, 65, 4C, 67, 58, 65, 4C, 67, 58, 5DB 2080 DATA 65, 4C, 67, 98, 65, CC, 60, 64, 65, 67, 67, 65, 66, 60, 64, 667 2090 DATA 65, 67, AB, 65, EE, 67, 97, 65, C6, 68, 64, 65, 67, 58, 65, 74B

2100 DATA 4E, 60, 64, 65, 67, 6B, 65, 6E, 67, 67, 65, 66, 67, 98, 65, 619 2116 DATA CC, 67, 98, 65, CC, 67, 58, 65, 4C, 60, 64, 65, 67, 94, 65, 6F5 2120 DATA C4, 67, 94, 65, C4, 60, 64, 65, 67, 58, 65, 4C, 67, 98, 65, 6E5 2136 DATA CC, 67, 98, 65, CC, 67, 67, 65, 66, 67, 68, 65, 6E, 60, 64, 6FE 2140 DATA 65, 67, 58, 65, 4E, 6C, 64, 65, 67, 57, 65, 46, 67, 6B, 65, 5AF 2156 DATA 6E, 67, 67, 65, 66, 67, 98, 65, CC, 67, 58, 65, 4C, 67, 58, 666 2160 DATA 65, 4C, 67, 94, 65, C4, 67, 94, 65, C4, 67, 54, 65, 44, 67, 6C4 2178 DATA 54, 65, 44, 67, 94, 65, C4, 67, 94, 65, C4, 67, 58, 65, 4C, 6B5 2180 DATA 67,58,65,4C,67,98,65,CC,67,67,65,66,67,6B,65,670 2196 DATA 6E, 67, 57, 65, 46, 6C, 64, 65, 67, 6B, 65, 6E, 67, 67, 65, 5E4 2200 DATA 66,67,98,65, CC,67,58,65, 4C,67,94,65, C4,67,94,725 2216 DATA 65, C4, 67, 54, 65, 44, 67, 54, 65, 44, 67, 54, 65, 44, 67, 5BC 2220 DATA 54, 65, 44, 67, 54, 65, 44, 67, 54, 65, 44, 67, 94, 65, C4, 5E9 2236 DATA 67, 94, 65, C4, 67, 58, 65, 4C, 67, 98, 65, CC, 67, 67, 65, 6F7 2240 DATA 66,67,6B,65,6E,60,64,65,67,AB,65,EE,67,67,65,6CC 2250 DATA 66, 67, 98, 65, CC, 67, 58, 65, 4C, 67, 94, 65, C4, 67, 54, 6E5 2260 DATA 65, 44, 67, 54, 65, 44, 67, 54, 65, 44, 67, A8, 65, EC, 67, 638 2276 DATA A8, 65, EC, 67, A8, 65, EC, 67, A8, 65, EC, 67, 54, 65, 44, 81D 2280 DATA 67,54,65,44,67,54,65,44,67,94,65,C4,67,58,65,610 2290 DATA 4C, 67, 98, 65, CC, 67, 67, 65, 66, 67, AB, 65, EE, 67, 67, 748 2300 DATA 65,66,67,58,65,4C,67,94,65,C4,67,54,65,44,67,62A 2316 DATA 54, 65, 44, 67, A8, 65, EC, 67, A8, 65, EC, 67, A8, 65, EC, 81D 2320 DATA 67, A8, 65, EC, 67, 68, 65, 6C, 67, 68, 65, 6C, 67, A8, 65, 714 2336 DATA EC, 67, A8, 65, EC, 67, A8, 65, EC, 67, A8, 65, EC, 67, 54, 8C7 2340 DATA 65, 44, 67, 54, 65, 44, 67, 94, 65, C4, 67, 58, 65, 4C, 67, 608 2350 DATA 67, 65, 66, 60, 64, 65, 67, 54, 65, 44, 60, 64, 65, 67, A8, 5F7 236# DATA 65, EC, 67, A8, 65, EC, 67, 68, 65, 6C, 67, 68, 65, 6C, 67, 758 2370 DATA 68, 65, 6C, 67, 68, 65, 6C, 67, 68, 65, 6C, 67, 68, 65, 6C, 619 2380 DATA 67, 68, 65, 6C, 67, 68, 65, 6C, 67, 68, 65, 6C, 67, 68, 65, 614 2390 DATA 6C, 67, A8, 65, EC, 67, A8, 65, EC, 60, 64, 65, 67, 54, 65, 775 2466 DATA 44, 66, 64, 65, 67, A8, 65, EC, 67, 68, 65, 6C, 67, 68, 65, 6A1 2416 DATA 6C, 67, 68, 65, 6C, 66, 64, 65, 67, A4, 65, E4, 67, A4, 65, 6F9 2420 DATA E4, 67, A4, 65, E4, 67, A4, 65, E4, 67, A4, 65, E4, 67, A4, 8EB 2436 DATA 65, E4, 67, A4, 65, E4, 67, A4, 65, E4, 67, A4, 65, E4, 67, 8AC 2440 DATA A4, 65, E4, 60, 64, 65, 67, 68, 65, 6C, 67, 68, 65, 6C, 67, 6BD 2456 DATA 68, 65, 6C, 67, A8, 65, EC, 9B, 64, 65, F1, 64, 65, 67, 5B, 779 2460 DATA 65, 4E, 67, 5B, 65, 4E, 2C, 64, 65, 67, 5B, 65, 4E, 67, 5B, 554 2470 DATA 65, 4E, 20, 64, 65, 67, 5B, 65, 4E, 67, 97, 65, C6, 67, 97, 638 2480 DATA 65, C6, 67, 5B, 65, 4E, 24, 64, 65, 67, 97, 65, C6, 67, 57, 674 2496 DATA 65, 46, 67, 57, 65, 46, 67, 97, 65, C6, 58, 64, 65, 67, 58, 626 2500 DATA 65, 4E, 67, 97, 65, C6, 67, 57, 65, 46, 67, 57, 65, 46, 67, 615 2516 DATA 97, 65, C6, 67, 5B, 65, 4E, 5C, 64, 65, 67, 97, 65, C6, 67, 6EC 2520 DATA 57, 65, 46, 67, AB, 65, EE, 67, AB, 65, EE, 67, 57, 65, 46, 735 2530 DATA 67, 97, 65, C6, 50, 64, 65, 67, 58, 65, 4E, 67, 57, 65, 46, 620 2540 DATA 67, AB, 65, EE, 67, 6B, 65, 6E, 67, 6B, 65, 6E, 57, AB, 65, 726 2556 DATA EE, 67, 57, 65, 46, 67, 58, 65, 4E, 48, 64, 65, 67, 5B, 65, 664 2560 DATA 4E, 67, 97, 65, C6, 6C, 64, 65, 67, 6B, 65, 6E, 67, 6B, 65, 688 257# DATA 6E, 6C, 64, 65, 67, 97, 65, C6, 67, 5B, 65, 4E, 4C, 64, 65, 656 2580 DATA 67, 97, 65, C6, 67, 57, 65, 46, 67, AB, 65, EE, 67, 6B, 65, 72E

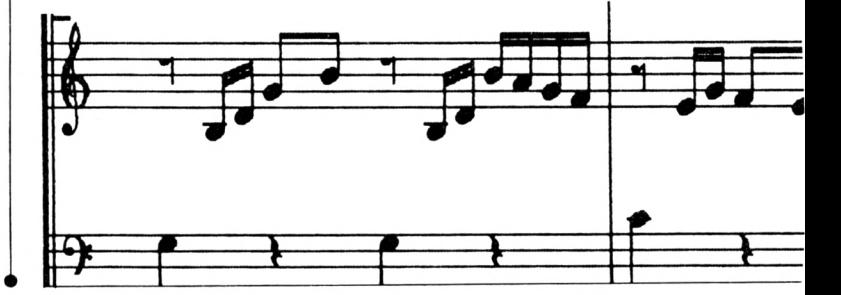

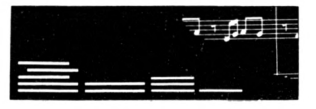

2596 DATA 6E, 67, A7, 65, E6, 67, A7, 65, E6, 67, 6B, 65, 6E, 67, AB, 7D7 2600 DATA 65, EE, 67, 57, 65, 46, 67, 97, 65, C6, 40, 64, 65, 67, 5B, 6B 2616 DATA 65, 4E, 67, 57, 65, 46, 67, AB, 65, EE, 67, 6B, 65, 6E, 67, 68D 2620 DATA A7, 65, E6, 67, 67, 65, 66, 67, 67, 65, 66, 67, A7, 65, E6, 77D 2630 DATA 67, 6B, 65, 6E, 67, AB, 65, EE, 67, 57, 65, 46, 67, 58, 65, 69A 2640 DATA 4E, 44, 64, 65, 67, 97, 65, C6, 67, AB, 65, EE, 67, 6B, 65, 720 2650 DATA 6E, 67, A7, 65, E6, 67, 67, 65, 66, 67, 67, 65, 66, 67, 67, 6C7 2660 DATA 65,66,67,67,65,66,67,A7,65,E6,67,6B,65,6E,67,6C9 2676 DATA AB, 65, EE, 67, 97, 65, C6, 44, 64, 65, 67, 57, 65, 46, 67, 704 2680 DATA 6B, 65, 6E, 67, A7, 65, E6, 67, 67, 65, 66, 67, 67, 65, 66, 6C9 2690 DATA 67, 98, 65, CC, 67, 98, 65, CC, 67, 67, 65, 66, 67, 67, 65, 72C 2700 DATA 66,67, A7, 65, E6, 67, 6B, 65, 6E, 67, 57, 65, 46, 78, 64, 6A9 2715 DATA 65, 67, 57, 65, 46, 66, 64, 65, 67, A7, 65, E6, 67, 67, 65, 683 2720 DATA 66, 60, 64, 65, 67, 98, 65, CC, 67, 58, 65, 4C, 67, 58, 65, 653 2736 DATA 4C, 67, 98, 65, CC, 66, 64, 65, 67, 67, 65, 66, 67, A7, 65, 6B1 2740 DATA E6, 60, 64, 65, 67, 57, 65, 46, 70, 64, 65, 67, 97, 65, C6, 6DA 2750 DATA 67, AB, 65, EE, 67, A7, 65, E6, 67, 67, 65, 66, 67, 98, 65, 7BB 2760 DATA GC, 67, 98, 65, CC, 67, 58, 65, 4C, 67, 58, 65, 4C, 67, 58, 69B 2776 DATA 65, 4C, 67, 58, 65, 4C, 67, 98, 65, CC, 67, 98, 65, CC, 67, 6E8 2780 DATA 67,65,66,67, A7,65, E6,67, AB, 65, EE, 67, 97, 65, C6, 819 2796 DATA 68, 64, 65, 67, 5B, 65, 4E, 67, AB, 65, EE, 60, 64, 65, 67, 69B 2800 DATA 67, 65, 66, 67, 98, 65, CC, 60, 64, 65, 67, 58, 65, 4C, 67, 662 2816 DATA 94, 65, C4, 67, 94, 65, C4, 67, 94, 65, C4, 67, 94, 65, C4, 829 2820 DATA 67, 58, 65, 4C, 60, 64, 65, 67, 98, 65, CC, 67, 67, 65, 66, 662 2830 DATA 60, 64, 65, 67, AB, 65, EE, 67, 5B, 65, 4E, 6C, 64, 65, 67, 69F 2840 DATA 57, 65, 46, 67, 68, 65, 6E, 67, 67, 65, 66, 67, 98, 65, CC, 670 2850 DATA 67,58,65,4C,67,58,65,4C,67,94,65,C4,67,94,65,664 2860 DATA C4, 67, 54, 65, 44, 67, 54, 65, 44, 67, 94, 65, C4, 67, 94, 6AB 2870 DATA 65, C4, 67, 58, 65, 4C, 67, 58, 65, 4C, 67, 98, 65, CC, 67, 6A0 2880 DATA 67,65,66,67,6B,65,6E,67,57,65,46,60,64,65,67,5D0 2890 DATA 97, 65, C6, 67, 6B, 65, 6E, 67, 67, 65, 66, 67, 98, 65, CC, 730 2966 DATA 67, 58, 65, 4C, 67, 94, 65, C4, 67, 94, 65, C4, 67, 54, 65, 6D8 2916 DATA 44, 67, 54, 65, 44, 67, 54, 65, 44, 67, 54, 65, 44, 67, 54, 52B 2920 DATA 65, 44, 67, 54, 65, 44, 67, 94, 65, C4, 67, 94, 65, C4, 67, 6BC 2936 DATA 58, 65, 4C, 67, 98, 65, CC, 67, 67, 65, 66, 67, 68, 65, 6E, 677 2940 DATA 67,97,65,C6,60,64,65,67,67,65,66,6C,64,65,67,687 2956 DATA 94, 65, C4, 67, 54, 65, 44, 67, 54, 65, 44, 66, 64, 65, 67, 615 2960 DATA A8, 65, EC, 67, A8, 65, EC, 67, A8, 65, EC, 67, A8, 65, EC, 919 297# DATA 6#, 64, 65, 67, 54, 65, 44, 67, 54, 65, 44, 67, 94, 65, C4, 615 2980 DATA 6C, 64, 65, 67, 67, 65, 66, 60, 64, 65, 67, 67, 65, 66, 67, 5F7 2990 DATA 58, 65, 4C, 67, 94, 65, C4, 67, 54, 65, 44, 67, 54, 65, 44, 5F5 3000 DATA 67, A8, 65, EC, 67, A8, 65, EC, 67, A8, 65, EC, 60, 64, 65, 849 3919 DATA 67, 68, 65, 6C, 67, 68, 65, 6C, 69, 64, 65, 67, A8, 65, EC, 6C9 3020 DATA 67, A8, 65, EC, 67, A8, 65, EC, 67, 54, 65, 44, 67, 54, 65, 744 3#3# DATA 44,67,94,65,C4,67,58,65,4C,67,67,65,66,67,94,66C 3040 DATA 65, C4, 67, 54, 65, 44, 67, A8, 65, EC, 67, A8, 65, EC, 60, 7AD 3050 DATA 64, 65, 67, 68, 65, 6C, 67, 68, 65, 6C, 67, 68, 65, 6C, 67, 610 3060 DATA 68, 65, 6C, 67, 68, 65, 6C, 67, 68, 65, 6C, 67, 68, 65, 6C, 619

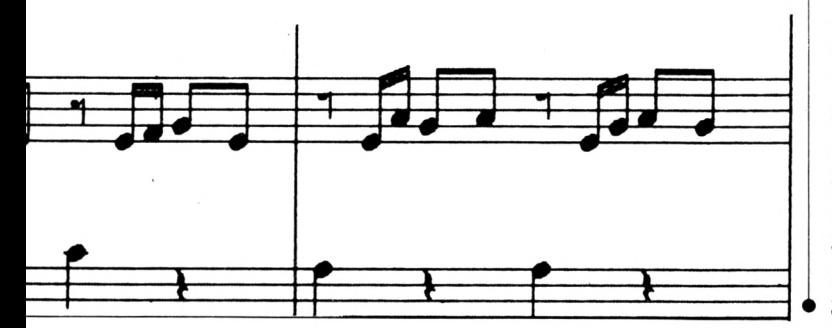

3979 DATA 67, 68, 65, 6C, 67, 68, 65, 6C, 67, 68, 65, 6C, 69, 64, 65, 699 3080 DATA 67, A8, 65, EC, 67, A8, 65, EC, 67, 54, 65, 44, 67, 94, 65, 784 3090 DATA C4, 60, 64, 65, 67, 68, 65, 6C, 67, 68, 65, 6C, 60, 64, 65, 656 3100 DATA 67, A4, 65, E4, 67, A4, 65, E4, 67, A4, 65, E4, 67, A4, 65, 86C 3115 DATA E4, 67, A4, 65, E4, 67, A4, 65, E4, 67, A4, 65, E4, 67, A4, 8EB 3120 DATA 65, E4, 67, A4, 65, E4, 67, A4, 65, E4, 67, A4, 65, E4, 67, 8AC 3136 DATA A4, 65, E4, 66, 64, 65, 67, 68, 65, 6C, 67, 68, 65, 6C, B6, 766 3146 DATA 64, 65, 9B, 64, 62, 9B, 64, 62, 9B, 64, 62, 8D, 64, 62, 4E, 68D 3150 DATA 64, 64, 71, 2D, 64, 62, 35, 71, 5B, 4E, 64, 64, 71, 5B, 4E, 55D 3160 DATA C6, 20, 64, 62, 46, 97, 97, 71, 5B, 4E, 64, 64, 71, 5B, 4E, 61C 3176 DATA 97, 97, 75, 5B, 64, 62, 21, 75, 57, 46, 97, 97, 71, 5B, 4E, 63F 3180 DATA 64, 64, 71, 5B, 4E, 97, 97, 75, 57, 46, EE, 5E, 64, 62, 6E, 6A2 3196 DATA AB, AB, 75, 57, 46, 97, 97, 71, 5B, 4E, 64, 64, 71, 5B, 4E, 692 3200 DATA 97, 97, 75, 57, 46, AB, AB, 61, 50, 64, 62, 25, A7, 61, 6B, 6A5 3216 DATA 6E, AB, AB, 75, 57, 46, 97, 97, 71, 5B, 4E, 64, 64, 71, 5B, 6B2 3220 DATA 4E, 97, 97, 75, 57, 46, AB, AB, 61, 6B, 6E, A7, E6, 49, 64, 758 3230 DATA 62, 65, 67, 66, A7, A7, 61, 6B, 6E, AB, AB, 75, 57, 46, 97, 71B 3240 DATA 97, 71, 5B, 4E, 64, 64, 71, 5B, 4E, 97, 97, 75, 57, 46, AB, 67E 3256 DATA AB, 61, 6B, 6E, A7, A7, 65, 67, 66, 41, 64, 62, 79, 58, 4C, 686 3260 DATA 98, 98, 65, 67, 66, A7, A7, 61, 6B, 6E, AB, AB, 75, 57, 46, 752 3276 DATA 97, 97, 71, 5B, 4E, 64, 64, 71, 5B, 4E, 97, 97, 75, 57, 46, 66A 3280 DATA AB, AB, 61, 6B, 6E, A7, A7, 65, 67, 66, 98, 98, 70, 58, 4C, 754 3296 DATA 7E, 64, 62, A8, 74, 54, 44, 94, 94, 78, 58, 4C, 98, 98, 65, 6C9 3366 DATA 67,66, A7, A7, 61, 6B, 6E, AB, AB, 75, 57, 46, 97, 97, 71, 75C 3316 DATA 5B, 4E, 64, 64, 71, 5B, 4E, 97, 97, 75, 57, 46, AB, AB, 61, 682 332# DATA 6B, 6E, A7, A7, 65, 67, 66, 98, 98, 7#, 58, 4C, 94, 94, 74, 739 333# DATA 54, 44, A8, 6A, 64, 62, A4, A4, 6#, 68, 6C, A8, A8, 74, 54, 7#4 3340 DATA 44, 94, 94, 70, 58, 4C, 98, 98, 65, 67, 66, A7, A7, 61, 6B, 6FC 335# DATA 6E, AB, AB, 75, 57, 46, 97, 97, 71, 5B, 4E, 64, 64, 71, 5B, 6B2 3360 DATA 4E, 97, 97, 75, 57, 46, AB, AB, 61, 6B, 6E, A7, A7, 65, 67, 738 3376 DATA 66, 98, 98, 76, 58, 4C, 94, 94, 74, 54, 44, A8, A8, 66, 68, 6F6 338# DATA 6C, A4, A4, 9B, 64, 62, 9B, 64, 62, 9B, 64, 62, 9B, 64, 62, 738 3396 DATA 9B, 64, 62, 6A, 64, 62, 71, 4E, 64, 64, 71, 4E, 2C, 64, 62, 5C9 3400 DATA 35, 71, 5B, 4E, 64, 64, 71, 5B, 4E, C6, 20, 64, 62, 46, 97, 5BA 3416 DATA 97, 71, 5B, 4E, 64, 64, 71, 5B, 4E, 97, 97, 75, 5B, 64, 62, 657 3420 DATA 21, 75, 57, 46, 97, 97, 71, 5B, 4E, 64, 64, 71, 5B, 4E, 97, 5F4 3430 DATA 97, 75, 57, 46, EE, 5D, 64, 62, 61, 6E, AB, AB, 75, 57, 46, 6F1 3440 DATA 97, 97, 71, 5B, 4E, 64, 64, 71, 5B, 4E, 97, 97, 75, 57, 46, 66A 3456 DATA AB, AB, 61, 6E, 57, 64, 62, 25, A7, 61, 6B, 6E, AB, AB, 75, 713 3460 DATA 57, 46, 97, 97, 71, 5B, 4E, 64, 64, 71, 5B, 4E, 97, 97, 75, 66A 3475 DATA 57, 46, AB, AB, 61, 6B, 6E, A7, E6, 48, 64, 62, 39, 65, 67, 6C4 3480 DATA 66, A7, A7, 61, 6B, 6E, AB, AB, 75, 57, 46, 97, 97, 71, 5B, 750 349# DATA 4E, 64, 64, 71, 5B, 4E, 97, 97, 75, 57, 46, AB, AB, 61, 6B, 692 3500 DATA 6E, A7, A7, 65, 67, 66, CC, 40, 64, 62, 70, 58, 4C, 98, 98, 704 3516 DATA 65, 67, 66, A7, A7, 61, 6B, 6E, AB, AB, 75, 57, 46, 97, 97, 756 3520 DATA 71, 5B, 4E, 64, 64, 71, 5B, 4E, 97, 97, 75, 57, 46, AB, AB, 692 353# DATA 61,6B,6E,A7,A7,65,67,66,98,98,7#,58,4C,7D,64,6DF 3540 DATA 62, A8, A8, 74, 54, 44, 94, 94, 76, 58, 4C, 98, 98, 65, 67, 6F6 355# DATA 66, A7, A7, 61, 6B, 6E, AB, AB, 75, 57, 46, 97, 97, 71, 5B, 75# 3560 DATA 4E, 64, 64, 71, 5B, 4E, 97, 97, 75, 57, 46, AB, AB, 61, 6B, 692 3576 DATA 6E, A7, A7, 65, 67, 66, 98, 98, 70, 58, 4C, 94, 94, 74, 54, 722 3580 DATA 44, A8, A8, 69, 64, 62, A4, A4, 60, 68, 6C, A8, A8, 74, 54, 757 359# DATA 44, 94, 94, 7#, 58, 4C, 98, 98, 65, 67, 66, A7, A7, 61, 6B, 6FC 3600 DATA 6E, AB, AB, 75, 57, 46, 97, 97, 71, 5B, 4E, 64, 64, 71, 5B, 6B2 361# DATA 4E, 97, 97, 75, 57, 46, AB, AB, 61, 6B, 6E, A7, A7, 65, 67, 738 3620 DATA 66, 98, 98, 70, 58, 4C, 94, 94, 74, 54, 44, A8, A8, 60, 68, 6F6 363# DATA 6C, A4, A4, 9B, 64, 62, 9B, 64, 62, 9B, 64, 62, 9B, 64, 62, 738 3640 DATA 9B, 64, 62, 6A, 64, 62, 71, 4E, 64, 64, 71, 4E, 2C, 64, 62, 5C9 365# DATA 97, 71, 5B, 4E, 64, 64, 71, 5B, 4E, 97, 27, 64, 62, 75, 46, 5D2

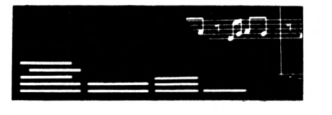

3660 DATA 97, 97, 71, 5B, 4E, 64, 64, 71, 5B, 4E, 97, 97, 75, 46, 5A, 66D 367# DATA 64, 62, AB, 75, 57, 46, 97, 97, 71, 5B, 4E, 64, 64, 71, 5B, 65F 368# DATA 4E, 97, 97, 75, 57, 46, AB, 5D, 64, 62, 6B, 6E, AB, AB, 75, 709 3696 DATA 57, 46, 97, 97, 71, 5B, 4E, 64, 64, 71, 5B, 4E, 97, 97, 75, 66A 3700 DATA 57, 46, AB, AB, 61, 6B, 57, 64, 62, A7, A7, 61, 6B, 6E, AB, 70F 3716 DATA AB, 75, 57, 46, 97, 97, 71, 5B, 4E, 64, 64, 71, 5B, 4E, 97, 67E 3720 DATA 97, 75, 57, 46, AB, AB, 61, 6B, 6E, A7, A7, 48, 64, 62, 98, 72D 373# DATA 65, 67, 66, A7, A7, 61, 6B, 6E, AB, AB, 75, 57, 46, 97, 97, 75# 3746 DATA 71, 5B, 4E, 64, 64, 71, 5B, 4E, 97, 97, 75, 57, 46, AB, AB, 692 3756 DATA 61, 6B, 6E, A7, A7, 65, 67, 66, 98, 47, 64, 62, 34, 76, 58, 65B 3760 DATA 4C, 98, 98, 65, 67, 66, A7, A7, 61, 6B, 6E, AB, AB, 75, 57, 758 3775 DATA 46, 97, 97, 71, 5B, 4E, 64, 64, 71, 5B, 4E, 97, 97, 75, 57, 66A 3780 DATA 46, AB, AB, 61, 6B, 6E, A7, A7, 65, 67, 66, 98, 98, 70, 58, 74E 379# DATA 4C, C4, 72, 64, 62, 6#, 6C, A8, A8, 74, 54, 44, 94, 94, 7#, 7#8 3860 DATA 58, 4C, 98, 98, 65, 67, 66, A7, A7, 61, 6B, 6E, AB, AB, 75, 759 3816 DATA 57, 46, 97, 97, 71, 5B, 4E, 64, 64, 71, 5B, 4E, 97, 97, 75, 66A 3829 DATA 57, 46, AB, AB, 61, 6B, 6E, A7, A7, 65, 67, 66, 98, 98, 79, 74D 3835 DATA 58, 4C, 94, 94, 74, 54, 44, A8, A8, 65, 68, 6F, 64, 62, A4, 6C9 3840 DATA A4, 60, 68, 6C, A8, A8, 74, 54, 44, 94, 94, 70, 58, 4C, 98, 708 385# DATA 98, 65, 67, 66, A7, A7, 61, 6B, 6E, AB, AB, 75, 57, 46, 97, 751 3860 DATA 97, 71, 5B, 4E, 64, 64, 71, 5B, 4E, 97, 97, 75, 57, 46, AB, 67E 387# DATA AB, 61, 6B, 6E, A7, A7, 65, 67, 66, 98, 98, 79, 58, 4C, 94, 73D 3880 DATA 94, 74, 54, 44, A8, A8, 60, 68, 6C, A4, A4, 9B, 64, 62, 9B, 768 3896 DATA 64, 62, 9B, 64, 62, 9B, 64, 62, 9B, 64, 62, 6A, 64, 62, 5B, 674 3966 DATA 4E, 64, 64, 71, 5B, 2C, 64, 62, 97, 71, 5B, 4E, 64, 64, 71, 5BE 3916 DATA 5B, 4E, 97, 27, 64, 62, 75, 46, 97, 97, 71, 5B, 4E, 64, 64, 5F8 392# DATA 71,5B, 4E, 97, 97, 75, 46, 59, 64, 62, 21, AB, 75, 57, 46, 6## 3930 DATA 97, 97, 71, 5B, 4E, 64, 64, 71, 5B, 4E, 97, 97, 75, 57, 46, 66A 3940 DATA AB, EE, 53, 64, 62, 61, 6B, 6E, AB, AB, 75, 57, 46, 97, 97, 782 3956 DATA 71, 5B, 4E, 64, 64, 71, 5B, 4E, 97, 97, 75, 57, 46, AB, AB, 692 3960 DATA 61,6B,6E,56,64,62,A7,A7,61,6B,6E,AB,AB,75,57,700 3976 DATA 46, 97, 97, 71, 5B, 4E, 64, 64, 71, 5B, 4E, 97, 97, 75, 57, 66A 3980 DATA 46, AB, AB, 61, 6B, 6E, A7, A7, 4F, 64, 62, 30, 98, 65, 67, 6CD 3996 DATA 66, A7, A7, 61, 6B, 6E, AB, AB, 75, 57, 46, 97, 97, 71, 5B, 756 4666 DATA 4E, 64, 64, 71, 5B, 4E, 97, 97, 75, 57, 46, AB, AB, 61, 6B, 692 4516 DATA 6E, A7, A7, 65, 67, 66, 98, CC, 45, 64, 62, 34, 94, 79, 58, 6ED 4020 DATA 4C, 98, 98, 65, 67, 66, A7, A7, 61, 6B, 6E, AB, AB, 75, 57, 758 4030 DATA 46, 97, 97, 71, 5B, 4E, 64, 64, 71, 5B, 4E, 97, 97, 75, 57, 66A 4545 DATA 46, AB, AB, 61, 68, 6E, A7, A7, 65, 67, 66, 98, 98, 75, 58, 74E 4858 DATA 4C, 94, C4, 77, 64, 62, 24, 68, 68, 6C, A8, A8, 74, 54, 44, 695 4666 DATA 94, 94, 76, 58, 4C, 98, 98, 65, 67, 66, A7, A7, 61, 6B, 6E, 726 4076 DATA AB, AB, 75, 57, 46, 97, 97, 71, 5B, 4E, 64, 64, 71, 5B, 4E, 692 4686 DATA 97, 97, 75, 57, 46, AB, AB, 61, 6B, 6E, A7, A7, 65, 67, 66, 756 4090 DATA 98, 98, 70, 58, 4C, 94, 94, 74, 54, 44, A8, A8, 60, 68, 6C, 6FC 4100 DATA E4, 6D, 64, 62, A4, A4, 60, 68, 6C, A8, A8, 74, 54, 44, 94, 783 4116 DATA 94, 76, 58, 4C, 98, 98, 65, 67, 66, A7, A7, 61, 6B, 6E, AB, 73D 4120 DATA AB, 75, 57, 46, 97, 97, 71, 5B, 4E, 64, 64, 71, 5B, 4E, 97, 67E 4136 DATA 97, 75, 57, 46, AB, AB, 61, 6B, 6E, A7, A7, 65, 67, 66, 98, 751 4140 DATA 98, 70, 58, 4C, 94, 94, 74, 54, 44, A8, A8, 60, 68, 6C, A4, 708 4156 DATA A4, 9B, 64, 62, 9B, 64, 62, 9B, 64, 62, 9B, 64, 62, 9B, 64, 727 4160 DATA 62, 69, 64, 62, 71, 58, 4E, 64, 64, 71, 5B, 4E, 22, 64, 62, 575 4176 DATA 35, 97, 71, 5B, 4E, 64, 64, 71, 5B, 4E, 97, C6, 26, 64, 62, 611 4186 DATA 57, 46, 97, 97, 71, 5B, 4E, 64, 64, 71, 5B, 4E, 97, 97, 75, 66A 4196 DATA 57, 59, 64, 62, 21, AB, 75, 57, 46, 97, 97, 71, 5B, 4E, 64, 656 4200 DATA 64, 71, 5B, 4E, 97, 97, 75, 57, 46, AB, EE, 53, 64, 62, 61, 6D1 4216 DATA 6B, 6E, AB, AB, 75, 57, 46, 97, 97, 71, 5B, 4E, 64, 64, 71, 6C2 4220 DATA 5B, 4E, 97, 97, 75, 57, 46, AB, AB, 61, 6B, 6E, 55, 64, 62, 694 4235 DATA 66, A7, A7, 61, 6B, 6E, AB, AB, 75, 57, 46, 97, 97, 71, 5B, 756 4240 DATA 4E, 64, 64, 71, 5B, 4E, 97, 97, 75, 57, 46, AB, AB, 61, 6B, 692

4256 DATA 6E, A7, A7, 65, 4E, 64, 62, 98, 98, 65, 67, 66, A7, A7, 61, 746 4260 DATA 6B, 6E, AB, AB, 75, 57, 46, 97, 97, 71, 5B, 4E, 64, 64, 71, 6C2 4276 DATA 5B, 4E, 97, 97, 75, 57, 46, AB, AB, 61, 6B, 6E, A7, A7, 65, 72C 4280 DATA 67, 66, 98, 98, 45, 64, 62, 94, 94, 70, 58, 4C, 98, 98, 65, 6D9 4296 DATA 67, 66, A7, A7, 61, 6B, 6E, AB, AB, 75, 57, 46, 97, 97, 71, 75C 4366 DATA 5B, 4E, 64, 64, 71, 5B, 4E, 97, 97, 75, 57, 46, AB, AB, 61, 682 4316 DATA 6B, 6E, A7, A7, 65, 67, 66, 98, 98, 78, 58, 4C, 94, 94, 76, 73B 4320 DATA 64, 62, A4, A4, 60, 68, 6C, A8, A8, 74, 54, 44, 94, 94, 70, 736 4336 DATA 58, 4C, 98, 98, 65, 67, 66, A7, A7, 61, 6B, 6E, AB, AB, 75, 759 4346 DATA 57, 46, 97, 97, 71, 5B, 4E, 64, 64, 71, 5B, 4E, 97, 97, 75, 66A 4356 DATA 57, 46, AB, AB, 61, 6B, 6E, A7, A7, 65, 67, 66, 98, 98, 76, 74D 4360 DATA 58, 4C, 94, 94, 74, 54, 44, A8, A8, 60, 68, 6C, A4, A4, 6C, 719 4376 DATA 64, 62, A4, A4, 66, 68, 6C, A8, A8, 74, 54, 44, 94, 94, 76, 736 4380 DATA 58, 4C, 98, 98, 65, 67, 66, A7, A7, 61, 6B, 6E, AB, AB, 75, 759 4396 DATA 57, 46, 97, 97, 71, 5B, 4E, 64, 64, 71, 5B, 4E, 97, 97, 75, 66A 4466 DATA 57, 46, AB, AB, 61, 6B, 6E, A7, A7, 65, 67, 66, 98, 98, 76, 74D 4416 DATA 58, 4C, 94, 94, 74, 54, 44, A8, A8, 69, 68, 6C, A4, A4, 9B, 73F 4420 DATA 64, 62, 98, 64, 62, 98, 64, 62, 98, 64, 62, 98, 64, 62, 69, 683 4436 DATA 64, 62, 71, 5B, 4E, 64, 64, 71, 5B, 4E, 22, 64, 62, 97, 97, 5D8 4446 DATA 71, 5B, 4E, 64, 64, 71, 5B, 4E, 97, 97, 25, 64, 62, 75, 57, 5E1 4450 DATA 46, 97, 97, 71, 5B, 4E, 64, 64, 71, 5B, 4E, 97, 97, 75, 57, 66A 4460 DATA 46,58,64,62,AB,AB,75,57,46,97,97,71,5B,4E,64,678 4478 DATA 64, 71, 5B, 4E, 97, 97, 75, 57, 46, AB, AB, 53, 64, 62, 61, 68E 4480 DATA 6B, 6E, AB, AB, 75, 57, 46, 97, 97, 71, 5B, 4E, 64, 64, 71, 6C2 449# DATA 5B, 4E, 97, 97, 75, 57, 46, AB, AB, 61, 6B, 6E, 54, 64, 62, 693 4500 DATA 65,66, A7, A7, 61, 6B, 6E, AB, AB, 75, 57, 46, 97, 97, 71, 75A 4510 DATA 5B, 4E, 64, 64, 71, 5B, 4E, 97, 97, 75, 57, 46, AB, AB, 61, 682 4526 DATA 6B, 6E, A7, A7, 65, 66, 4D, 64, 62, 98, 98, 65, 67, 66, A7, 76E 4536 DATA A7, 61, 6B, 6E, AB, AB, 75, 57, 46, 97, 97, 71, 5B, 4E, 64, 6F5 4540 DATA 64, 71, 5B, 4E, 97, 97, 75, 57, 46, AB, AB, 61, 6B, 6E, A7, 6F5 455# DATA A7, 65, 67, 66, 98, 98, 44, 64, 62, 44, 94, 94, 79, 58, 4C, 693 456# DATA 98, 98, 65, 67, 66, A7, A7, 61, 6B, 6E, AB, AB, 75, 57, 46, 752 4576 DATA 97, 97, 71, 5B, 4E, 64, 64, 71, 5B, 4E, 97, 97, 75, 57, 46, 66A 4589 DATA AB, AB, 61, 6B, 6E, A7, A7, 65, 67, 66, 98, 98, 76, 58, 4C, 754 4596 DATA 94, 94, 74, 75, 64, 62, A4, A4, 66, 68, 6C, A8, A8, 74, 54, 76B 4656 DATA 44, 94, 94, 76, 58, 4C, 98, 98, 65, 67, 66, A7, A7, 61, 6B, 6FC 4616 DATA 6E, AB, AB, 75, 57, 46, 97, 97, 71, 5B, 4E, 64, 64, 71, 5B, 6B2 462# DATA 4E, 97, 97, 75, 57, 46, AB, AB, 61, 6B, 6E, A7, A7, 65, 67, 738 4635 DATA 66, 98, 98, 75, 58, 4C, 94, 94, 74, 54, 44, A8, A8, 65, 68, 6F6 4649 DATA 6C, A4, A4, 6C, 64, 62, A4, A4, 60, 68, 6C, A8, A8, 74, 54, 77A 465# DATA 44, 94, 94, 7#, 58, 4C, 98, 98, 65, 67, 66, A7, A7, 61, 6B, 6FC 466# DATA 6E, AB, AB, 75, 57, 46, 97, 97, 71, 5B, 4E, 64, 64, 71, 5B, 6B2 4670 DATA 4E, 97, 97, 75, 57, 46, AB, AB, 61, 6B, 6E, A7, A7, 65, 67, 738 468# DATA 66, 98, 98, 7#, 58, 4C, 94, 94, 74, 54, 44, A8, A8, 6#, 68, 6F6 4696 DATA 6C, A4, A4, 9B, 64, 62, 9B, 64, 62, 9B, 64, 62, 9B, 64, 62, 738 4766 DATA 9B, 64, 62, 69, 64, 62, 71, 5B, 4E, 64, 64, 71, 5B, 4E, 22, 5AE 4716 DATA 64, 62, 97, 97, 71, 5B, 4E, 64, 64, 71, 5B, 4E, 97, 97, 25, 643 4720 DATA 64, 62, 75, 57, 46, 97, 97, 71, 5B, 4E, 64, 64, 71, 5B, 4E, 602 4736 DATA 97, 97, 75, 57, 46, 58, 64, 62, AB, AB, 75, 57, 46, 97, 97, 6F4 4749 DATA 71, 5B, 4E, 64, 64, 71, 5B, 4E, 97, 97, 75, 57, 46, AB, AB, 692 4756 DATA 52, 64, 62, 25, 61, 6B, 6E, AB, AB, 75, 57, 46, 97, 97, 71, 67E 4760 DATA 5B, 4E, 64, 64, 71, 5B, 4E, 97, 97, 75, 57, 46, AB, AB, 61, 682 4776 DATA 6B, 6E, E6, 4B, 64, 62, 67, 66, A7, A7, 61, 6B, 6E, AB, AB, 77B 4780 DATA 75,57,46,97,97,71,5B,4E,64,64,71,5B,4E,97,97,66A 4796 DATA 75, 57, 46, AB, AB, 61, 6B, 6E, A7, A7, 65, 67, 4C, 64, 62, 6CE 4866 DATA 4C, 98, 98, 65, 67, 66, A7, A7, 61, 6B, 6E, AB, AB, 75, 57, 758 481# DATA 46, 97, 97, 71, 5B, 4E, 64, 64, 71, 5B, 4E, 97, 97, 75, 57, 66A 4820 DATA 46, AB, AB, 61, 6B, 6E, A7, A7, 65, 67, 66, 98, 98, 70, 7A, 770 4836 DATA 64, 62, 54, 44, 94, 94, 76, 58, 4C, 98, 98, 65, 67, 66, A7, 6A3

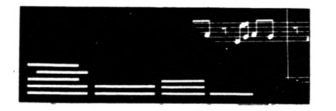

4840 DATA A7, 61, 6B, 6E, AB, AB, 75, 57, 46, 97, 97, 71, 5B, 4E, 64, 6F5 485# DATA 64, 71, 5B, 4E, 97, 97, 75, 57, 46, AB, AB, 61, 6B, 6E, A7, 6F5 4860 DATA A7, 65, 67, 66, 98, 98, 70, 58, 4C, 94, 94, 74, 54, 74, 64, 6E5 4870 DATA 62, A4, A4, 60, 68, 6C, A8, A8, 74, 54, 44, 94, 94, 70, 58, 72A 4880 DATA 4C, 98, 98, 65, 67, 66, A7, A7, 61, 6B, 6E, AB, AB, 75, 57, 758 4890 DATA 46, 97, 97, 71, 5B, 4E, 64, 64, 71, 5B, 4E, 97, 97, 75, 57, 66A 4900 DATA 46, AB, AB, 61, 6B, 6E, A7, A7, 65, 67, 66, 98, 98, 70, 58, 74E 4910 DATA 4C, 94, 94, 74, 54, 44, A8, A8, 69, 68, 6C, A4, A4, 6C, 64, 71C 492# DATA 62, A4, A4, 6#, 68, 6C, A8, A8, 74, 54, 44, 94, 94, 7#, 58, 72A 4936 DATA 4C, 98, 98, 65, 67, 66, A7, A7, 61, 6B, 6E, AB, AB, 75, 57, 758 4940 DATA 46, 97, 97, 71, 5B, 4E, 64, 64, 71, 5B, 4E, 97, 97, 75, 57, 66A 4950 DATA 46, AB, AB, 61, 6B, 6E, A7, A7, 65, 67, 66, 98, 98, 70, 58, 74E 4960 DATA 4C, 94, 94, 74, 54, 44, A8, A8, 60, 68, 6C, A4, A4, 9B, 64, 74B 4976 DATA 62, 9B, 64, 62, 9B, 64, 62, 9B, 64, 62, 9B, 64, 62, 69, 64, 6B3 4980 DATA 62, 71, 5B, 4E, 64, 64, 71, 5B, 4E, 22, 64, 62, 97, 97, 71, 5E5 4990 DATA 5B, 4E, 64, 64, 71, 5B, 4E, 97, 97, 25, 64, 62, 75, 57, 46, 5B6 5000 DATA 97, 97, 71, 5B, 4E, 64, 64, 71, 5B, 4E, 97, 97, 75, 57, 46, 66A 5#1# DATA 5F, 64, 62, 6E, AB, AB, 75, 57, 46, 97, 97, 71, 5B, 4E, 64, 6A7 5020 DATA 64, 71, 5B, 4E, 97, 97, 75, 57, 46, AB, AB, 61, 51, 64, 62, 68C 5030 DATA A7, 61, 6B, 6E, AB, AB, 75, 57, 46, 97, 97, 71, 5B, 4E, 64, 6F5 5040 DATA 64, 71, 5B, 4E, 97, 97, 75, 57, 46, AB, AB, 61, 6B, 6E, A7, 6F5 5050 DATA 4A, 64, 62, 65, 67, 66, A7, A7, 61, 6B, 6E, AB, AB, 75, 57, 6EC 5060 DATA 46, 97, 97, 71, 5B, 4E, 64, 64, 71, 5B, 4E, 97, 97, 75, 57, 66A 5070 DATA 46, AB, AB, 61, 6B, 6E, A7, A7, 65, 67, 66, 42, 64, 62, 58, 6B6 5080 DATA 4C, 98, 98, 65, 67, 66, A7, A7, 61, 6B, 6E, AB, AB, 75, 57, 758 5090 DATA 46, 97, 97, 71, 5B, 4E, 64, 64, 71, 5B, 4E, 97, 97, 75, 57, 66A 5100 DATA 46, AB, AB, 61, 6B, 6E, A7, A7, 65, 67, 66, 98, 98, 70, 58, 74E 5110 DATA 78, 64, 62, 74, 54, 44, 94, 94, 79, 58, 4C, 98, 98, 65, 67, 682 5120 DATA 66, A7, A7, 61, 6B, 6E, AB, AB, 75, 57, 46, 97, 97, 71, 5B, 750 5130 DATA 4E, 64, 64, 71, 5B, 4E, 97, 97, 75, 57, 46, AB, AB, 61, 6B, 692 5140 DATA 6E, A7, A7, 65, 67, 66, 98, 98, 70, 58, 4C, 94, 94, 74, 54, 722 5150 DATA 44, 6B, 64, 62, A4, A4, 60, 68, 6C, A8, A8, 74, 54, 44, 94, 6E1 5160 DATA 94, 70, 58, 4C, 98, 98, 65, 67, 66, A7, A7, 61, 6B, 6E, AB, 73D 5170 DATA AB, 75, 57, 46, 97, 97, 71, 5B, 4E, 64, 64, 71, 5B, 4E, 97, 67E 5180 DATA 97, 75, 57, 46, AB, AB, 61, 6B, 6E, A7, A7, 65, 67, 66, 98, 751 5190 DATA 98, 70, 58, 4C, 94, 94, 74, 54, 44, A8, A8, 60, 68, 6C, A4, 708 5200 DATA A4, 9B, 64, 62, 11, 64, 62, 39, 64, 62, 71, 61, 5B, 62, 64, 5CE 5210 DATA 64, 24, 47, A4, 62, 64, 64, 60, 5B, 62, 7A, 64, 62, 71, 62, 5CD 5220 DATA 5B, 62, 64, 64, 60, 45, 68, 62, 64, 64, 61, 5B, 62, 7A, 64, 5B8 5230 DATA 62, 35, 62, 97, 62, C6, 64, 64, 44, A8, 62, EC, 64, 35, 61, 6B4 5240 DATA 97,62,7A,64,62,75,63,57,62,46,64,64,7A,54,62,608 5250 DATA 44, 64, 75, 62, 57, 62, 7A, 64, 62, 75, 6C, 57, 62, 64, 64, 5DA 5260 DATA 34,79,94,62,64,64,63,57,62,7A,64,62,21,6D,AB,600 5276 DATA 62, 64, 64, 76, 7F, 58, 62, 64, 64, 6C, AB, 62, 7A, 64, 62, 654 5280 DATA 21, 6E, AB, 62, 64, 64, 30, 7D, 98, 62, 64, 64, 6D, AB, 62, 64D 5290 DATA 7A, 64, 62, 61, 6F, 6B, 62, 64, 64, 65, 73, 67, 62, 64, 64, 60E 5300 DATA 6E, 6B, 62, 7A, 64, 62, 61, 68, 6B, 62, 64, 64, 25, 71, A7, 616 531# DATA 62,64,64,6F,6B,62,7A,64,62,25,69,A7,62,67,64,6#8 5320 DATA 62, 76, 6B, 62, 6E, 64, 64, 68, A7, 62, 7A, 64, 62, 65, 6A, 65B 533# DATA 67, 62, 66, 64, 64, 21, 6B, AB, 62, 64, 64, 65, 69, 67, 62, 5EF 534# DATA 7A, 64, 62, 65, 74, 67, 62, 67, 64, 62, 75, 6F, 57, 62, 67, 613 535# DATA 64, 62, 6B, 67, 62, 7A, 64, 62, 3#, 75, 98, 62, CC, 6#, 64, 669 5360 DATA 62, 62, 97, 62, C6, 67, 64, 62, 30, 74, 98, 62, 7A, 64, 62, 68E 537# DATA 3#, 7#, 98, 62, CC, 6C, 64, 62, 3#, 77, 98, 62, 7A, 64, 62, 679 5380 DATA 70, 72, 58, 62, 4C, 60, 64, 62, 70, 71, 58, 62, 7A, 64, 62, 5E9 5390 DATA 70, 72, 58, 62, 4C, 60, 64, 62, 70, 71, 58, 62, 7A, 64, 62, 5E9 5466 DATA 34, 72, 94, 62, C4, 66, 64, 62, 34, 71, 94, 62, 7A, 64, 62, 661 5410 DATA 74, 72, 54, 62, 44, 60, 64, 62, 74, 71, 54, 62, 7A, 64, 62, 5E1 5420 DATA 74, 72, 54, 62, 44, 60, 64, 62, 74, 71, 54, 62, 7A, 64, 62, 5E1 5430 DATA 20, 72, A8, 62, EC, 60, 64, 62, 20, 71, A8, 62, 7A, 64, 62, 689 5440 DATA 20, 72, A8, 62, EC, 60, 64, 62, 20, 71, A8, 62, 7A, 64, 62, 689 5450 DATA 60, 72, 68, 62, 6C, 60, 64, 62, 60, 71, 68, 62, 7A, 64, 62, 609 5460 DATA 60,72,68,62,6C,60,64,62,60,71,68,62,7A,64,62,609 5470 DATA 24, 72, A4, 62, E4, 60, 64, 62, 24, 71, A4, 62, FA, 64, 62, 701 5480 DATA 71, 61, 5B, 62, 4E, 42, 64, 62, 71, 60, 5B, 62, 0A, 64, 62, 543 549# DATA 35, 63, 97, 62, 4#, 64, 62, 62, 97, 62, 7A, 64, 62, 75, 63, 6#A 5500 DATA 57,62,46,46,64,62,75,62,57,62,7A,64,62,75,6C,5BC 551# DATA 57, 62, 46, 44, 64, 62, 75, 63, 57, 62, 7A, 64, 62, 21, 6D, 568 5520 DATA AB, 62, 44, 64, 62, 6C, AB, 62, 7A, 64, 62, 21, 6E, AB, 62, 66C 5536 DATA 7A, 64, 62, 6D, AB, 62, 7A, 64, 62, 61, 6F, 6B, 62, 78, 64, 673 5540 DATA 62, 6E, 6B, 62, 0A, 64, 62, 25, 69, A7, 62, 7C, 64, 62, 68, 5AE 5550 DATA A7, 62, 7A, 64, 62, 65, 6A, 67, 62, 66, 79, 64, 62, 65, 69, 64B 5560 DATA 67, 62, 7A, 64, 62, 65, 74, 67, 62, 76, 64, 62, 68, 67, 62, 61B 5570 DATA 7A, 64, 62, 30, 76, 98, 62, 6A, 64, 62, 75, 98, 62, 7A, 64, 65D 5580 DATA 62.30.71.98.62.6C.64.62.70.98.62.7A.64.62.70.649 5590 DATA 72, 58, 62, 4C, 60, 64, 62, 70, 71, 58, 62, 0A, 64, 62, 34, 53D 5600 DATA 72, 94, 62, C4, 60, 64, 62, 34, 71, 94, 62, 7A, 64, 62, 74, 6A1 5610 DATA 72, 54, 62, 44, 60, 64, 62, 74, 71, 54, 62, 7A, 64, 62, 74, 5E1 5620 DATA 72, 54, 62, 44, 60, 64, 62, 74, 71, 54, 62, 7A, 64, 62, 20, 58D 563Ø DATA 72, A8, 62, EC, 60, 64, 62, 20, 71, A8, 62, 7A, 64, 62, 20, 689 5640 DATA 72, A8, 62, EC, 60, 64, 62, 20, 71, A8, 62, 7A, 64, 62, 60, 6C9 5650 DATA 72, 68, 62, 6C, 60, 64, 62, 60, 71, 68, 62, 0A, 64, 62, 24, 55D 5660 DATA 72, A4, 62, E4, 60, 64, 62, 24, 71, A4, 62, 32, 64, 62, 40, 655 5676 DATA A4, 62, E4, 47, 64, 62, 71, 61, 5B, 62, 4E, 64, 64, 46, 68, 64A 5680 DATA 62, 6C, 64, 71, 60, 5B, 62, 7A, 64, 62, 35, 62, 97, 62, 64, 5F4 569# DATA 64, 20, 45, A8, 62, 64, 64, 61, 97, 62, 7A, 64, 62, 35, 63, 5CD 5766 DATA 97, 62, 64, 64, 74, 78, 54, 62, 64, 64, 62, 97, 62, 7A, 64, 667 5716 DATA 62, 75, 63, 57, 62, 46, 64, 64, 7A, 94, 62, C4, 64, 75, 62, 676 5720 DATA 57, 62, 7A, 64, 62, 75, 6C, 57, 62, 46, 64, 64, 78, 58, 62, 503 5736 DATA 4C, 64, 75, 63, 57, 62, 7A, 64, 62, 21, 6D, AB, 62, EE, 64, 66E 5740 DATA 64, 7E, 98, 62, CC, 64, 21, 6C, AB, 62, 7A, 64, 62, 21, 6E, 675 575# DATA AB, 62, 67, 64, 62, 7C, 67, 62, 66, 64, 64, 60, AB, 62, 7A, 6A1 5760 DATA 64, 62, 61, 6F, 6B, 62, 67, 64, 62, 72, A7, 62, E6, 64, 64, 6B9 577# DATA 6E, 6B, 62, 7A, 64, 62, 25, 68, A7, 62, 67, 64, 62, 7#, 6B, 619 5780 DATA 62, 6E, 64, 64, 6F, A7, 62, 7A, 64, 62, 25, 69, A7, 62, E6, 6CD 

# **VUM 3. BAS**

19 ' DATAS du programme VU3. BIN  $20'$ 3# MODE 2:AD=&C###:NL=9# 40 FOR A=1 TO 571:B=0:FOR C=1 TO 15:READ A\$ 59 POKE AD, VAL("&"+A\$): B=B+PEEK(AD): AD=AD+1 60 NEXT:READ E\$: IF VAL("&"+E\$)<>B THEN 80 7# NL=NL+1#:NEXT:SAVE"VU3.BIN", B, &C###, &216B:CLS:END 80 CLS: PRINT"LIGNE"NL; " INCORRECTE": END 98 DATA AB, 62, 64, 64, 25, 68, A7, 62, 7A, 64, 62, 65, 6A, 67, 62, 643 166 DATA 66, 67, 64, 62, 6A, 57, 62, 46, 64, 64, 65, 69, 67, 62, 7A, 5D5 110 DATA 64, 62, 65, 74, 67, 62, 66, 67, 64, 62, 6E, 97, 62, C6, 64, 68C 120 DATA 64, 65, 68, 67, 62, 7A, 64, 62, 30, 76, 98, 62, CC, 60, 64, 66D 130 DATA 62, 71, 67, 5B, 62, 60, 64, 62, 30, 75, 98, 62, 7A, 64, 62, 5FC 140 DATA 30, 72, 98, 62, 62, 64, 62, 71, 98, 62, 7A, 64, 62, 70, 72, 651 156 DATA 58, 62, 4C, 66, 64, 62, 76, 71, 58, 62, 7A, 64, 62, 34, 72, 5AD

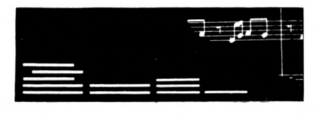

160 DATA 94, 62, C4, 60, 64, 62, 34, 71, 94, 62, 7A, 64, 62, 34, 72, 661 170 DATA 94, 62, C4, 60, 64, 62, 34, 71, 94, 62, 7A, 64, 62, 74, 72, 6A1 180 DATA 54, 62, 44, 60, 64, 62, 74, 71, 54, 62, 7A, 64, 62, 74, 72, 5E1 190 DATA 54, 62, 44, 60, 64, 62, 74, 71, 54, 62, 7A, 64, 62, 20, 72, 58D 200 DATA A8, 62, EC, 60, 64, 62, 20, 71, A8, 62, 7A, 64, 62, 20, 72, 689 210 DATA A8, 62, EC, 60, 64, 62, 20, 71, A8, 62, 7A, 64, 62, 60, 72, 609 220 DATA 68, 62, 6C, 60, 64, 62, 60, 71, 68, 62, 7A, 64, 62, 24, 72, 5CD 230 DATA A4, 62, E4, 60, 64, 62, 24, 71, A4, 62, 7A, 64, 62, 24, 72, 681 240 DATA A4, 62, E4, 60, 64, 62, 24, 71, A4, 62, 32, 64, 62, 40, A4, 687 250 DATA 62, E4, 47, 64, 62, 71, 61, 5B, 62, 4E, 64, 64, 46, 68, 62, 608 260 DATA 6C, 64, 71, 60, 5B, 62, 7A, 64, 62, 35, 62, 97, 62, 64, 64, 5F6 270 DATA 20, 45, A8, 62, 64, 64, 61, 97, 62, 7A, 64, 62, 35, 63, 97, 600 280 DATA 62, 64, 64, 74, 7B, 54, 62, 64, 64, 62, 97, 62, 7A, 64, 62, 632 290 DATA 75,63,57,62,46,64,64,7A,94,62,C4,64,75,62,57,665 300 DATA 62, 7A, 64, 62, 75, 6C, 57, 62, 46, 64, 64, 78, 58, 62, 4C, 5C8 310 DATA 64, 75, 63, 57, 62, 7A, 64, 62, 21, 6D, AB, 62, EE, 64, 64, 686 320 DATA 7E, 98, 62, CC, 64, 21, 6C, AB, 62, 48, 64, 62, 7C, 67, 62, 695 330 DATA 66, 4D, 64, 62, 61, 6F, 6B, 62, 6E, 64, 64, 72, A7, 62, E6, 6AD 340 DATA 64, 61, 6E, 6B, 62, 7A, 64, 62, 25, 68, A7, 62, E6, 64, 64, 684 350 DATA 79, 6B, 62, 6E, 64, 25, 6F, A7, 62, 7A, 64, 62, 25, 69, A7, 621 360 DATA 62, E6, 64, 64, 21, 75, AB, 62, 64, 64, 25, 68, A7, 62, 7A, 68B 37Ø DATA 64,62,65,6B,67,62,67,64,62,6A,57,62,46,64,64,5BD 380 DATA 6A, 67, 62, 7A, 64, 62, 65, 74, 67, 62, 66, 67, 64, 62, 6E, 616 390 DATA 97, 62, C6, 64, 64, 65, 6B, 67, 62, 7A, 64, 62, 30, 76, 98, 69E 466 DATA 62, CC, 68, 64, 62, 30, 75, 98, 62, 0A, 64, 62, 70, 72, 58, 605 410 DATA 62, 4C, 60, 64, 62, 70, 71, 58, 62, 7A, 64, 62, 34, 72, 94, 5E9 420 DATA 62, C4, 60, 64, 62, 34, 71, 94, 62, 7A, 64, 62, 34, 72, 94, 661 43Ø DATA 62,C4,6Ø,64,62,34,71,94,62,7A,64,62,74,72,54,661 440 DATA 62, 44, 60, 64, 62, 74, 71, 54, 62, 7A, 64, 62, 74, 72, 54, 5E1 450 DATA 62, 44, 60, 64, 62, 74, 71, 54, 62, 7A, 64, 62, 20, 72, A8, 5E1 460 DATA 62, EC, 60, 64, 62, 20, 71, A8, 62, 0A, 64, 62, 60, 72, 68, 619 470 DATA 62, 6C, 60, 64, 62, 60, 71, 68, 62, 7A, 64, 62, 24, 72, A4, 609 480 DATA 62, E4, 60, 64, 62, 24, 71, A4, 62, 7A, 64, 62, 24, 72, A4, 681 490 DATA 62, E4, 60, 64, 62, 24, 71, A4, 62, 2A, 64, 62, 71, 61, 5B, 624 500 DATA 62,64,64,40,A4,62,E4,64,60,5B,62,7A,64,62,71,686 510 DATA 61, 5B, 62, 4E, 64, 64, 46, 68, 62, 6C, 64, 71, 60, 5B, 62, 5A2 520 DATA 7A, 64, 62, 35, 62, 97, 62, C6, 64, 20, 45, A8, 62, 64, 35, 602 530 DATA 61, 97, 62, 7A, 64, 62, 35, 63, 97, 62, 64, 64, 74, 7B, 54, 636 546 DATA 62,64,64,62,97,62,7A,64,62,75,6C,57,62,64,64,627 550 DATA 34, 79, 94, 62, 64, 64, 63, 57, 62, 7A, 64, 62, 75, 6C, 57, 5FF 560 DATA 62, 46, 64, 64, 78, 58, 62, 4C, 64, 75, 63, 57, 62, 7A, 64, 5C1 570 DATA 62, 21, 6D, AB, 62, EE, 64, 64, 7E, 98, 62, CC, 64, 21, 6C, 6E8 580 DATA AB, 62, 7A, 64, 62, 61, 6E, 6B, 62, 6E, 64, 64, 7C, 67, 62, 664 590 DATA 66,64,61,6D,6B,62,7A,64,62,61,6F,6B,62,6E,64,614 600 DATA 64, 72, A7, 62, E6, 64, 61, 6E, 6B, 62, 7A, 64, 62, 25, 68, 692 610 DATA A7, 62, E6, 64, 64, 61, 77, 6B, 62, 64, 64, 25, 6F, A7, 62, 6C1 620 DATA 7A, 64, 62, 25, 69, A7, 62, E6, 64, 64, 21, 75, AB, 62, 64, 68C 630 DATA 64, 25, 68, A7, 62, 7A, 64, 62, 65, 6B, 67, 62, 67, 64, 62, 600 64# DATA 75, 69, 57, 62, 67, 64, 62, 6A, 67, 62, 7A, 64, 62, 65, 74, 61# 650 DATA 67, 62, 66, 67, 64, 62, 35, 6D, 97, 62, 67, 64, 62, 65, 6B, 5F4 660 DATA 67, 62, 7A, 64, 62, 30, 77, 98, 62, 68, 64, 62, 76, 98, 62, 648 670 DATA 7A, 64, 62, 70, 72, 58, 62, 4C, 60, 64, 62, 70, 71, 58, 62, 5E9 680 DATA 7A, 64, 62, 70, 72, 58, 62, 4C, 60, 64, 62, 70, 71, 58, 62, 5E9 690 DATA 7A, 64, 62, 34, 72, 94, 62, C4, 60, 64, 62, 34, 71, 94, 62, 661 766 DATA 7A, 64, 62, 34, 72, 94, 62, C4, 66, 64, 62, 34, 71, 94, 62, 661 710 DATA 7A, 64, 62, 74, 72, 54, 62, 44, 60, 64, 62, 74, 71, 54, 62, 5E1 720 DATA 7A, 64, 62, 74, 72, 54, 62, 44, 60, 64, 62, 74, 71, 54, 62, 5E1 730 DATA 7A, 64, 62, 20, 72, A8, 62, EC, 60, 64, 62, 20, 71, A8, 62, 689 740 DATA 7A, 64, 62, 60, 72, 68, 62, 6C, 60, 64, 62, 60, 71, 68, 62, 609

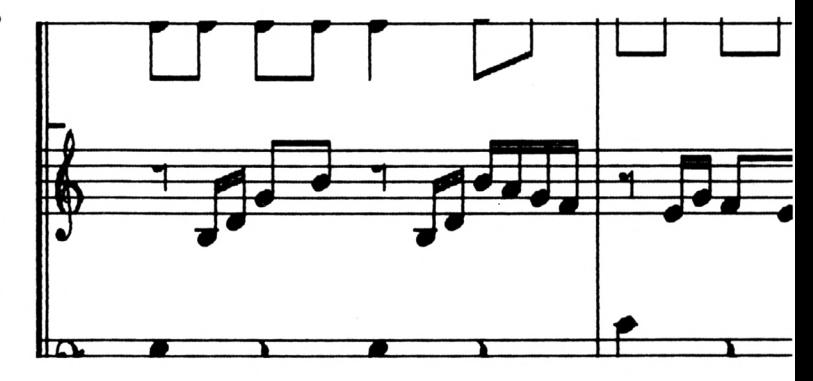

750 DATA 7A, 64, 62, 60, 72, 68, 62, 6C, 60, 64, 62, 60, 71, 68, 62, 609 760 DATA 7A, 64, 62, 24, 72, A4, 62, E4, 60, 64, 62, 24, 71, A4, 62, 681 770 DATA 7A, 64, 62, 24, 72, A4, 62, E4, 60, 64, 62, 24, 71, A4, 62, 681 780 DATA 2A, 64, 62, 71, 61, 5B, 62, 64, 64, 24, 47, A4, 62, 64, 64, 580 790 DATA 60,5B,62,7A,64,62,71,61,5B,62,4E,64,64,46,68,5B0 800 DATA 62, 6C, 64, 71, 60, 5B, 62, 7A, 64, 62, 35, 62, 97, 62, C6, 656 810 DATA 64, 64, 44, AB, 62, EC, 64, 35, 61, 97, 62, 7A, 64, 62, 35, 66A 820 DATA 63, 97, 62, 64, 64, 74, 78, 54, 62, 64, 64, 62, 97, 62, 7A, 666 830 DATA 64,62,75,6C,57,62,64,64,34,79,94,62,64,64,63,5F6 849 DATA 57, 62, 4E, 64, 62, 70, 7F, 58, 62, 4C, 64, 62, 21, 6D, AB, 5C1 850 DATA 62, EE, 64, 64, 7E, 98, 62, CC, 64, 21, 6C, AB, 62, 7A, 64, 738 860 DATA 62, 61, 6E, 6B, 62, 6E, 64, 64, 7C, 67, 62, 66, 64, 61, 6D, 611 870 DATA 6B, 62, 7A, 64, 62, 61, 6F, 6B, 62, 6E, 64, 64, 25, 71, A7, 61D 880 DATA 62, 64, 64, 61, 6E, 6B, 62, 7A, 64, 62, 25, 68, A7, 62, E6, 682 890 DATA 64,64,61,77,6B,62,64,64,25,6F,A7,62,7A,64,62,612 900 DATA 25, 6A, A7, 62, 67, 64, 62, 74, AB, 62, EE, 64, 64, 69, A7, 70C 910 DATA 62,7A,64,62,65,6B,67,62,66,64,64,75,69,57,62,600 92# DATA 64,64,65,6A,67,62,5#,64,62,6C,97,62,C6,55,64,65A 930 DATA 62, 30, 77, 98, 62, CC, 6E, 64, 62, 30, 76, 98, 62, 7A, 64, 681 946 DATA 62, 76, 72, 58, 62, 4C, 66, 64, 62, 76, 71, 58, 62, 7A, 64, 5E9 950 DATA 62, 70, 72, 58, 62, 4C, 60, 64, 62, 70, 71, 58, 62, 7A, 64, 5E9 96# DATA 62, 34, 72, 94, 62, C4, 6#, 64, 62, 34, 71, 94, 62, 7A, 64, 661 970 DATA 62, 34, 72, 94, 62, C4, 60, 64, 62, 34, 71, 94, 62, 7A, 64, 661 980 DATA 62, 74, 72, 54, 62, 44, 60, 64, 62, 74, 71, 54, 62, 0A, 64, 571 990 DATA 62, 20, 72, A8, 62, EC, 60, 64, 62, 20, 71, A8, 62, 7A, 64, 689 1000 DATA 62,60,72,68,62,6C,60,64,62,60,71,68,62,7A,64,609 1916 DATA 62, 66, 72, 68, 62, 6C, 66, 64, 62, 69, 71, 68, 62, 7A, 64, 699 1020 DATA 62, 24, 72, A4, 62, E4, 60, 64, 62, 24, 71, A4, 62, 7A, 64, 681 1936 DATA 62, 24, 72, A4, 62, E4, 69, 64, 62, 24, 71, A4, 62, 2A, 64, 631 1646 DATA 62, 71, 61, 5B, 62, 64, 64, 24, 47, A4, 62, 64, 64, 66, 5B, 5AD 1858 DATA 62, 7A, 64, 62, 71, 62, 5B, 62, 64, 64, 46, 68, 62, 6C, 64, 5DA 1060 DATA 61, 5B, 62, 7A, 64, 62, 35, 62, 97, 62, C6, 64, 64, 44, A8, 668 1878 DATA 62, EC, 64, 35, 61, 97, 62, 7A, 64, 62, 35, 63, 97, 62, 64, 676 1080 DATA 64, 74, 78, 54, 62, 64, 64, 62, 97, 62, 7A, 64, 62, 75, 6C, 64D 1996 DATA 57, 62, 64, 64, 34, 79, 94, 62, 64, 64, 63, 57, 62, 7A, 64, 5E6 1166 DATA 62, 21, 6D, AB, 62, 64, 64, 76, 7F, 58, 62, 64, 64, 6C, AB, 64D 1115 DATA 62, 7A, 64, 62, 21, 6D, AB, 62, EE, 64, 64, 39, 7D, 98, 62, 69A 1120 DATA 64, 64, 21, 6C, AB, 62, 7A, 64, 62, 61, 6E, 6B, 62, 6E, 64, 619 1136 DATA 64, 65, 73, 67, 62, 64, 64, 61, 6D, 6B, 62, 7A, 64, 62, 61, 609 1140 DATA 6F, 6B, 62, 6E, 64, 64, 25, 71, A7, 62, 64, 64, 61, 6E, 6B, 613 1150 DATA 62, 7A, 64, 62, 25, 69, A7, 62, 64, 64, 61, 77, 6B, 62, 64, 60A 1160 DATA 64,68, A7, 62, 7A, 64, 62, 25, 6A, A7, 62, 67, 64, 62, 74, 64E 1176 DATA AB, 62, EE, 64, 64, 69, A7, 62, 7A, 64, 62, 65, 68, 67, 62, 76E 1180 DATA 66,67,64,62,68,57,62,46,64,64,65,6A,67,62,7A,5D4 1190 DATA 64, 62, 30, 75, 98, 62, 60, 64, 62, 60, 97, 62, 06, 67, 64, 681 1260 DATA 62, 74, 98, 62, 7A, 64, 62, 30, 77, 98, 62, CC, 6E, 64, 62, 6B1

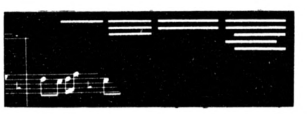

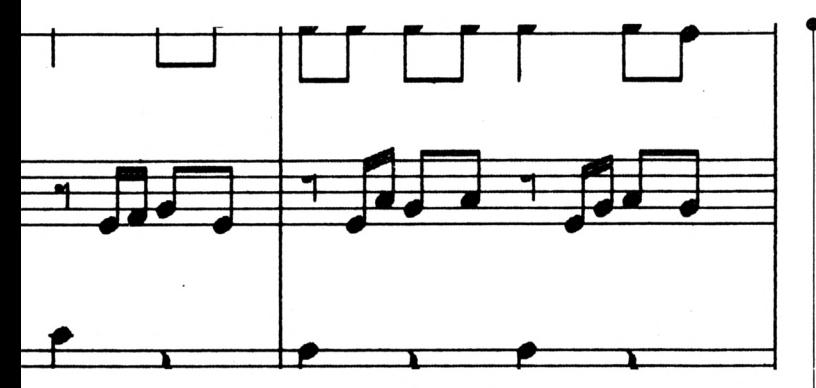

1215 DATA 35, 76, 98, 62, 7A, 64, 62, 75, 72, 58, 62, 4C, 65, 64, 62, 5EE 1220 DATA 70, 71, 58, 62, 7A, 64, 62, 70, 72, 58, 62, 4C, 60, 64, 62, 5E9 1230 DATA 70, 71, 58, 62, 7A, 64, 62, 34, 72, 94, 62, C4, 60, 64, 62, 661 1240 DATA 34, 71, 94, 62, 7A, 64, 62, 34, 72, 94, 62, C4, 60, 64, 62, 661 1256 DATA 34, 71, 94, 62, 7A, 64, 62, 74, 72, 54, 62, 44, 65, 64, 62, 5E1 1260 DATA 74, 71, 54, 62, 7A, 64, 62, 20, 72, A8, 62, EC, 60, 64, 62, 689 1270 DATA 20, 71, A8, 62, 7A, 64, 62, 20, 72, A8, 62, EC, 60, 64, 62, 689 1280 DATA 20, 71, A8, 62, 7A, 64, 62, 60, 72, 68, 62, 6C, 60, 64, 62, 609 1296 DATA 66, 71, 68, 62, 7A, 64, 62, 66, 72, 68, 62, 60, 66, 64, 62, 669 1300 DATA 60, 71, 68, 62, 7A, 64, 62, 24, 72, A4, 62, E4, 60, 64, 62, 681 1315 DATA 24, 71, A4, 62, 7A, 64, 62, 24, 72, A4, 62, E4, 69, 64, 62, 681 1320 DATA 24, 71, A4, 62, 2A, 64, 62, 71, 61, 5B, 62, 64, 64, 24, 47, 54D 1336 DATA A4, 62, 64, 64, 66, 58, 62, 7A, 64, 62, 71, 62, 58, 62, 64, 61F 1340 DATA 64, 46, 68, 62, 6C, 64, 61, 5B, 62, 7A, 64, 62, 35, 62, 97, 5DO 1356 DATA 62, C6, 64, 64, 44, A8, 62, EC, 64, 35, 61, 97, 62, 40, 64, 6CE 1360 DATA 62, 7A, 54, 62, 44, 42, 64, 62, 75, 6C, 57, 62, 64, 64, 34, 574 1370 DATA 79, 94, 62, 64, 64, 63, 57, 62, 7A, 64, 62, 21, 6D, AB, 62, 62E 1380 DATA 64, 64, 70, 7F, 58, 62, 64, 64, 6C, AB, 62, 7A, 64, 62, 21, 613 1395 DATA 6E, AB, 62, 64, 64, 36, 7D, 98, 62, 64, 64, 6D, AB, 62, 7A, 6A6 1466 DATA 64,62,61,6F,6B,62,64,64,65,73,67,62,64,64,6E,662 1415 DATA 6B, 62, 7A, 64, 62, 61, 68, 6B, 62, 64, 64, 25, 71, A7, 62, 65A 1420 DATA 64, 64, 6F, 6B, 62, 7A, 64, 62, 25, 69, A7, 62, 67, 64, 62, 608 1430 DATA 76, 6B, 62, 6E, 64, 64, 68, A7, 62, 54, 64, 62, 21, 6B, AB, 63B 1440 DATA 62, 4A, 64, 62, 65, 6B, 67, 62, 66, 67, 64, 62, 68, 57, 62, 5BF 1456 DATA 46, 64, 64, 65, 6A, 67, 62, 7A, 64, 62, 39, 75, 98, 62, CC, 651 1460 DATA 67, 64, 62, 35, 63, 97, 62, 67, 64, 62, 30, 74, 98, 62, 7A, 603 1475 DATA 64, 62, 35, 75, 98, 62, 6E, 64, 62, 77, 98, 62, 7A, 64, 62, 645 1480 DATA 70, 72, 58, 62, 4C, 60, 64, 62, 70, 71, 58, 62, 7A, 64, 62, 5E9 1495 DATA 75, 72, 58, 62, 4C, 65, 64, 62, 75, 71, 58, 62, 7A, 64, 62, 5E9 1500 DATA 34, 72, 94, 62, C4, 60, 64, 62, 34, 71, 94, 62, 0A, 64, 62, 5F1 1516 DATA 74, 72, 54, 62, 44, 66, 64, 62, 74, 71, 54, 62, 7A, 64, 62, 5E1 1520 DATA 20, 72, A8, 62, EC, 60, 64, 62, 20, 71, A8, 62, 7A, 64, 62, 689 1536 DATA 26, 72, A8, 62, EC, 66, 64, 62, 26, 71, A8, 62, 7A, 64, 62, 689 1540 DATA 69, 72, 68, 62, 6C, 69, 64, 62, 69, 71, 68, 62, 7A, 64, 62, 609 1556 DATA 65, 72, 68, 62, 60, 65, 64, 62, 65, 71, 68, 62, 7A, 64, 62, 659 1560 DATA 24, 72, A4, 62, E4, 60, 64, 62, 24, 71, A4, 62, F5, 64, 62, 6FC 1570 DATA 50, 51, 48, 47, 54, 67, 99, 52, 48, 47, 55, 55, 51, 48, 25, 4CD 158# DATA 2A, 2D, 56, 69, A#, 47, 51, 56, 5D, 5D, 48, 47, 54, 67, 99, 541 1596 DATA 55, 48, 47, 55, 55, 56, 48, 25, 2A, 2D, 57, 69, AØ, 47, 51, 4AØ 1600 DATA 21, 26, 54, 48, 47, 54, 67, 99, 52, 48, 47, 55, 55, 50, 48, 4A1 1615 DATA 25, 2A, 2D, 55, 69, 24, 2C, 2C, 64, 65, 68, 68, 64, E8, EC, 57D 1620 DATA E8, EC, 28, 6C, 28, 6C, A8, 64, 20, EC, A8, 64, 20, EC, F9, 825 1636 DATA 64, 71, EC, ØA, 64, 20, 4E, 5B, 64, 71, 4E, A7, 64, 25, E6, 631 1649 DATA #7, 46, #7, 46, F7, E6, F7, E6, 75, 57, 57, 64, 70, 52, 52, 6EF 1655 DATA 64, 64, 24, 6C, 64, 64, 65, 6C, 64, 64, E8, EC, 64, 64, 28, 678 1669 DATA 6C, 64, 64, A8, EC, 64, 64, A8, EC, 64, 64, 71, EC, 64, 64, 811

1670 DATA 20, 4E, 64, 64, 71, 4E, 64, 64, 25, E6, 64, 64, 07, 07, 46, 4E4 1680 DATA 64, F7, F7, E6, 75, 57, 57, 64, 70, 52, 52, 64, 24, 2C, 2C, 6B3 1690 DATA 64, 60, 68, 68, 64, E8, 64, E8, EC, 28, 64, 28, 6C, EC, 20, 744 1700 DATA A8, 64, EC, 20, A8, 64, 64, F9, EC, 64, 64, ØA, 4E, 64, 71, 762 1716 DATA 5B, 64, 64, 25, A7, 64, 64, 07, 46, 25, 46, F7, E6, 75, E6, 6A7 1720 DATA 57, 67, 99, 46, 52, 67, 99, 46, 24, 2C, 2C, 6C, 60, 68, 68, 54D 1736 DATA 6C, E8, 64, E8, 64, 28, 64, 28, 64, EC, 20, EC, 64, EC, 20, 784 1740 DATA EC, 64, 64, F9, F9, 64, 64, ØA, ØA, 64, 67, 99, 5B, 4E, 64, 6F3 1756 DATA 64, A7, E6, 97, 64, 07, 46, F7, 64, F7, E6, 75, 57, 57, 64, 768 1760 DATA 70, 52, 52, 64, 24, 6C, 64, 64, 66, 6C, 64, 64, E8, 64, EC, 69C 1779 DATA 64, 28, 64, 6C, 64, A8, 20, EC, 64, A8, 20, EC, 64, 71, F9, 75A 1780 DATA F9, EC, 20, 0A, 0A, 4E, 64, 71, 4E, 64, 64, 25, E6, 64, 64, 625 1796 DATA 25, 46, 64, 64, 75, E6, 64, 64, 75, 64, 67, 99, 79, 64, 64, 667 1800 DATA 2C, 67, 99, 64, 68, 67, 99, 64, 60, EC, 60, EC, 20, 6C, 20, 6A0 1815 DATA 6C, 25, EC, 64, 64, 25, EC, 64, 64, 71, F9, F9, 64, 25, 5A, 795 1820 DATA #A, 64, 67, 99, 5B, 4E, 64, 64, A7, E6, #7, 64, #7, 46, F7, 61B 1830 DATA 64, F7, E6, 75, 57, 57, 64, 70, 52, 52, 64, 64, 2C, 2C, 64, 660 1840 DATA 64, 68, 68, 64, 60, EC, 64, 64, 20, 6C, 64, 64, A8, 20, A8, 670 185# DATA 64, A8, 2#, A8, 64, F9, F9, 71, EC, #A, #A, 2#, 4E, 5B, 64, 6C8 1860 DATA 64, 4E, A7, 64, 64, E6, 07, 46, 25, 46, F7, E6, 75, E6, 75, 76C 1879 DATA 57,57,64,79,52,52,64,24,2C,2C,6C,69,68,68,6C,59E 1880 DATA E8, EC, 60, EC, 28, 6C, 20, 6C, 64, 64, A8, EC, 64, 64, A8, 80C 1898 DATA EC, 64, 71, F9, 64, 64, 20, 00, 64, 64, 58, 4E, 64, 64, A7, 68C 1966 DATA E6, 64, 64, 67, 64, 67, 99, F7, 64, 67, 99, 57, 64, 67, 99, 72F 1916 DATA 52, 64, 64, 24, 2C, 2C, 64, 60, 68, 68, 64, E8, EC, E8, EC, 736 1920 DATA 28, 6C, 28, 6C, A8, 64, 20, EC, A8, 64, 20, EC, 71, F9, F9, 7BB 1936 DATA 64, 26, 3A, \$A, 64, 5B, 64, 71, 4E, A7, 64, 25, E6, 87, 46, 4DD 1940 DATA 07, 46, F7, E6, F7, E6, 75, 57, 57, 64, 70, 52, 52, 64, 24, 72A 1956 DATA 2C, 2C, 64, 66, 68, 68, 64, E8, 64, E8, EC, 28, 64, 28, 6C, 696 1960 DATA EC, 64, 20, EC, EC, 64, 20, EC, F9, 71, F9, EC, 0A, 20, 0A, 83B 1976 DATA 4E, 71, 5B, 71, 4E, 25, A7, 25, E6, 64, 64, 07, 64, 67, 99, 5E3 1980 DATA F7, 64, 75, 57, 46, 64, 70, 52, 46, 64, 76, 99, 20, EC, 64, 6BC 1996 DATA 64, 20, EC, 64, 64, 71, EC, 64, 64, 20, 4E, 64, 6E, 99, 25, 65B 2000 DATA 46,64,64,75,E6,64,64,57,64,67,99,52,64,48,99,683 2010 DATA 07, 64, 67, 99, F7, 64, 64, 75, 46, 64, 64, 70, 46, 64, 24, 5EB 2020 DATA 2C, 2C, 64, 60, 68, 68, 64, E8, 64, 60, EC, 28, 64, 20, 6C, 600 2036 DATA 20, 64, 20, EC, 20, 64, 20, EC, 64, 71, F9, 64, 64, 20, 0A, 5E0 2040 DATA 64,64,5B,64,67,99,A7,64,6F,99,57,64,67,99,52,6A7 2050 DATA 64, 67, 99, 24, 64, 67, 99, 60, 64, 67, 99, E8, EC, 64, 64, 74C 2060 DATA 28, 6C, 64, 64, A8, EC, 64, 64, A8, EC, 64, 64, 71, 64, 67, 750 2070 DATA 99, 20, 64, 67, 99, 71, 64, 67, 99, 25, 64, 6F, 99, 75, 64, 65C 2686 DATA 67, 99, 76, 64, 67, 99, 2C, 24, 6C, 64, 68, 66, 6C, 64, E8, 674 2090 DATA 60, EC, 64, 28, 20, 6C, 64, 4D, 99, 2C, 64, 67, 99, 68, 64, 60A 2166 DATA 64, 66, EC, 64, 64, 20, 6C, 64, 64, 20, EC, 64, 64, 20, EC, 6AC 2116 DATA 64, 64, 71, EC, 64, 64, 26, 4E, 64, 64, 71, 4E, 64, 64, 25, 5CF 2126 DATA E6, 64, 64, 25, 46, 64, 64, 75, E6, 64, 67, 99, 57, 64, 67, 6C2 2135 DATA 99, 52, 64, 67, 99, 2C, 64, 67, 99, 68, 64, 67, 99, 65, EC, 6F7 2140 DATA 64, 64, 26, 6C, 64, 64, 26, EC, 64, 64, 26, EC, 64, 64, 71, 635 2156 DATA EC, 64, 64, 26, 4E, 64, 64, 71, 4E, 64, 64, 25, E6, 64, 64, 644 2160 DATA 25, 46, 64, 64, 75, E6, 64, 64, 57, 64, 67, 99, 52, 64, 4E, 615 2176 DATA 99, 25, 07, 64, 64, 75, F7, 64, 64, 75, 57, 64, 64, 70, 52, 617 2180 DATA 64,70,99,A8,64,67,99,A8,64,67,99,F9,64,67,99,7E2 2196 DATA \$A, 64, 6F, 99, \$7, 64, 67, 99, F7, 64, 67, 99, 57, 64, 67, 65E 2200 DATA 99, 52, 64, 64, 2C, 2C, 64, 64, 68, 68, 64, 60, EC, 60, EC, 69F 2215 DATA 25, 6C, 25, 6C, A8, 64, 25, EC, A8, 64, 25, EC, F9, 67, 99, 741 2220 DATA EC, 0A, 67, 99, 4E, 5B, 64, 71, 4E, A7, 64, 25, E6, 07, 46, 625 2230 DATA 25, 46, F7, E6, 75, E6, 75, 46, 75, 46, 70, 46, 70, 46, 2C, 6B1 2240 DATA 24, 6C, 64, 68, 60, 6C, 64, E8, EC, E8, 64, 28, 6C, 28, 64, 6CC  $\bullet$  2255 DATA A8,64,A8,64,A8,64,A8,64,F9,67,99,64,5A,67,99,797

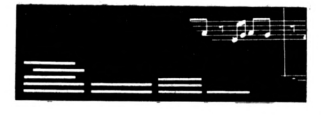

 **DATA 64,5B,64,71,4E,A7,6A,25,E6,07,46,25,46,F7,E6,68D T DATA 75,£6,57,75,57,64,52,70,52,64,64,2C,6C,64,64,61£ DATA 68,6C,64,60,EC,E8,64,20,6C,28,64,A8,64,20,EC,700 DATA A8,64,20,EC,F9,64,67,99,0A,64,67,99,58,64,64,706 DATA 4£,A7,64,64,£6,07,46,07,46,F7,E6,F7,E6,75,57,7C3 DATA 57,64,70,52,52,64,2C,24,2C,64,68,60,68,64, £8,58F DATA EC,60,EC,28,6C,20,6C,A8,64,20,EC,A8,64,20,£C,788 DATA F9,64,71,EC,0A,64,20,4£,5B,64,71,4£,A7,64,25,644 DATA E6,07,64,07,64,F7,64,F7,64,57,57,46,64,52,52,66E DATA 46,64,2C,24,2C,64,68,60,68,64,E8,£C,60,£C,28,666 DATA 6C,20,6C,20,£C,64,64,20,£C,64,64,71,F9,F9,64,767 DATA 20,0A,0A,64,71,4£,64,64,25,£6,64,64,07,46,25,464 DATA 46,F7,£6,75,£6,57,75,57,64,52,70,52,64,2C,6C,715 DATA 2C,6C,68,6C,68,6C,60,E8,64,£C,20,28,64,6C,20,610 DATA EC,64,64,20,£C,64,64,71,F9,F9,64,20,0A,0A,64,6£7** *DATA* **71,4E,64,64,25,E6,64,64,07,46,64,64,F7,£6,64,680 DATA 64,57,64,67,99,52,64,60,99,2C,2C,64,64,68,68,5BE DATA 64,60,EC,60,£C,20,6C,20,6C,A8,64,67,99,A8,64,72C DATA 67,99,F9,64,F9,£C,0A,64,0A,4E,5B,64,71,64,A7,743 DATA 64,25,64,07,46,07,64,F7,£6,F7,64,75,57,46,64,653 DATA 70,52,46,64,2C,64,2C,64,68,64,68,64,E8,64,60,5D0 DATA EC,28,64,20,6C,A8,64,20,EC,A8,64,20,EC,F9,67,794 DATA 99,£C,0A,67,99,4£,5B,64,71,4£,A7,64,25,£6,07,678 DATA 64,25,46,F7,64,7E,£6,75,46,75,46,70,46,70,46,667 DATA 24,2C,2C,6C,60,68,68,6C,6C,60,£C,64,£C,20,6C,618 DATA 64,64,A8,64,67,99,A8,64,67,99,F9,64,67,99,0A,747 DATA 64,67,99,58,64,67,99,A7,64,67,99,25,46,46,64,643 DATA 75,E6,E6,57,67,99,64,52,67,99,64,64,2C,2C,6C,6DA DATA 64,68,68,6C,64,64,E8,64,67,99,28,64,67,99,A8,6£8 DATA 64,67,99,A8,64,F9,£C,71,£C,0A,4£,20,4£,71,4E,737 DATA 71,4£,25,£6,25,£6,07,64,25,46,F7,64,75,E6,75,6D6 DATA 57,57,64,70,52,52,64,2C,64,67,99,68,64,67,99,5£6 DATA 60,EC,60,EC,20,6C,20,6C,20,EC,A8,64,20,EC,A8,77C DATA 64,71,F9,EC,64,20,0A,4£,64,71,5B,4£,64,25,A7,644** *DATA* **£6,64,07,46,07,64,F7,£6,F7,64,57,64,75,46,52,702 DATA 64,70,46,2C,64,67,99,68,64,67,99,£8,£C,64,64,712 DATA 28,6C,64,64,20,£C,64,64,20,£C,64,64,71,£C,64,6C5 DATA 64,20,4£,64,64,71,4£,64,64,25,£6,64,64,07,67,562 DATA 99,64,F7,67,99,64,57,64,64,46,52,64,64,46,24,641 DATA 6C,24,6C,60,6C,60,6C,£8,67,99,£C,28,67,99,6C,6FC DATA A8,20,20,£C,A8,20,20,£C,F9,71,71,£C,0A,20,20,6B9 DATA 4£,58,64,71,4£,A7,64,25,£6,07,46,25,46,F7,£6,677 DATA 75,£6,75,46,75,46,70,46,70,46,2C,64,2C,64,68,5C5 DATA 64,68,64,E8,£C,60,EC,28,6C,20,6C,A8,£C,20,EC,810 DATA A8,£C,20,£C,F9,20,71,£C,0A,71,20,4£,5B,64,5B,719 DATA 4E,A7,64,A7,E6,07,64,07,46,F7,64,F7,£6,75,46,791 DATA 75,46,70,46,70,46,64,2C,6C,64,64,68,6C,64,60,583 DATA EC,£8,64,20,6C,28,64,Aa,64,20,EC,A8,64,20,EC,780 DATA F9,64,71,EC,0A,64,20,4£,5B,64,71,4£,A7,64,25,644 DATA £6,07,46,07,46,F7,E6,F7,£6,75,57,57,64,70,52,783 DATA 52,64,2C,24,2C,64,68,60,68,64,£8,EC,60,EC,28,672 DATA 6C,20,6C,A8,64,20,£C,A8,64,20,£C,F9,64,F9,£C,86A DATA 0A,64,0A,4£,5B,5B,4£,64,A7,A7,£6,64,07,64,67,598 DATA 99, F7,64,67,99,57,64,67,99,52,64,60,99,2C,6C,6F6 DATA 64,64,66,6C,64,60,£C,£8,64,20,6C,28,64,A8,64,6BC DATA 20,£C,A8,64,20,EC,F9,20,71,£C,0A,71,20,4£,5B,6D£ DATA 64,58,64,A7,64,A7,64,07,46,07,64,F7,E6,F7,64,729 DATA 75,57,75,46,70,52,70,46,2C,24,2C,64,68,60,68,50F** 2849 DATA 64, E8, EC, 69, EC, 28, 6С, 29, 6С, А8, 64, 20, ЕС, А8, 64, 7С8 → 3439 DATA Е6, 33, В4, 5А, 34, Е7, 3В, 5А, А4, ЕЕ, 33, АD, 81, А9, В4, 827

 **DATA 20,EC,F9,EC,F9,64,0A,4E,0A,64,5B,71,4E,64,A7,739 DATA 25,E6,64,07,64,07,64,F7,64,F7,64,57,64,75,46,671 DATA 52,64,70,46,64,2C,2C,64,64,68,68,64,60,EC,60,5D0 DATA EC,20,6C,20,6C,20,EC,64,EC,20,EC,64, EC, 64, F9,819 DATA F9,64,64,0A,0A,64,71,64,71,4E,25,64,25,E6,07,568 DATA 64,25,46,F7,64,75,E6,75,57,57,64,70,52,52,64,684 DATA 2C,67,99,6C,68,67,99,6C,EC,E8,EC,EC,6C,28,6C,818 DATA 6C,64,20,EC,64,64,20,EC,64,64,71,EC,64,64,20,6BD DATA 4E,64,64,71,4E,64,64,25,E6,64,64,07,46,64,64,585 DATA F7,E6,64,64,57,64,67,99,52,64,64,2C,6C,24,6C,6A2 DATA 68,6C,60,6C,60,EC,60,EC,20,6C,20,6C,A8,64,20,67C DATA EC,A8,64,20,EC,F9,64,71,EC,0A,64,20,4E,5B,64,759 DATA 71,4E,A7,64,25,E6,07,64,25,46,F7,64,75,E6,75,6D6 DATA 57,57,64,70,52,52,64,2C,64,2C,6C,60,64,68,6C,552 DATA E8,64,E8,64,28,64,28,64,A8,64,20,EC,A8,64,20,6F4** *3eee data* EC,F9,64,71,EC,ØA,64,20,4E,5B,64,71,4E,A7,64,70B **DATA 25,E6,25,46,07,64,75,E6,F7,64,64,57,46,64,64,660 DATA 52,46,64,2C,64,2C,64,68,64,68,64,E8,64,E8,EC,6D4 DATA 28,64,28,6C,A8,64,20,EC,A8,64,20,EC,F9,71,71,72B DATA EC,0A,20,20,4E,5B,71,71,4E,A7,25,25,E6,07,67,554 DATA 99,46,F7,67,99,E6,75,46,57,64,70,46,52,64,2C,6CA DATA 6C,2C,6C,68,6C,68,6C,E8,64,60,EC,28,64,20,6C,65C** *Ï)KÎK* **20,EC,A8,64,20,EC,A8,64,64,F9,EC,64,64,0A,4E,799 DATA 64,71,4E,5B,64,25,E6,A7,64,07,64,25,46,F7,64,629 DATA 75,E6,57,46,57,46,52,46,52,46,2C,64,2C,64,68,54D DATA 64,68,64,E8,64,60,EC,28,64,20,6C,20,EC,20,EC,6F8 DATA 20,EC,20,EC,64,F9,F9,64,64,0A,0A,64,64,71,4E,6D1 DATA 64,64,25,£6,64,64,07,64,67,99,F7,64,64,75,46,680 DATA 64,64,70,46,64,64,24,2C,24,6C,60,68,60,6C,6C,526 DATA 64,E8,64,EC,64,28,64,64,20,EC,64,64,20,EC,64,734 DATA 64,F9,64,67,99,0A,64,64,71,4E,64,64,25,£6,64,689 DATA 64,07,64,64,46,F7,64,64,£6,46,57,57,64,46,52,60E DATA 52,64,5D,99,97,A9,EF,12,65,F8,1B,89,2D,A9,04,6C8 DATA 12,45,3E,1£,65,65,C0,A9,0F,1D,45,80,1E,65,64,4BE DATA 64,A9,50,13,4S,9D,1£,65,6C,78,A9,50,13,45,6E,578 DATA 1F,65,64,30,A9,50,13,45,2D,1F,1A,D3,4C,9D,81,50C DATA A9,£4,13,45,70,13,A9,CA,12,85,47,5£,6C,13,D3,669 DATA 4C,8£,56,B8,11,A9,3F,1C,45,D8,1D,65,65,C6,A9,670 DATA 0F,ID,45,7B,1F,65,64,30,A9,50,13,45,D2,19,lA, 45A DATA D3,4C,9D,81,A9,£4,13,45,70,13,A9,CA,12,85,47,6F6** *ï)Kn* **5E,6B,13,82,24,4C,62,5£,6C,13,D3,4C,87,A9,3F,59B DATA 1C,45,6F,1E,65,65,FC,A9,0F,1D,45,50,1F,65,64,506 DATA 30,A9,50,13,45,45,IB,lA,D3,4C,9D,81, A9,£4,13,5D8 DATA A9,B4,12,85,47,62,6E,75,6E,13,7E,9A,9B,44,61,659 DATA 77,74,9C,7C,80,A9,£F,i2,A9,57,EA,5A,64,59,42,770 DATA 64,0B,75,5C,12,4D,4D,7D,3A,47,32,47,1A,47,47,40B DATA 56,6F,44,89,37,61,44,A9,64,44,5£,6C,13,D3,44,5B3 DATA 62,A9,00,£8,A7,44,11,59,42,64,08,75,28,12,4D,4F5 DATA 4D,7D,81,B9,85,45,0D,EA,75,0£,£A,65,55,65,52,6A3 DATA 30,81,89,D4,85,B9,3A,64,B9,32,65,7D,52,64,89,726 DATA 0A,66,B9,02,67,46,9B,E9,A9,79,£9,A7,44,11,05,668 DATA 4C,62,64,21,56,62,64,FD,36,65,64,D4,3A,62,64,61F DATA AA,0E,62,64,70,65,48,F5,71,65,58,F6,76,65,0B,69A DATA F7,70,65,B8,F7,70,65,2C,F0,A9,EF,12,A9,3F,1C,81D DATA A9,F7,12,45, ID, 12,65,75,IB,1A,09,2D,89,ID,47,4D8 DATA 69,9C,7C,92,£8,30,27,2£,32,3B,36,31,39,20,2F,4DC DATA 3F,2B,23,2A,28,38,30,5A,91,BF,64,7B,BC,7C,9C,5A4 DATA 45,64,A4,75,65,A4,65,9B,5B,11,89,D4,AD,5A,6C,707**

**<**

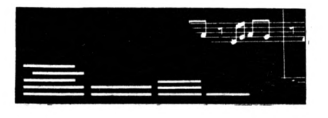

3440 DATA 12, 85, 62, 6E, 75, 6E, 13, 1A, D3, 4C, 6E, 2B, 47, 7E, C2, 5B6 3456 DATA 4C, 6C, 47, 69, 44, 93, 47, 77, 74, 8A, 47, 1A, 56, 6C, 13, 531 3460 DATA AD, 45, 6E, 13, 65, 6A, 90, 89, 2D, 62, 92, 89, 1C, 82, 54, 5F7 3470 DATA 2B, 92, A4, 89, 1D, 89, 2D, 60, 5A, F6, 89, 1D, A1, AF, 95, 6F8 3480 DATA 62, 92, 89, 20, 5A, 90, BF, 64, 13, 47, 68, 10, 82, 6B, 9A, 61D 349# DATA 6E, 44, 94, A5, 5A, E6, 89, 1D, 61, 89, 2D, AD, 64, 64, 9B, 6F8 3500 DATA 6E, 99, 65, 44, 67, 67, 74, 61, 44, 65, 24, 66, 65, 74, 60, 5BF 3510 DATA 64, 67, 99, 65, 66, 61, 66, 65, 60, 66, 67, 66, 65, 65, 66, 61E 3520 DATA 66, 64, 67, 99, 81, A9, C5, 1D, 8F, 85, 1A, D3, AC, 81, B1, 7B5 353# DATA A9, 28, 13, 85, 75, 6#, 64, 7D, 8F, 85, 47, 7C, 8A, B1, A9, 6DA 3540 DATA 00, 13, B5, 65, 9B, 6A, B1, 89, C4, 89, C4, 89, C4, 89, C4, 817 355# DATA B5, A9, C4, 12, 74, 95, AD, 45, CD, 1E, B2, 44, 72, 64, 3B, 721 3560 DATA 7D, 1A, 06, 0B, 4D, 67, 99, 20, 29, 4D, 30, 39, 4D, 7D, 6D, 42B 3570 DATA 75, 74, OF, 7D, AD, A9, 00, 13, 62, 60, A9, EF, 12, 81, A1, 66C 3580 DATA A9, F7, 13, A5, 85, 47, 74, 97, AD, BD, A9, OF, 1C, BD, 75, 79F 3590 DATA 04, EC, 65, 9B, 6A, 89, C4, 7F, 47, 67, 99, A1, 65, 2B, 64, 702 3600 DATA 8F, 6D, 8F, A5, 74, 94, 75, 76, EC, 5A, 6A, 6C, 06, 0F, 47, 69B 3610 DATA 89, C4, 89, C4, 89, C4, 89, C4, 89, C4, 89, C4, 89, C4, 89, 9A4 3620 DATA C4, 89, C4, 89, C4, 89, C4, 89, C4, 89, C4, 89, C4, 89, C4, 9DF 3630 DATA 89, C4, 89, C4, 89, C4, 89, C4, 89, C4, 89, C4, 89, C4, 89, 9A4 3640 DATA C4, 89, C4, 89, C4, 89, C4, 89, C4, 89, C4, 89, C4, 89, C4, 9DF 3650 DATA 89, C4, 89, C4, 89, C4, 89, C4, 89, C4, 89, C4, 89, C4, 89, 9A4 3660 DATA C4, 89, C4, 89, C4, 89, C4, 89, C4, 89, C4, 89, C4, 89, C4, 9DF 3670 DATA 89, C4, 89, C4, 89, C4, 89, C4, 89, C4, 89, C4, 89, C4, 89, 9A4 3680 DATA C4, 89, C4, 89, C4, 89, C4, 89, C4, 89, C4, 89, C4, 89, C4, 9DF 3690 DATA 89, C4, 89, C4, 89, C4, 89, C4, 89, C4, 89, C4, 89, C4, 89, 9A4 3700 DATA C4, 89, C4, 89, C4, 89, C4, 89, C4, 89, C4, 89, C4, 89, C4, 9DF 3716 DATA 89, C4, 89, C4, 89, C4, 89, C4, 6C, 59, A6, D7, 13, AD, 45, 87B 3720 DATA 76, EC, 75, 77, EC, 65, 35, 60, 52, 64, 89, D4, A9, EF, 12, 7F1 3730 DATA 89, 17, 0C, 1D, 55, 0A, 1B, 45, 76, EC, 5A, 6A, B5, 89, C4, 5B0 3740 DATA B5, 89, C4, B5, 89, C4, B5, 89, C4, B5, 89, C4, B5, 89, C4, ...BA 3756 DATA B5, 89, C4, B5, 89, C4, B5, 89, C4, B5, 89, C4, B5, 89, C4, A6A 3760 DATA B5, 89, C4, B5, 89, C4, B5, 89, C4, B5, 89, C4, B5, 89, C4, A6A 3770 DATA B5, 89, C4, B5, 89, C4, B5, 89, C4, B5, 89, C4, B5, 89, C4, A0A 3780 DATA B5, 89, C4, B5, 89, C4, B5, 89, C4, B5, 89, C4, B5, 89, C4, ABA 3790 DATA B5, 89, C4, B5, 89, C4, B5, 89, C4, B5, 89, C4, B5, 89, C4, A0A 3800 DATA B5, 89, C4, B5, 89, C4, B5, 89, C4, B5, 89, C4, B5, 89, C4, A0A 3810 DATA B5, 89, C4, B5, 89, C4, B5, 89, C4, B5, 89, C4, B5, 89, C4, A0A 3820 DATA B5, 89, C4, B5, 89, C4, B5, 89, C4, B5, 89, C4, B5, 89, C4, ABA 383# DATA B5, 89, C4, B5, 89, C4, B5, 89, C4, B5, 89, C4, B5, 89, C4, A#A 3840 DATA B5, 89, C4, B5, 89, C4, B5, 89, C4, B5, 89, C4, B5, 89, C4, A0A 3850 DATA B5, 89, C4, B5, 89, C4, B5, 89, C4, B5, 89, C4, B5, 89, C4, A0A 3860 DATA B5, 89, C4, B5, 89, C4, B5, 89, C4, B5, 89, C4, B5, 89, C4, A0A 3875 DATA B5, 89, C4, B5, 89, C4, B5, 89, C4, B5, 89, C4, B5, 89, C4, ASA 3880 DATA B5, 89, C4, B5, 89, C4, B5, 89, C4, B5, 89, C4, B5, 89, C4, ADA 3890 DATA B5, 89, C4, B5, 89, C4, B5, 47, 59, A6, 13, 1C, 55, 64, 64, 74B 3900 DATA AD, 5A, 2B, B9, 45, 0A, 1B, 6C, 1A, E4, 23, 81, A1, B9, 81, 63E 3916 DATA 75, 6A, 64, B1, A9, C5, 1D, B9, 11, 64, B9, 16, 65, 75, FA, 74A 3920 DATA 64, B9, 7D, B5, 60, 7F, 1E, D7, 44, 8E, B9, 85, A5, 85, B9, 816 3936 DATA 47, B9, 47, 47, 68, 6C, 59, 44, B5, AD, 1C, 72, 64, 63, AF, 665 3940 DATA 76, 3B, 63, 63, 0B, 92, A4, 03, 19, 82, A4, 0B, 1F, 82, 94, 53A 3956 DATA 3B, 7D, 72, 64, 3D, 7D, AD, 9B, 9B, 64, 64, 65, 6C, 99, 64, 6C1 3960 DATA 60, 99, 98, 60, 99, 64, 60, 99, 98, 60, 99, 64, 60, 99, 65, 740 397# DATA 6C, 99, 64, 64, 65, 65, 9B, 9B, 64, 64, 9B, 9B, 64, 64, 65, 6F8 398# DATA 65, 64, 64, 65, 65, 64, 62, 99, 65, 55, 99, 64, 6F, 99, 9B, 6B# 3990 DATA 42, 99, 64, 67, 99, 65, 64, 65, 64, 65, 65, 64, 65, 65, 64, 62D 4000 DATA 65,67,99,64,65,60,99,64,65,67,99,64,65,65,64,682 4816 DATA 64, 65, 64, 62, 99, 9B, 64, 64, 9B, 69, 9B, 67, 99, 64, 724 4020 DATA 9B, 60, 99, 64, 9B, 67, 99, 64, 9B, 9B, 64, 9B, 9B, 64, 9B, 7C6 4030 DATA 64, 9B, 64, 9B, 64, 67, 99, 65, 60, 99, 64, 49, 69, 6A, 49, 689 4040 DATA 61, 99, 6B, 74, 49, 49, 6F, 49, 75, 49, 64, 65, 66, 67, 60, 5D7 4050 DATA 61, 62, 63, 6C, 6D, 76, 6E, 49, 67, 99, 68, 49, 77, 70, 71, 635 4060 DATA 72, 73, 7C, 7D, 7E, 7F, 78, 79, 7A, 7B, 44, 45, 46, 47, 40, 617 4876 DATA 41, 42, 43, 4C, 4D, 4E, 4F, 48, 29, 21, 23, 25, 37, 28, 31, 369 4080 DATA 2A, 20, 44, 5E, 44, 44, 32, 31, 29, 21, 30, 36, 21, 64, 44, 350 4090 DATA 25, 29, 37, 30, 25, 36, 44, 21, 30, 44, 27, 34, 27, 44, 44, 2F3 4166 DATA 64, 32, 31, 29, 21, 36, 36, 21, 44, 4C, 26, 21, 44, 55, 44, 346 4116 DATA 25, 44, 51, 4D, 44, 5B, 64, 25, 2A, 2D, 29, 25, 30, 2D, 2B, 35C 4120 DATA 2A, 44, 44, 4C, 55, 44, 25, 44, 51, 4D, 44, 5B, 64, 22, 36, 3F9 4130 DATA 25, 34, 34, 21, 3E, 44, 31, 2A, 21, 44, 30, 2B, 31, 27, 2C, 2CF 4140 DATA 21, 44, 45, 64, 28, 21, 44, 32, 31, 29, 21, 30, 36, 21, 44, 313 4150 DATA 21, 37, 30, 44, 31, 2A, 44, 34, 36, 2B, 23, 36, 25, 29, 29, 2D0 4160 DATA 21, 44, 20, 21, 44, 29, 21, 23, 25, 37, 2B, 31, 2A, 20, 44, 29D 4176 DATA 34, 21, 36, 29, 21, 36, 36, 25, 2A, 36, 44, 28, 43, 21, 27, 2AB 4180 DATA 2B, 31, 30, 21, 44, 20, 21, 44, 2A, 43, 2D, 29, 34, 2B, 36, 2CE 4196 DATA 36, 21, 44, 35, 31, 21, 28, 28, 21, 44, 27, 25, 37, 37, 21, 2AC 4200 DATA 30, 30, 21, 44, 25, 31, 20, 2D, 2B, 44, 37, 31, 36, 44, 28, 2E1 4216 DATA 21, 44, 28, 21, 27, 36, 21, 31, 36, 44, 26, 21, 44, 32, 2B, 2B3 4220 DATA 30, 36, 21, 44, 25, 29, 37, 30, 36, 25, 20, 44, 21, 30, 44, 2D4 4230 DATA 27, 21, 27, 2D, 44, 25, 32, 21, 27, 44, 31, 2A, 21, 44, 36, 2B9 4240 DATA 21, 34, 36, 21, 37, 21, 2A, 30, 25, 30, 2D, 2B, 2A, 44, 20, 299 4250 DATA 31, 44, 32, 2B, 28, 31, 29, 21, 44, 37, 2B, 2A, 2B, 36, 21, 2C7 4260 DATA 44, 25, 44, 28, 43, 21, 27, 36, 25, 2A, 4A, 44, 6C, 99, 32, 3AA 4270 DATA 2B, 31, 37, 44, 34, 2B, 31, 32, 21, 3E, 44, 27, 2C, 2B, 2D, 2E7 4280 DATA 37, 2D, 36, 44, 34, 25, 36, 29, 2D, 44, 27, 2D, 2A, 35, 44, 2FE 4296 DATA 22, 2B, 36, 29, 21, 37, 44, 26, 21, 44, 32, 31, 29, 21, 36, 2AA 4300 DATA 36, 21, 37, 44, 21, 30, 44, 27, 2D, 2A, 35, 44, 25, 2A, 2D, 2DA 4316 DATA 29, 25, 36, 2D, 2B, 2A, 37, 44, 20, 2D, 22, 22, 21, 36, 21, 284 4320 DATA 2A, 30, 21, 37, 4A, 44, 37, 2B, 2D, 30, 44, 31, 2A, 44, 30, 312 4330 DATA 2B, 30, 25, 28, 44, 20, 21, 44, 56, 51, 44, 32, 31, 29, 21, 309 4346 DATA 36, 36, 21, 37, 44, 45, 44, 74, 99, 29, 21, 23, 25, 37, 2B, 38C 4356 DATA 31, 2A, 26, 44, 25, 44, 21, 36, 21, 44, 36, 21, 25, 28, 2D, 2AF 4360 DATA 37, 21, 44, 34, 25, 36, 44, 37, 30, 21, 34, 2C, 25, 2A, 21, 2C7 4370 DATA 44, 37, 25, 2D, 2A, 30, 44, 29, 25, 36, 30, 2D, 2A, 44, 4C, 306 4380 DATA 2D, 20, 21, 21, 44, 2B, 36, 2D, 23, 2D, 2A, 25, 28, 21, 48, 291 439# DATA 44, 23, 36, 25, 34, 2C, 2D, 37, 29, 21, 37, 4D, 44, 21, 3#, 2E9 4400 DATA 44, 22, 25, 26, 20, 21, 2A, 44, 22, 21, 37, 37, 25, 36, 20, 299 4416 DATA 44, 4C, 27, 2B, 2A, 27, 21, 34, 30, 2D, 2B, 2A, 48, 44, 34, 2FA 4420 DATA 36, 2B, 23, 36, 25, 29, 29, 25, 30, 2D, 2B, 2A, 4D, 4A, 44, 2E3 4430 DATA 62, 99, 21, 2A, 22, 2D, 2A, 48, 2A, 2B, 31, 37, 44, 30, 21, 359 4446 DATA 2A, 2B, 2A, 37, 44, 25, 44, 36, 21, 29, 21, 36, 27, 2D, 21, 2AF 4450 DATA 36, 44, 30, 2B, 31, 30, 44, 34, 25, 36, 30, 2D, 27, 31, 28, 2E6 4460 DATA 2D, 21, 36, 21, 29, 21, 2A, 30, 44, 33, 25, 28, 2D, 20, 48, 2A2 4470 DATA 44, 37, 3D, 28, 32, 25, 2D, 2A, 44, 21, 30, 44, 22, 36, 25, 2E4 4480 DATA 2A, 27, 2D, 37, 44, 34, 2B, 31, 36, 44, 28, 21, 31, 36, 44, 2F7 4490 DATA 37, 3D, 29, 34, 25, 30, 2C, 2D, 35, 31, 21, 44, 34, 25, 36, 2D9 4500 DATA 30, 2D, 27, 2D, 34, 25, 30, 2D, 2B, 2A, 4A, 44, 74, 99, 25, 37C 4516 DATA 29, 31, 37, 21, 3E, 44, 32, 2B, 31, 37, 44, 26, 2D, 21, 2A, 2DB 4520 DATA 44, 45, 67, 99, 44, 74, 99, 64, 30, 25, 34, 21, 3E, 44, 44, 4AE 4530 DATA 2A, 44, 44, 34, 2B, 31, 36, 44, 31, 2A, 44, 32, 31, 29, 21, 308 4540 DATA 30, 36, 21, 44, 2A, 2B, 36, 29, 25, 28, 4A, 44, 6C, 99, 30, 38F 455# DATA 25, 34, 21, 3E, 44, 31, 2A, 44, 27, 2C, 2D, 22, 22, 36, 21, 2B6 4560 DATA 44, 27, 2B, 29, 34, 36, 2D, 37, 44, 21, 2A, 30, 36, 21, 44, 2E7 4576 DATA 44, 55, 44, 44, 21, 36, 44, 44, 51, 44, 44, 34, 2B, 31, 36, 399 4580 DATA 44, 31, 2A, 44, 32, 31, 29, 21, 30, 36, 21, 44, 25, 2A, 2D, 2D7 4590 DATA 29, 21, 4A, 44, 6C, 99, 28, 21, 44, 32, 31, 29, 21, 30, 36, 37D 4666 DATA 21, 44, 2A, 2B, 36, 29, 25, 28, 44, 2B, 22, 22, 36, 21, 44, 2B4 4616 DATA 31, 2A, 21, 44, 26, 2B, 2A, 2A, 21, 44, 36, 21, 37, 36, 2D, 2B5

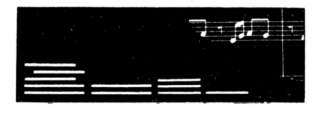

4620 DATA 30, 31, 30, 20, 2B, 2A, 44, 37, 2B, 2A, 2B, 36, 21, 44, 29, 2D2 4636 DATA 25, 2D, 37, 44, 2A, 43, 25, 22, 22, 2D, 27, 2C, 21, 44, 35, 2BD 4640 DATA 31, 21, 44, 28, 21, 44, 32, 28, 28, 31, 29, 21, 4A, 44, 74, 325 465# DATA 99, 28, 21, 44, 32, 31, 29, 21, 3#, 36, 21, 44, 25, 2A, 2D, 31A 4660 DATA 29, 21, 44, 34, 36, 2B, 20, 31, 2D, 30, 44, 31, 2A, 44, 37, 2EB 4676 DATA 2B, 2A, 44, 26, 21, 44, 29, 2B, 2D, 2A, 20, 36, 21, 44, 35, 2B9 4680 DATA 31, 25, 28, 20, 30, 21, 44, 29, 25, 20, 37, 44, 21, 37, 30, 2BE 4696 DATA 44, 34, 2B, 31, 36, 32, 31, 44, 26, 43, 25, 2A, 2D, 29, 25, 2DE 4766 DATA 36, 2D, 2B, 2A, 37, 44, 27, 2B, 28, 2B, 36, 21, 21, 37, 44, 2C5 4716 DATA 21, 2A, 44, 25, 36, 36, 2D, 21, 36, 21, 44, 34, 28, 25, 2A, 2B4 4720 DATA 4A, 44, 2D, 28, 44, 21, 37, 30, 44, 20, 2B, 2A, 27, 44, 34, 307 4736 DATA 28, 31, 37, 44, 21, 37, 36, 2C, 21, 36, 2D, 35, 31, 21, 44, 2D1 4740 DATA 45, 44, 74, 99, 64, 2D, 2A, 37, 21, 36, 21, 3E, 44, 28, 25, 3CF 4756 DATA 44, 27, 25, 37, 37, 21, 36, 36, 21, 48, 44, 25, 34, 34, 31, 2EA 4760 DATA 3D, 21, 3E, 44, 37, 31, 36, 44, 34, 28, 25, 3D, 44, 21, 30, 315 4776 DATA 44, 22, 36, 25, 34, 34, 21, 3E, 44, 31, 2A, 21, 44, 39, 2B, 2E7 4780 DATA 31, 27, 2C, 21, 4A, 44, 74, 99, 64, 9B, 99, 64, 9B, 99, 64, 5D4 4796 DATA 9B, 99, 64, 9B, 99, 64, 9B, 99, 64, 9B, 99, 64, 9B, 99, 64, 7F8 4800 DATA 9B, 99, 64, 9B, 99, 64, 9B, 99, 64, 9B, 99, 64, 9B, 99, 64, 7F8 481# DATA 9B, 99, 64, 6#, 99, 62, 91, 89, 1C, 7B, 54, 9F, 65, 6A, 9#, 6F6 4820 DATA 89, 20, 65, B4, 92, 89, 20, 65, F6, 93, 89, 20, 65, 31, 92, 6E3 4836 DATA 89, 2D, 5A, 96, BF, 64, 82, E4, 56, 71, E9, 65, E6, 93, 89, 846 4846 DATA 2D, BD, 45, B4, 92, 75, F4, 74, 65, 63, 96, 89, 2D, 62, 92, 754 485# DATA 89, #D, 89, 35, 65, 5B, 9#, 89, 2D, 62, 92, 89, 3D, 89, 35, 5D2 4860 DATA 65, 6D, 90, 89, 2D, 62, 92, 89, 0D, 89, 35, BD, 45, 64, 64, 62A 4878 DATA 75, 24, 66, 65, 68, 98, 5A, 91, BF, 64, 73, 5C, 67, CB, 7C, 6EA 4880 DATA 66, 47, 1D, 89, 1D, BD, 89, 3D, 89, 35, BD, 7F, 1E, D7, 44, 626 489\$ DATA 83, 3\$, 39, AF, 5E, AF, 7F, AF, 5E, AF, 7F, AF, 5E, AF, 7F, 79D 4966 DATA AF, 5E, AF, 7F, AF, 5E, AF, 7F, 1F, 82, 6B, 3B, 72, 64, 45, 6D8 4916 DATA 3E, EA, 7D, 4F, 72, 36, 65, 6B, 1B, 1D, DF, 4C, 6D, 89, 2D, 5EC 4920 DATA 89, 35, 69, 44, 91, 7C, 6D, 1A, 89, 2D, 89, 1D, 4F, 69, 44, 557 4930 DATA 93, 5A, 64, D3, A6, 00, E8, A7, 63, EA, 62, 91, 89, 1C, 7B, 7B9 4940 DATA 54, 9F, 62, 60, 74, 9A, 64, 64, 65, 6A, 90, 89, 2D, 65, B4, 6B9 4956 DATA 92, 89, 2D, 65, F6, 93, 89, 2D, 65, 31, 92, 89, 2D, 5A, 90, 6B4 4960 DATA BF, 64, 82, E4, 56, 66, EA, 65, E6, 93, 89, 2D, 45, 64, 74, 7E0 497# DATA 75, #D, EA, 65, 65, 1B, BD, 45, B4, 92, 75, F4, 74, 65, 63, 73E 4980 DATA 90, 89, 20, 62, 92, 89, 00, 89, 35, 65, 58, 90, 89, 20, 62, 5F6 4996 DATA 92, 89, 3D, 89, 35, 65, 6D, 96, 89, 2D, 62, 92, 89, 6D, 89, 641 5000 DATA 35,65,64,1B,89,2D,65,66,D8,89,2D,45,64,64,65,59A 5916 DATA 92, 96, 5A, 64, D3, 4C, 76, 64, BD, 7E, 62, 1B, 89, 1D, 2A, 661 5020 DATA 62, D9, 89, 20, 47, 64, 67, 99, 7C, 74, BD, 64, 62, 99, 7E, 726 5030 DATA 89,05,89,1D,89,0D,89,1D,77,BD,6C,5A,91,BF,64,61E 5040 DATA 73, 5A, 6B, 5C, 67, CB, 7C, 66, 47, 64, 64, 89, 1D, 1C, 25, 59E 5959 DATA 89, 3D, 89, 35, 23, 6C, D3, 44, B5, AF, 59, AF, 59, AF, 59, 6F7 5060 DATA AF, 59, 72, 64, 39, 45, 3E, EA, 7D, 4F, 72, 30, 65, 6B, 1B, 5DD 5#7# DATA 1D, DF, 4C, 6D, 89, 2D, 89, 35, 69, 44, 91, 7C, 6D, 1A, 89, 5F3 5686 DATA 2D, 89, 1D, 4F, 69, 44, 93, A9, 64, 64, 5A, 64, D3, A6, 79, 683 5090 DATA E9, 65, 6C, 93, 89, 2D, 75, 64, 69, A9, 7D, EA, 71, 96, 6B, 7C7 5188 DATA EA, 75, 5B, 63, 62, 90, 89, 35, 65, 64, 92, 89, 20, 5A, A4, 6DC 5116 DATA 89, 1D, 89, 2D, 62, 96, 89, 3D, 62, 92, E3, 89, 1D, 89, 2D, 647 5120 DATA 5A, 30, 65, 74, 1B, 89, 2D, 89, 1D, 69, 96, 5C, EA, 65, 66, 5EA 5136 DATA D8, 89, 2D, 65, 4A, D9, 89, 2D, CB, 56, EA, E9, 42, 74, 6B, 781 5140 DATA 46, 29, E9, 5A, B5, 56, B6, E9, AD, 20, 31, 39, 3B, 37, 36, 63B 5156 DATA 36, 3D, 27, 2E, 2A, 2A, 23, 28, 38, 39, 9B, 99, 39, 57, 99, 423 5160 DATA 64, 4C, 9B, 99, 4C, 45, 99, 64, 38, 28, 2A, 2A, 2E, 2F, 2F, 4B2 5176 DATA 2E, 2A, 2A, 28, 38, 32, 36, 36, 3D, 3D, 2F, 2F, 3D, 3D, 36, 308 5180 DATA 36, 32, 38, 28, 28, 23, 23, 2F, 2F, 23, 23, 28, 28, 38, 38, 29A 5196 DATA 28, 28, 23, 23, 2F, 2F, 23, 23, 28, 28, 38, 31, 33, 33, 37, 296 5266 DATA 37, 2F, 2F, 37, 37, 33, 33, 31, 31, 33, 33, 37, 37, 2F, 2F, 2FD

5216 DATA 37, 37, 33, 33, 31, 3C, 21, 29, 2B, 2B, 2F, 2F, 2B, 2B, 29, 2BE 5220 DATA 21, 3C, 3C, 21, 29, 2B, 2B, 2F, 2F, 2B, 2B, 29, 21, 3C, 64, 2D7 5236 DATA 64, 36, 61, F5, 64, 41, C1, B1, F4, E4, 2E, C1, 89, F4, 45, 88A 5240 DATA D2, EA, 75, D3, EA, 65, 1A, 64, 52, 30, 89, D4, 5A, 44, A9, 7F7 525# DATA #8, F5, 5A, 4C, A9, #8, F5, 5A, 64, 58, 56, 2#, F5, 9A, 67, 6CB 5260 DATA A4, 45, 61, F5, A9, 05, F5, 45, B1, F4, A9, 05, F5, 45, 89, 83D 5276 DATA F4, A9, Ø5, F5, CB, 7C, 81, 30, 39, 47, 65, 6F, 64, 7E, 89, 74E 5280 DATA D4, 76, AD, 56, 1D, F5, B9, 45, 79, F5, 62, 67, B9, 1A, 64, 7CB 5296 DATA D3, 44, 2E, A1, 45, A9, F5, 72, 64, B9, 3A, 65, 7D, 1A, D3, 761 5366 DATA 44, 6C, B9, 51, 66, 7A, 9B, 5E, A9, F5, 78, B9, 17, 65, 9A, 778 5316 DATA E4, 44, 6B, B9, 1A, 64, 8A, E4, B9, 13, 64, 7C, BD, 47, 1A, 762 5320 DATA D3, 4C, 85, 45, 0D, EA, 72, 64, B9, 3A, 66, B1, 7D, 8F, B9, 785 5336 DATA \$A, 67, B9, \$2, 65, 65, 68, 64, 89, D4, B5, E7, 3B, B9, 17, 6C1 5340 DATA 66, A5, 75, 61, 64, B9, 7D, 74, CD, AD, 65, 68, 99, 66, 62, 797 5350 DATA 99, 67, 62, 99, 60, 62, 99, 67, 62, 99, 66, 62, 99, 65, 68, 6E6 536# DATA 99, E4, 9B, 68, 99, 9A, 62, 99, 99, 62, 99, 98, 62, 99, 99, 86E 537# DATA 62, 99, 9A, 62, 99, 9B, 68, 99, E4, 64, 45, 3F, F6, 75, #D, 77# 5380 DATA EA, 65, 70, 65, 89, D4, 45, 29, F6, 46, 9B, E9, 45, OE, EA, 7EC 539# DATA 75, #D, EA, 65, 77, 65, 7E, 89, D4, 76, AD, 38, 62, 99, 28, 7#6 5466 DATA 38, 66, 99, 28, 38, 38, 28, 38, 28, 63, 99, 2A, 28, 66, 99, 498 5416 DATA 2A, 28, 28, 2A, 28, 2A, 6C, 99, 2E, 2A, 60, 99, 2E, 2A, 2A, 3CE 5420 DATA 2E, 2A, 2E, 63, 99, 27, 2E, 60, 99, 27, 2E, 2E, 27, 2E, 27, 3CF 543# DATA 63, 99, 3D, 27, 6#, 99, 3D, 27, 27, 3D, 27, 3D, 63, 99, 36, 4B7 5440 DATA 3D, 60, 99, 36, 3D, 3D, 36, 3D, 36, 63, 99, 26, 36, 60, 99, 4E0 545# DATA 26, 36, 36, 26, 36, 26, 60, 99, 3F, 26, 6#, 99, 3F, 26, 26, 4#2 5460 DATA 3F, 26, 3F, 63, 99, 3B, 3F, 60, 99, 3B, 3F, 3F, 3B, 3F, 3B, 481 547# DATA 63, 99, 39, 3B, 6#, 99, 39, 3B, 3B, 39, 3B, 39, 63, 99, 31, 4F2 5480 DATA 39, 60, 99, 31, 39, 39, 31, 39, 31, 6C, 99, 20, 31, 60, 99, 4BF 5496 DATA 26, 31, 31, 26, 31, 26, 63, 99, 29, 26, 66, 99, 29, 26, 26, 39A 5566 DATA 29, 26, 29, 63, 99, 3C, 29, 66, 99, 3C, 29, 29, 3C, 29, 3C, 3FB 551# DATA 63, 99, 21, 3C, 6#, 99, 21, 3C, 3C, 21, 3C, 21, 6C, 99, 38, 4A6 5520 DATA 21, 60, 99, 38, 21, 21, 38, 21, 38, 45, D2, EA, 75, D3, EA, 658 5530 DATA 65, E7, 64, 52, 30, 89, D4, 5A, 63, B9, 45, A7, F7, 6C, B9, 80D 5540 DATA 0A, 64, 42, 64, 75, D2, EA, 7D, B9, 3A, 66, B9, 32, 67, 65, 6D2 555# DATA 68, 64, 8F, 89, D4, B9, 2A, 65, #D, 42, 64, 75, A9, F5, 7D, 743 5560 DATA 1A, 9A, E4, 44, 6C, 47, 68, 1A, D3, 44, 66, 6A, 9B, B9, E2, 72E 5576 DATA 64, B9, 13, 64, 68, B9, 15, 65, 75, 66, 64, B9, 70, 6C, 59, 663 558# DATA 44, A4, AD, 64, 64, 75, F5, 6C, 6C, 9D, F4, 68, 6A, AD, F4, 8A3 5590 DATA 7C, 76, D9, F4, 40, 71, 9D, F4, 48, 73, AD, F4, 54, 7C, 85, 8B2 5600 DATA F4, B9, 45, 78, F0, 45, OF, EA, 75, 08, EA, 5A, 62, 6C, B9, 7E0 561# DATA 1A, 65, 13, 62, 64, B9, 2A, 64, 1D, 89, D4, 58, B9, 13, 64, 5A1 5620 DATA B9, 47, B9, 47, 6C, 59, 44, 83, 52, 30, 65, 43, 64, 89, D4, 677 563# DATA 6C, 9A, 43, 4C, 67, 9A, 65, A4, 5E, 9C, F7, 8A, 65, 56, 9C, 771 5640 DATA F7, AD, 65, 38, 65, 38, 65, 28, 65, 2A, 65, 2E, 65, 27, 4A, 563 565# DATA 61, 99, 4B, 67, 99, 54, 61, 99, 4B, 67, 99, 4A, 61, 99, 49, 66B 5660 DATA 67, 99, 48, 61, 99, 49, 67, 99, 45, 3F, F6, 75, 00, EA, 65, 6D6 5670 DATA 70, 65, 89, D4, 5A, 6D, 75, F8, EB, 45, 4C, F0, 65, 44, 64, 7DF 568# DATA 89, D4, 59, 44, 91, 45, 1D, F#, 46, 9B, E9, 45, F8, EB, 46, 815 569# DATA 29, E9, 5A, 9B, 56, EA, E9, 5A, A4, 56, B6, E9, 45, DE, F4, 93A 5766 DATA 75, DF, F4, 65, 7B, 65, 7E, 89, DC, 76, AD, 97, 45, 3F, 66, 7AE 5716 DATA 75, 24, 64, 65, 64, 65, B1, 89, D4, AD, B9, 45, 28, 09, 45, 651 5720 DATA E2, F0, 75, 98, 78, 89, 1A, 64, 9A, 99, 44, 46, 89, 1A, 98, 7BF 573# DATA 9A, 66, 4C, 7#, B1, 2B, 62, 64, 3#, 39, 7F, B9, 1A, 9A, 13, 5C6 5740 DATA 89, DC, B9, 4F, B9, 4F, B5, 7C, 68, B9, 1A, 64, B9, 4F, 7C, 7C9 575# DATA 67, B9, 1A, 64, 13, 4F, B9, 4F, 18, DE, 44, A8, 19, DF, 44, 626 5760 DATA AC, A7, 44, 11, 26, 47, 06, 06, 67, 64, F4, 39, 64, A9, 70, 596 5776 DATA 24, 6C, 7F, B6, 27, F1, C4, 4A, 63, 67, 21, 46, 61, 61, 75, 4CD 5780 DATA 63, F3, 3E, 07, AE, 77, 23, 0B, 78, B1, 20, F6, C3, A0, 64, 6F4 

# **TRUCS VRAr**

**Jean-Pierre MARQUET**

• Voici pour commencer une longue lettre de Jean-Pierre Marquet qui n'avait pu, pour le moment et faute de rubrique appropriée, trouver place dans la revue. Cette lacune est maintenant réparée.

Nombreux sont les lecteurs de CPC INFOS qui utilisent le traitement de texte SEMWORD 6128, de Sémaphore. Sur ces concurrents, ce logiciel présente plusieurs avantages :

- Chargement rapide : avec la petite modification que je propose plus loin. Il est opérationnel en onze secondes.

- Possibilité de dépasser les <sup>60</sup> caractères par ligne ; il peut aller jusqu'à 128.

- Le texte traité peut atteindre <sup>65</sup> <sup>000</sup> caractères.

- On peut savoir à tout moment la place restant en mémoire.

- Il n'est pas protégé ; on peut donc le modifier, et sauver la nouvelle version avec ses modifications, ce que Je vous propose Ici,

A propos de modification. J'en avals offert une, naguère, aux lecteurs de votre revue préférée, qui l'avait publiée en son temps ; comme cela remonte à la préhistoire. Je me permets de vous la rappeler : elle concerne la vitesse de déplacement du curseur, que beaucoup trouvent trop lente sur CPC, compliquant ainsi les corrections de texte. La voici :

-Allez au Menu avec CTRL-ENTER - Choisissez l'option <sup>B</sup> qui vous renvoie au basic

- Tapez POKE &36FC,9 : le «9» définit le délai d'attente avant le premier déplacement du curseur, et correspond au premier paramètre de SPEED KEY ; mais vous pouvez choisir une autre valeur, après quelques essais. - Faites RUN : on revient à SEMWORD -Allezau Menu, et sauvez la nouvelle version de SEMWORD avec l'option <sup>T</sup> (Je rappelle qu'il ne servirait à rien d'inclure un SPEED KEY dans le lanceur basic : la partie en langage machine de SEMWORD réinitialise les paramètres)

Autre conseil : utilisez des disquettes formatées en DATA et 42 pistes pour stocker vos textes. Naturellement (et seulement si vous acceptez cette contrainte, mais pourquoi ne le ferlezvous pas ?), pour pouvoir lire les deux pistes supplémentaires. Il faudra modifier légèrement le lanceur basic, en remplaçant la ligne 10 originelle par celle-ci :

10 POKE &A8A8,255:POKE &A895.188 Sinon, supprimez simplement la ligne 10. Ne vous Inquiétez pas du GOTO 130 que vous avez ainsi squeezé : Il réapparaîtra plus loin.

Ensuite, Je vous conseille d'accélérer les opérations sur disquette. Pourcela, tapez les deux lignes suivantes (revoici le GOTO 130) :

12 DATA33,10,16223,7,16201,13,198,7, 38,0,200,0,1,1,10,0,3

14 FOR i=4096 TO 4114:READ a:POKE i,a:NEXT:CALL 4096:GOTO 130

A présent, sauvez la nouvelle version de SEMWORD.BAS. A condition que votre logiciel ne soit pas éparpillé aux quatre coins de la disquette (si J'ose dire), comme cela arrive fréquemment après de nombreux SAVE suivis ou non d'ùERA (ce qui ralentit toujours les opérations de recherche et de

chargement du logiciel). Il se chargera, ainsi que je l'ai précidé plus haut, en onze secondes, parfois même dix, contre quinze secondes avec la disquette originale ; de quoi satisfaire les gens pressés. Qui dit mieux ?

Ce qui suit ne concerne que les possesseurs de claviersAZERTY, nombreux sans doute, car ce type de clavier est apparu très tôt dans le commerce, voici quelques trois ans.

Tout d'abord. Je suppose que vous avez configuré votre imprimante, afin qu'elle travaille avec l'alphabet français ; si vous écrivez dans une autre langue. Je ne peux rien pour vous. Et là, vous n'avez pu manquer d'être agacé par le fait suivant : le caractère inscrit sur la touche de votre clavier donne autre chose à l'écran, et encore autre chosesur le papier ; cela concerne évidemment les caractères accentués plus quelques autres.

Je propose d'harmoniser tout cela ; pour le caractère inscrit sur les touches, Il y a peu à faire, à moins d'y écrire vous-même au stylo feutre, cela vous regarde. En revanche, on peut obtenir à l'écran, exactement ce qu'on obtiendra aussi sur le papier ; pour cela, armez-vous de DISCOLOGY, Voici le détail des opérations :

- La touche marquée «é» provoque bien l'impression d'un «é» sur le papier, mais donne à l'écran une accolade ouverte ; vous aurez un «é» à l'écran également si, avec DISCOLO-GY, vous éditez le fichier SEMCODE1.BIN. Cherchez la chaîne hexa OE-18-18-70-18-18-OE-OO. et remplacez-la par06-08-3C-66-7E-60-3C-00. - La touche qui porte un crochet fermé, etqui donne à l'écran également un crochet fermé, peu utile dans un texte, provoque l'impression sur le papier du signe «§», qui sert parfois ; vous l'obtiendrez à l'écran si vous remplacez la chaîne 3C-0C-0C-0C-0C-0C-3C-00 par la chaîne 1E-30-38- 6C-38-30-F0-00.

- La touche marquée «è» Induit l'impression d'un «è», mais donne à l'écran une accolade fermée. Vous aurez un «è» à l'écran aussi, à condition de remplacer 7O-18-18-OE-18-18- 70-00 par 60-10-3C-66-7E-60-3C-00.

- La touche marquée «ç» (au-dessous du 9) entraîne l'impression d'un «ç» mais donne à l'écran la barre symbolisant la division entière, celle-là même Inscrite sur le touche «\$», audessus et à droite. Vous mettrez tout le monde d'accord en remplaçant la chaîne CCF60-30-18-OC-06-02-00 par 00-00-3C-66-60-3E-08-18.

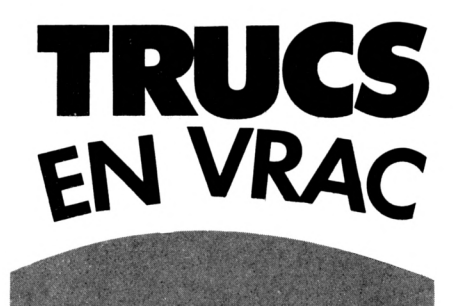

- La touche marquée «à» (au-dessous du zéro) provoque bien l'impression d'un «à», mais donne à l'écran ce signe que je ne puis inclure dans le présent texte, précisément pour cause d'alphabet français <sup>I</sup> mais que vous trouverez aussi sur la même touche que «S», cette fois au-dessus et à gauche. Pour y remédier, remplacez la chaîne 7C-C6-DE-DE-DE-CO-7C-OO par 60-10-78-OC-7C-CC-76-00.

- La touche qui porte un crochet ouvert, et qui, lorsqu'elle est shiftée, donne sur votre écran un crochet ouvert également, provoque l'impression du signe «°», l'abrévation de «degré». Vous aurez «°» à l'écran, en remplaçant la chaîne 3C-30-30-30-30- 30-3C-00 par 3C-66-66-3C-00-00-00-00. - La touche portant le signe «-», et sui, shiftée, donne un trait continu, entraîne bien l'impression sur le papier d'un trait horizontal, utile pour tracer des cadres ; malheureusement, à l'écran, on a le signe qui symbolise la livre sterling, que votre Imprimante ne possède pas dans son alphabet français, évidemment. Vous harmoniserez le tout en remplaçant la chaîne 7C-66-60-F8-60-Ó6-FE-00 par 00-00-00- 00-00-00-00-FF.

- La touche marquée «ù» donne bien un «ù» sur le papier, mais un trait vertical sur l'écran, faisant d'ailleurs double emploi avec la touche «accent circonflexe» lorsqu'on la shifte. Vous aurez enfin un «ù» à l'écran en remplaçant la chaîne 18-18-18-18-18- 18-18-00 par 30-08-66-66-66-66-3E-00, J'avoue préférer les touches accentuées du clavier azerty, surtout après cette modification, car les lettres accentuées obtenues à partir du clavier numérique perturbent l'écran, en ne provoquant pas le déplacement du curseur lors d'une Insertion : un caractère est ainsi effacé, chaque fois, de façon intempestive. A vous de voir...

Enfin, en prime. Je vous offre de l'inédit, un «c cédille majuscule», absent à la fois du clavier, de l'écran et de l'alphabet que connaît votre imprimante. Pour cela. Il faudra sacrifier une touche qui, de toute façon, ne vous sert pas : l'accent circonflexe. Jamais employé seul dans un texte. On procède ainsi :

- Editer SEMCODEl .BIN avec DISCO-LOGY, comme précédemment, et remplacer la chaîne 18-3C-7E-18-18- 18-18-00 par 3C-66-C0-CO-C6-3C-08- 18,

- Lancer SEMWORD, aller au Menu et choisir l'option C qui permet de modifier le programme.

- Répondre Oui à la deuxième question, «Définition des caractères d'impression normaux».

- A l'injonction «Taper le caractère dont la séquence està définir», répondre en appuyant sur la touche «accent circonflexe» : la séquence «94» apparaît.

- Remplacer «94» par «67», suivi de «8», suivi de «44».

- Sortir avec ENTER, répondre Non à toutes les autres questions.

- Revenu au Menu, choisir l'option <sup>T</sup> pour sauver SEMWORD ainsi modifié. Voilà pour SEMWORD.

Mais, me direz-vous. Il n'y a pas que SEMWORD, il y a aussi TEXTOMAT, et c'est celui-ci que J'ai acheté <sup>I</sup> Bien. Peut-être alors y a-t-il parmi vous des daltoniens qui n'ont pas vu l'étiquette rouge collée sur la disquette, et ont imprudemment laissé l'original dans le lecteur lors d'une sauvegarde de texte. Catastrophe <sup>I</sup> La première écriture sur la disquette originale a détruit le lanceur binaire de TEXTOMAT, petit fichier de 39 octets dont vous ne soupçonniez pas la présence, puisqu'il n' a pas de nom et ne peut figurer au catalogue. Pour régénérer votre diquette abîmée, l'éditeur vous réclamera 60 F. Je vous offre la réparation pour rien (pensez à moi pour Noël I), et, en sus. Je vous explique ce qui s'est passé.

Une fois encore, prenez DISCOLOGY, et éditez le catalogue, en piste 2 puisque la disquette est formatée en SYS-TEM. La première ligne du secteur contient probablement le nom du fichier que vous avez cru pouvoir sauver, et qui a écrasé le lanceur binaire dont Je vous parlais, fichier auquel vous tenez peut-être, et que Je vous conseille de copier préalablement sur une autre disquette, car II va être perdu après l'opération suivante : écrivez à la place,à partirde l'adresse 0000, les octets suivants :

E5-E1-AF-5F-57-6F-0E-43-26-9E-DF-4O-A9-C3-43-A9 66-C6-O7-21-00-9E-01-O2-OO-7E-2F-77- 23-lO-FA-OD E5-E1-20-F5-C3-E5-9E

Ne touchez pas au reste du secteur, qui doit contenir l'entrée au catalogue de TEXTOMAT.BAS (vérifiez I), et sauvez la modification.

Comment ce lanceur binaire a-t-ll pu être mis en place à votre insu ? Il faut que vous sachiez que, lorsque l'Amstrad cherche un fichier dans le catalogue, Il procède ainsi : il charge à partir de l'adresse 8tA930 le premier enregistrement, constitué de 128 octets, du catalogue ; si le nom du fichier recherché s'y trouve. Il arrête la recherche sinon. Il charge à la même adresse l'enregistrement suivant, et ainsi de suite. Lorsque vous faites RUN»TEXTOMAT, <sup>H</sup> Implante dore en &A930 les 128 octets commençant par les 39 valeurs indiquées plus haut, trouve TEXTOMAT dans le même enregistrement, et le charge à l'adresse réservée aux programmes basic, en &0170... mais n'efface pas ce qu'il a implanté en &A930 <sup>I</sup> On a donc à cette adresse un petit programme binaire (Il ne peut dépasser 96 octets), que TEXTOMAT.BAS, qui est en basic protégé, appelle par un simple CALL &A930.

Comment, dans ce cas, avez-vous détruit ce lanceur binaire ? Regardez bien la première ligne du premier secteur, celui que je vous ai conseillé de réparer : elle commence par un «E5», numéro d'USER qui signale habituellement les fichiers «effacés» (même remarque pour la troisième ligne) : l'AMSDOS s'estime donc autorisé à écrire par-dessus dès la première occasion, c'est-à-dire lors d'un SAVE <sup>I</sup> C'est ce qu'il a fait.

Voulez-vous éviter cet accident à l'avenir, et au cas où vous seriez sujet à de nouvelles étourderies ? Ces deux octets «E5», en réalité, ne servent à rien qu'à vous piéger, ils n'ontaucune utilité pour le lancement du logiciel (et les deux «El» qui les suivent non plus). Vous aurez une assurance pour l'avenir si vous les remplacez pard'autres valeurs, sans plus d'utilité, mais qui ne signalent pas un fichier «effacé» ; Je suggère donc, au début de la première et de la troisième ligne, d'écrire à la place, par exemple, D5-D1.

That's all, folks <sup>I</sup> Et maintenant, au travail.

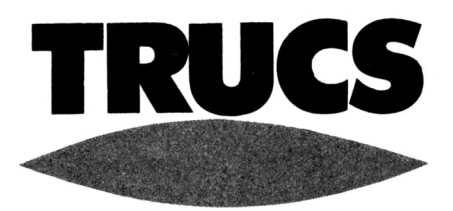

### **André JUST**

• C'est en feuilletant avec un peu de nostalgie les anciens numéros de la revue, que dans le n° 32 de mars 1988, j'ai retrouvé dans Trucs et Astuces un programme sur les caractères d'extension.

Cela amène à Turboclavier du CPC HS 9 mais qui est assez compliqué au niveau de la programmation.

Ceci m'a amené à faire un petit fichier qui facilite et surtout abrège les manipulations et frappes (toujours la flemme) des disquettes, surtout celles qui sont pleines de petits programmes de <sup>1</sup> à 3 ou 4 K, et qui quand on demande un CAT, se défilent vers les hauteurs et disparaissent <sup>I</sup> Ce petit programme d'une quinzaine de lignes et n'utilisant que le clavier numérique, permet avec l'appui de une ou deux touches ;

- Changer de USER (0 et <sup>1</sup> par exemple) et Cat de cet USER par une seule touche (7).

- Revenir en couleurs normales (c'est à dire fond bleu, caractères jaunes) - REN Changement de nom de fichier et transfert d'un USER à l'autre.

-RUN Après un listage, permet de démarrer le programme avec une seule touche.

- MODE <sup>1</sup> Permetde revenir en mode
- <sup>1</sup> (sert aussi de CLS).
- ERA Efface un fichier

- CAT Donne le catalogue dans l'USER demandé

- LIST Liste un programme en mémoire - USER <sup>229</sup>Avec Cat, donne les fichiers effacés avec possibilité de le remettre au catalogue

- LOAD (Point du pavé numérique, pour charger un fichier)

-SAVE (touche ENTER) Sauve un fichier dans l'USER demandé

- RUN Démarre un programme demandé

### LISTING

10 BORDER 0:INK 0,0:INK 1,23:CLS KEY 0,'ILISER,0'+CHR\$(13) KEY 1,-|USER,10-+CHRS(13) KEY 2,'CALL &BB02'+CHRS(13) KEY 3,'IREN,'+CHR\$(34) KEY 4,'RUN'+CHR\$(13) KEY 5,'MODE1'+CHR\$(13) KEY 6,\*IERA'+CHR\$(34) KEY 7,\*CAT'+CHR\$(13) KEY 8,\*LIST'+CHR\$(13) KEY 9,'POKE &A701.229'+CHR\$(13) KEY 10,\*LOAD''+CHR\$(34)' (point du pavé numérique) KEY 11,'SAVE'+CHR\$(34)' (ENTER) KEY 12,"RUN»'CHR\$(34) '(CTRL+ENTER) DELETE 10

Ce petit fichier n'a certes pas la valeur de celui du N° 32 mais II a pour lui la simplicité et la rapidité. Il arrive parfois qu'en lançant un programme par le «RUN», l'ordinateur se plante et donne un IMPROPER ARGUMENT, mais ce n'est pas bien grave. Il faut alors faire un RESET et charger le programme seul. Il se peut aussi que certains programmes écrasent l'utilitaire en mémoire, mais il est si vite rechargé... Il fait <sup>1</sup> <sup>K</sup> et est sur toutes mes disquettes !=

# **GESTION BANCAIRE 6128**

# LA GESTION DE COMPTE BANCAIRE INDISPENSABLE POUR VOTRE CPC

# **Quelques caractéristiques :**

- Gère jusqu'à 10 comptes (banque, épargne, caisse...).

- Codes secrets possibles pour chacun des comptes.
- Saisie des opérations très simple, avec aide en ligne.

- Ponction archivage, vous permettant de stocker année par année vos opérations,

- Fonction TRIER, pour obtenir des listes d'opérations par dates croissantes.

- A l'aide de POINTER, vous pouvez effectuer la liaison avec votre relevé de banque 'officiel'. **- NOMBREUSES POSSIBILITES DE SORTIES : <<**

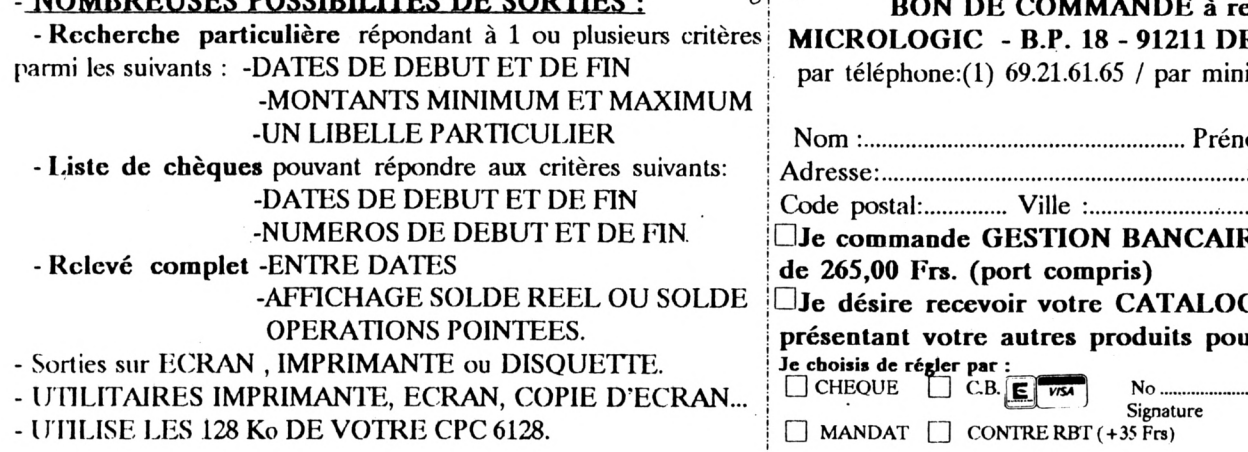

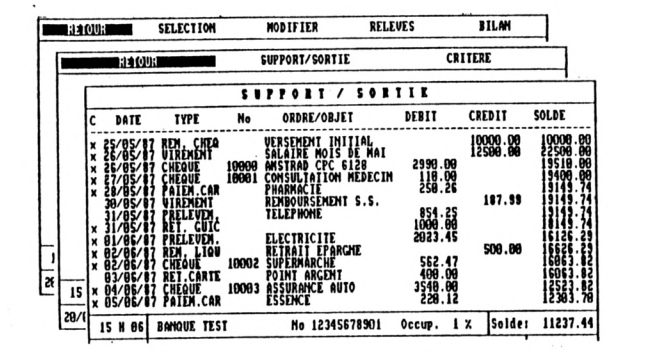

**BON DE COMMANDE à retourner à** - 54 **MICROLOGIC - B.P. 18 - 91211 DRAVEIL CEDEX** / par minitel (1) 69.24.49.08

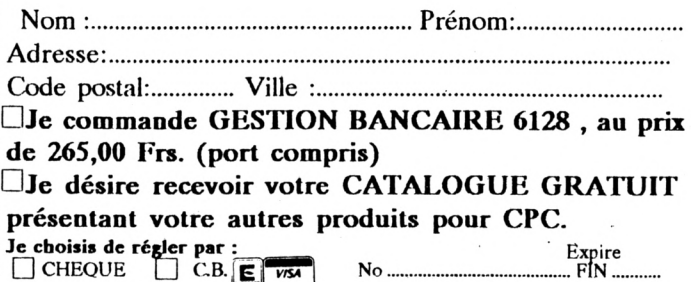

# **TITRES**

# **Roger ARGENCE**

Valable pour CPC 6128

# *MODE D'EMPLOI*

Ce programme permet de sortir sur imprimante une page de présentation, ou une affiche 21X29. Les inscriptions pourront être de n'importe quelle taille, (par ex. un caractère occupantla page complete) et orientées dans n'importe quel sens (horizontalement, verticalement, en montée ou en descente, incliné sous n'Importe quel angle, inversé, en miroir, etc.).

Lors du lancement, après un écran de présentation, le programme affiche la liste des commandes disponibles en présence du tableau de programmation et de la grille de positionnement. Cette page peut être rappelée en coursd'utilisation du programme en appuyantsur Ctrl+Espace.

La frappe d'une touche provoque l'affichage d'un tableau comportant 22 lignes de 8 colonnes. Ce tableau contiendra toutes les coordonnées permettant de tracer chaque mot. Ces valeurs pourront éventuellement être modifiées de différentes façons que rous verrons plus tard.

# *ROLE DE CHAQUE COLONNE*

<sup>L</sup> - Largeur des caractères en nombres de pixels, (lors d'écriture dans le sens vertical cette valeur peut être à zero). Cette valeur est calculée automatiquement et ne doit être modifiée manuellementquedansdescas exceptionnels.

H - Hauteur des caractères en nombres de pixels (mémo remarque que pour «L»).

PH - Position horizontale du début de l'inscription en nombre de pixels. Cette valeur est mise automatiquement lors valeur est calculée automatiquement de la recopie d'une ligne de tableau mais peut être modifiée nnanuelle-

ment pour un léger ajustement (Ce point correspond à l'angle Inférieur gauche du premier caractère).

PV - Position verticale du début de <sup>1</sup>' inscription en nombre de pixels (même remarque que pour PH).

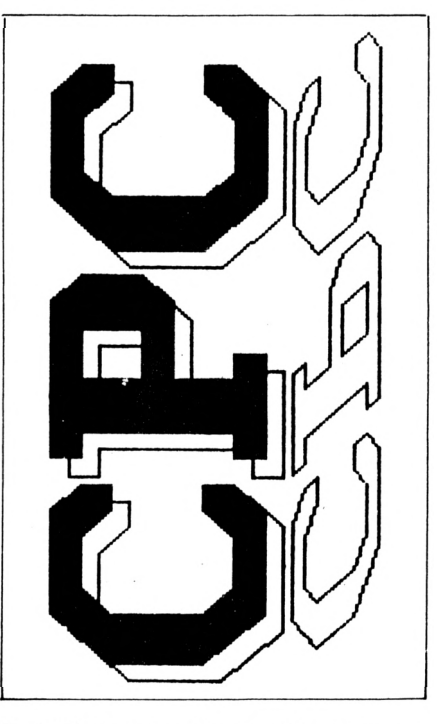

IT - Valeur servant pour l'écriture en italique ou inclinée, calculée automatiquement, elle peut être modifiée manuellement.

CT - Les valeurs contenues dans cette colonne déterminent les caractéristiques du tracé, elles peuvent être égales à 0,1,2, ou 3,

0 = Le mot a été effacé après un premier positionnementet ne sera pas dessiné.

1 = Tracé normal, contour des caractères seulement.

2 = Tracé des caratères pleins. Cette en utilisant la touche «B».

3 = Tracé des caractères pleins. Cette valeur doit être mise manuellement et sert à éviter des débordements lorsque deux mots différents en caractères pleins se superposent lors d'un croisement ce qui normalement ne doit arriver que très exceptionnellement.

IN - Valeur servant à l'écriture inclinée même remarque que pour IT. (Les valeurs contenues dans IT et IN servent pour l'écriture verticale. En combinaison avec les valeurs contenues dans les colonnes <sup>H</sup> et L,elles permettent d'écrire dans tous les sens)

# *LISTES DES COMMANDES DISPONIBLES*

Les commandes sont accessibles en appuyant sur une des touches du clavier :

# *En présence du tableau :*

COPY - Permet de modifier la valeur de la case où se trouve le curseur, ou d'entrer le mot à écrire, si le curseur se trouve dans la colonne texte. Après avoir appuyé sur COPY l'ordinateur attend l'entrée des nouvelles données ou du mot, ou groupe de motsà écrire (33 caractères maxi). Terminez en appuyant sur RETURN.

«G» - Passage à la grille de positionnement.

Placez le curseur sur la ligne corespondantau mot que vous devez positionner dans la page de présentation et appuyez sur «G».

«I» - Insertion d'une ligne vide dans le tableau.

Placez le curseur sur la ligne que vous voulez libérer etappuyezsur «I» à partir de cet endroit toutes les lignes sulvantes seront décalées d'un cran vers le bas et cette ligne sera libérée.

DEL - Suppression d'une ligne du tableau.

Placez le curseur sur la ligne à supprimer et appuyez sur «DEL» cette ligne sera effacée et toutes les lignes suivantes seront décalées d'un cran vers le haut.

«B» - Recopie d'une ligne.

Placez le curseur sur la ligne à recopier et appuyez sur «B». Toutes les lignes suivantes seront décalées vers le bas et tous les paramètres de cette ligne seront recopiés sur la ligne qui vient d'être libérée. Les valeurs des colonnes H et V seront modifiées, pour décaler légèrement le mot par rapport à la position qu'il a dans la ligne précédante et la valeur 2 sera mise dans la colonne CT, ceci pour permettre le remplissage des caractères afin que cette inscription donne l'impression de relief.

«D» - Dessine la page de présentation aux dimensions réelles pour controle, à partir de la ligne sur laquelle le curseur est positionné et en commençant par l'écran «A»

CTRL+»D» - Dessine la page de présentation aux dimensions réelles à partir de la ligne sur laquelle se trouve le curseur dans le tableau, en commencant directement par l'écran «B».

Ces deux commandes permettent de tracer immédiatement le mot qui vient d'être positionné dans la grille et de voir ce qu'il donne en grandeurréelle. (Ce tracé peut être interrompu à tout moment en appuyant sur Ctrl+Return)

CTRL+RETURN interrompt le tracé en cours et revient au tableau.

«P» - Impression de la page de présentation.

Après avoir appuyé sur «P» le déroulement du programme est le suivant:

- dessin de l'écran A - stokage dans la seconde banque memoire

- dessin de l'écran <sup>B</sup> - stokage

- affichage du menu offrant le choix du format d'impression. A ce moment la vous devez choisir un format

- transfert de l'écran A - sortie sur imprimante

-transfert de l'écran <sup>B</sup> - sortie sur imprimante et Retour à la liste des commandes et au tableau.

Toutes ces actions se font automatiquement. La seule intervention est le choix du format d'impression.

«N» - Efface la totalité des valeurs et mots contenus dans le tableau pour permettre la programmation d'une nouvelle page.

«S» - Sauvegarde les textes et les paramètres d'une page de présentation pour une utilisation ultérieure.

«C» - Chargement des textes et des paramètres d'une page de présentation sauvegardée antérieurement.

«(« - Augmentation de la valeur contenue dans la case où se trouve le curseur. La valeur est augmentée par pas de 1 tant qu'on appuyé sur cette touche.

«)» - Diminution de la valeur contenue dans la case où se trouve le curseur. Même remarque que pour «(«. (Ces deux touches permettent de faire rapidementde légères modifications de positions par exemple).

# *LISTE DES COMMANDES DISPONIBLES*

# *En présence de la grille de poslllonnement:*

«R» - Retour au tableau de programmation si aucun tracé n'a eu lieu. (Si un tracé vient d'être exécuté c'est en appuyant sur «O» qu'on valide le tracé et qu'on retourne au tableau).

Les flèches déplacent une croix située en haut et à gauche de la grille. Cette croix sert à positionner les trois points décrits ci-après. La vitesse de déplacement peut être accéléré en appuyant en même temps sur la touche SHIFT.

«H» - Détermine la position du coin Haut et Gauche du premier caractère du mot à inscrire.

«D» - Détermine la position du coin Bas et Gauche du premier caractère du mot à inscrire (la distance entre «H» et «D» représente la hauteur des caractères).

«F» - Détermine la position du coin Bas et Droit du dernier caractère du mot à inscrire (la distance entre «D» et «F» représente la longueur du mot à inscrire).

(Ces trois points peuvent être positionnés dans n' importe quel ordre et dans n'importe quelle position ce qui permet, après quelques essais, d'écrire dans tous les sens en italique, à l'envers, en miroir, etc.).

COPY - Valide les coordonnées déterminées par les trois points précédents et déclenche le tracé du mot sur la grille de positionnement.

«O»-Validece tracé s'il vous convient et renvoi au tableau de programmation.

«N» - Annule ce tracé, efface le mot qui vient d'être écrit et se met en attente d'un autre positionnement.

«E» - Efface un mot écrit précédemment, après qu'il ait été sélectionné dans le tableau, à condition que ses coordonnées n'alent pas été modifiées manuellement, et se met en attente d'un éventuel repositionnement.

«C» - Efface la totalité du contenu de la grille.

«T» Dessine un mot sélectionné dans le tableau de programmation à condition que ses coordonnées soient fixées.

CONTROL+»T» - trace, sur une grille vierge, la totalité des mots contenus dans le tableau de programmation si leurs coordonnées sont fixées.

### *Rappel :*

le retour au tableau de programmation se fait par «O» ou par «R» selon le cas.

«O» - Lorsqu'un tracé vient d'être exécuté et qu'il vous convient «R» - Dans les autres cas

Quatre caractères spéciaux permettent d'améliorer la présentation.

- Le caractère servant habituellement à appeler les commandes externes, obtenu par la touche shift+@, dessine un rectangle qui peut être utilisé pour encadrer l'écran ou toute autre zone. Ce rectangle pouvant être déformé jusqu'à obtenir un losange.

- Les deux touches correspondant aux accolades dessinent deux motifs qui peuvent servir au soulignement. Quelques essais vous montreront toutes les possibilités.

- Le caractère obtenu en appuyant sur Ctrl+"2" dessine un cercle

# *LANCEMENT DU PROGRAMME*

Lancez le programme en faisant RUN «titre».

Après un écran de présentation, la liste des commandes que nous venons d'examiner est affichée avec un résumé de leurs utilisations. Cette liste pourra être rappelée à tout moment en cours de programmation en faisant «CONTROL+Barre d'espace».

Un appui sur une touche permet la suite du chargement du programme à la fin duquel un tableau est affiché, attendant d'être rempli par les mots que vous désirez imprimer sur votre page de présentation ou mini affiche.

Le curseur se trouve sur la première ligne dans la colonne texte. Vous pouvez le déplacer dans tout le tableau à l'aide des touches de direction.

Revenez sur la première ligne colonne texte et appuyez sur COPY. Un point

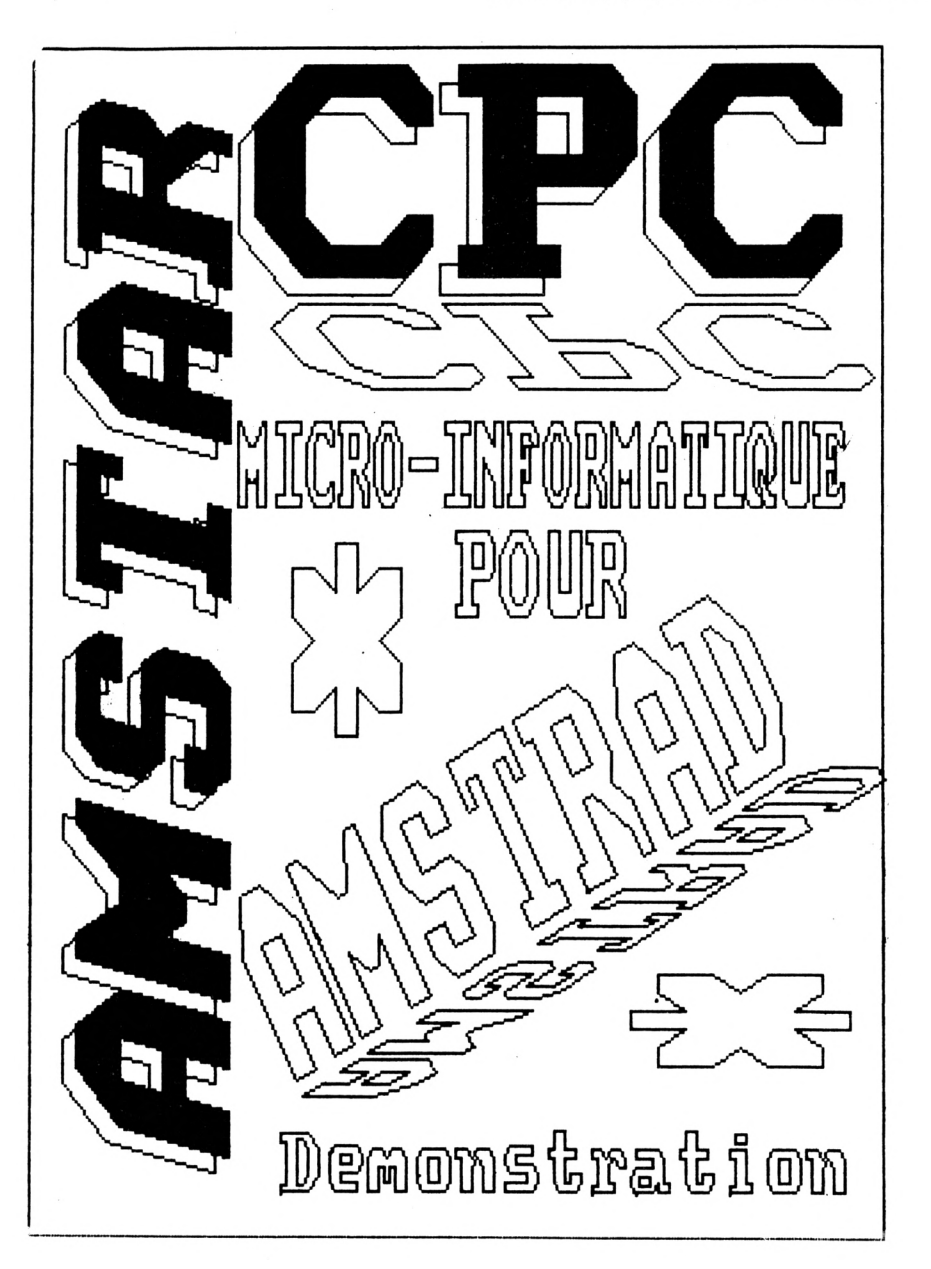

d'interrogation vous Invite à entrer un mot ou groupe de mots dont la longueur ne doit pas dépasser 33 caractères.

Entrez par exemple «Bonjour» après avoir appuyé sur RETURN le mot est écrit en video inverse. Vous pouvez passer aux lignes suivantes ou positionner dès maintenant ce mot dans la grille représentant la page complète

Appuyez sur «G» et vous voila en présence de la grille de positionnement. A l'aide des touches de direction déplacez la croix qui clignote en haut de l'écran et qui vous permet de fixer la position des trois points qui détermineront le cadre dans lequel s'inscrira le mot.

Ces trois points seront fixes en appuyant sur les lettres H, D et <sup>F</sup> qui sont le début des mots «Haut» «Début» et «Fin»

Revoir dans la liste des commandes les explications concernant ces trois points.

Dans notre exemple «H» détermine le point haut et gauche du premier caractère, soit le «B» de «Bonjour» - «D» détermine l'angle bas et gauche du «B» et «F» détermine le coin bas et droit du «r».

Ces trois points peuvent être fixés dans n'importe quel ordre et modifiés plusieurs fois C'est la dernière position enregistrée avant la validation par appui sur la touche COPY qui reste valable.

Appuyez sur COPY les coordonnées sont validées et le mot est tracé sur la grille.

Si le tracé vous convient, appuyez sur «O»: les coordonnées sont enregistrées et vous retournez au tableau. S'il ne vous convient pas, appuyez sur «N»: le tracé est effacé et vous pouvez recommencer un nouveau positionnement.

Entrez d'autres mots dans les lignes suivantes du tableau et positionnez les comme bon vous semble. Après quelques essais vous verrez qu'il est possible d'écrire dans n'importe quel sens et dans toutes les dimensions.

- Positionnez le curseur sur la première ligne et appuyez sur «D» les mots que vous avez positionnés sur la grille vont être dessinés en grandeur réelle.

Le tracé se fait comme si les dimensions de l'écran étaient doubles en hauteur etque seulement une moitié était visible. Ceci explique que parfois on a l'impression qu'il ne se passe rien alors que le tracé est en train de se faire dans la partie cachée. Cela Impose de faire le dessin deux fois pour avoir les deux parties de la page.

En appuyant sur CONTROL+RETURN, Il est possible d'interrompre le tracé Immédiatement et de retourner au tableau si quelque chose ne vous convient pas.

Lorsque le tracé de l'écran «A» est terminé la couleur du bord est égale à la couleur du fond et une croix clignote en haut de l'écran. Déplacez cette croix à l'interieur d'un des caractères Inscrit sur l'écran et appuyez sur la touche « 1 » du pavé numérique. Vous pouvez voir que le caractère se rempli. Nous y reviendrons plus tard. Appuyez sur RETURN.

Maintenant c'est au tour de l'écran «B» d'être dessiné et lorsque le tracé sera terminé vous aurez pu voir ce que donnent les mots en grandeurs réelles sur votre page.

Appuyez sur RETURN. Vous voila revenu au tableau. Positionnez le curseur sur la première ligne qui doit contenir le mot «Bonjour» et appuyez sur «B». Toutes les lignes suivantes sont décalées vers le bas et les valeurs contenue dans cette ligne sont recolibre, avec quelques modifications. Les utilisation ulterieure, les données con-<br>colonnes PH et PV ont été modifiées tenues dans votre tableau pour cela colonnes PH et PV ont été modifiées légèrement et la colonne CT a été mise à 2. Ceci permettra d'avoir une inscription en caractères pleins et lé- ajouté automatiquement gèrement décalée parrapport à l'inscription précédente pour donner l'impression du relief.

Pour voir le résultat appuyez sur «D». automatiquement. Vous pouvez constater que la deuxième Inscription est légèrement décalée par rapport à la première, que la couleur de l'encre est différente et que les caractères sont pleins sauf pour le point sur le «i». Pour corriger cette faute vous pouvez déplacer la croix à l'interleur du point etappuyer sur la touche «2» du pavé dérouler comme cela a été expliqué numérique puisque c'est la valeur 2 qui a été mise dans la colonne CT et qui représente la Couleur de l'encre du Tracé.

Cette commande est très utile, car lorsque un mot, écrit en caractères pleins, se trouve à cheval sur deux écrans son remplissage ne se fait pas correctement et il est nécessaire de le terminer par ce moyen. Elle sert également à remplir les surfaces dé- qui ont été décrites précédemment, limitées par des cadres ou des motifs décoratifs.

Si par hasard deux mots écrits en caractères pleins se superposent lors d'un croisement. Il est possible que certains caractères soient mal remplis ou qu'il y ait des débordements. Pour éviter cet inconvenient il faut mettre manuellement la couleur de l'encre CT à 3 pour l'un des deux mots.

piéessur la ligne suivante, devenue Vous pouvez sauvegarder, pour une appuyez sur «S» et donnez un nom a votre fichier. L'Indicateur PAG sera

> Pour le recharger appuyez sur «C» et donnez le nom du fichier sans mettre l'indicateur PAG il sera rajouté

# *SORTIE SUR IMPRIMANTE*

- Préparez l'imprimante et appuyez sur «P», le cycle d'impression va se dans la description de la commande «P». Après le dessin de chaque écran appuyez sur RETURN si vous n'avez pas à remplir des caractères ou des espaces en utilisant la croix. Il ne reste plus qu'à choisir un format en suivant les Indications.

Vous venez d'utiliser les principales commandes. Il vous reste à découvrir vous-même l'utilisation des autres

Ce n'est pas compliqué. En appuyant sur Ctri+Espoce vous pouvez en rappeler la liste à l'écran avec un resumé de leur fonction.

### *Charg»m»nt :*

- Lancez le programme CREA puis le programme DATA. Ensuite faire RUN "TITRE\* pour lancer le programme.

# Titre.bas

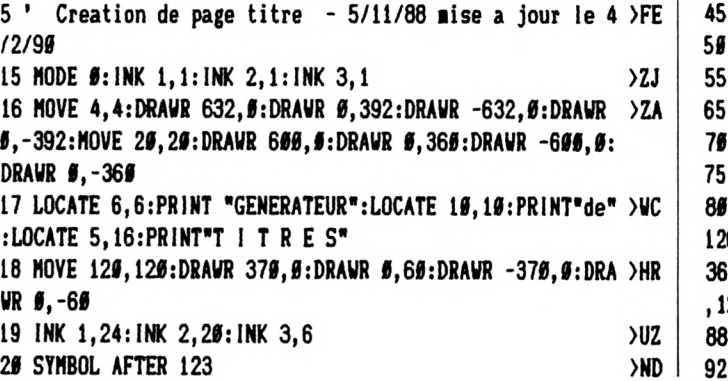

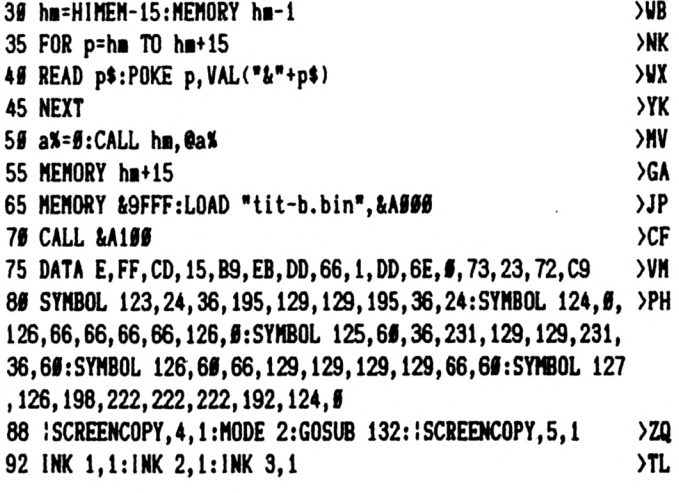

96 MODE 1:GRAPHICS PEN 3:FOR f=1 TO 400 STEP 16:MOVE 16 >DH  $\beta$ ,f:DRAWR 32 $\beta$ , $\beta$ :NEXT:FOR f=16 $\beta$  TO 48 $\beta$  STEP 16:MOVE f, $\beta$ : **DRAWR #, 4##:NEXT** 190 MASK 192, 1: FOR f=64 TO 384 STEP 64: MOVE 160, f: DRAWR > HA 320, 0, 3, 1: NEXT: FOR f=224 TO 416 STEP 64: MOVE f, 0: DRAWR **#, 49#:NEXT:MOVE 15#, 2##:MASK 255:DRAWR 33#, #:GRAPHICS** PEN 1:DRAWR 160.0.1.0 104 LOCATE 2, 4: PRINT"feuille": LOCATE 2, 8: PRINT"21 X 29" > UL :LOCATE 1,12:PRINT"2 Ecrans":LOCATE 32,7:PRINT"Ecran A" :LOCATE 32, 18: PRINT"Ecran B": : SCREENCOPY, 2, 1: : SCREENCOP Y, 3, 1: MODE # 198 INK 1,24: INK 2,20: INK 3,6 **SVU** 112 HODE 1: SCREENCOPY, 1, 4: LOCATE 5, 24: PEN 1: PRINT"---- >QR - Un instant S.V.P. -----" 116 DIM dat\$(96), a\$(23), b(23, 7), r(4, 3): DEFINT f, n: xc=48 >VD : $xt=8:yc=4:yt=1$ 120 FOR f=1 TO 22:a\$(f)=" ":b(f,6)=1:NEXT >GF 124 OPENIN"data.tit":FOR f=1 TO 96: INPUT#9, dat\$(f):NEXT >QE : CLOSEIN 128 GOTO 295 >YK 132 'transfert ecran >RG 136 CLEAR INPUT:CLS:PRINT "---------------------------- >WK ------------ Liste des COMMANDES du tableau\* 140 RESTORE 152:FOR com=1 TO 24:READ d\$:PRINT d\$:NEXT:L >QC OCATE 59, 19: PRINT "Shift+ "; CHR\$(127); " = "; "!": LOCATE 59,20:PRINT"Shift+  $[$  = {":LOCATE 59,21:PRINT"Shift+ } =  $\cdot$ ":LOCATE 59,22:PRINT"Ctrl + ";"2";" = ";CHR\$(126) 143 LOCATE 59, 25: PRINT CHR\$(24); " Pressez une touche ! >WW  $",$ CHR\$ $(24);$ 144 CALL &BB18:RETURN >QZ 152 DATA -  $C =$  Chargement du fichier  $- S$   $> JQ$ = Sauvegarde du fichier, COPY = permet l'entree d'un mo t ou la modification des valeurs du tableau, - G = Passa ge a la grille de positionnement, - N = Efface le conten u du tableau 156 DATA -  $D = Dessin a$  partir de la ligne du curseur e >UE n commencent par l'ecran A, Ctrl+D = Dessin a partir de la ligne du curseur directement sur l'ecran  $B$ , -  $I = Ins$ ertion d'une ligne 160 DATA DEL = Effacement d'une ligne, - B = Recopie d' >VE une ligne avec decalage et mise a 2 de la colonne CT, - $P =$  Sortie sur imprimante apres dessin et stockage des deux ecrans 164 DATA -  $I =$  Augmentation de la valeur contenu dans  $I > VD$ a case du curseur 168 DATA -  $1 =$  Diminution de la valeur contenu dans la  $XD$ case du curseur, Ctrl+ENTER Interrompt le dessin en cour s et retourne au tableau e des COMMANDES de la grille, - R = Retour au tableau, - $T = Trace$  le mot pointe par le curseur, Ctrl+T Trace tou  $\lambda$ s les mots contenus dans le tableau 176 DATA - E = Efface le mot pointe par le curseur, - C >MT = Effacement total du contenu de la grille, - H = Positi onne le coin haut gauche du mot, - D = Positionne le coi n bas gauche du mot 180 DATA - F = Positionne le coin bas droit du mot, COPY >CA = valide les coordonnees et demarre le trace, - 0 = Val ide le trace  $N =$  Annule le trace

200 GOSUB 2000: INK 2.15  $Q$ 290 IF xc<47 THEN LOCATE xc, yc: PRINT CHR\$(24); ROUND(b(y)WH  $t,xt,1$ ) ELSE LOCATE  $xc,yc:PRINT$  CHR\$(24);a\$(yt) 300 xca=xc:yca=yc:xta=xt:yta=yt ≫DG 305 IF INKEY(0)=0 THEN yc=yc-1:yt=yt-1:IF yc<4 THEN yc= >HD  $4:yt=1$ 310 IF INKEY(2)=0 THEN yc=yc+1:yt=yt+1:IF yc>25 THEN yc >LT  $= 25 : vt = 22$ 320 IF INKEY(8)=0 THEN xc=xc-6:xt=xt-1:IF xc<6 THEN xc= >HL  $6:xt=1$ 330 IF INKEY(1)=0 THEN xc=xc+6:xt=xt+1:IF xc>48 THEN xc >KU  $=48:xt=8$  $>$ HB 340 IF xc<>xca AND yc=yca THEN GOSUB 6000 350 IF yc<>yca AND xc=xca THEN GOSUB 6500 **УНН** 360 IF INKEY(9)=0 THEN PRINT CHR\$(24):GOSUB 2140  $\overline{OP}$ 38# IF INKEY(61)=# THEN er=1:ty=yt:PRINT CHR\$(24):GOSUB >GB 2190 382 IF INKEY(61)=128 THEN er=B:ty=yt:PRINT CHR\$(24):GOS >JB UR 2196 385 IF INKEY(27)=# THEN PRINT CHR\$(24):er=1:p=1:ty=yt:y >VH t=1:GOSUB 2190 395 IF INKEY(60)=0 THEN PRINT CHR\$(24):GOTO 3000 >QM 397 IF INKEY(62)=0 THEN PRINT CHR\$(24):GOTO 4000 ≻QT 480 IF INKEY(47)=128 THEN :GOSUB 5680 >DT 405 IF INKEY(54)=0 THEN PRINT CHR\$(24):GOTO 8200 >QP 410 IF INKEY(35)=0 THEN PRINT CHR\$(24):GOTO 8000 >QG 420 IF INKEY(79)=0 THEN PRINT CHR\$(24):GOTO 8500 >QX 430 IF INKEY(52)=6 THEN PRINT CHR\$(24):GOSUB 16000  $>10$ 435 IF INKEY(46)=0 THEN PRINT CHR\$(24):GOTO 7500 **>0W** 440 IF INKEY(17)=0 THEN IF  $xc(49$  THEN  $b(yt,xt)=b(yt,xt)$  >NX +1:LOCATE xc, yc: PRINT ROUND(b(yt, xt), 1): FOR f=1 TO 200: NEXT 450 IF INKEY(19)=0 THEN IF xc(49 THEN b(yt, xt)=b(yt, xt) >NC  $-1:$ LOCATE xc, yc: PRINT ROUND(b(yt, xt), 1): FOR f=1 TO 200: NEXT 500 GOTO 300  $>$ YE 2000 '  $XE$ 2010 MODE 2:GRAPHICS PEN 1:MOVE 0,362:DRAWR 640,0:LOCAT >RF E 1,1:PRINT CHR\$(24); "Ctrl+Espace = Affichage des comma ndes";CHR\$(24):LOCATE 5,2:PRINT" L ! H ! PH ! PV  $!$  IT  $!$  CT  $!$  IN  $!$ Texte" 2065 NOVE 1,365:DRAWR 640,0 **NIF** 2090 FOR f=1 TO 22:LOCATE 1, f+3: PRINT f: FOR n=1 TO 7:LO >ND CATE n\*6, f+3: PRINT ROUND(b(f, n), 1): NEXT n: LOCATE 48, f+3 : $PRINT$   $a*(f):NEXT$   $f$ 2130 RETURN >EK 2140 CLEAR INPUT **SLK** 2156 IF xt<=7 THEN LOCATE xc-1, yc: INPUT; ba: b(yt, xt)=ba: >FU LOCATE xc-1, yc: PRINT" ":LOCATE xc, yc: PRINT ROUND(b)  $(yt,xt),1$ :LOCATE  $xc,yc:PRINT$  CHR\$(24);ROUND(b(yt,xt),1 2160 IF xt>7 THEN LOCATE xc-2, yc: INPUT aa\$:a\$(yt)=aa\$:L >GU OCATE xc-2, yc:PRINT" ":LOCATE xc, yc: PRINT a\$(yt):LOCATE xc, yc: PRINT CHR\$(24)  $; a*(yt)$ 2165 IF a\$(yt)="" THEN a\$(yt)=CHR\$(32) >DK 2180 RETURN  $>FE$ 2196 ' trace  $YE$ 2200 CLEAR INPUT: : SCREENCOPY, 4, 1: MODE 1: BORDER 10 >WQ

2205 FOR ecr=er TO 0 STEP -1:IF ecr=1 THEN ec\$="A":LOCA >GP 7000 IF ecr=1 THEN :SCREENCOPY, 4, 1 ELSE :SCREENCOPY, 5, 1 >CW TE 15, 10: PRINT"\* Ecran A \*": GOSUB 13000: CLS: ELSE ec\$="B  $>FB$ 7919 RETURN ":LOCATE 15, 10: PRINT "\* Ecran B \*": GOSUB 13000: CLS >YE 7500 'vidage 2210 FOR n=yt TO 22  $> MC$ 2226 IF a\$(n)=" "THEN 2316 >RV 7510 CLEAR INPUT:BORDER 15:FOR f=1 TO 22:a\$(f)=" ":FOR  $C<sub>E</sub>$ n=1 TO 7:b(f,n)=0:NEXT:b(f,6)=1:NEXT:BORDER 0:GOTO 200 2230 MOVE b(n,3), b(n, 4)-ecr\*400:GRAPHICS PEN b(n, 6): IF >UD 8000 'insert  $YA$  $b(n, 6) = 9$  THEN 2315 8010 CLEAR INPUT: BORDER 15: FOR d=22 TO yt STEP -1: a\$ (d+ )QF 2240 FOR te=1 TO LEN(a\$(n)) >UJ  $1)=a*(d):F0R e=1 T0 7:b(d+1,e)=b(d,e):NEXT:NEXT$ 2250 a=ASC(MID\$(a\$(n), te, 1))-31 >YY 8080 a\$(yt)=CHR\$(32):FOR e=1 TO 7:b(yt,e)=0:NEXT:b(yt,6 >BJ 2260 da\$=dat\$(a):da=ASC(LEFT\$(da\$,1))-100 )JD 2270 FOR f=1 TO da:db=f\*3:m=ASC(MID\$(da\$,db-1,1))-100:x >BV )=1:BORDER #:GOTO 2## 8200 'recopie de ligne  $YC$ =ASC(MID\$(da\$,db,1))-1@B:y=ASC(MID\$(da\$,db+1,1))-1@B 8210 CLEAR INPUT:BORDER 15:yt=yt+1:FOR d=22 TO yt STEP >EG 2275 IF m=1 THEN MOVER ((x\*b(n,1)/64)+(y\*b(n,5)/64)),y\* >CB  $-1:a*(d+1)=a*(d):F0R e=1 T0 7:b(d+1,e)=b(d,e):NEXT:NEXT$  $(b(n, 2)/64)+(b(n, 7)*x)/64$  ELSE DRAWR  $((x*b(n, 1)/64)+(y*)$  $b(n, 5)/64)$ ,  $y*(b(n, 2)/64)+(b(n, 7)*x)/64$ 2277 IF INKEY(18)=128 THEN p=#:GOTO 238#  $\overline{G}$ 8220 a\$(yt)=a\$(yt-1):FOR e=1 TO 7:b(yt,e)=b(yt-1,e):NEX >PV  $T:b(yt, 6)=2$ 2280 NEXT f: IF  $da \> b$  AND  $b(n, 6)$  THEN FILL  $b(n, 6)$  $>02$ 8230 IF b(yt, 7)=0 AND b(yt, 5)=0 THEN dec=b(yt, 1)\*0.04+b >NE 2285 MOVE b(n,3)+(b(n,1)\*te),b(n,4)+b(n,7)\*te-ecr\*4## >VE 2300 NEXT te (yt,2)\*0.04 ELSE dec=b(yt,5)\*-0.04+b(yt,7)\*0.04 >EC 2310 NEXT 8235 b(yt,3)=b(yt,3)+dec:b(yt,4)=b(yt,4)+dec >NJ >kh 2315 BORDER Ø:GOSUB 30000:BORDER 10:IF p=1 THEN GOSUB 7 >BU 8240 BORDER 0:yt=yt-1:GOTO 200 >YF 690 8500 'supres >YF 2317 IF ecr=1 THEN CLS 8510 CLEAR INPUT: BORDER 15: FOR d=yt TO 22: a\$ (d) = a\$ (d+1) > UG >QN 2320 NEXT ecr: FOR f=1 TO 2000: NEXT >BJ : FOR  $e=1$  TO 7:b(d, e)=b(d+1, e): NEXT: NEXT: a\$(23)=CHR\$(32) 2380 yt=ty:BORDER 9:GRAPHICS PEN 1:IF p=1 THEN GOTO 400 >BJ :FOR e=1 TO 7:b(23,e)= $\theta$ :NEXT:BORDER  $\theta$ :GOTO 200 19000 'regl.posi  $\sum G$ øø 2396 GOSUB 11769:RETURN 16665 : SCREENCOPY, 4, 1  $>$ RB  $7Q$ 19919 CLEAR INPUT: MODE 1: SCREENCOPY, 1, 2  $)LN$ 3000 'sauvegarde  $\Sigma$ 10020 x=160:xa=0:y=400:ya=800:BORDER 10  $\angle GP$ 3805 CLEAR INPUT:CLS:CAT:LOCATE 20, 20: INPUT "Nom du fic >WG 19039 FRAME: MOVE x-8, y: DRAWR 16, 0, , 1: MOVER -8, -8: DRAWR hier a sauvegarder : "; n\$: IF n\$="" THEN 200 >HA 3030 n\$=n\$+".pag": OPENOUT n\$: FOR f=1 TO 22: WRITE#9, a\$(f)TF  $\emptyset$ , 16, , 1 ):FOR n=1 TO 7:WRITE#9, b(f, n):NEXT n:NEXT f:CLOSEOUT:GO 19049 IF INKEY(0)=0 THEN y=y+2:ya=y\*2:IF y>400 THEN y=4 >KF TO 200  $90:$ ya=809 4900 'Chargement >ХG 19045 IF INKEY(9)=32 THEN y=y+16:ya=y\*2:IF y>400 THEN y >MT 4010 CLEAR INPUT: CLS: IDIR, "#. pag": LOCATE 20, 20: INPUT "N >CE  $=400:ya=800$ om du fichier a charger : ";n\$:IF n\$="" THEN 289 10050 IF INKEY(2)=0 THEN y=y-2:ya=y\*2:IF y<0 THEN y=0:y >CT 4020 n\$=n\$+".pag":OPENIN n\$:FOR f=1 TO 22:INPUT#9,a\$(f) >QK a=Ø :FOR n=1 TO 7: INPUT#9, b(f, n): NEXT n: NEXT f: CLOSEIN: GRAP 19055 IF INKEY(2)=32 THEN y=y-16:ya=y\*2:IF y<0 THEN y=0 >ER HICS PEN 1:GOTO 200 :ya=Ø 5400 CLEAR INPUT: SCREENCOPY, 2, 1: MODE 2: SCREENCOPY, 1, 5 > RR 19060 IF INKEY(1)=0 THEN x=x+2:xa=(x-160)\*2:IF x>640 TH >GR :CALL &BB18:MODE 1: : SCREENCOPY, 1, 2: RETURN  $EN$   $x=646$ 19065 IF INKEY(1)=32 THEN x=x+16:xa=(x-160)\*2:iF x)640 )KT 5600 CLEAR INPUT: : SCREENCOPY, 4, 1: : SCREENCOPY, 1, 5: CALL & >WH BB18: : SCREENCOPY, 1, 4: RETURN THEN  $x=649$ 6800 IF xc<47 AND xca>47 THEN LOCATE xca, yca:PRINT CHR\$ >PW 19079 IF INKEY(8)=9 THEN x=x-2:xa=(x-169)\*2:IF x<8 THEN >CR (24);a\$(yta):LOCATE xc, yc:PRINT CHR\$(24);ROUND(b(yt, xt)  $x = 0$ 19072 IF INKEY(8)=32 THEN x=x-16:xa=(x-160)\*2:IF x<0 TH >EP  $, 1)$ 6910 IF xc>47 AND xca<47 THEN LOCATE xca, yca:PRINT CHR\$ >RY  $EN \times = 6$ (24); ROUND(b(yta, xta), 1): LOCATE xc, yc: PRINT CHR\$(24); a\$ 14075 IF INKEY(44)=0 THEN r(1,1)=xa:r(1,2)=ya:PLOT x,y: >ME **GOSUB 13000**  $(vt)$ 6020 IF xc<47 AND xca<47 THEN LOCATE xca, yca: PRINT CHR\$ >NV 19989 IF INKEY(61)=9 THEN r(2,1)=xa:r(2,2)=ya:PLOT x,y: >MB GOSUB 13000 (24); ROUND(b(yta, xta), 1): LOCATE xc, yc: PRINT CHR\$(24); RO 19085 IF INKEY(53)=0 THEN r(3,1)=xa:r(3,2)=ya:PLOT x,y: >NB  $UND(b(yt,xt), 1)$ 6050 RETURN GOSUB 13000  $>$ FF 19986 IF INKEY(62)=0 THEN MODE 1: : SCREENCOPY.1.3 6500 IF xc>47 AND xc=xca THEN LOCATE xca, yca: PRINT CHR\$ >UR  $>70$ 10087 IF INKEY(50)=0 THEN GOTO 11600  $(24)$ ;a\$ $(yta)$ :LOCATE xc,yc:PRINT CHR\$ $(24)$ ;a\$ $(yt)$ >CM 6510 IF xc(47 AND xc=xca THEN LOCATE xca, yca: PRINT CHR\$ >PU 19088 IF INKEY(9)=0 THEN GOTO 11990 >BG  $(24);$  ROUND(b(yta, xta), 1): LOCATE xc, yc: PRINT CHR\$(24); RO 10089 IF INKEY(47)=128 THEN GOSUB 5400 >EV  $UND(b(yt,xt), 1)$ 19090 IF INKEY(51)=0 THEN GOSUB 11190:BORDER 0:GOTO 114 >AH 6550 RETURN  $>$ FK  $\vert$ 66

19091 IF INKEY(51)=128 THEN GOSUB 11509:BORDER #:GOTO 1 >CD 1499 10092 IF INKEY(58)=0 THEN  $xs=x:ys=y:pe=b(yt,6):b(yt,6)=$ )LN #:GOSUB 11100: : SCREENCOPY, 2, 1: x=xs: y=ys: GRAPHICS PEN 1 19095 FRAME: MOVE x-8, y: DRAWR 16, Ø,, 1: MOVER -8, -8: DRAWR >HM  $6, 16, .1$ 19109 GOTO 19939  $2J$ 11000 '  $\angle$ CH >DU 11005  $b(yt,2)=r(1,2)-r(2,2):b(yt,6)=1$ 11916  $b(yt, 3)=r(2, 1):b(yt, 4)=r(2, 2)$ >BZ 11015 b(yt,7)= $(r(3,2)-r(2,2))/LEN(a*(yt))$  $>HH$ **SHU** 11030 b(yt, 1)= $(r(3, 1)-r(2, 1))/LEN(a*(yt))$ >UG 11949  $b(yt,5)=r(1,1)-r(2,1)$ 11050 GOSUB 11100:BORDER 0:GOTO 11400 >DC 11100 MOVE b(yt, 3)/2+160, b(yt, 4)/2: GRAPHICS PEN b(yt, 6) > ZY 11195 FOR te=1 TO LEN(a\$(yt)) **YWE** 11106  $a=ASC(HID*(a*(yt),te,1))-31$  $\lambda$ F 11107  $\text{da}$ \$=dat\$(a):da=ASC(LEFT\$(da\$,1))-100 **>JA** 11119 FOR f=1 TO da:db=f\*3:m=ASC(MID\$(da\$,db-1,1))-199: >CU x=ASC(MID\$(da\$,db,1))-100:y=ASC(MID\$(da\$,db+1,1))-100 11120 IF m=1 THEN MOVER (((x\*b(yt,1)/64)+(y\*b(yt,5)/64) >EA ))/2,((y\*(b(yt,2)/64)+(b(yt,7)\*x)/64))/2 ELSE DRAWR ((( r\*b(yt,1)/64)+(y\*b(yt,5)/64)))/2,((y\*(b(yt,2)/64)+(b(yt  $,7$ )\*x)/64))/2,,# 11138 NEXT f:MOVE b(yt,3)/2+160+((b(yt,1)\*te)/2),(b(yt, )CQ 4)+b(yt,7)\*te)/2:NEXT **11135 RETURN** >MD 11400 t\$=UPPER\$(INKEY\$)  $>TH$ 11462 IF INKEY(47)=128 THEN CALL &BC#6, &48: MODE 2: ISCRE >XZ ENSWAP, 1, 5: CALL &BC06, &C0: CALL &BB18: CALL &BC06, &40: MOD E 1: SCREENSWAP, 1, 5: CALL &BC#6, &C# 11405 IF t\$="" THEN 11400 >QY 11408 IF t\*="" THEN 11409 >QB 11410 IF t\$="N" THEN b(yt, 6)=0:GOTO 10010  $\sum$ 11420 IF t\*="0" THEN :SCREENCOPY, 2, 1:GOSUB 11760: RETURN >BB 1143# GOTO 114## >AH 11500 na=yt:FOR n=1 TO 22:yt=n:GOSUB 11100:NEXT:yt=na:B >WE **ORDER #: RETURN** 11600 DRAWR  $\boldsymbol{\theta}, \boldsymbol{\theta}, \boldsymbol{\theta}, \boldsymbol{\theta}$ :FOR f=1 TO 200:NEXT::SCREENCOPY, 2, 1 >YQ :GOSUB 11700:GRAPHICS PEN 1:RETURN 11700 MODE 2: : SCREENCOPY, 1, 4: FOR n=1 TO 7: LOCATE n\*6, yc >VC ";:LOCATE n\*6, yc: PRINT ROUND(b(yt, n), 1): NE :PRINT" IT:LOCATE xc, yc: PRINT CHR\$(24);: IF xt<8 THEN PRINT ROUN  $D(b(yt,xt),1)$  ELSE PRINT a $s(yt)$  $12999'$ >CJ 13000 FOR f=1 TO 1500:NEXT:RETURN  $>BZ$ 20000 MODE #:LOCATE 4, 10: PRINT"\* ERREUR \*": GOSUB 13000: >MX RESUME 200 30000 'Remplissage manuel  $\chi$ 30020 x=8:y=392:MOVE x-8,y:DRAWR 16,0,,1:MOVER -8,-8:DR >MF AWR 9,16,,1 30030 FRAME: MOVE x-8, y: DRAWR 16, 0,, 1: MOVER -8, -8: DRAWR >HC  $6, 16, 1$ 30040 IF INKEY(0)=0 THEN y=y+2:IF y>400 THEN y=400 >RY 30050 IF INKEY(0)=32 THEN y=y+16:IF y>400 THEN y=400 **>UA** 38069 IF INKEY(2)=0 THEN y=y-2:IF y<0 THEN y=0 >MN 30070 IF INKEY(2)=32 THEN y=y-16:IF y<0 THEN y=0 ≻PG

30080 IF INKEY(1)=0 THEN x=x+2:IF x>640 THEN x=640 >RM 30090 IF INKEY(1)=32 THEN x=x+16:IF x>640 THEN x=640 >UP 3#1## IF INKEY(8)=# THEN x=x-2:IF x<# THEN x=# **>MK** 30110 IF INKEY(8)=32 THEN x=x-16:IF x<0 THEN x=0 >PD 30120 IF INKEY(14)=0 THEN MOVE x, y: GRAPHICS PEN 2: FILL >EB 2:FRAME:MOVE x-8, y:DRAWR 16, Ø, , 1:MOVER -8, -8:DRAWR Ø, 16 ,,1:GOTO 39939 3#125 IF INKEY(13)=# THEN MOVE x, y: GRAPHICS PEN 1: FILL >ED 1: FRAME: MOVE x-8, y: DRAWR 16, Ø, , 1: MOVER -8, -8: DRAWR Ø, 16 ,,1:GOTO 39039 3#128 IF INKEY(5)=# THEN MOVE x, y: FILL 3: FRAME: MOVE x-8 >BH , y: DRAWR 16, Ø,, 1: MOVER -8, -8: DRAWR Ø, 16,, 1: GOTO 30030 39139 IF INKEY(18)=0 THEN DRAWR  $\boldsymbol{\theta}, \boldsymbol{\theta}, \boldsymbol{\theta}, \boldsymbol{\theta}$ :RETURN >PF 30140 FRAME: MOVE x-8, y: DRAWR 16, 0, , 1: MOVER -8, -8: DRAWR > HE  $f, 16, 1$ 39159 GOTO 39939  $\lambda$ H 46666 '---- HARDCOPY - Extrait et adapte d'apres un pro >CK gramme publie dans RADIOPLANS dont les auteurs sont Mes sieurs CAPO et ALARY 49919 CLEAR INPUT:cs=9 >rl 40020 MODE 2:LOCATE 18, 2: PRINT CHR\$(24); A L L U M E >FA Z L'IMPRIMANTE!! ";CHR\$(24) 40040 GOSUB 40100  $M<sub>N</sub>$ 40050 FOR f=1 TO 2:MODE 1:IF f=1 THEN :SCREENCOPY, 1, 4 E >ZG LSE : SCREENCOPY, 1,5 49979 GOSUB 49289  $\sum$ 40080 NEXT  $\overline{1}$ 49898 MODE 2:GOSUB 132: SCREENCOPY, 5, 1:p=0:GOTO 200  $\times$ 40100 LOCATE 35,5: PRINT "IMPRESSION": PRINT: PRINT: PRINT >DB 49119 LOCATE 28, 10: PRINT"FORMAT" >BZ 46126 PRINT" **MODE POINTS** Larg X haut >DW TYPE": PRINT 49139 PRINT\*  $1.\dots.1929.\dots.\dots.79 \times 145.\dots.\dots \times$ .......Densite quadruple":PRINT **49149 PRINT\*** 2.......969..........135 X 139........ >WR .......Densite double double vitesse":PRINT **49159 PRINT** .......Densite double":PRINT **49169 PRINT\*** 4.......729..........189 X 239........ >MN .......Graphique CRT":PRINT 5.......640..........205 X 285........ >MA 49179 PRINT\* .......Graphique CRT":PRINT 49189 LOCATE 35,25: INPUT "mode :": mo: IF mo>6 THEN 49189 >ZU 40185 IF mo=0 THEN 40096 >QF 49199 RETURN >MG >DB 40210 IF mo=3 THEN POKE &A03E, 1: POKE &A00E, 21: POKE &A06 >CW 6,&2B 48228 IF mo=2 THEN POKE &AB3E, 2:POKE &ABBE, 19:POKE &AB6 >CE  $6, 2B$ 48238 IF mo=1 THEN POKE &AØ3E, 3: POKE &AØØE, 21: POKE &AØ6 >CY 6,&2B 48248 IF mo=5 THEN POKE &AB3E, 4: POKE &A\$\$E, 21: POKE &A\$6 >BZ 6, LØ 40250 IF mo=4 THEN POKE &A03E, 6: POKE &A00E, 17: POKE &A06 >BG  $6.59$ 49269 CALL &A969  $YC$ 40270 RETURN >MF

# **CREA.BAS**

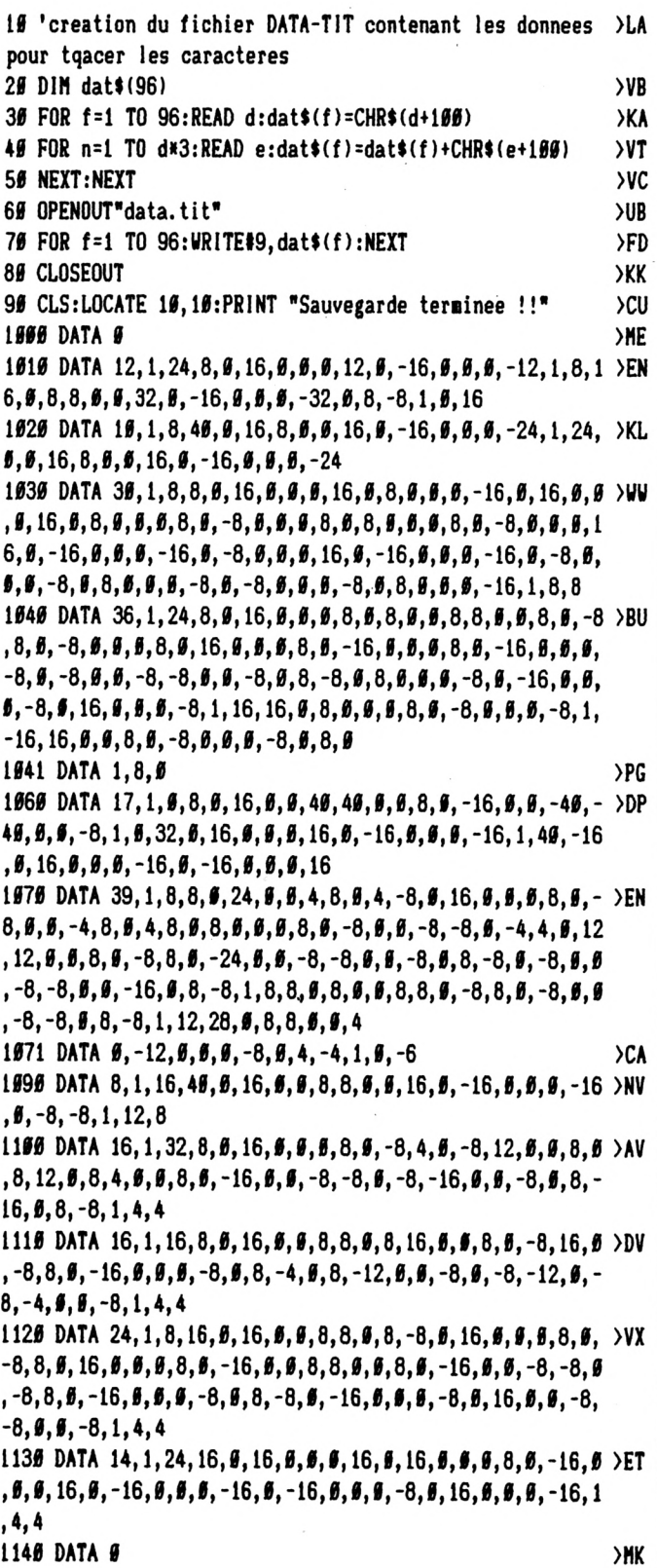

1150 DATA 6, 1, 8, 32, 0, 48, 0, 0, 0, 8, 0, -48, 0, 0, 0, -8, 1, 4, 4 >RF 1166 DATA 6, 1, 24, 8, 9, 16, 9, 9, 9, 16, 9, -16, 9, 9, -16, 1, 4, 4 > UY 1170 DATA 8, 1,  $\theta$ , 8,  $\theta$ , 8,  $\theta$ , 6, 48, 48,  $\theta$ ,  $\theta$ , 8,  $\theta$ , -16,  $\theta$ ,  $\theta$ , -4 $\theta$ , -4 $\theta$  >LD  $, \frac{g}{g}, \frac{g}{g}$ , -16, 1, 4, 4 1186 DATA 22, 1, 8, 8, 6, 46, 6, 6, 8, 8, 6, 6, 46, 6, -8, 8, 6, -46, 6, 6 >CT  $, -8, -8, 6, 9, -46, 9, 8, -8, 1, 12, 12, 6, 4, -4, 9, 8, 6, 9, 8, 8, 8, 9, 16$  $, \frac{3}{2}, -2\frac{3}{2}, -2\frac{3}{2}, 1, -4, 12, \frac{3}{2}, 2\frac{3}{2}, 2\frac{3}{2}, \frac{3}{2}, -4, 4, \frac{5}{2}, -8, -8, \frac{5}{2}, -8, -8, \frac{5}{2}, \frac{5}{2}, -1$  $6, 1, -4, 6$ 1196 DATA 13, 1, 8, 8, 9, 48, 9, 9, 9, 8, 9, -16, 9, 9, 9, 48, 9, -16, 9, >MY  $\mathbf{6}, -8, -8, \mathbf{6}, \mathbf{6}, -8, \mathbf{6}, 8, \mathbf{6}, \mathbf{6}, \mathbf{6}, -32, \mathbf{6}, -16, \mathbf{6}, \mathbf{6}, \mathbf{6}, -8, 1, 4, 4$ 1200 DATA 23, 1, 8, 8, 9, 48, 9, 9, 9, 16, 9, -8, 9, 9, -8, -8, 9, -16, 9 > KE  $, \, \theta, \theta, 16, \theta, 24, \theta, \theta, 8, 8, 8, \theta, 16, \theta, -8, 8, \theta, -32, \theta, \theta, -8, -8, \theta, \theta,$  $-8, 8, 8, 8, 8, 8, 8, 8, 16, 8, 9, 4, -8, 8, -4, -8, 8, -24, 8, 8, -8, -8, 8,$  $9, -24, 1, 4, 4$ 1216 DATA 27, 1, 16, 8, 6, 32, 6, 6, 8, 8, 6, 6, 12, 6, -8, 8, 6, 8, 8, 6, >BD  $\emptyset$ , 12,  $\emptyset$ , -8, 8,  $\emptyset$ , -32,  $\emptyset$ ,  $\emptyset$ , -8, -8,  $\emptyset$ ,  $\emptyset$ , -8,  $\emptyset$ ,  $\emptyset$ ,  $\emptyset$ ,  $\emptyset$ ,  $\emptyset$ ,  $\emptyset$ ,  $\emptyset$ ,  $\emptyset$ ,  $\emptyset$ ,  $\emptyset$ , 4, -8,  $\beta$ , -4, -8,  $\beta$ , -16,  $\beta$ ,  $\beta$ ,  $\beta$ , -8,  $\beta$ , 16,  $\beta$ ,  $\beta$ , 4, -8,  $\beta$ , -4, -8,  $\beta$ , -1  $6, 6, 6, -8, 8, 6, -8, 6, 6, 6, -8, 6, 8, -8, 1, 4, 4$ 1226 DATA 22, 1, 16, 8, 6, 32, 6, 6, 6, 8, 6, -8, 6, 6, 6, 8, 6, 16, 6, 6, 5, 0CN  $\emptyset$ , 8, 6, -16, 6, 6, 6, 32, 6, -16, 6, 6, -24, -24, 6, 6, -16, 6, 24, 6, 6, 6  $, -8, 9, -8, 8, 9, 9, -8, 1, -8, 24, 9, 16, 8, 9, 8, 29, 9, -16, -16, 9, 9, -16$  $4, 1, -4, 6$ 1236 DATA 21, 1, 16, 8, 6, 32, 6, 6, 8, 8, 6, 6, 26, 6, -8, 8, 6, -24, 6, >BZ  $, 9, 6, 9, -28, 6, -16, 9, 9, 8, 8, -16, 6, 9, 9, -8, 8, -8, 1, 4, 4$ 1240 DATA 22, 1, 16, 8, 0, 32, 0, 0, 8, 8, 0, 0, 16, 0, -8, 8, 0, -24, 0, >TJ  $\boldsymbol{\theta}$ ,  $\boldsymbol{\theta}$ , 16,  $\boldsymbol{\theta}$ , 16,  $\boldsymbol{\theta}$ ,  $\boldsymbol{\theta}$ , -8,  $\boldsymbol{\theta}$ , 16,  $\boldsymbol{\theta}$ ,  $\boldsymbol{\theta}$ ,  $\boldsymbol{\theta}$ , 8,  $\boldsymbol{\theta}$ , -8, 8,  $\boldsymbol{\theta}$ , -32,  $\boldsymbol{\theta}$ ,  $\boldsymbol{\theta}$ , -8, - $8, 6, 6, -49, 6, 8, -8, 1, 8, 8, 6, 16, 6, 6, 6, 16, 6, -16, 6, 6, 6, -16, 1,$  $-4,6$ 1250 DATA 13, 1, 24, 8, 0, 16, 0, 0, 0, 0, 16, 16, 16, 0, 0, 16, 0, -48,  $\forall$ 1266 DATA 36, 1, 16, 8, 6, 32, 6, 9, 8, 8, 9, 9, 12, 6, -8, 8, 9, 8, 8, 8, 9,  $\sqrt{10}$  $\emptyset$ , 12,  $\emptyset$ , -8, 8,  $\emptyset$ , -32,  $\emptyset$ ,  $\emptyset$ , -8, -8,  $\emptyset$ ,  $\emptyset$ , -12,  $\emptyset$ , 8, -8,  $\emptyset$ , -8, -8,  $\emptyset$ ,  $\emptyset$ ,  $-12, 8, 8, -8, 1, 8, 8, 8, 16, 8, 8, 4, 8, 8, -4, 8, 8, -16, 8, 8, -4, -8, 8,$  $4, -8, 1, 6, 24, 6, 16, 6, 6, 4, 8, 6, -4, 8, 6, -16, 6, 6, -4, -8, 6, 4, -8,$  $1, 0, -4$ 1276 DATA 25, 1, 16, 8, 6, 32, 6, 6, 8, 8, 6, 6, 40, 6, -8, 8, 6, -32, 6, >CQ  $\emptyset$ , -8, -8,  $\emptyset$ ,  $\emptyset$ , -16,  $\emptyset$ , 8, -8,  $\emptyset$ , 24,  $\emptyset$ ,  $\emptyset$ , 4, -8,  $\emptyset$ , -4, -8,  $\emptyset$ , -16,  $\emptyset$ ,  $\emptyset$ ,  $\boldsymbol{\emptyset}, \boldsymbol{\emptyset}, \boldsymbol{\emptyset}, -16, \boldsymbol{\emptyset}, \boldsymbol{\emptyset}, \boldsymbol{\emptyset}, -8, \boldsymbol{\emptyset}, 8, -8, 1, 8, 32, \boldsymbol{\emptyset}, 16, \boldsymbol{\emptyset}, \boldsymbol{\emptyset}, 4, 8, \boldsymbol{\emptyset}, -4, 8, \boldsymbol{\emptyset},$  $-16, \frac{3}{2}, \frac{4}{2}, -4, -8, \frac{5}{2}, 4, -8, 1, -4, -4$ 1286 DATA 16, 1, 24, 8, 6, 16, 6, 6, 6, 16, 6, -16, 6, 6, 6, -16, 1, 6, 2 XG  $4, 6, 16, 6, 6, 6, 16, 6, -16, 6, 6, 6, -16$ 1296 DATA 12, 1, 16, 6, 6, 16, 6, 6, 8, 8, 6, 6, 16, 6, -16, 6, 6, 6, -16 >FA  $, \, \emptyset, -8, -8, 1, 8, 32, 6, 16, 6, 6, 6, 16, 6, -16, 6, 6, 6, -16$ 1300 DATA 10, 1, 32, 8, 6, 16, 6, 6, 6, 8, 8, -26, 26, 6, 26, 26, 9, 6, 8 > PZ  $, \theta, -16, \theta, \theta, -28, -28, \theta, 28, -28, 1, \theta, 12$ 1316 DATA 16, 1, 8, 16, 6, 48, 6, 6, 6, 6, 6, -48, 6, 6, 6, -8, 1, 6, 24, >DD  $\{6, 48, 6, 6, 8, 8, 6, -48, 6, 6, 6, -8\}$ 1326 DATA 16, 1, 16, 8, 6, 16, 6, 9, 28, 28, 6, -28, 28, 6, -16, 6, 6, 6, 7 TF  $, -8, 6, 26, -26, 6, -26, -26, 6, 6, -8, 1, 8, 12$ 1336 DATA 22, 1, 24, 16, 9, 16, 9, 9, 9, 8, 9, 16, 16, 9, 9, 16, 9, -8, 8 > VB  $, \theta$ , -32,  $\theta$ ,  $\theta$ , -8, -8,  $\theta$ ,  $\theta$ , -8,  $\theta$ , 8,  $\theta$ ,  $\theta$ , 4, 4,  $\theta$ , 16,  $\theta$ ,  $\theta$ , 4, -4,  $\theta$ ,  $\theta$ , - $8, 9, -16, -16, 9, 9, -8, 1, 9, -8, 9, 16, 9, 9, 9, -8, 9, -16, 9, 9, 9, 8, 1$ ,8,16 1346 DATA 24, 1, 8, 8, 9, 48, 9, 6, 9, 8, 9, -32, 9, 6, -8, 8, 9, 9, 24, 6 >XX  $, 8, 8, 9, 16, 9, 8, 8, -8, 9, 9, -8, 9, -8, 9, 9, 8, 8, 9, -8, 9, 9, -8, -8, 9$  $, \, \theta$ ,  $-8, \, \theta$ ,  $8, \, -8, \, \theta$ ,  $24, \, \theta$ ,  $\theta$ ,  $\theta$ ,  $32, \, \theta$ ,  $-8, \, \theta$ ,  $\theta$ ,  $-4\theta$ ,  $\theta$ ,  $\theta$ ,  $-8, \, -8, \, \theta$ ,  $\theta$ ,  $46, 6, 8, -8, 1, 6, 16$ 1356 DATA 17, 1, 8, 8, 9, 16, 9, 9, 16, 9, 16, 9, 9, 9, -16, 9, 16, 9, >MM

 $\emptyset$ ,  $\emptyset$ ,  $\{4\emptyset$ ,  $\emptyset$ ,  $-16$ ,  $\emptyset$ ,  $-16$ ,  $\emptyset$ ,  $\emptyset$ ,  $-16$ ,  $-16$ ,  $\emptyset$ ,  $\emptyset$ ,  $-4\emptyset$ ,  $1$ ,  $16$ ,  $24$ ,  $\emptyset$ ,  $16$ ,  $\boldsymbol{\theta}$ ,  $\boldsymbol{\theta}$ ,  $\boldsymbol{\theta}$ , 16,  $\boldsymbol{\theta}$ , -16,  $\boldsymbol{\theta}$ ,  $\boldsymbol{\theta}$ ,  $\boldsymbol{\theta}$ , -16, 1, -12, -2 $\boldsymbol{\theta}$ 1360 DATA 25, 1, 0, 8, 0, 48, 0, 0, 8, 8, 0, 0, 16, 0, -8, 8, 0, 8, 8, 0, 0 > PT  $, 8, 6, -8, 8, 9, -48, 9, 9, 6, -8, 6, 8, 8, 6, 9, -46, 9, -8, 9, 6, 6, -8, 1,$  $24, 8, 9, 16, 9, 9, 9, 16, 9, -16, 9, 9, 9, -16, 1, 9, 24, 9, 16, 9, 9, 9, 16$  $, 9, -16, 9, 6, 6, -16, 1, -8, 0$ 1370 DATA 20, 1, 16, 8, 0, 32, 0, 0, 8, 8, 0, 0, 8, 6, -8, 0, 0, -8, -8, 0 >LU  $, -16, 9, 9, -8, 8, 8, 9, 24, 9, 8, 8, 9, 16, 9, 8, 8, -8, 9, 8, 8, 9, 9, 8, 8, 9,$  $-8, 8, \frac{3}{2}, -32, \frac{3}{2}, \frac{5}{2}, -16, -16, \frac{5}{2}, \frac{5}{2}, -24, \frac{5}{2}, 16, -16, 1, 4, 4$ 1386 DATA 19, 1, 6, 8, 6, 46, 6, 6, 16, 16, 6, 6, 7, 24, 6, -16, 16, 6, -46 >UA  $, \beta, \beta, \beta, -8, \beta, 8, \beta, \beta, \beta, -4\beta, \beta, -8, \beta, \beta, 6, -8, 1, 24, 8, \beta, 8, \beta, \beta, 8,$  $8, 8, 8, 24, 8, -8, 8, 8, -8, 8, 8, 6, -48, 1, -8, 8$ 1390 DATA 28, 1,  $g$ , 8,  $g$ , 48,  $g$ ,  $g$ , 8, 8,  $g$ ,  $g$ , 8, 8,  $g$ , -8,  $g$ , -8, -8,  $g$ ,  $\rightarrow$ GU  $-16, 8, 6, 8, 16, 8, 8, 6, 8, 8, -8, 8, 8, 8, 8, 8, 6, 24, 8, -8, 8, 8, 8, -8, 8,$  $-8, 9, 9, 9, 16, 9, 16, 9, 9, 8, -8, 9, 8, 9, 9, 9, 8, 9, -8, 8, 9, -48, 9, 9,$  $\emptyset$ , -8,  $\emptyset$ , 8,  $\emptyset$ ,  $\emptyset$ , -4 $\emptyset$ ,  $\emptyset$ , -8,  $\emptyset$ ,  $\emptyset$ , -8, 1, 16, 8 1466 DATA 25, 1, 6, 8, 6, 32, 6, 6, 6, 8, 6, -8, 6, 6, 6, 16, 6, 8, 6, 6, 6, 8, 8  $, -8, 8, 8, 8, 8, 8, 8, 24, 8, -8, 8, 8, 8, -8, 8, -8, 8, 8, 8, 8, 16, 8, 16, 8, 8, 8$  $8, 9, 9, 9, -8, 1, 4, 4$ 1416 DATA 22, 1, 16, 8, 6, 32, 6, 6, 8, 8, 9, 9, 16, 6, -24, 6, 6, 6, -8, >TW  $\emptyset$ , 8,  $\emptyset$ ,  $\emptyset$ , -8,  $\emptyset$ , -16,  $\emptyset$ ,  $\emptyset$ , -8, 8,  $\emptyset$ ,  $\emptyset$ ,  $24$ ,  $\emptyset$ , 8, 8,  $\emptyset$ , 16,  $\emptyset$ ,  $\emptyset$ , 8, -8,  $\boldsymbol{\emptyset}$ , 8, 9, 6, 6, 8, 9, -8, 8, 6, -32, 6, 9, -16, -16, 6, 9, -24, 9, 16, -16, 1 , 4, 4 1426 DATA 14, 1, 8, 8, 9, 16, 9, 9, 9, 24, 9, 16, 9, 9, 6, -24, 9, 16, 9, >EA  $\emptyset$ ,  $\emptyset$ , 56,  $\emptyset$ , -16,  $\emptyset$ ,  $\emptyset$ ,  $\emptyset$ , -24,  $\emptyset$ , -16,  $\emptyset$ ,  $\emptyset$ ,  $\emptyset$ ,  $\emptyset$ ,  $\emptyset$ ,  $\emptyset$ ,  $\emptyset$ ,  $\emptyset$ ,  $\emptyset$ , -56, 1  $, 4, 4$ 1436 DATA 14, 1, 8, 8, 9, 48, 9, 9, 9, 8, 9, -16, 9, 9, 9, 40, 9, 16, 9, 9 YK  $, \emptyset, 8, \emptyset, -48, \emptyset, \emptyset, -8, \emptyset, 16, \emptyset, \emptyset, -4 \emptyset, \emptyset, -16, \emptyset, \emptyset, \emptyset, -8, 1, 4, 4$ 1446 DATA 16, 1, 8, 8, 9, 32, 9, 6, 8, 8, 9, 9, 46, 9, 8, 8, 9, 8, 8, 6, -3 >WC  $2, 6, 6, 6, -8, 6, 8, 8, 6, 6, -46, 6, -16, 8, 6, 6, 16, 6, -16, 6, 6, 6, -16$  $, 8, 8, -8, 1, 4, 4$ 1456 DATA 23, 1, 6, 8, 6, 24, 6, 6, 6, 24, 6, 8, 6, 6, 6, 8, 8, 7, 8, 6, -16, 6 >PM  $, 16, 6, 6, 6, 16, 6, -12, 12, 6, 12, 12, 6, 6, 16, 6, -16, 6, 6, -16, 6,$  $-8, -8, 6, -8, 6, 9, 9, 24, 6, -24, 6, 6, 6, -8, 8, 8, 6, 6, 6, -49, 6, -8, 6$  $, \emptyset, \emptyset, -8, 1, 4, 4$ 1466 DATA 17, 1, 6, 8, 6, 56, 6, 6, 6, 24, 6, -8, 6, 6, -8, -8, 6, 6, -8, -13  $\emptyset$ , -16,  $\emptyset$ ,  $\emptyset$ ,  $, \theta, -8, \theta, \theta, \theta, -8, 1, 4, 4$ 1476 DATA 16, 1,  $\theta$ , 8,  $\theta$ , 16,  $\theta$ ,  $\theta$ ,  $\theta$ , 24,  $\theta$ , 8, -8,  $\theta$ , 8,  $\theta$ ,  $\theta$ , 8, 8,  $\theta$ ,  $\theta$  >DR  $, -24, 9, 16, 9, 9, 8, 56, 9, -8, 9, 9, -16, -16, 9, -8, 9, 9, -16, 16, 9, -16$  $8, 9, 9, 9, -56, 1, 4, 4$ 1486 DATA 13, 1, 6, 8, 6, 16, 6, 6, 6, 32, 6, 24, -16, 6, 6, -16, 6, 16, YU  $\emptyset$ ,  $\emptyset$ ,  $\emptyset$ , 56,  $\emptyset$ , -16,  $\emptyset$ ,  $\emptyset$ , -16,  $\emptyset$ , -24, 16,  $\emptyset$ , -16,  $\emptyset$ ,  $\emptyset$ ,  $\emptyset$ , -56, 1, 4, 4 1496 DATA 19, 1, 16, 8, 6, 24, 6, 9, 16, 16, 9, 6, 24, 6, -16, 16, 6, -2 >LJ  $4, 8, 8, -16, -16, 8, 8, -24, 8, 16, -16, 1, 8, 8, 8, 8, 8, 8, 8, 8, 8, 8, 8, 8, 24$  $, \theta, -8, 8, \theta, -8, \theta, \theta, -8, -8, \theta, \theta, -24, \theta, 8, -8, 1, -4, -4$ 1500 DATA 21, 1, 0, 8, 0, 32, 0, 0, 0, 8, 0, -8, 0, 0, 0, 16, 0, 24, 0, 0, 22F  $8, 8, 9, 9, 16, 9, -8, 8, 9, -48, 9, 9, 9, -8, 9, 8, 9, 9, 9, -49, 9, -8, 9, 9$  $, \theta, -8, 1, 24, 32, \theta, 16, \theta, \theta, \theta, 16, \theta, -16, \theta, \theta, \theta, -16, 1, -4, -4$ 1510 DATA 27, 1, 8, 8, 9, 24, 9, 9, 9, 8, 9, 8, -8, 9, 16, 9, 9, 9, 8, 9, - > KH  $8, 8, 8, -16, 16, 8, -8, 8, 8, 8, -8, 8, 4, -4, 8, -4, -4, 8, -8, 8, 8, 8, 8, 24$  $, \frac{1}{2}, 8, 8, 8, 8, 6, 6, 8, -8, 8, 8, -24, 8, 8, 8, 8, 8, 8, 8, 8, 8, 16, 8, -16, 16$  $, \frac{1}{2}$ ,  $-24$ ,  $\frac{1}{2}$ ,  $\frac{1}{2}$ ,  $-16$ ,  $-16$ ,  $\frac{1}{2}$ ,  $\frac{1}{2}$ ,  $-32$ ,  $\frac{1}{2}$ ,  $-8$ ,  $1$ ,  $\frac{1}{2}$ ,  $16$ 1526 DATA 24, 1, 6, 8, 9, 24, 6, 6, 724, 6, 8, 6, 6, 16, -16, 6, 6, -8,  $\text{CE}$  $\emptyset$ , 8,  $\emptyset$ ,  $\emptyset$ , 16,  $\emptyset$ , -8, 8,  $\emptyset$ , 8, 8,  $\emptyset$ ,  $\emptyset$ , 16,  $\emptyset$ , -8, 8,  $\emptyset$ , -48,  $\emptyset$ ,  $\emptyset$ ,  $\emptyset$ , -8,  $\boldsymbol{\emptyset}$ , 8, 9, 6, 6, -46, 6, -8, 9, 9, 6, -8, 1, 24, 32, 9, 16, 9, 9, 9, 16, 9, -16

 $, \emptyset, \emptyset, \emptyset, -16, 1, -4, -4$ 1536 DATA 24, 1, 16, 8, 6, 32, 6, 6, 8, 8, 6, 6, 16, 6, -8, 8, 6, -24, 6, >CR  $\boldsymbol{\theta}$ ,  $\boldsymbol{\theta}$ , 16,  $\boldsymbol{\theta}$ , 16,  $\boldsymbol{\theta}$ ,  $\boldsymbol{\theta}$ , -8,  $\boldsymbol{\theta}$ , 16,  $\boldsymbol{\theta}$ ,  $\boldsymbol{\theta}$ ,  $\boldsymbol{\theta}$ ,  $\boldsymbol{\theta}$ , -8,  $\boldsymbol{\theta}$ , -32,  $\boldsymbol{\theta}$ ,  $\boldsymbol{\theta}$ , -8, - $8, 9, 9, -16, 9, 8, -8, 9, 24, 9, 9, 9, -16, 9, -16, 9, 9, 8, 8, 9, -16, 9, 9$  $, \theta, -8, \theta, 8, -8, 1, 4, 4$ 1546 DATA 18, 1, 16, 8, 6, 32, 6, 6, 6, 8, 8, -8, 6, 6, 6, 46, 6, 8, 8, 6, 9, >RP  $\textit{9}, -8, \textit{9}, 8, \textit{9}, \textit{9}, 16, \textit{9}, -48, \textit{9}, 9, \textit{9}, -16, \textit{9}, 8, \textit{9}, 9, \textit{9}, 8, \textit{9}, 8, \textit{9}, 8, \textit{9}, \textit{9}$  $, -49, 9, -8, 9, 9, 9, -8, 1, 4, 4$ 1550 DATA 12, 1, 16, 8, 9, 32, 9, 9, 8, 8, 9, 9, 48, 9, -16, 9, 9, 9, -49 > EC  $, \frac{a}{2}, -16, \frac{a}{2}, \frac{a}{2}, \frac{a}{2}, \frac{a}{2}, \frac{a}{2}, -16, \frac{a}{2}, \frac{a}{2}, \frac{a}{2}, -48, \frac{a}{2}, 8, -8, 1, 4, 4$ 1560 DATA 13, 1, 24, 8, 9, 16, 9, 9, 16, 16, 9, 9, 40, 9, -16, 9, 9, 9, - YA  $32, 8, -8, -8, 8, -8, 8, 8, 8, 32, 8, -16, 8, 8, 8, -48, 8, 16, -16, 1, 4, 4$ 1570 DATA 16, 1,  $\theta$ , 8,  $\theta$ , 8,  $\theta$ , 9, 16, 16,  $\theta$ , 8,  $\theta$ , 6, 16, -16,  $\theta$ , 8,  $\theta$ ,  $\theta$  >DQ  $, 9, 56, 5, -16, 5, 6, 9, -32, 5, -8, 8, 5, -8, 6, 6, -8, -8, 8, 5, 32, 5, -1$  $6, 0, 0, 0, -56, 1, 4, 4$ 1586 DATA 28, 1, 6, 8, 6, 16, 6, 6, 6, 8, 6, 8, 8, 6, 8, 8, 8, 8, 6, 6, 6, - > 20  $8, 8, 8, -8, 9, 9, -8, 9, 16, 9, 9, 8, 8, 9, -16, 16, 9, 9, 8, 9, 16, 16, 9, 9$  $, 8, 6, -16, 6, 6, -8, -8, 6, 6, -8, 6, -8, 6, 6, -8, 8, 6, -8, 8, 6, -16, 6,$  $\emptyset$ ,  $\emptyset$ ,  $-8$ ,  $\emptyset$ ,  $16$ ,  $-16$ ,  $\emptyset$ ,  $\emptyset$ ,  $-8$ ,  $\emptyset$ ,  $-16$ ,  $-16$ ,  $\emptyset$ ,  $\emptyset$ ,  $-8$ ,  $1$ ,  $4$ ,  $4$ 1590 DATA 17, 1, 16, 8, 6, 32, 6, 9, -8, 8, 6, 9, 16, 9, 16, 16, 8, 6, 16 > JR  $, \, \theta$ ,  $-16, \, \theta$ ,  $\theta$ ,  $-16, \, \theta$ ,  $-8, -8, \theta$ ,  $-8, \theta$ ,  $\theta$ ,  $\theta$ ,  $16, \theta$ ,  $-16, \theta$ ,  $\theta$ ,  $\theta$ ,  $-16$ ,  $\boldsymbol{\emptyset}$ , 16, -16,  $\boldsymbol{\emptyset}$ , -16,  $\boldsymbol{\emptyset}$ , -8, -8, 1, 16, 16 1600 DATA 14, 1, 9, 8, 9, 56, 0, 0, 9, 24, 0, -16, -16, 0, -16, 0, 0, 32 >NJ  $, 32, 9, 6, 16, 9, -56, 8, 9, 9, -24, 9, 16, 16, 9, 24, 9, 9, -49, -49, 9, 6$  $, -8, 1, 4, 4$ 1616 DATA 19, 1, 16, 8, 6, 32, 6, 9, 9, 8, 9, -16, 9, 9, 8, 49, 6, 16, 9, >DU  $\emptyset$ ,  $\emptyset$ ,  $\emptyset$ ,  $\emptyset$ ,  $\emptyset$ ,  $\emptyset$ ,  $\emptyset$ ,  $\emptyset$ ,  $\emptyset$ ,  $\emptyset$ ,  $\emptyset$ ,  $\emptyset$ ,  $\emptyset$ ,  $\emptyset$ 1620 DATA 6, 1, 48, 8, 9, 9, 16, 0, -49, 49, 9, -16, 9, 9, 56, -56, 1, - >ZB 8,16 1630 DATA 10, 1, 16, 8, 0, 32, 0, 0, 0, 56, 0, -32, 0, 0, 0, -8, 0, 16, 0 > HH  $, \emptyset, \emptyset, -4\emptyset, \emptyset, -16, \emptyset, \emptyset, \emptyset, -8, 1, 24, 8$ 1646 DATA 9, 1, 24, 8, 0, 16, 0, 0, 32, 0, 16, 0, 0, -24, 24, 0, -24, >AV  $-24, 9, 16, 9, 9, 9, -32, 1, 8, 8$ 1649 DATA 6, 1, 6, 6, 6, 64, 6, 6, 6, 8, 6, -64, 6, 6, 6, -8, 1, 4, 4 >QB 1660 DATA 6, 1, 32, 32, 0, 16, 0, 0, -24, 24, 0, -16, 0, 0, 24, -24, 1, YK 8,8 1670 DATA 23, 1, 8, 8, 9, 24, 9, 8, 8, 8, 9, 6, -8, 9, 16, 9, 9, 8, 8, 9, - >CD  $8, 8, 9, 9, 24, 9, -8, 8, 9, -32, 9, 9, 9, -8, 9, 24, 9, 9, 9, -8, 9, -24, 9,$  $\emptyset$ , -8, -8,  $\emptyset$ , -8,  $\emptyset$ , 8, -8, 1, 4, 8,  $\emptyset$ , 16,  $\emptyset$ ,  $\emptyset$ , 8,  $\emptyset$ , -16,  $\emptyset$ ,  $\emptyset$ , -8  $, 1, -4, -4$ 1680 DATA 25, 1, 9, 8, 9, 8, 9, 8, 8, 9, 9, -8, 9, 32, 9, 0, 8, 8, 9, 9, >HC  $24, 8, -8, 8, 8, -24, 8, 8, 8, 8, 8, -8, 8, 8, -16, 8, 8, 8, -8, 8, 8, 8, 8, 8, 8$  $, -32, 9, -8, -8, 9, 9, -8, 1, 24, 8, 9, 16, 9, 9, 8, 8, 9, 9, 8, 9, -8, 8, 9,$  $-16, \frac{1}{2}, \frac{1}{2}, \frac{1}{24}, 1, -8, 8$ 1696 DATA 18, 1, 16, 8, 6, 32, 6, 6, 8, 8, 6, 8, 8, 6, -16, 6, 6, 6, -8, 6 >CJ  $, -16, 6, 6, 6, 24, 6, 16, 6, 6, 6, -8, 6, 16, 6, 6, 6, 6, 8, 6, -8, 8, 6, -32, 6$  $, 9, -8, -8, 9, 9, -24, 9, 8, -8, 1, 4, 4$ 1766 DATA 24, 1, 8, 8, 6, 24, 6, 6, 8, 8, 6, 6, -8, 6, 16, 6, 6, 6, 8, 6, - > XN  $8, 6, 6, 6, 48, 6, -24, 6, 6, 6, -8, 6, 8, 6, 6, 6, -8, 6, -24, 6, 6, -8, -8,$  $\texttt{9, 9, -24, 9, 8, -8, 1, 8, 8, 9, 16, 9, 9, 9, 24, 9, -16, 9, 9, -8, -8, 9, 9,}\\$  $-8, 8, 8, -8, 1, -8, 8$ 1716 DATA 19, 1, 16, 8, 6, 32, 6, 6, 6, 8, 6, -24, 6, 6, 6, 8, 6, 24, 6, 6 > RT  $, 8, 8, 9, 6, 8, 9, -8, 8, 8, -32, 8, 8, -8, -8, 9, 8, -24, 8, 8, -8, 1, 8, 24$  $, 9, 16, 9, 9, 9, 8, 6, -16, 6, 9, 9, -8, 1, -4, -4$ 1720 DATA 24, 1, 8, 8, 9, 32, 9, 9, 9, 8, 9, -8, 9, 9, 9, 16, 9, 8, 9, 9, 9 > GT  $, 8, 6, -8, 6, 9, 9, 16, 6, 8, 8, 6, 8, -8, 6, 8, 6, 6, 6, 8, 6, -8, 8, 6, -24,$  $\emptyset$ ,  $\emptyset$ ,  $-8$ ,  $-8$ ,  $\emptyset$ ,  $\emptyset$ ,  $-16$ ,  $\emptyset$ ,  $-8$ ,  $\emptyset$ ,  $\emptyset$ ,  $-8$ ,  $\emptyset$ ,  $8$ ,  $\emptyset$ ,  $\emptyset$ ,  $-16$ ,  $\emptyset$ ,  $-8$ ,  $\emptyset$ ,  $\emptyset$ ,  $-8$ ,  $\emptyset$ ,  $\emptyset$ ,  $\frac{1}{2}$ , -8, 1, 4, 4

1736 DATA 18, 1, 8, 6, 6, 46, 9, 6, 8, 8, 6, 6, 46, 6, -46, 6, 6, -8, -8, >KJ  $\{6, 6, -16, 6, 8, -8, 6, 24, 6, 6, 6, -8, 6, -32, 6, 6, 6, -8, 1, 12, 24, 6, 26, 27, 28, 29, 20, 20, 21, 22, 24, 25, 26, 27, 28, 29, 20, 21, 22, 24, 25, 26, 27, 28, 29, 20, 21, 22, 24, 25, 26, 27, 28, 29, 20, 21, 22, 24, 25,$  $4, 9, 9, 8, 16, 9, -24, 9, 9, 9, -16, 1, -4, 9$ 1740 DATA 19, 1, 0, 8, 0, 24, 0, 0, 0, 24, 0, 8, 8, 0, 8, 0, 0, 0, -32, 0, >PA  $16, 8, 9, 9, 32, 8, -8, 8, 9, -16, 9, 9, -8, -8, 9, 8, 24, 8, -24, 8, 9, 9, -16$  $8, 8, 8, 8, 9, 8, -49, 8, -8, 8, 9, 8, -8, 1, 4, 4$ 1750 DATA 17, 1, 16, 8, 9, 32, 9, 9, 9, 8, 9, -8, 9, 9, 9, 32, 9, -24, 9, >NP  $\boldsymbol{\theta}, \boldsymbol{\theta}, -8, \boldsymbol{\theta}, 8, \boldsymbol{\theta}, \boldsymbol{\theta}, -24, \boldsymbol{\theta}, -8, \boldsymbol{\theta}, \boldsymbol{\theta}, -8, 1, 8, 48, \boldsymbol{\theta}, 16, \boldsymbol{\theta}, \boldsymbol{\theta}, 8, 8,$  $\emptyset$ , -16,  $\emptyset$ ,  $\emptyset$ ,  $\emptyset$ , -8, 1, 8, -16 1760 DATA 19, 1, 16, 9, 9, 32, 9, 9, 8, 8, 9, 9, 49, 9, -24, 9, 0, 9, -8, >WP  $\mathbf{0}, 8, \mathbf{0}, \mathbf{0}, \mathbf{0}, -32, \mathbf{0}, -16, \mathbf{0}, \mathbf{0}, \mathbf{0}, 16, \mathbf{0}, -16, \mathbf{0}, \mathbf{0}, \mathbf{0}, -16, \mathbf{0}, 8, -8, 1, 3$  $2,56,9,8,8,9,9,8,9,-8,9,9,9,-8,1,9,-16$ 1770 DATA 17, 1, 0, 8, 0, 24, 0, 0, 0, 16, 0, 16, -16, 0, 16, 0, 0, -20, >BG  $2\theta$ ,  $\theta$ ,  $2\theta$ ,  $2\theta$ ,  $\theta$ ,  $-16$ ,  $\theta$ ,  $\theta$ ,  $-16$ ,  $-16$ ,  $\theta$ ,  $\theta$ ,  $32$ ,  $\theta$ ,  $-24$ ,  $\theta$ ,  $\theta$ ,  $\theta$ ,  $-8$ ,  $\theta$ ,  $8$ ,  $\emptyset$ ,  $\emptyset$ ,  $\emptyset$ ,  $-4\emptyset$ ,  $\emptyset$ ,  $-8$ ,  $\emptyset$ ,  $\emptyset$ ,  $\emptyset$ ,  $-8$ ,  $1$ ,  $4$ ,  $4$ 1786 DATA 13, 1, 16, 8, 6, 32, 6, 6, 6, 8, 6, -8, 6, 6, 6, 46, 6, -8, 8, 6 >LQ  $, -16, 0, 0, 0, -8, 0, 8, -8, 0, 0, -32, 0, -8, 0, 0, 0, -8, 1, 4, 4$ 1796 DATA 19, 1, 6, 8, 6, 16, 6, 6, 6, 24, 6, 8, 6, 6, 6, -16, 6, 8, 6, 6, 10V  $\emptyset$ , 16,  $\emptyset$ , 8,  $\emptyset$ ,  $\emptyset$ , -24,  $\emptyset$ , 16,  $\emptyset$ ,  $\emptyset$ ,  $\emptyset$ , 32,  $\emptyset$ , -8, 8,  $\emptyset$ , -12,  $\emptyset$ ,  $\emptyset$ , -8, -8  $, \frac{a}{2}, -8, 8, \frac{a}{2}, -12, \frac{a}{2}, \frac{a}{2}, -8, -8, \frac{a}{2}, \frac{a}{2}, -32, 1, 4, 4$ 1800 DATA 17, 1, 8, 8, 9, 16, 9, 9, 9, 24, 9, 8, 8, 9, 8, -8, 9, 9, -24, 9 > NC  $, 16, 8, 6, 6, 32, 8, -8, 8, 6, -16, 8, 6, -8, -8, 8, -8, 8, 6, -16, 8, 6, 6,$  $-8, 9, 8, 9, 9, 9, -32, 1, 4, 4$ 1816 DATA 15, 1, 16, 8, 6, 32, 6, 6, 8, 8, 8, 9, 24, 6, -8, 8, 6, -32, 6, >TF  $\boldsymbol{\theta}$ , -8, -8,  $\boldsymbol{\theta}$ ,  $\boldsymbol{\theta}$ , -24,  $\boldsymbol{\theta}$ , 8, -8, 1, 8, 8,  $\boldsymbol{\theta}$ , 16,  $\boldsymbol{\theta}$ ,  $\boldsymbol{\theta}$ ,  $\boldsymbol{\theta}$ , 24,  $\boldsymbol{\theta}$ , -16,  $\boldsymbol{\theta}$ ,  $\boldsymbol{\theta}$ ,  $\boldsymbol{\theta}$ ,  $-24.1 - 4 - 4$ 1826 DATA 24, 1, 6, 6, 9, 32, 6, 6, 6, 6, 6, -8, 6, 6, 6, 8, 8, 24, 6, 6, 8, 2W  $, 8, 9, 9, 16, 9, -8, 8, 9, -24, 9, 9, -8, -8, 9, -8, 8, 9, -8, 9, 9, -8, 9$  $, 8, -8, 6, 6, -24, 6, -8, 9, 6, 6, -8, 1, 24, 24, 6, 16, 8, 6, 6, 16, 6, -16$  $, 8, 8, 8, -16, 1, -4, 8$ 1836 DATA 24, 1, 24, 9, 6, 32, 6, 9, 6, 8, 9, -8, 9, 6, 6, 32, 6, 8, 6, 6, 5ED  $\{6, 8, 6, -8, 6, 8, -8, -8, 6, -8, 8, 6, -24, 6, 6, -8, -8, 6, 6, -16, 6, 8, -16\}$  $8, 9, 24, 9, 9, 6, -8, 9, -8, 9, 9, 6, -8, 1, -8, 24, 9, 16, 9, 9, 9, 16, 9, 16, 9, 8, 6, -16, 1, -8, 6$ 1846 DATA 21, 1, 8, 8, 9, 32, 9, 9, 9, 9, 9, -8, 9, 9, 9, 18, 9, 6, 6, 9, 2 >LJ  $12, 8, 9, 9, -8, 8, 8, 9, 8, 9, -24, 8, -8, 8, 9, 8, -8, 1, 4, 4$ 1850 DATA 18, 1, 8, 8, 9, 40, 6, 6, 8, 8, 9, 6, 8, 6, -8, 8, 6, -24, 6, 6,  $\forall$ WB  $\boldsymbol{\mathit{g}}, \boldsymbol{\mathit{8}}, \boldsymbol{\mathit{g}}, 24, \boldsymbol{\mathit{g}}, \boldsymbol{\mathit{g}}, \boldsymbol{\mathit{g}}, 8, \boldsymbol{\mathit{g}}, -32, \boldsymbol{\mathit{g}}, \boldsymbol{\mathit{g}}, -8, -8, \boldsymbol{\mathit{g}}, \boldsymbol{\mathit{g}}, -8, \boldsymbol{\mathit{g}}, 8, -8, \boldsymbol{\mathit{g}}, 24, \boldsymbol{\mathit{g}}, \boldsymbol{\mathit{g}}$  $, \emptyset, -8, \emptyset, -32, \emptyset, \emptyset, \emptyset, -8, 1, 4, 4$ 1860 DATA 20, 1, 24, 8, 0, 24, 9, 9, 8, 8, 9, 9, 8, 9, -16, 0, 9, 9, -8, 0  $, -8, 6, 6, 6, 24, 6, 16, 6, 6, 6, 6, 8, -16, 6, 6, 6, 16, 6, -16, 6, 6, 6, -1$  $6, 9, -8, 9, 8, 9, -8, 9, 8, 8, 9, 9, -24, 9, 8, -8, 1, 4, 4$ 1870 DATA 13, 1, 16, 8, 0, 40, 0, 0, 40, 0, -16, 0, 0, 0, -28, 0, -4, >TW  $-4, 6, -8, 6, 6, -4, 4, 6, 6, 28, 6, -16, 6, 6, 6, -32, 6, 8, -8, 1, 4, 4$ 1880 DATA 13, 1, 24, 8, 0, 16, 0, 0, 16, 16, 0, 0, 24, 0, -16, 0, 0, 0, - >YD  $29, 9, -8, -8, 9, -8, 8, 9, 9, 29, 9, -16, 9, 9, 9, -24, 9, 16, -16, 1, 4, 4$ 1896 DATA 19, 1, 12, 8, 6, 8, 6, 6, 8, 8, 8, 8, -8, 6, 8, 6, 6, 12, 12, 6, YV  $\bf{5, 28, 6, -16, 6, 6, 6, -24, 6, -8, 6, 6, 6, 16, 8, -8, 6, 6, 6, -16, 8, -8,$  $\{6, 6, 6, 24, 6, -16, 6, 6, 6, -28, 6, 12, -12, 1, 4, 4\}$ 1966 DATA 24, 1, 6, 8, 6, 16, 6, 6, 12, 16, 6, 12, -16, 6, 16, 6, 6, 6, 8, 8  $, \theta, -8, \theta, \theta, -8, 8, \theta, \theta, 8, \theta, 8, 8, \theta, 8, \theta, \theta, \theta, \theta, \theta, -16, \theta, \theta, -12, -1$  $6, 9, -12, 16, 9, -16, 9, 9, 9, -8, 8, 8, 9, 8, -8, 9, 9, -8, 9, -8, -8, 9$  $, -8, 6, 6, 6, -8, 1, 4, 4$ 1916 DATA 16, 1, 1, 6, 6, 46, 6, 6, 8, 8, 6, 46, 6, -16, 6, 6, 6, -24, >DW  $\boldsymbol{\theta}$ , -16,  $\boldsymbol{\theta}$ ,  $\boldsymbol{\theta}$ ,  $\boldsymbol{\theta}$ , 24,  $\boldsymbol{\theta}$ , -16,  $\boldsymbol{\theta}$ ,  $\boldsymbol{\theta}$ ,  $\boldsymbol{\theta}$ , -24,  $\boldsymbol{\theta}$ , 8, -8,  $\boldsymbol{\theta}$ , 24,  $\boldsymbol{\theta}$ ,  $\boldsymbol{\theta}$ ,  $\boldsymbol{\theta}$ , -8,  $\boldsymbol{\theta}$ , - $32, 2, 4, 4, 6, -8, 1, 4, 4$ 1926 DATA 13, 1, 8, 8, 9, 48, 9, 9, 9, 16, 9, -8, -8, 9, -20, 9, 9, 28, 2 > 7B

 $4, 6, 6, 8, 6, -48, 6, 6, 6, -8, 6, 28, 6, 6, -28, -24, 6, 6, -8, 1, 4, 4$ 1936 DATA 12, 1, 6, 24, 6, 24, -8, 6, 8, -16, 6, 8, 16, 6, 24, 8, 6, 6, 1 >PL  $6, \frac{3}{2}$ , -24, 8,  $\frac{3}{2}$ , -8, 16,  $\frac{5}{2}$ , -8, -16,  $\frac{5}{2}$ , -24, -8,  $\frac{5}{2}$ ,  $\frac{5}{2}$ , -16, 1, 45, 8 1946 DATA 5,  $\frac{1}{2}$ , 64,  $\frac{1}{2}$ ,  $\frac{1}{2}$ , 64,  $\frac{1}{2}$ , 64,  $\frac{1}{2}$ ,  $\frac{1}{2}$ ,  $\frac{1}{2}$ , 64,  $\frac{1}{2}$ , 32, 32 >NQ 1950 DATA 14, 1, 0, 16, 0, 16, 0, 0, -16, 0, 32, 0, 0, 0, 16, 0, 16, 0 >KG  $, \frac{1}{2}, \frac{1}{2}, \frac{3}{2}, \frac{1}{2}, \frac{1}{2}, \frac$ 1,32,16 1960 DATA 26, 1, 32, 0, 0, 2, 0, 7, 3, 0, 7, 5, 0, 5, 7, 0, 3, 8, 0, 1, 7 > CQ  $, 6, -2, 9, 6, -3, 7, 6, -5, 7, 6, -7, 5, 6, -8, 3, 6, -7, 1, 6, -9, -2, 6, -7$  $, -3, 8, -7, -5, 8, -5, -7, 8, -3, -8, 8, -1, -7, 8, 2, -9, 8, 3, -7, 8, 5, -1$  $7, 9, 7, -5, 9, 8, -3, 9, 7, -1, 1, 8, 8$ **ÚРА** 1976 DATA #

# DATA.BAS

5 '------ Liste de DATA pour COPIE GRAPHIQUE et BANKMANAGER --6 MODE 2: EVERY 100, 1 GOSUB 3000 10 NEMORY & 9FFF 20 FOR f=0 TO 204 22 t=0:FOR n=0 TO 7 25 READ a\$:t=t+VAL("&"+a\$) 30 POKE f\*8+n+&A000.VAL("&"+a\$) **49 NEXT** 45 READ s: IF s<>t THEN PRINT "erreur en ligne: ";f\*1#+1##:STOP 50 NEXT 55 SAVE"tit-b", b, &AØØØ, 1640 60 PRINT "TERMINE" 199 DATA cd, a4, a9, 3e, 1b, cd, 9b, a9, 1138 110 DATA 3e, 33, cd, 9b, af, 3e, 15, cd, 921 120 DATA 9b, a0, cd, ba, bb, cd, e7, bb, 1516 130 DATA 32, b2, a0, 11, 00, 00, 21, 8f, 581 140 DATA 01, 22, b0, a0, 3e, 07, 32, af, 665 150 DATA a0, 3e, 0a, cd, 9b, a0, 3e, 0d, 827 16# DATA cd, 9b, a#, 3e, 1b, cd, 9b, a#, 1129 170 DATA 3e, 2a, cd, 9b, af, 3e, 54, cd, 895 180 DATA 9b, a0, 3e, 7f, cd, 9b, a0, 3e, 1986 196 DATA 02, cd, 9b, a0, 0e, 00, 3a, af, 769 200 DATA a0, 47, e5, c5, d5, cd, f0, bb, 1502 210 DATA d1, c1, 21, b2, af, be, e1, 37, 1243 220 DATA 20, 01, a7, cb, 11, 2b, 00, 10, 479 230 DATA e9, 79, cd, 9b, a0, 13, e5, 21, 1155 240 DATA 7f, 02, 37, ed, 52, e1, 38, 05, 789 256 DATA 2a, b6, a6, 18, cf, cd, 1b, bb, 1628 260 DATA fe, 51, 20, 02, 18, 1e, 7c, b4, 727 270 DATA 20,04,7d,b5,28,16,7c,fe, 782 28# DATA ff, 28, 11, 11, 99, 99, 22, b9, 539 290 DATA a0, 18, 8e, cd, 2e, bd, 38, fb, 1073 300 DATA cd, 2b, bd, c9, 3e, 1b, cd, 9b, 1087 310 DATA a0, 3e, 40, cd, 9b, a0, c9, 00, 1007 320 DATA 59, 59, 69, 21, 89, cf, 11, ff, 497 330 DATA 5f, 3a, c7, a0, fe, 00, 28, 01, 807 34# DATA eb, #1, #9, 49, ed, b9, c9, 90, 914 350 DATA 41, 52, 47, 45, 4e, 43, 45, 90, 645 36# DATA 52, 6f, 67, 65, 72, 9#, 35, 2d, 753 370 DATA 72, 75, 65, 3a, 73, 61, 69, 6e, 817 389 DATA 74,65,9a,56,69,63,74,6f, 888 396 DATA 69, 72, 65, 2d, 31, 33, 33, 32, 566

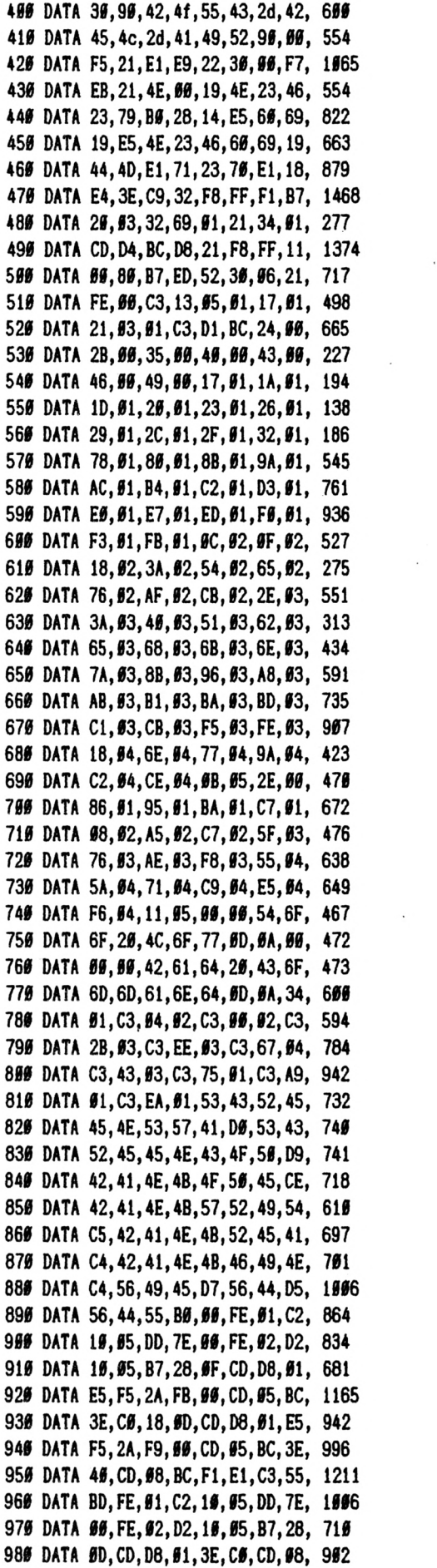

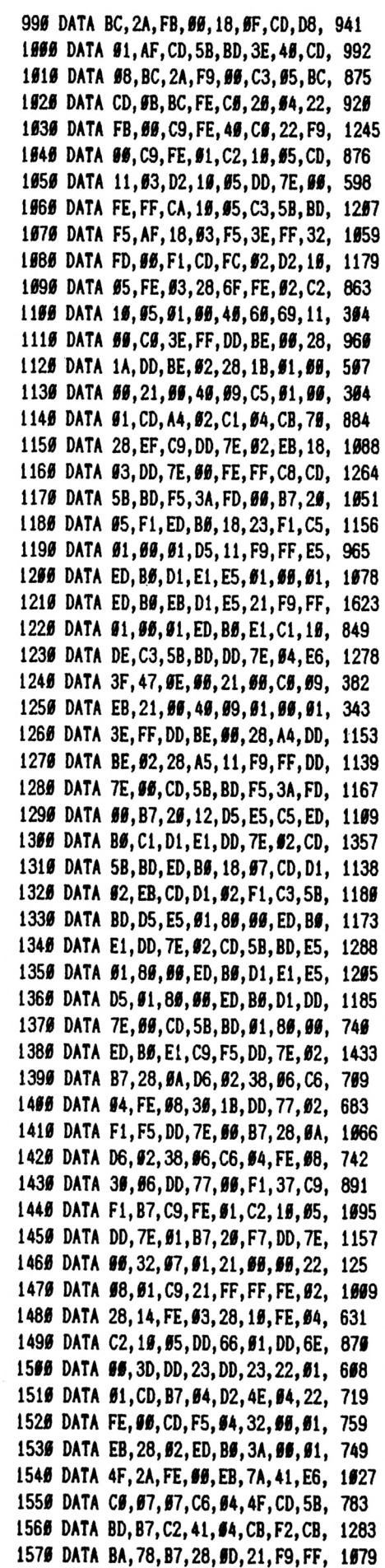

 **DATA EB,1A,B7,28,I3,BE,20,0D, 722 DATA 10,37,AF,CD,5B,BD,ED,5B, 1059 DATA 08,01,C3,5D,04,2A,FE,00, 597 DATA 3A,07,01,4F,06,00,09,38, 216 DATA 1A,22,FE,00,2A,08,01,ED, 602 DATA 5B,01,01,B7,ED,52,30,0B, 654 DATA 19,23,22,08,01,AF,CD,5B, 574 DATA BD,18,A2,AF,CD,5B,BD,18, 1059 DATA 70,23,13,7D,B7,20,BA,7C, 816 DATA E6,3F,20,B5,F6,40,67,79, 1040 DATA 3C,CD,5B,BD,18,AB,FE,02, 996 DATA 28,05,FE,03,C2,10,05,CD, 722 DATA B7,04,30,52,E5,CD,F5,04, 1000 DATA EB,28,04,C5,ED,B0,C1,D1, 1291 DATA 7A,41,E6,C0,07,07,C6,04, 825 DATA 4F,CD,5B,BD,B7,20,2A,21, 854 DATA F9,FF,CB,F2,CB,BA,78,B7, 1641 DATA 28,04,7E,12,10,06,AF,CD, 590 DATA 5B,BD, 18,27,23,13,7B,B7, 703 DATA 20,F0,7A,E6,3F,20,EB,F6, 1200 DATA 40,57,79,3C,CD,5B,BD,18, 841 DATA E1,CD,5B,BD,11,FD,FF,18, 1259 DATA 14,11,FE,FF,18,0F,11,FF, 857 DATA FF,18,0A,ED,58,08,01,13, 645 DATA ED,53,08,01,16,DD,6E,02, 689 DATA DD,66,03,73,23,72,C9,FE, 1045 DATA 02,28,05,FE,03,C2,10,05, 519 DATA CD,B7,04,30,D9,E5,CD,F5, 1336 DATA 04,D1,7A,41,E6,C0,07,07, 836 DATA C6,04,4F,CD,5B,BD,B7,20, 981**

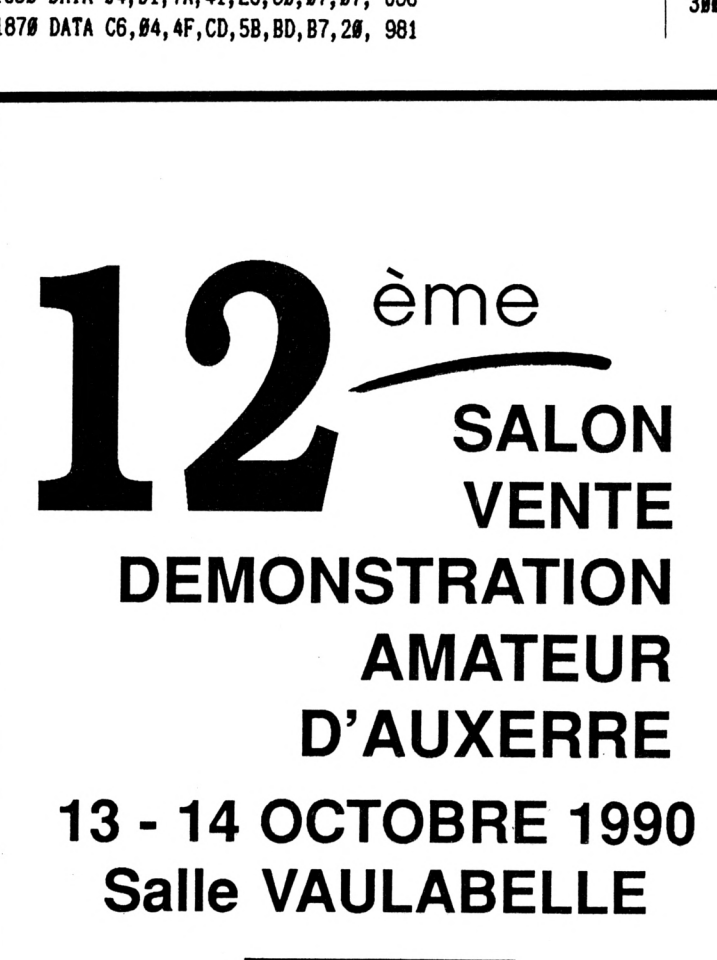

 **DATA B8,CB,F2,CB,BA,78,B7,28, 1361 DATA 04,1A,77,10,0D,AF,CD,5B, 649 DATA BD,CD,F5,I4,28,B5,ED,B0, 1277 DATA 18,B1,23,13,7B,B7,20,E9, 826 DATA 7A,E6,3F,20,E4,F6,40,57, 1072 DATA 79,3C,CD,5B,BD,18,DA,FE, 1162 DATA 02,28,0D,DD,6E,00,DD,66, 709 DATA 01,22,08,01,DD, 23, DD, 23, 556 DATA 3A,07,01,47,ED,5B,08,01, 474 DATA 21,00,00,CB,36,30,03,19, 368 I960 DATA 38,08,28,08,CB,23,CB,12, 571 DATA 30,F1,B7,C9,3A,07,01,5F, 834 DATA AF,57,ED,5A,28,02,38,F2, 929 DATA B7,ED,52,37,C9,3A,07,01, 824 DATA 4F,06,00,DD,6E,00,DD,66, 739 DATA 01,7E,B9,30,01,4F,23,5E, 569 DATA 23,56,21,F9,FF,79,B7,C9, 1163 DATA 21,0A,01,7E,23,CD,5A,BB, 687 DATA FE,0A,20,F7,C9,00,41,52, 891 DATA 47,45,4E,43,45,2E,52,6F, 593 DATA 67,65,72,20,35,52,75,65, 716 DATA 2D,53,74,65,20,56,49,43, 616 DATA 54,4F,49,52,45,2D,31,33, 532 DATA 33,32,30,2D,42,4F,55,43, 491 DATA 2D,42,45,4C,2D,41,49,52, 521 DATA 3D,34,32,2E,32,32,2E, 31, 404 DATA 39,2E,36,30,3D,00,00,00, 266 END 3000 PRINT". ":RETURN@** 

> Réception météo par satellite sur télévision domestique

Réception satellite avec kit AMSTRAD

> Exposition matériels Radioamateur - CB

Informatique Présence de MEGAHERTZ Magazine PCompatible Magazine AM'STAR Informatique - CPC Infos

Réception sur PC **IBM/compatibie**

Toutes les nouveautés libraires

SORACOM Editions sera présent

Salon organisé par SM électronique prix d'entrée 30 FF pour les 2 jours

# **DUCHET COMPUTERS**

51, Saint-George Road CHEPSTOW - NP6 5LA ANGLETERRE - Tél. + 44 291 625 780

# **LE HACKER (version professionnelle) pour CPC 464/664/6128**

Encore une interface miracle de DUCHET Computers !

La version 4.0 du HACKER a été acclamée par la presse informatique des deux côtés de la Manche ! Consultez les bancs d'essai élogieux des magazines français AMSTAR-CPC et AMSTRAD CENT POUR CENT !

**Maintenant la version 7.0 professionnelle en FRANÇAIS est disponible !**

Pour ceux qui n'ont pas eu l'occasion de lire les fantastiques bancs d'essai, décrivons rapidement le HACKER :

Le HACKER est une interface qui se branche en 2 secondes à l'arriére d'un CPC.EIIe est dotée d'un interrupteur de validation/invalidation ainsi que d'un bouton "magique". En appuyant sur le bouton, vous interrompez les programmes <sup>à</sup> tout moment. Plusieurs dizaines de commandes sont alors <sup>à</sup> votre disposition pour "manipuler" le programme interrompu !

Vous travaillez directement en mémoire où vous examinez, modifiez, désassemblez, éditez, copiez, découpez, imprimez les programmes !

Le loader d'un programme vous intrigue ? Appuyez sur le bouton durant le chargement et inspectez-le !

Vous trichez dans les jeux ? Rajoutez des vies, modifiez la table des scores avec les PEEK et POKE du HACKER !

Un logiciel hors de prix et plombé à mort n'est pas assez performant selon votre goût ? Un coup de HACKER et vous lui donnez la performance désirée ! Etes-vous un programmeur sérieux ? La **version professionnelle 7.0 du HACKER comprend un ASSEMBLEUR intégré !**

<sup>L</sup>'assembleur de la version 7.0 permet d'assembler directement et immédiatement en mémoire ! Toute erreur est immédiatement détectée ! Tous les codes standard ZILOG Z80 sont supportés.

<sup>L</sup>'interface "Le HACKER" version 7.0 est le résultat de deux ans de travail et recherches par un team de super programmeurs franco-britanniques. Le système opérationnel du HACKER est **en français** et réside entièrement à l'intérieur de l'interface. Le HACKER comprend aussi un port d'extension pour relier d'autres périphériques.

Un large manuel détaillé et explicatif **en français** accompagne le HACKER 7.0.

Il est évident que pour utiliser correctement le HACKER, il faut posséder certaines connaissances informatiques et savoir différencier un Z80 d'un camembert ! Dans le cas d'un CPC 6128, spécifiez si le bus d'extension de l'ordinateur est mâle ou femelle S.V.P.

# **<sup>L</sup>'interface "LE HACKER"**

D'autres périphériques !<br>Nous distribuons les versions fran-<br>caises des produits ROMBO : Nous distribution<br>caises des produits ROMBO :<br>Digitaliseurs (on dit aussi numéri-<br>Digitaliseurs d'extension ROM... **seurs), cartes d'extension ROM...**<br>Téléphonez-nous !

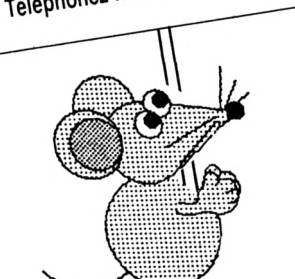

# **FAITES CROIRE A VOTRE CPC 464 QU'IL EST UN CPC 6128 !**

Vous possédez un CPC <sup>464</sup> avec lecteur DD <sup>11</sup> et rêvez d'un CPC 6128... Plus la peine de jeter le <sup>464</sup> dans la poubelle du voisin et de dépenser une fortune ! Il vous suffit de vous procurer la **CARTE FO.DOS**

**Encore une interface miracle de DUCHET Computers !**

**La Carte FO.DOS** se branche en deux secondes à l'arrière du CPC 464 ! Aucune soudure ni connaissance en quoi que ce soit ne sont requises !

Vous pressez un interrupteur et votre CPC 464 fonctionne en mode 6128 avec toutes les commandes du 6128 à votre disposition. Finie la hantise d'avoir <sup>à</sup> définir les variables... Finies les frustrations des programmes qui ne "tournent" qu'avec les CPC 6128 ! Si vous avez certains programmes qui ne fonctionnent qu'avec un CPC 464, pas de problème, poussez l'interrupteur dans l'autre sens, et vous retournez en mode 464 !

**La Carte FO.DOS** offre tous les avantages des 464 et 6128 sans aucun de leurs inconvénients !

Pour les programmes énormes et gourmands en mémoire, rajoutez une extension mémoire DK TRQNICS de 64K ou 256K et le bon vieux CPC 464 deviendra une machine professionnelle avec 128K ou même 320K de mémoire ! **La Carte FO-DOS** comporte un port d'extension pour relier d'autres périphériques.

**La carte FO-DOS** est accompagnée d'une notice explicative **en français.**

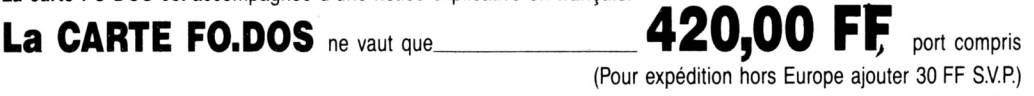

**495,00 FF** port compris (Pour expédition hors Europe ajouter 30 FF S.V.P.)

Le Hacker FO.DOS sont en stock et disponibles EXCLUSIVEMENT en vente par correspondance chez DUCHET COMPUTERS. Ils ne sont pas en vente dans les magasins.

**Envoyez vite votre commande** (en français) **à :**

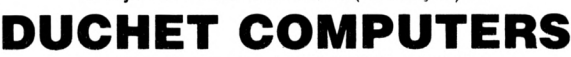

51, Saint-George Road CHEPSTOW - NP6 5LA

**ANGLETERRE - Tél. international -r 44 - 291 625 780**

**ENVOI IMMEDIAT LE JOUR MEME** PAR AVION dans le monde entier

REGLEMENT <sup>A</sup> <sup>L</sup>'ORDRE DE "DUCHET COMPUTERS" par : • Mandat Poste International en Francs • Chèque personnel français bancaire ou CCP La Poste en Francs · EUROCHEQUE personnel en livres sterling (vous faites la conversion) · CHEQUE BANCAIRE en livres sterling compensable en Angleterre établi par votre banque • Carte de crédit internationale VISA, EUROCARD, MASTERCARD, ACCESS (indiquez n° de carte et date de validité, mais n'envoyez pas la carte).

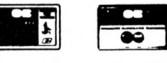

Si vous êtes pressé, passez votre commande par téléphone .EN PARLANT EN FRANÇAIS ! Téléphonez à Caroline, Jean-Pierre ou Didier au (indicatif international) + 44 291 625 780 de 8 h à 19 h

**Nous acceptons les commandes par téléphone avec cartes de crédit.**

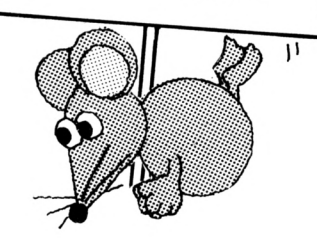

Extensions de mémoires<br>DK TRONICS (Manuel français) **en Stock. Nous téléphoner.'**

# **IUCHET COMPUTERS**

51. Saint-George Road CHEPSTOW - NP6 5LA ANGLETERRE - Tél. + 44 291 625 780

**EN EXCLUSIVITE:** 

Nou sportons nos produis non seulement vers les poys du Marché Commun, mais aussi vers plus de quarante poys francophones et francophiles. Nos prix sont exempts de toxes<br>Samalités d'envois de tonds, trances éventuelles, et

britanniques.

**Nous** 

attirons

**Tattentior** 

de notre

aimable

conc

MATERIEL ET LOGICIELS EN FRANÇAIS POUR AMSTRAD/SCHNEIDER 464/664/6128 A DES PRIX **PLANCHER!** 

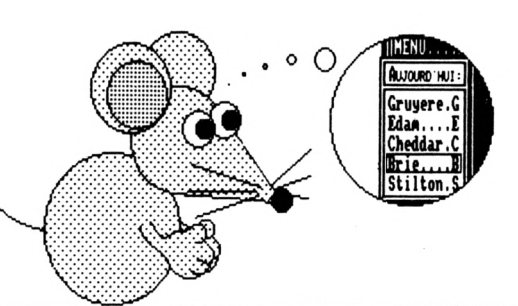

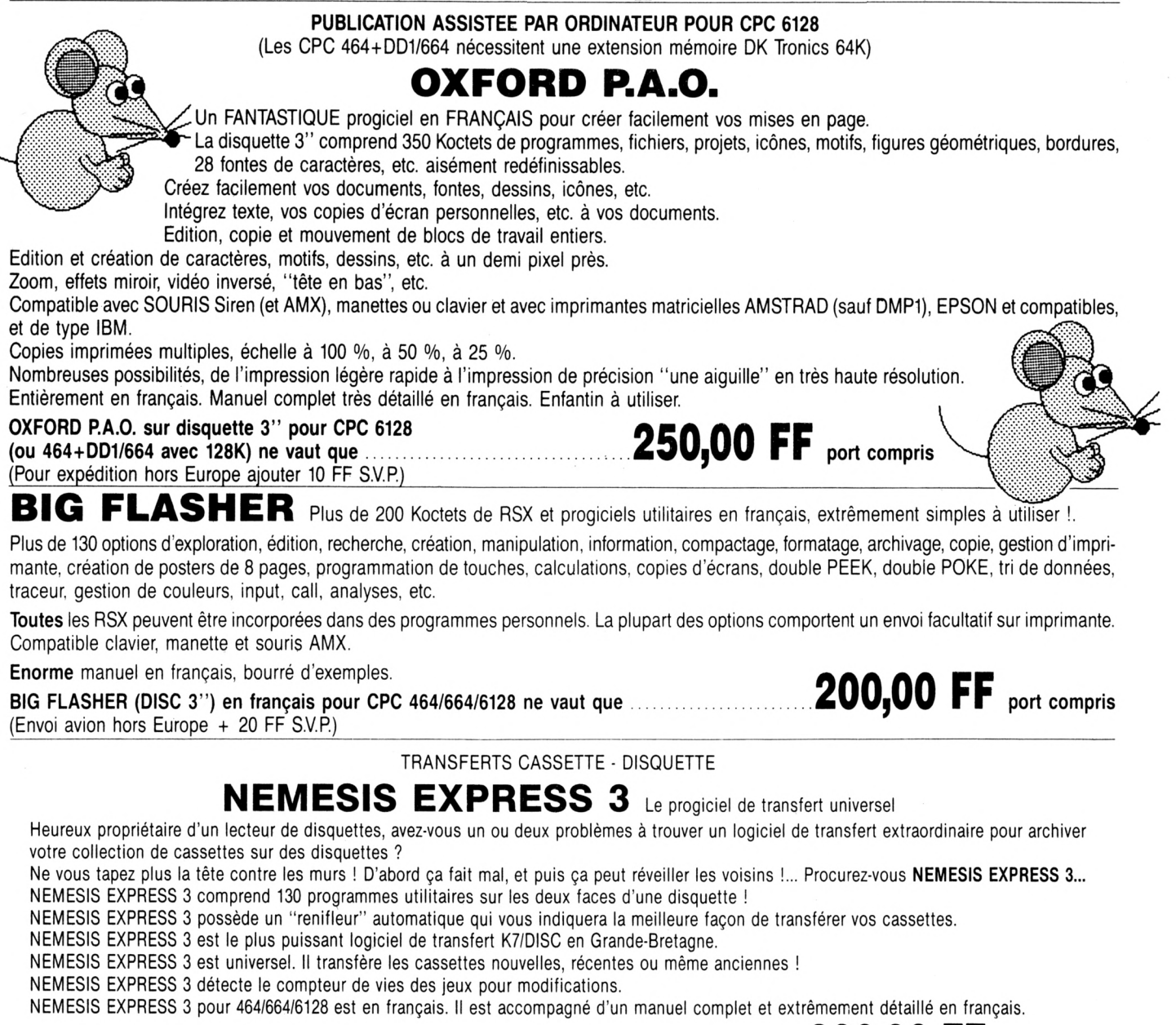

**200,00 FF** port compris NEMESIS EXPRESS 3 (Disc 3") en français ne vaut que ............................. (Envoi avion hors Europe + 20 FF S.V.P.) Rajoutez 30 FF et nous joindrons les détails de transfert de 1400 cassettes avec NEMESIS EXPRESS 3.

> Les produits ci-dessus sont en stock et disponibles EXCLUSIVEMENT en vente par correspondance chez DUCHET COMPUTERS. Ils ne sont pas en vente dans les magasins.

> > Envoyez vite votre commande (en français) à :

# DUCHET COMPUTERS

51, Saint-George Road CHEPSTOW - NP6 5LA

ANGLETERRE - Tél. + 44 - 291 625 780

ENVOI IMMEDIAT LE JOUR MEME PAR AVION dans le monde entier

REGLEMENT A L'ORDRE DE "DUCHET COMPUTERS" par : · Mandat Poste International en Francs · Chèque personnel français bancaire ou CCP en Francs · EUROCHEQUE personnel en livres sterling (vous faites la conversion) · CHEQUE BANCAIRE en livres sterling compensable en Angleterre établi par votre banque · Carte de crédit internationale VISA, EUROCARD, MASTERCARD, ACCESS (indiquez nº de carte et date de validité, mais n'envoyez pas votre carte).  $\left| \mathbf{F} \right|$ 

Si vous êtes pressé, passez votre commande par téléphone EN PARLANT EN FRANÇAIS !

Téléphonez à Caroline, Jean-Pierre ou Didier au (indicatif international) + 44 291 625 780 de 8 h à 19 h

Nous acceptons les commandes par téléphone avec cartes de crédit.

# *i^ON DE (§OMMANDE* **<sup>A</sup> expédier <sup>à</sup> ; Editions SORACOM**

# **La Haie de Pan - 35170 BRUZ**

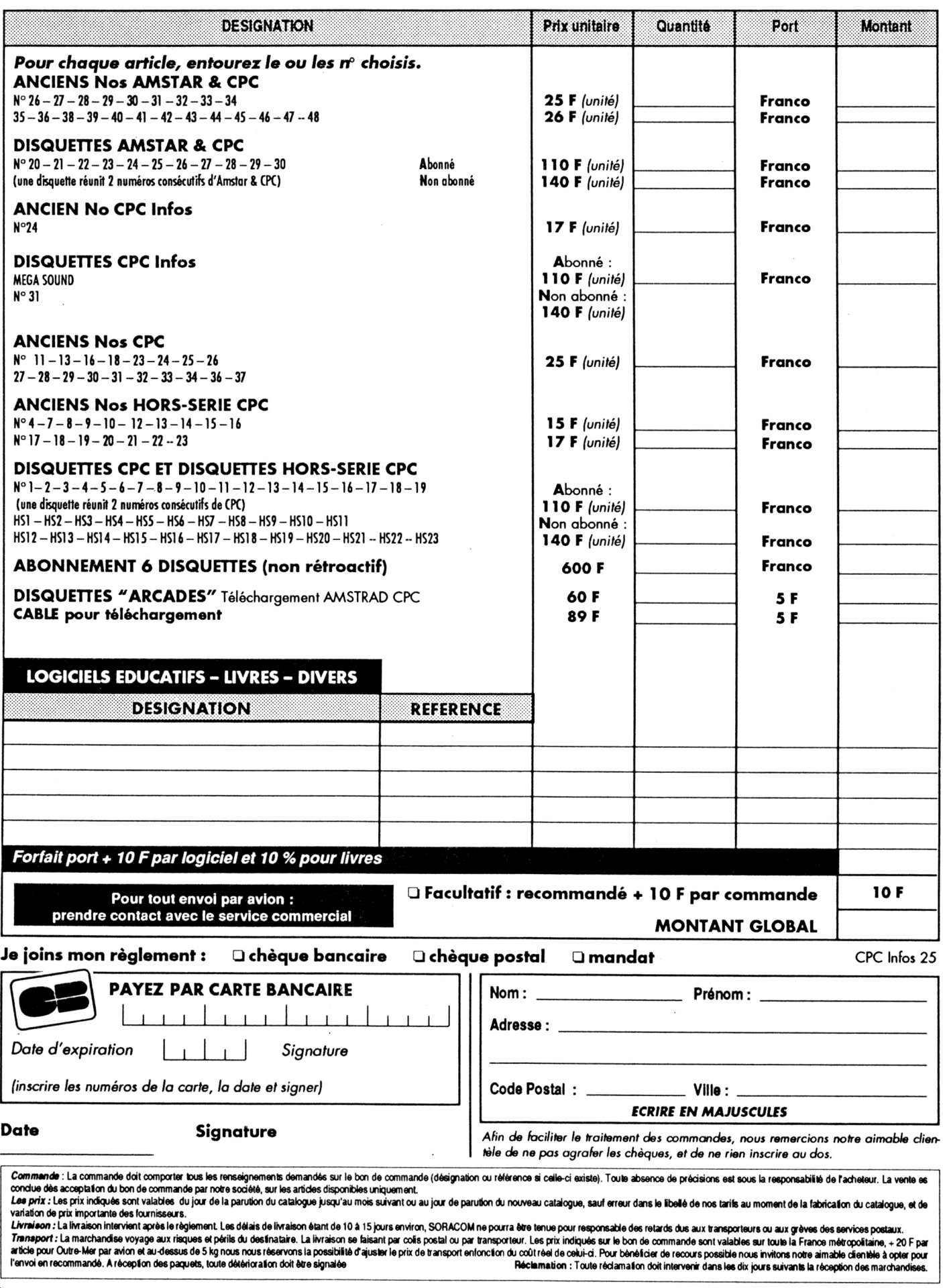

**Claude LE MOULLEC** 

Valable pour CPC 464 – 664 – 6128

BOMBUZ

Voilà BOMBUZ placé dans une situation difficile : il doit faire sauter des bombes de différentes puissances placées sur une plate-forme. Mais il doit faire attention à ne pas se détruire lui-même. Les bombes ont un rayon d'action plus ou moins limité et elles sont toutes à retardement. Plusieurs plaques se présentent sur le terrain de jeu : des blindées, indestructibles. Des félées qui s'écroulent juste après votre passage et des glacées qui vous font déraper. Bon courage.

# **BOMBUZ · BAS**

![](_page_46_Picture_121.jpeg)

230 DEF FN po(x, y)=&C000+(y-1)\*80+(x-1)\*2  $\overline{G}$ 240 DEF FN pla(x, y)=&E000+(y-1)\*320+(x-1)\*8 >JW 250 DIM pl(15):FOR h=0 TO 8:pl(h+3)=&95C0+(h\*128):NEXT >XM 260 DIM sp(15):FOR h=0 TO 7:sp(h+1)=&9A40+(h+90):NEXT >WT 270 WINDOW #3, 17, 19, 2, 4: WINDOW #6, 2, 14, 3, 22 )JE 280 tr\$=CHR\$(22)+CHR\$(1):nr\$=CHR\$(22)+CHR\$(@) >MG 290 DIM je(9,9):FON=1:sc=#:rec=#:vie=3:ta=32 >NF 366 ENT 5, 266, 1, 1: ENV 3, 5, -2, 16: ENV 16, 15, -1, 1: ENV 14, 1 > TG  $, 5, 1, 15, 1, 4, 5, -3, 1$ 310 ENV 15, 1, 5, 1, 10, 1, 4, 5, -3, 1: ENT 14, 40, -10, 1: ENT 15, 5 > ME  $, -29, 1, 69, 19, 1$ 320 GOSUB 3200 >PB 33# REM ::::::::::::::::::::::::: >ZU 340 REM : >LA 350 REM : **DECOR DE BASE** >RW 360 REM : )LC 370 REN ::::::::::::::::::::::::  $22$ 38# IF FON=# THEN 42# ELSE POKE &A#D8, 32: POKE &A#E2, # >UA 390 FOR h=1 TO 8:FOR g=1 TO 6 **>UF** 480 CALL &AOCB, FN pla(h, g), &94CO:NEXT g, h:POKE &AOE2, &A >ZC E 416 WINDOW #1, 16, 20, 1, 25: CLS #1 >XJ 425 PLOT 485, 499, 5: DRAW 489, 5: PLOT 476, 456: DRAW 476. 5  $YC$ 430 PLOT 0,398,6:DRAW 472,398:DRAW 472,1:DRAW 1,1:DRAW >DQ 1,398

440 PLOT 0,396:DRAW 472,396:DRAW 472,3:DRAW 3,3:DRAW 3, >BJ 396

![](_page_47_Picture_17.jpeg)

![](_page_48_Picture_128.jpeg)

>UF

 $>$ PA

 $>$ TB

>PD

 $>TC$  $y$  $\lambda$  $>$ RE >QK  $>$ RG  $\lambda$  $>E$ H

>WJ

>BL

 $\lambda$ AM >QH

 $\overline{G}$ 

 $\lambda$ CF >DQ

 $>$ MK

**SVA** >YM  $> XH$ 

>NB

 $>KR$ 

XQ >BH >YM  $\rightarrow$ BP **>CU** 

 $\overline{77}$ 

 ${CC}$ 

 $\overline{Q}$ >FD **XJ** 

![](_page_49_Picture_17.jpeg)

3430 IF T\$="2" THEN GA=8:DA=1:HA=0:FE=9:GOTO 3470 >RG 344# IF T\$="3" AND FON=# THEN FON=1:zl=14:YL=12:A\$="3 : >NF FOND: ON ": GOSUB 66#: GOTO 341# 345# IF T\$="3" AND FON=1 THEN FON=#:zl=14:YL=12:A\$="3 : >PF FOND: OFF": GOSUB 660: GOTO 3410 >MJ 3460 GOTO 3410 **>UY** 3470 mu=REMAIN(2): CALL &BCA7: CLS: ta=INT(RND\*4)+1  $>TP$ 34BB IF ta)1 THEN ta=(ta-1)\*8:RETURN ELSE RETURN  $>$ TG 3490 mus=INT(RND\*16)+1:SOUND 2, note(mus), 32, 11, 1 3500 aus=INT(RND#16)+1:SOUND 2, note(aus), 32, 11, 1  $>11$ 3510 mus=INT(RND\*11)+1:SOUND 4, note(mus), 64, , 2: RETURN  $\lambda$ 3520 REM ::::::::::::::::::::::::  $\lambda$ AA  $\sum$ B 3530 REM : >WJ 3540 REM : DATA 32 TABLEAUX  $\ddot{\cdot}$ 3550 REM :  $>$ TD  $\cdot$ >AE 3560 REM :::::::::::::::::::::::: 3570 DATA 0000000,0800800,8540580,0044400,0449000,85045 >NX 89, 0800800, 5, 5 3586 DATA @@8@@@@, @4@@@@@, @6@848@, @69464@, @6@8440, @4@@@ >MN 66, 6666666, 3, 3 359# DATA ###6474, ###4746, ###7444, 6476849, 4744###, 4674# >NU 00.5446009.6.2 3600 DATA 9744440, 4475674, 4756474, 4466744, 4756756, 44564 >PL 74,4446744,3,8 3615 DATA \$466664, 4449464, 4585854, 79\$6997, 4785874, 44797 >PL 44, 4447449, 8, 4 3626 DATA 9745666,6509006,6000006,6044446,6000006,30000 >NU 73,5635730,5,5 3630 DATA #44908#, 4854445, 6444447, 9748984, 4449844, 48454 >PC 79,7449449,6,5 364# DATA #3##456,89345##,##6#7#8,#934567,###66#5,87957 >NV 00,0498630,7,8 3656 DATA 9070494, 4949764, 6046464, 4049494, 4046707, 69464 >ND 94,4079400,2,5 366# DATA #666445, 3444588, 3474486, 3447446, 3944746, 39444 >PL 76,3964440,2,3 367# DATA #599595, 4995959, 9579799, 5593955, 9999999, 95595 >QT 59,5995990,2,3 368# DATA #888784, 4868888, 8886848, 8788884, 8884888, 87888 >QF 84,4858640,2,3 369# DATA #666666, 4674647, 9#47474, 5#7#7#6, 4476464, 47447 >PY 44.7997979.2.3 3700 DATA 9444444, 4474000, 7649884, 0006447, 4948856, 60064 >NR 04,4300470,6,2 3715 DATA 9049499, 4047464, 4046449, 7046465, 4496644, 90906 >NG 90,4464640,2,6 372# DATA #855885, 8644645, 44#9#95, 4696944, 84#4#44, 47979 >PF 74,8874746,2,5 373# DATA #388865, 7495949, 4447464, 7488444, 4488464, 69986 >PR 49,4994940,5,7 3740 DATA #464647,5900005,4444444,0030004,4744693,80009 >NC 00,6498600,5,6 3756 DATA \$46\$649,464\$568, \$43\$\$44,4645864, \$444484,47979 >PB 74.4444440.6.5 376# DATA #5#5558, #498948, 4988954, 4847887, 8584644, 88464 >PV 44,5999480,7,6 3775 DATA \$46\$64\$,4649464,5845\$48,58\$6\$45,58\$5595,46494 >NQ 64, 0400040, 4, 7 378# DATA #888888, 8474468, 8488848, 8987848, 8488848, 87494 >QM |

78,8888889,5,5 3796 DATA 0004500, 0004400, 4446445, 4748464, 0004800, 00084 >NM 00,4644500,6,3 3866 DATA 0474344, 4744474, 3748843, 4474834, 3447474, 64444 >PH 48,4464880,8,5 381# DATA #444444, 4744747, 4474449, 4447448, 4444749, 46444 >PK 64, 0499940, 5, 6 3820 DATA 0446494, 4644444, 4447474, 6444444, 4446449, 46444 >PW 64.0455850.8.5 383Ø DATA #449443, 6474744, #84548#, 9848489, #84548#, 44747 >PA 45, 3443440, 3, 3 384# DATA #889886.9447449.3444446.6444643.9454443.94647 >PT 49, 0888880, 5, 4 3850 DATA 9457444, 4544449, 4484847, 7468869, 4400048, 47888 >PV 48,4444640,5,4 386# DATA #889488, 8745487, 746##88, 36#6#43, 34##787, 73434 >PX 84,7887330,4,7 387# DATA #889889, 7888888, 4888388, 8899898, 9888889, 88888 >QH 88.8889889.5.5 388# DATA #599595, 4995959, #43##44, 4645864, #444749, 46444 >PB 64, 0499940, 5, 6

# **DATABOM · BAS**

5 MEMORY &9###:CALL &BBFF:MODE 1

7 LOCATE 1, 10: PRINT " DATAS DE LA LIGNE

**CORRECTS":PEN 2** 19 A=&94CØ:F=&A100:L=100:WHILE A<=F:FOR A=A TO A+15:READ C\$:K= VAL("&"+C\$):S=S+K+65536\*(S+K>32767):IF A<=F THEN POKE A, K 20 NEXT:READ D\$:T=VAL("&"+D\$):IF T<>S THEN PRINT CHR\$(7);"Erre ur ligne";L:END ELSE L=L+5 25 LOCATE 20, 10: PRINT 1-5: WEND 166 DATA CO, CO, CO, CO, CO, CO, CO, 84, 4C, CO, CO, CO, C4, CO, C4, 84, 4C, GAA8 195 DATA 84, BC, GC, 4C, 84, 4C, 84, 4C, 84, 9C, 9C, 4C, 84, 4C, 84, 4C, 9FB8 110 DATA 84, ØC, ØC, 4C, 84, 4C, 84, 4C, 84, ØC, ØC, 4C, 84, 4C, 84, 4C, 14C8 115 DATA C4, CC, CC, CC, 84, 4C, C4, CC, CC, CC, CC, CC, 84, 4C, CC, CC, 1FE8 120 DATA CO, CO, CO, CO, 84, 4C, CO, CO, CO, C4, CO, C4, 84, 4C, CO, CO, 2A99 125 DATA ØC, 4C, 84, 4C, 84, 4C, 84, ØC, ØC, 4C, 84, 4C, 84, 4C, 84, ØC, 2FAØ 130 DATA 9C, 4C, 84, 4C, 84, 4C, 84, 6C, 6C, 4C, 84, 4C, 84, 4C, 84, 6C, 34B9 135 DATA CC, CC, 84, 4C, C4, CC, C4, CC, CC, CC, 84, 4C, CC, CC, CC, CC, 3FDB

146 DATA CØ, CØ, 84, 4C, CØ, CØ, CØ, CØ, CØ, C4, 84, 4C, CØ, CØ, CØ, C4, 4A78 145 DATA 84, 4C, 84, 4C, 84, 9C, 9C, 4C, 84, 4C, 84, 4C, 84, 9C, 9C, 4C, 4F88 150 DATA 84, 4C, 84, 4C, 84, 6C, 6C, 4C, 84, 4C, 84, 4C, 84, 6C, 6C, 4C, 5498 155 DATA 84, 4C, C4, CC, C4, CC, CC, CC, 84, 4C, CC, CC, CC, CC, CC, CC, SFB8 160 DATA 84, 4C, CO, CO, CO, CO, CO, CO, 84, 4C, CO, CO, CO, C4, CO, C4, 6A60 165 DATA 84, 4C, 84, BC, BC, 4C, 84, 4C, 84, 4C, 84, BC, BC, 4C, 84, 4C, 6F7B 170 DATA 84, 4C, 84, 6C, 6C, 4C, 84, 4C, 84, 4C, 84, 6C, 6C, 4C, 84, 4C, 7480 175 DATA C4, CC, C4, CC, CC, CC, 84, 4C, CC, CC, CC, CC, CC, CC, 84, 4C, 7FAB 180 DATA 98, 00, 00, 45, 8A, 00, 00, 00, 00, 00, 00, CF, CF, 09, 00, 00, 820D 185 DATA 00,00,45,CF,4F,8A,00,00,00,00,CF,CF,0F,CF,00,00,8676 190 DATA 00, 45, 8F, CF, 8F, 4F, 8A, 00, 00, CF, 8F, 4F, CF, 0F, CF, 00, 8CDB 195 DATA 45, CF, CF, OF, CF, 8F, 4F, 8A, 4F, 8F, CF, 8F, 4F, CF, 4F, 9B, 9548 260 DATA 05, 8F, 4F, CF, 0F, CF, CF, 22, 00, 4F, 0F, CF, 8F, CF, 9B, 00, 9BEF 205 DATA 09,05,8F,4F,CF,CF,22,00,00,00,4F,0F,CF,9B,00,00,A05A 216 DATA 66, 66, 65, 8F, CF, 22, 66, 66, 66, 66, 66, 4F, 9B, 66, 66, 66, A2C9 228 DATA 00,00,00,45,8A,00,00,00,00,00,00,00,CF,CF,00,00,00,A55D

![](_page_51_Picture_4.jpeg)

815 DATA 49, CØ, 40, 40, 94, 94, 94, 9C, 44, 44, 44, 44, 19, 39, 59, 59, D26A 820 DATA 46, C6, 46, 46, 64, 64, 64, 6C, 66, 44, 66, 44, 16, 36, 66, 96, D4CA 825 DATA 56, 56, 56, 56, 66, 66, 66, 66, 66, 88, 89, 69, 69, A2, 69, 69, D5F6 836 DATA 06, 66, 69, 69, 68, 69, 69, 69, 69, 84, 66, 66, 66, 42, 51, 66, D773 850 DATA 96, 26, 16, 16, 11, 11, 96, 11, 96, 8A, 96, 96, 96, A2, 96, 96, DC&C 855 DATA 58, 29, 89, 26, 89, 22, 95, 22, 85, 8A, 95, 95, 95, A2, 95, 99, DDBC 860 DATA 16, 36, 16, 36, 11, 11, 11, 11, 45, CF, 45, 45, 51, 51, 66, 96, E6C6 865 DATA 19, 39, 19, 39, 11, 11, 11, 11, 45, 8A, 45, 45, 51, F3, 69, 69, E421 870 DATA 15, 35, 15, 36, 11, 59, 11, 66, 45, 66, 45, 69, 51, F3, 66, 66, E691 875 DATA 19, 29, 19, 39, 11, 11, 11, 11, 45, 45, 45, 45, 51, F3, 99, 99, E99D 88# DATA 1#, 3#, 1#, 3#, 11, ##, 11, ##, 45, 8A, 45, ##, 51, F3, ##, ##, EC97 885 DATA 19, 39, 19, 39, 11, 90, 11, 90, 45, 8A, 45, 00, 51, 00, 00, 80, EE9E 890 DATA 10, 30, 10, 30, 11, 11, 11, 90, 45, 90, 45, 45, 51, F3, 90, 90, F164 895 DATA 10, 10, 10, 10, 11, 11, 11, 11, 45, CF, 45, 45, 51, 51, 60, 60, F428 966 DATA 16, 36, 66, 26, 66, 22, 66, 22, 66, 8A, 66, 8A, 51, F3, 66, 66, F724 9#5 DATA 19, 39, 89, 29, 89, 22, 90, 22, 90, 8A, 90, 8A, 51, A2, 69, 69, F9CF 916 DATA 16, 16, 16, 16, 11, 11, 11, 22, 45, 8A, 45, 45, 51, 51, 96, 96, FC5F 915 DATA 10, 00, 10, 00, 11, 00, 11, 00, 45, 00, 45, 00, 51, F3, 00, 60, FE6F 920 DATA 16, 16, 16, 30, 11, 33, 11, 11, 45, 45, 45, 45, 51, 51, 66, 66, 66EB 925 DATA 10, 10, 10, 10, 11, 33, 11, 33, 45, CF, 45, 45, 51, 51, 00, 00, 03F3 936 DATA 16, 36, 16, 16, 11, 11, 11, 11, 45, 45, 45, 45, 51, F3, 66, 66, 66EF 935 DATA 19, 39, 19, 39, 11, 11, 11, 11, 45, CF, 45, 60, 51, 66, 66, 69, 695D 946 DATA 16, 36, 16, 36, 11, 11, 11, 11, 45, 45, 45, 45, 51, F3, 56, A2, 6D1B 945 DATA 10, 30, 10, 30, 11, 11, 11, 11, 45, 8A, 45, 45, 51, 51, 60, 60, 6FDA 956 DATA 16, 36, 16, 36, 11, 66, 11, 66, 45, CF, 66, 45, 51, F3, 66, 66, 1319 955 DATA 19, 39, 10, 30, 90, 22, 90, 22, 90, 8A, 90, 8A, 90, A2, 90, 90, 1593 960 DATA 10, 10, 10, 10, 11, 11, 11, 11, 45, 45, 45, 45, 51, F3, 60, 60, 186F 965 DATA 19, 19, 19, 19, 11, 11, 11, 11, 45, 45, 45, 45, 69, A2, 69, 69, 1AA9 976 DATA 16, 16, 16, 16, 11, 11, 11, 11, 45, CF, 45, CF, 51, 51, 66, 66, 1DF7 975 DATA 19, 19, 19, 19, 11, 11, 99, 22, 99, 8A, 45, 45, 51, 51, 99, 89, 2031 986 DATA 16, 16, 16, 16, 11, 11, 66, 22, 66, 8A, 66, 8A, 66, A2, 66, 86, 226B 985 DATA 10, 30, 80, 10, 80, 11, 90, 22, 90, 8A, 45, 00, 51, F3, 00, 00, 2501 1666 DATA 7C, C6, 68, 67, D6, D5, 11, 56, C6, 19, D1, C9, DD, 5E, 66, DD, 2D43 1995 DATA 56, 91, DD, 6E, 92, DD, 66, 03, 06, 12, CD, 19, BD, F3, C5, E5, 3485 1919 DATA 96, 95, 1A, E6, AA, 28, 96, 4F, 7E, E6, 55, B1, 77, 1A, E6, 55, 3AED 1915 DATA 28, 96, 4F, 7E, E6, AA, B1, 77, 23, 13, 19, E6, E1, CD, 99, A9, 421A 1626 DATA C1, 16, DB, FB, C9, 66, 66, 66, 66, 11, 66, A4, DD, 6E, 66, DD, 4867 1925 DATA 66, 91, 96, 12, C5, E5, 96, 95, 7E, 12, 13, 23, 19, FA, E1, CD, 4E19 1636 DATA 66, A6, C1, 16, EF, C9, 66, 66, 66, 11, 66, A4, DD, 6E, 66, DD, 541F 1935 DATA 66, 91, 96, 12, C5, E5, 96, 95, 1A, 77, 23, 13, 19, FA, E1, CD, 59D2 1646 DATA 66, AG, C1, 16, EF, C9, 66, 66, 66, DD, 5E, 66, DD, 56, 61, DD, 6647 1945 DATA 6E, 92, DD, 66, 93, DD, 5E, 09, DD, 56, 01, DD, 6E, 02, DD, 66, 66FC 1050 DATA 03, 22, A9, A0, ED, 53, AB, A0, C9, C4, CC, 40, 9A, 2A, A9, A0, 6F9B 1955 DATA CD, 99, A9, 22, A9, A9, 3A, 19, A9, 3D, 32, 19, A9, ED, 5B, AB, 7681 1660 DATA A0, C3, 18, A0, 10, D5, FB, C9, 00, 00, 00, 5E, 00, DD, 56, 7DB3 1965 DATA 91, DD, 6E, 02, DD, 66, 03, 06, 10, 08, 09, 09, F3, C5, E5, 06, 8309 1979 DATA 08, 1A, AE, 77, 13, 23, 10, F9, E1, CD, 00, A6, C1, 10, EE, FB, 8A8E 1686 DATA 66,69,66,69,66,66,66,69,66,66,66,66,86,66,66,66,66,86 1200 CLS: PRINT " FICHIER LANGAGE MACHINE CORRECT..." 1210 PRINT: PRINT: PRINT 1220 PRINT "UNE TOUCHE POUR LA SAUVEGARDE...." 1230 CALL &BB18 1245 SAVE "bombin", b, &94C5, &C45.

![](_page_52_Picture_1.jpeg)

et la meilleure manière de faire cela avec facilité, rapidité et certitude est d'utiliser la gestion bancaire par excellence

# FAIRBANK (La Nouvelle Version 2.0)

### IL VOUS DONNE :

Une méthode de saisie ultra-simple, voir semi-automatique, 40 postes à personnaliser pour ventiler et totaliser vos transactions dont chèques, cartes crédit, prélèvements, retraits... Simplicité pour corriger, effacer, totaliser, trier, solder, pointer/vérifier, imprimer... Recherche et listing par date, par nom, par poste, par nom et poste, par chèque et bien d'autres encore !

Mais surtout, ce qui distingue Fairbank, c'est que tout a été prévu, grâce à sa construction logique, sa rapidité d'accès et d'utilisation et sa congénialité tout à fait remarquable, pour vous éviter les irritations si souvent rencontrées avec des utilitaires de ce type.

![](_page_52_Picture_182.jpeg)

Ville. Code postal

K

 $N<sub>1</sub>$ 

![](_page_53_Picture_0.jpeg)

Envoyez votre bulletin accompagné du règlement à : Editions SORACOM - Service abonnement - BP 88 - 35170 BRUZ

![](_page_54_Picture_0.jpeg)

![](_page_54_Picture_1.jpeg)

![](_page_54_Picture_2.jpeg)

![](_page_54_Picture_3.jpeg)

# **BPOSSO**

![](_page_55_Picture_1.jpeg)

*Voir bon de commande page* <sup>46</sup>